10 Tips to Buying a Used Computer

February <sup>1989</sup>

**COMPUTE** *Celebrating Our* 10<sup>LH</sup>YFAR

02193 မြူ

The Leading Magazine of Home, Educational, and Recreational Com

and the computation of the computation of the computation of the computation of the computation of the computation of the computation of the computation of the computation of the computation of the computation of the compu

# MONEY MONE

**6 Packages Help Manage Your Gash** 

## DO-IT-YOURSELF SPREADSHEETS

How to Build Your Own Bottom Line Work

#### PLUS! PLUS IN 1979 IN 1979 IN 1979 IN 1979 IN 1979 IN 1979 IN 1979 IN 1979 IN 1979 IN 1979 IN 1979 IN 1979 IN 1979 IN

**HOT GAMES REVIEWED** Red Storm Rising Pool of Radiance The Games

Canada \$3.50

# New Wave Introduces **Introduces ... PSI** ... The New Wave **in 3-D VidGame software**

#### $-1$ Rebellion's Over! **The Rebellion's Over!**

Your Mission: **Your Mission"**  Terminate the Report of Hollerith. The Report of Hollerith and Hollerith. The Resolution of Hollerith and Hollerith. The Resolution of the Resolution of the Resolution of the Resolution of the Resolution of the Resolution Terminate the Rebels of Hollerith.

You are the latest in Cyborg Technology. Technology g **Your Role:** '

#### You are... Cyber Cop **You are"** " " **a Cyber Cop**  The Rebels **& The Rebels**  are Ready for You. **are Ready for You**

 $\bullet$  Fast Action Arcade Adventure

- Full Spectrum Color Animation Full Spectrum Color Animation
	- 3-D Spritable Characters 3-D Spritable Characters
- Life-Like Battle Environments life-Like Battle Environments

• Plays in 3 Domains: Atmospheric • Geosphere • Aquatic

- Realistic Sound Effects Realistic Sound Effects
- Quick Manual Response Quick Manual Response
- Choice of Play Longevity Choice of Play Longevi vs. Higher Point Scores vs, Higher Point Scores ty

For IBM PC/XT/AT COMMODORES IN EXTRA POSTAGE IN THE COMMODORES IN THE COMMODORES INTO A REPORT OF THE COMMODORES INTO A REPORT OF THE COMMODORES IN THE COMMODORES IN THE COMMODORES INTO A REPORT OF THE COMMODORES INTO A RE 64/128, Apple 2 + /E/C. On diskette. • For IBM PC/XT/AT. Commodore

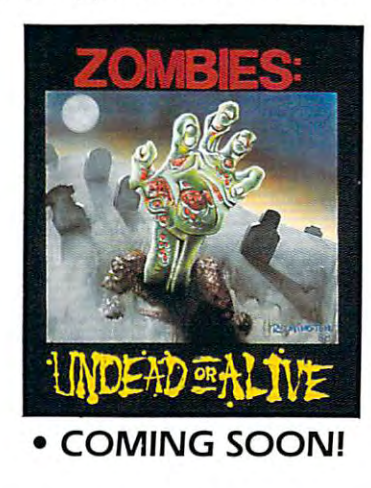

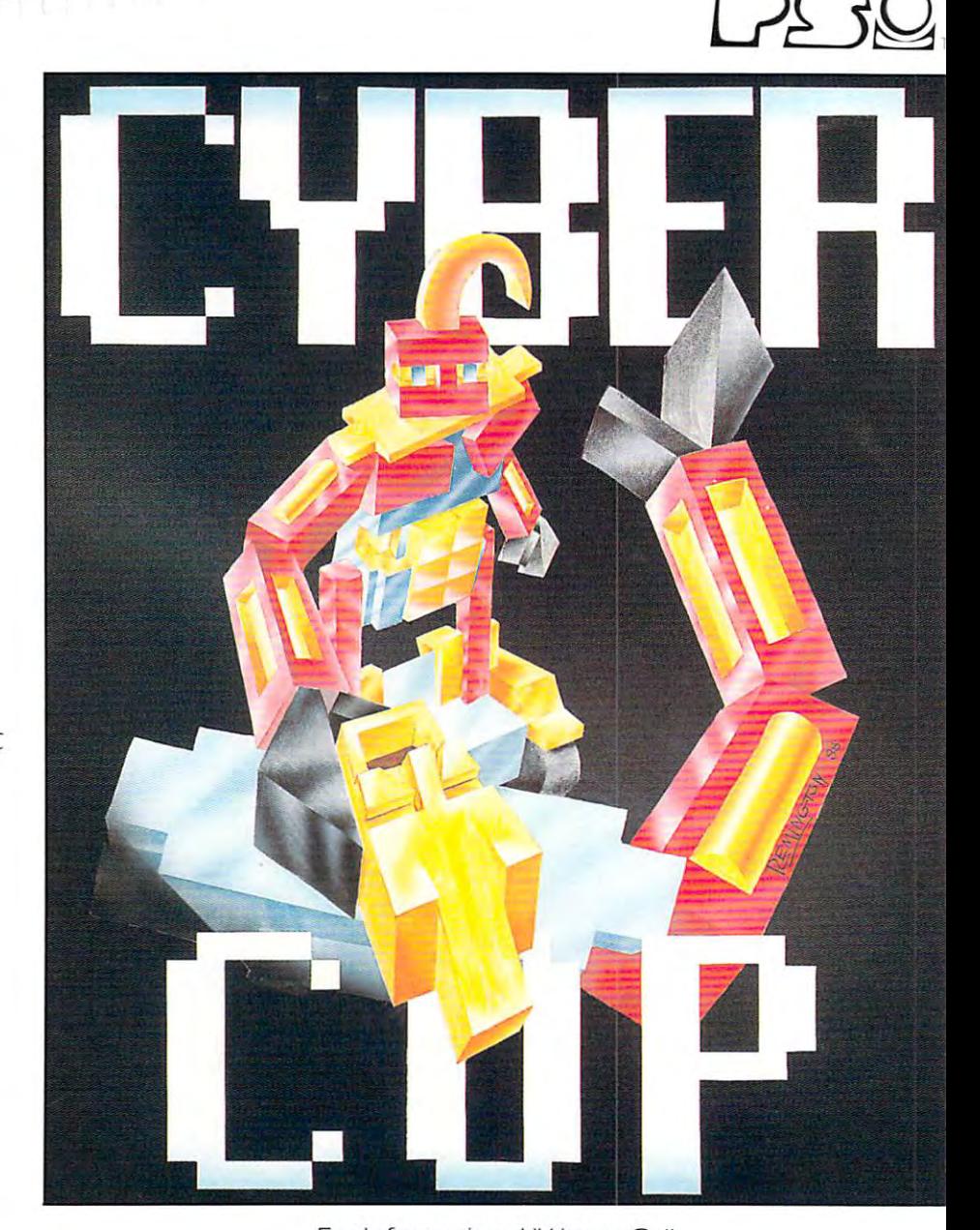

 $F = \frac{1}{2} \int_{0}^{2\pi} \frac{1}{2} \left( \frac{1}{2} \right) \left( \frac{1}{2} \right) \left( \frac{1}{2} \right) \left( \frac{1}{2} \right) \left( \frac{1}{2} \right) \left( \frac{1}{2} \right) \left( \frac{1}{2} \right) \left( \frac{1}{2} \right) \left( \frac{1}{2} \right) \left( \frac{1}{2} \right) \left( \frac{1}{2} \right) \left( \frac{1}{2} \right) \left( \frac{1}{2} \right) \left( \frac{1}{2} \right) \left( \frac{1}{2} \right$ **Pedersen Systems, Inc. N. Highview Ave. • Nanuet, NY 10954** (914) 623-2245 **(914) 623-2245**  For Information, Write or Call:

© 1988 Pedersen Systems, Inc.

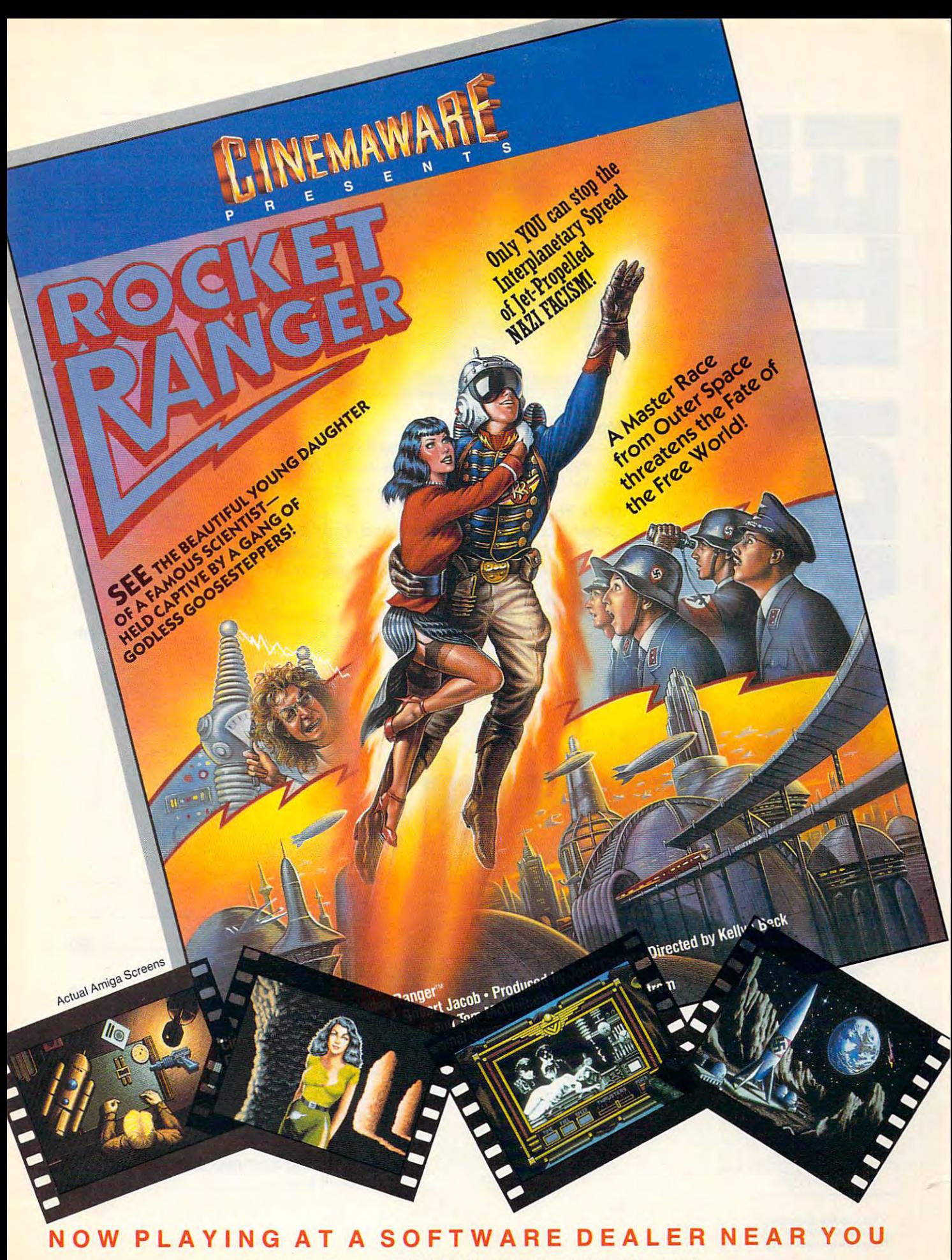

Available for Amiga, Commodore 64, IBM PC, Apple IIgs, and Atari ST, which are trademarks respectively<br>of Commodore-Amiga, Commodore Electronics, Ltd., International Business Machines, Apple Computer Inc., and Atari Inc. Cinemaware Corporation, <sup>4165</sup> Thousand Oaks Blvd., Westlake Village, CA <sup>91362</sup> Cinemaware Corporation, 4165 Thousand Oaks Blvd., Westlake Village, CA 91362

# **I II FEATURES**

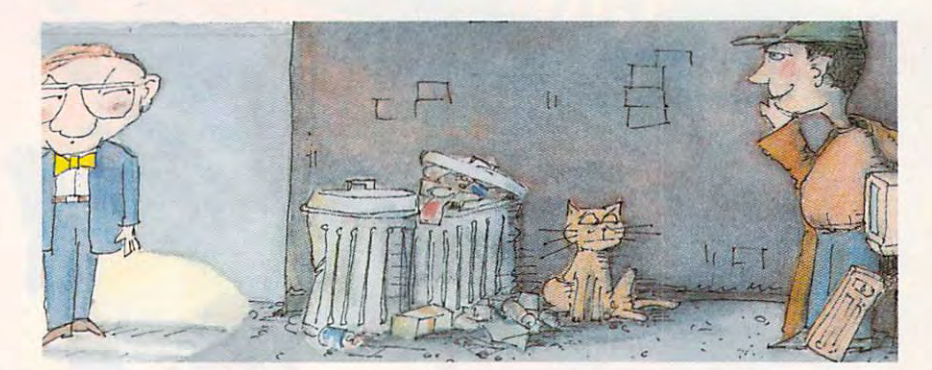

#### Money, Money, Money **Money, Money, Money**

You make money the old-fashioned way: You earn it. Six money-You make money the old-fashioned way: You earn it. Six moneymanagement packages help you keep what's yours. management packages help you keep whai"s yours. *Neil Randall 30* 

#### **Do It Yourself**

Order from Chaos: Money and Your Spreadsheet **Order from Chaos: Money and Your Spreadsheet**  This step-by-step guide to building power templates puts your This step-by-step guide to building power templates puts your spreadsheet to work saving you money./Dan McNeill **<b>40** 

#### Used but Not Abused **Used but Not Abused**

Yesterday's computers can be today's bargains if you know Yesterday's computers can be today's bargains if you know where to look and what to look for./Tom Netsel **19** 

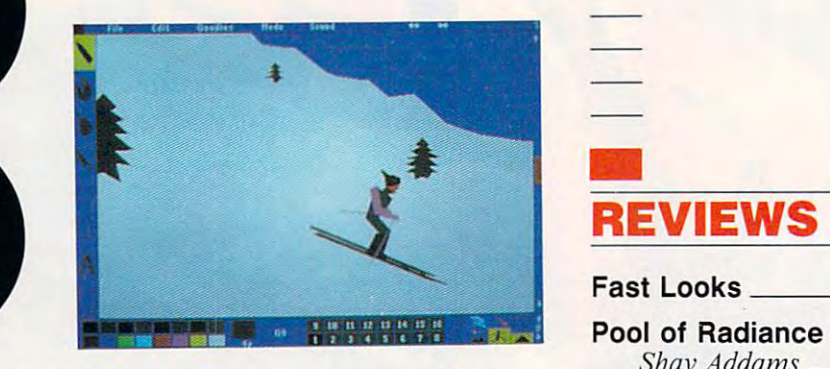

#### <u>Reviews and computer and computer</u> • **REVIEWS**

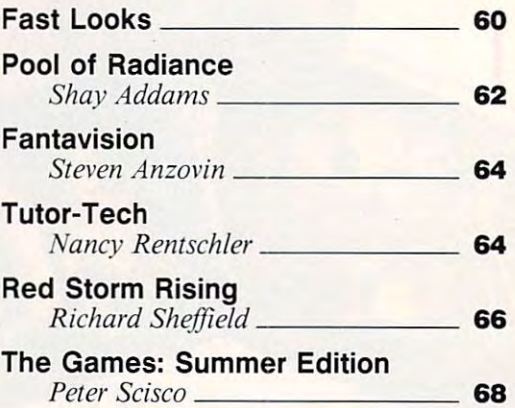

NUMBER NUMBER 2 ISSUE <sup>105</sup> ISSUE 105

VOLUME <sup>11</sup> VOLUME 11

FEBRUARY **FEBRUARY** 

**1989** 

**--**

C

The Leading Magazine oi Home, Educational, and **The leading Magazine oj Home, Educational, and**  Recreational Computing **Recreallonal Computing** 

## **EXECOLUMNS**

#### Editorial License **Editorial License**

\$6,500 home computers? Forget it! \$6,500 home computers? Forget it! What we need are high-tech machines What we need are high-tech machines at bottom-line prices./*Gregg Keizer* \_\_ 4

#### **News & Notes**

The Eiffel Tower connection, Larry the The Eiffel Tower connection, Larry the Lounge Lizard is on the make again, Lounge Lizard is on the make again, and Wang bets on pen and pad. and Wang bets on pen and pad. *Editors* 6

#### Games and Company and Company and Company and Company and Company and Company and Company and Company and Company and **Gameplay**

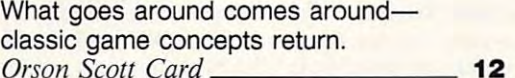

#### Impact **Impact**

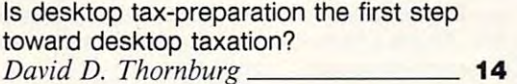

#### Discoveries **Discoveries**

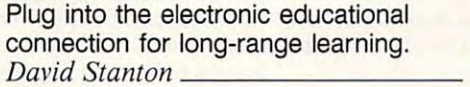

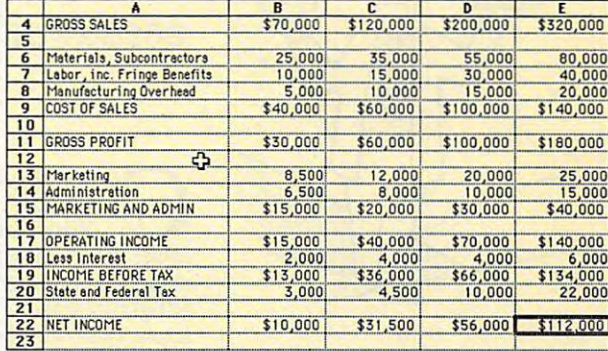

#### **Levitations**

The hot, the not, the bad, the rad from The hot, the not, the bad, the rad from Las Vegas COMDEX./Arlan Levilan <sup>86</sup> Las Vegas *COM DEX.fAr/an Levitan* \_ **86** 

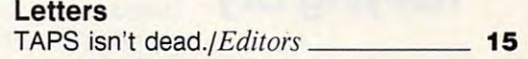

#### **New Products!**

\_\_\_\_\_\_\_\_\_ **80** 

Tennis anyone? Ready for the SAT? Tennis anyone? Ready for the SAT? Feel like taking on the Feel like taking on the  $universe?$ */Mickey McLean* **\_\_\_\_\_\_\_\_\_\_ 46** 

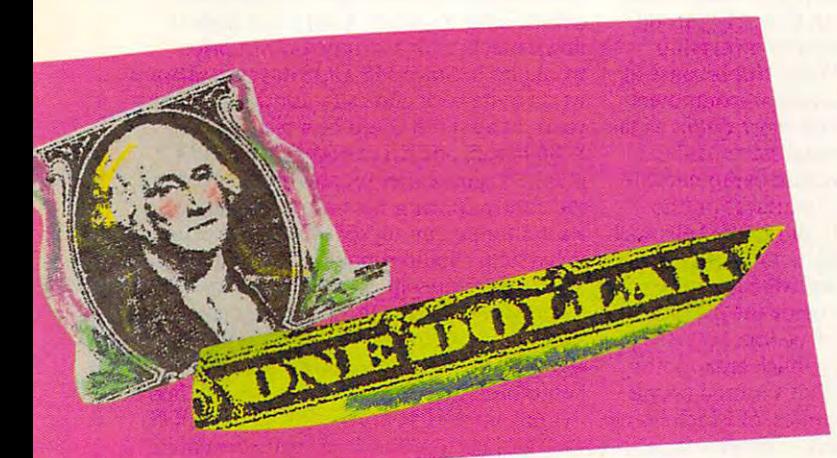

#### <u>Computer in the second specific specific specific specific specific specific specific specific specific specific specific specific specific specific specific specific specific specific specific specific specific specific </u> • **COMPUTE! SPECIFIC**

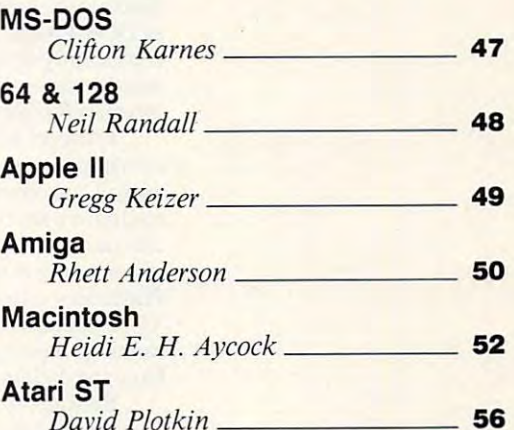

David Plotkin

Cover photo  $\odot$  1988 by Mark Wagoner.

ucur Pulton Company, one of the ABC Publishing Companies, a part of Capital Cities/ABC, Inc. Editorial Offices are located at 324 West Wendover Avenue, Greensboro, NC 27408. Domestic<br>Subscriptions: 12 issues, \$24, POSTMAST COMPUTE! The Leading Magazine of Home, Educational, and Recreational Computing (USPS: 537250) is published monthly by COMPUTE! Publications, Inc., ABC Consumer Magazines,<br>nc., Chilton Company, one of the ABC Publishing Com

#### www.commodore.ca

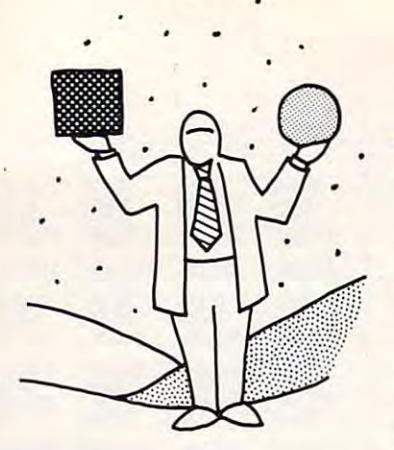

## "Pay Less, Get **"Pay Less, Get**  Rallying Cry **Rallying Cry More" Is Our**

GREGGE KEIZER KEIZER KEIZER KEIZER GREGG KEIZER

omputers cost too much. Way **C** computers cost too much. Way too much.<br>With Christmas still a month **too much.** 

away, there's no way I can know how many personal computers we'll buy in the <sup>1988</sup> personal computers we'll buy in the 1988 gift-giving season. There's no way I can even know which computers we'll decide on. But **know which computers we'll decide on. But**  can promise this—when the holiday **I can promise this- when the holiday**  spending is tallied, we'll all have paid too **spending is tallied, we'll all have paid too**  much for the big boxes under the tree. **much for the big boxes under the tree.** 

*editorial license* 

Computers range widely in price, of **Computers range widely in price, of**  course, but no matter which one you choose, **course, but no matter which one you choose,**  you're going to be laying down a lot of cash at the cash register. An Apple IlGS system— at the cash register. An Apple lias systemprinter, monitor, and two disk drives in **printer, monitor, and two disk drives in**cluded—costs over \$3,000. This is home cluded- costs over \$3,000. This is a home computer? An MS-DOS system equipped computer? An MS-DOS system equipped for home use—and that means at least EGA **for home use-and that means at least EGA**  graphics for games and home education— and home education runs around \$1,200–\$1,500. Machines like the Amiga <sup>500</sup> and the Atari ST hover in the the Amiga 500 and the Atari ST hover in thc \$800-\$ 1,000 range. **graphics for games and home education-**\$800-\$1,000 range.

Even that the control of the state of the control of the control of the control of the control of the control of working there at least part of the time, it's **working there at least part** of the **time, it's**  hard to justify buying computer for the **hard 10 justify buying a computer for the**  home. The continued high price of home **home. The continued high price of home**  computing hasn't made it any easier. After **computing hasn't made it any easier. After**  the initial enthusiasm in the early part of **the initial enthusiasm in the early part of**  this decade, home computer ownership **this decade, home computer ownership**  growth has going the sense of the contract of the contract of the contract of the contract of the contract of the contract of the contract of the contract of the contract of the contract of the contract of the contract of any decrease in functionality—computers **any decrease in functionality-computers**  have picked up more and more duties as the **have picked up more and more duties as the**  productivity software tidal wave washes **productivity software tidal wave washes**  ashore. And it's not because computers are **ashore. And it's not because computers are**  harder to use. Graphic interfaces on the **harder to use. Graphic interfaces on the**  Macintosh, Amiga, ST, and IlGS; shells such Macintosh, Amiga, ST, and lias; shells such as DOS 4.0 and DeskMate for Material and DeskMaterial and DeskMaterial and DeskMaterial and DeskMaterial and D consistently designed software on more and **consistently designed software on marc and**  more systems all have made the machines **morc systems all have made the machines**  more accessible to more people. **more accessible to more people. Even that's too high. Unless you are**  growth has gone fiat. Why? Not because of as DOS 4.0 and DeskMate for MS-DOS;

suspect it's the big-buck entry point **I suspect it's the big-buck entry point**  into home computing that's turned people **into home computing that's turned people**  away. Consumer electronics, of which home **away. Consumer electronics, of which home**  computers are but a part, competes for a finite number of our dollars. Buy a new television and you won't pick up a CD player. Purchase a stereo and you can forget a new VCR. Spend your money on dedicated VCR. Spend your money on a dedicated cartridge-based game system and you won't **canridge-based game system and you won't**  have the dollars for computer. **have the dollars for a computer.** 

But the one thing that all these other **But the one thing that all these other**  high-tech items have in common, and one **high-tech items have in common, and one**  thing that distinguishes them from personal **thing that distinguishes them from personal**  computers, is their price. For iess than \$300. **computers, is their price. For less than \$300,**  you can buy good color TV. CD player, you can buy a good color TV, CD player, stereo, VCR, or game unit. Try to put **stereo, VCR, or game unit. Try to put a**  home computer system together for that **home computer system together for that**  price. Good luck. price. Good luck.

What prodded me to say all this was What prodded me to say all this was the NeXT computer rollout in October. We the NeXT computer rollout in October. We

reported to its last in the last in the state in the state in the state in the state in the state in the state in the state in the state in the state in the state in the state in the state in the state in the state in the as did every other computer publication. **as did every other computer publication.**  Associates and writers wondered what **Associates and writers wondered what I**  thought of the machine. I shrugged my shoulders, literally or not, and said I thought it was fascinating machine, but that it cer **it was a fascinating machine, but that it cer**tainly was not, nor would it ever be, a computer for the home. A bewildering opinion to some, it seemed, as if had to embrace **to some, it seemed, as if I had to embrace**  every new turn of high tech. no matter what **every new turn** of high **tech, no matter what**  the price. Although the NeXT computer un **the price. Although the NeXT computer un**doubtedly gives us <sup>a</sup> glimpse of what our doubtedly gives us a glimpse of what our own computers will be like in five years or **own computers will be like in five years or**  so, it's certainly not a home computer. **I** can't get behind the idea of home computers **can't get behind the idca of homc computers**  costing more than year of college or **costing more than a year of college or a reported on it last issue in "News & Notes," small car.** 

NeXT in the home is only the most **A NeXT in the home is only the most**  glaring example of computer one-upmanship. **glaring example of computer onc-upmanship.**  For home computing to break out of the **For home computing to break out** of the narrow niche it's won for itself—less than <sup>20</sup> **narrow niche it's won for itself-less than 20**  percent of American households—it must **percent of American households-it must**  be on price level nearer in the consumer and the constant to the level of the consumer-term and the consumer of the electronics competition. **electronics competition. be on a price level nearer its consumer-**

That will take a savvy computer manufacturer, one willing to roll back prices and **facturer, one willing to roll back prices and**  then roll the dice and shoot at the home **then roll the dice and shoot at the home**  computer craps table. simple, stripped-**computer craps table. A simple, stripped**down machine at stripped-down price **down machine at a stripped-down price**  world at its beck and call—for the next few world at its beck and call-for the next few years, at least—it could be a plain-box, 8086-based, one-drive system with EGA 8086-based, one-drive system with EGA graphics capabilities (or something akin to **graphics capabiliti es (or something akin to**  the Tandy 16-color format). Complete with the Tandy 16-color format). Complete with monitor and an inexpensive 9-pin printer, **a monitor and an inexpensive 9-pin printer,**  the system should run no more than \$400— \$500 tops. Depending on the markup from \$500 tops. Depending on the markup from maker to retailer, such a computer could be sold direct or through electronics mass mer **sold direct or through electronics mass mer**chandisers. Support would be tenuous at **chandisers. Suppon would be tenuous at**  best (about what you get when you ask how to hook up a VCR to your TV), but a DOS shell and bottom-line basic software could **shell and bottom-line basic software could**  temper the need for support. temper the need for support. would do it. Since MS-DOS has the software the system should run no more than \$400-

At that price, volume means survival. **At that price, volume means survival.**  To sell in volume, this computer company **To sell in volume, this computer company**  would need to sell at low price. It's nearly **would need to sell at a low price. It's nearly**  Catch-22 scenario at first glance, but I'm **a Catch-22 scenario at first glance, but I'm**  convinced it's an idea whose time has come. **convinced it's an idea whose time has come.**  It wouldn't be the first time that a low-cost computer caught on and made its manufac **computer caught on and made its manufac**turer lots of money—Commodore did it in **turer lots** of money- Commodore **did it in**  the first half of this decade with the 64.

But \$6,500 home computers? Forget it. But \$6,500 home computers? Forget it. puter revolution out of its opening days and **puter revolution out** of its **opening days and**  on the long, hard road toward computers and the long toward computers are as a second computers of the long of by the people, for the people. "Pay less, get by the people, for the people. "Pay less, get more" should be our slogan. **more" should be our slogan. <sup>G</sup>**We need numbers to take the home com**onto the long, hard road toward computers** 

# Now Hear This!

**Fabulous Ad Lib synthe**sized sound is now available with your favorite entertainwith your favorite entertainment of the state of the state entertainment of the state of the state of the state of the state of the state of the state of the state of the state of the state of the state of the state of the ment software!

If your ears perk up at th idea of adding even more idea of adding even more excitement to your community of the community of the community of the community of the community of the community of the community of the community of the community of the community of the community of the community of the puter, listen to this. put and a second put to the second put to the second put to the second put of the second put of the second put

The same Ad Lib Music Synthesizer Card that set the home computer music world on its ear just a year ago is now stepping out with some of the hottest entertainment software on PCs anywhere. So you get to experience whole new dimension of thrills and excitement.

All it takes is the Ad Lib Music Synthesizer Card and any one

of the growing number PC pack ages that and we have been introduced in the first include an Ad Lib

enhanced sound track. You'll find it in Sierra's King's Quest IV, Space Quest III, Police Quest II, Leisure Suit Larry II and Silpheed. And in more titles, from more public to the control of the control of the control of the control of the control lishers, all the time. lishers, all the time.

And remember, with the Ad Lib card, you've got one serious sound synthe sizer. In fact, it uses the same digital sound technology as the best electronic keyboards, so you hear rich, rumbling base, crystal clear highs, and true up-front mid-range. It also has up to <sup>11</sup> discreet channels for up to <sup>11</sup> different instruments and game sounds playing at once. And the built-in amplifier and output jack let you listen with head phones, bookshelf speakers, or even your home stereo.

: 1968 Ad 176 Inc. Ad Lib, Juke Box, Visual Composer, V

So don't just sit there looking at your computer. Get the Ad Lib card for the kind of sensacard for the kind of sensation of the kind of sensation of the kind of sensation of the kind of sensation of the tional sound that makes the PC worth listening to, as well.

Ad Lib Music Synthesizer Card \$195.000 and \$195.000 and \$195.000 and \$195.000 and \$195.000 and \$195.000 and \$1 You can also use the Ad Lib card with these exciting Ad Lib packages:

Juke Box - FREE with the Ad Lib card. The original music playback program.

Visual Composer - \$89.95 Powerful spreadsheet-like music editor. Includes entry level composition quide. entry level composition guide and composition guide and composition guide and composition guide and composition

Visual Composer/MIDI Supplement -\$39.95 MIDI sequencing option for Visual Composer.

Instrument Maker—\$49.95 Create thou sands of new instrument sounds.

Music Championship #1, Basic Concepts - \$39.95 Challenging music training

competition. Pop-Tunes  $-$ \$39.95

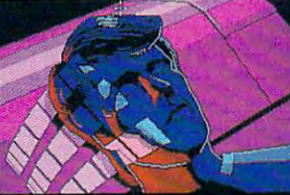

Memory resident music play back program.

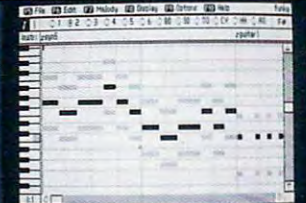

**Programmer's** rogrammer's control of the control of the control of the control of the control of the control of the control of **Manual –<br>\$39.95** Complete <u>Complete and Complete</u> guide with examples

Space Quest III from Sierra (top) and sierra (top) and just in the sierra (top) and just in the sierra (top) and  $\sim$  and  $\sim$  Supplement (above).

Ad Lib Personal Computer Music System - \$245.00 Includes the Ad Lib card, Visual Composer, and Juke Box at great low price.

 $\mathbf{C}^{\text{st}}$  (see a Ad Lib Inc IBM) is a registered trademark  $\mathbb{C}^{\text{st}}$  (see a  $\mathbb{C}$  of  $\mathbb{C}$ 

System Requirements: IBM® PC, XT, AT or compatible, 256K RAM (384K for MIDI Supple ment), DOS 2.0 or higher, CGA, EGA or MGA.

To place your order, for phone demonstration, or for the name of your nearest dealer, Canada today. (International: 1-418-529-9676}

 $5.0$  Staniform Street, Suite 8000 Street, Suite 8000 Street, Suite 8000 Street, Suite 8000 Street, Suite 8000 Street, Suite 8000 Street, Suite 8000 Street, Suite 8000 Street, Suite 8000 Street, Suite 8000 Street, Suite 8 Boston, Manual Administration, Manual Administration, Manual Administration, Manual Administration, Manual Admi

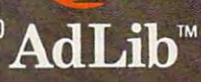

1-800-463-2686

...,,of International Business Machine

# news&notes

#### L'lnformatique Videotex L'lnformatique Videotex

In France. Minitel is everyman's network. Whether as electronic liaison to countless Whe ther as electronic liaison to countless class or as consumer clearing and consumer consumer consumer consumer consumers and consumer consumers and consumers and consumers and consumers and consumers and consumers and consumers and consumers and consumers and con house for informational intrigue, the French And now the French hope that Minitel will And now the French hope that Minitel will be as welcome in the United Slates as brie be as welcome in the United Slates as brie In France. Minitel is everyman's network. clandestine affairs or as consumer clearinghouse for informational intrigue, the French network crackles like an autumn brushfire. and Perrier.

joint venture called Miniiel Services a joint venture called Minitcl Services MSC) lo bring videotex services to Ameri (MSC) 10 bring videotex services to American personal computer owners. "Everything can personal computer owners. "Everything is in place now," said MSC president Joseph Minitel USA and Infonet have launched Mazzeo.

equipped with special terminals, allows consumers spontaneous access to information. sumers spontaneous access to information. More than <sup>8000</sup> vendors offer their products More than 8000 vendors offer their products or services on the French Miniiel network. or services on the French Minitel network. In France. Minitel's network of kiosks,

MSC has no plans to plans to plans to plans to plans to plans to plans to plans to plans to plans to plans to plans to plans to plans to plans to plans to plans to plans to plans to plans to plans to plans to plans to plan Minitel terminals in the U.S., but consumers Minitel termina ls in the U.S., but consumers can buy dedicated Minitel terminals from ca n buy ded icated Min itelterminals from other sources. For those who own an IBM other sources. For those who own an IBM PC or compatible. Apple II, Macintosh, or PC or compatible, Apple II, Macintosh. or Commodore <sup>64</sup> computer. MSC will send Commodore 64 computer, MSC will send free terminal-emulation and communicashow those four models making up the ma show those four models making up the majority of home computers. The communica jority of home computers. The communications package—no matter which version requires only 64K of RAM. MSC has no plans to provide public tions software. Mazzeo cited studies that

The Minitel network doesn't charge The Minitel network doesn't charge a subscription fee, nor is there a minimum

charge. The service cosls about <sup>17</sup> cents per charge. The service costs about 17 ce nts per minute (\$10.20 per hour) for most services, have met no resistance at that price." Maz ha ve met no resistance at that price," Mazzeo said. When gateways are established zeo said. When gateways are established through local phone companies, customers through local phone companies, customers which can be billed to a credit card. "We

phone bills. ings, car rentals, and home shopping, the ings, car rentals, and home shopping, lhe U.S. Minitel network offers an interactive U.S. Minitel network offers an interactive chat service for computer-to-computer com chat service ror computer-la -computer communications. "Everybody in this business is municatio ns. "Everybody in this business is trying lo guess what the consumer wants," trying to guess what the consumer wants," phone bills. In addition to services like airline book-

may be able to have the charges put on their may be able to have the charges put on their

#### Mazzeo said. Mazzeo said.

Already, through Infonet, Minitel is pects to have 45.000 users by the end of pects to have 45,000 users by the end of 1989. He said the company only needs 1989. He said the company only needs 20.000 users in order for it to be profitable. 20,000 users in order for it to be profitable. available in 150 American cities. Mazzeo ex-

To get the first the free communications so the free communications software communications software communications ware, call of the Constitution of the Minites of the Minites and Constitution and Constitution of the Minites Westchcolorum and avenue. Which is a second to the planning of the planning of the planning of the planning of York 10604; (914) 683-5320. The software can also be downloaded from Infonet; Maz can also be down loaded from Infonet: Mazzeo said MSC will also make it available zeo said MSC will also make it available through selected bulletin boards. through selected bulletin boards. To get the free communications software, call or write Minitel Services, 707 Westchester Avenue, White Plains, New

*Peter Seiseo* 

#### Larry Has the Last Laugh Larry Has the Last Laugh

Larry, the nerdy star of Sierra's Leisure Suit Larry in the Land of the Lounge Lizards, is back on the make-out track. This newest back on the make-out track. This newest tongue-in-cheek adventure has Larry on tongue-in-cheek adventure has Larry on a Larry, the nerdy star of Sierra's *Leisure Suit* hot streak.

In Leisure Suit Larry Goes Lookingfor In *LeisllreSllil Larry Goes Looking/or*  Love (in Several Wrong Places), Larry strolls through dating the way Sherman marched to through dating the way Sherman marched to the sea. This time, though, it's not all Larry's the sea. This time, though. it's not all Larry's fault. He unwittingly walks into the taping of "The Dating Connection," wins a trip on a cruise ship, and stumbles onto a tropical plot DOS version, first out the door, comes on six disks and includes a parser that recognizes over <sup>5000</sup> words and their derivatives. nizes over 5000 words and their derivatives. Higher-quality graphics and vastly improved Higher-quality graphics and vastly improved reminiscent ofa bad Bond movie. The MS-DOS version, first out the door. comes on

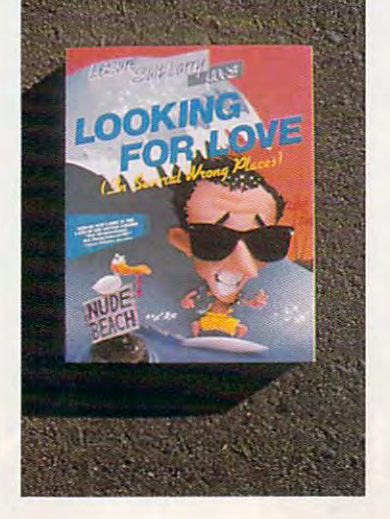

sound arc two other differences from Larry's sou nd are two other differences from Larry's first escapade. Separate versions for the Ap firsl escapade. Separate versions for the Apple IIGs, Macintosh, and Atari ST are planned. planned.

But as in *Lounge Lizards*, this episode's plot is secondary to the adult puns, double entendres. risque humor, and out-and-out entendres. risque humor, and out-and-out oulragcousncss thai made Larry an instant outrageousness thai made Larry an instant hit amongst his {mostly male) fans. hit amongst his (mostly male) fan s.

Larry has spawned an entire industry. Larry has spawned an entire industry. His creator and mentor. Al Lowe, is report His creator and mentor, Al Lowe, is rep0r! edly working on Leisure Suit Larry's Party edly working on *Leisure Suit Larry's Pany*  Games, 3-D nongame product. Lowe is *Games,* a 3-D nongame product. Lowe is also busy with another game, this one called <sup>a</sup> lso busy wilh another game. this one called Polyester Patty which unlooses Larry's fe male counterpart on an unsuspecting world. *Po/yesler Pall),:* which unlooses Larry's fe-

I shudder to think what would happen if the\ got together and had kids. they gOt together and had kids.

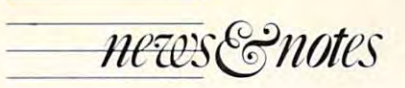

#### **Take On the Golden Bear**

Polish up your clubs and get new shoelaces for your golf shoes—you've got a date with Jack Nickiaus. the Golden Bear of golf. Jack Nicklaus. the Golden Bear of golf.

Accolade, publisher of the best-selling Accolade. publisher of the best-selling Mean IS golf simulation, and Jack Nickiaus. *"'lean* /8 golf simulation, and Jack Nicklaus. winner of almost every major PGA tournament, have announced that they will codevelop a line of home computer golf simulations.

The first project is *Jack Nicklaus' Great*est 18 *Holes of Major Championship Golf.* Based on Nicklaus's favorite golf courses, Based on Nicklaus's favorite golf courses, ihe game includes two new Nicklausdesigned courses and courses in courses the pines, in Colorado, in Colorado, in Colorado, in Colorado, in Colorado, in Colorado, in Colorado, in Colorado, in Colorado, in Colorado, in Colorado, in Colorado, in Colorado, in and Desert Mountain, the Cochise course in and Desert Mountain, the Cochise course in Scottsdale. Arizona. Players can compete against computerized Jack Nickiaus or against a computerized Jack Nicklaus or against a combination of live or computer opponents. opponents. the game includes two new Nicklausdesigned courses: Castle Pines. in Colorado. Scottsdale, Arizona. Players can compete

"We've patterned the computer golfer "We've patterned the computer golfer after Jack's own game." said Ralph Giuflre. after Jack's own game." said Ralph Giuffre. vice president of marketing at Accolade. "All vice president of marketing at Accolade. "AII of his club distances are patterned after real-of his club distances are patterned after reallife distances that he hits on tour."

Nickiaus was away working on some icklaus was away working on some real golf courses he's designing, but Terry Jastrow. president of Jack Nickiaus Produc-Jastrow. president of Jack Nicklaus Produc-

#### WOC This Way

World of Commodore is a Commodorespecific trade show notorious for bringing in specific trade show notorious for bringing in hordes of loyal Commodorians from miles hordes of loyal Com modorians from miles around. Last year in Toronto. 46,000 Com around. Last year in Toronto, 46,000 Commodore users brought hundreds of thou modore users brought hundreds of thousand of a maximum in the show when sands of dollars to the show.

On November 3. the first U.S. World of Commodore was held in Philadelphia. The Commodore was held in Philadelphia. The four-day show supported all current Com four-day show supported all current Commodore computers, although the lion's share of interest went to the Amiga. This frustrated of interest \Vent to the Amiga. This frustra ted some of the many loyal Commodore 64 and <sup>128</sup> users. Commodore's PC compatibles 128 users. Commodore's PC compatibles were practically out of sight (and mostly out were practically out of sight (and mostly out of mind). of mind), On November 3, the first U.S. World of

Held just a few days before COMDEX (the huge Computer Dealers Exposition), WOC was a show of rumors. When was the long-awaited Amiga <sup>2500</sup> going to be an long-awaited Amiga 2500 going to be announced? What about Commodore's hoi nounced? What about Commodore's hot new VGA at compatible provided and compatible computers, in fact, made their debut at COMDEX.) new VGA AT compatible? (Both computers, in fact. made their debut at COMDEX.)

Amiga products were announced left Amiga products were announced left and right. One of the best was *Dragon's Lair*, popular arcade game featuring graphics a popular arcade game featuring graphics that best those of many Saturday morning that best those of many Saturday morning cartoons. ca rtoons.

For more new company of Common and Common modore show and some of the Amiga prod modore show and some of the Amiga products shown there, sec this month's ucts shown there. see this month's "COMPUTE! Specific" Amiga section. "COMPUTE! Specific" Amiga section. Rhett Anderson - Rhelt Anderson For more news on the World of Com-

tions. explained thai ihe golfer has been tions. explained that the golfer has been pleased with Accolade's work. pleased with Accolade's work.

away." said Jastrow. "Accolade has shown away:' said Jastro\\,. "Accolade has shown us what they've done, and we've been really us what they've done, and we've been really impressed. It's an authentic representation impressed. It's an authentic representation of the <sup>18</sup> greatest holes of major champion of the 18 greatest holes of major championship golf." ship golf. " "What he has seen has blown him

compatibles version of the game compatibles version of the game The IBM PC-and-

is already of the first commodored deposition and commonly with the commonly of the commonly of the commonly of and Apple IIgs versions arc planned for re and Apple IIGS versions arc planned for release by the winter holidays. The price will be lease by the winter holidays. The price will be \$49.95 for the PC, Amiga, and Apple IIGS versions: S29.95 for the Commodore <sup>64</sup> game. sions: S29.95 for the Commodore 64 game,  $-$  Heidi E. H. Aycock  $\triangleright$ is already out. Amiga. Commodore 64/128,

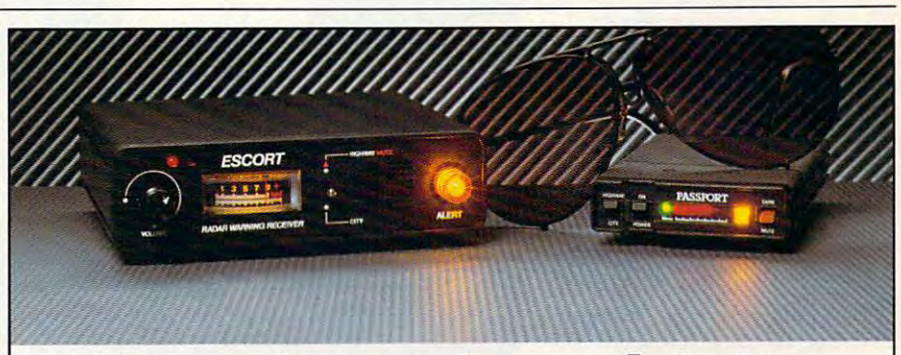

# Why radar makes mistakes. **Why radar makes mistakes.**  How to protect yourself. **How to protect yourself.**

It's hard to believe, but traffic radar does not identify which vehicle is responsible not identify which vehicle is responsible for the speed displayed. It shows only for the speed displayed. It shows only a speed number. The radar operator must speed number. The radar operator must decide who to blame. decide who to blame.

#### How radar works **How radar works**

The radar gun is aimed at traffic and it The radar gun is aimed at traffic and it transmits beam of invisible radar waves. transmits a beam of invisible radar waves. Moving objects reflect these waves back Moving objects reflect these waves back to the radar gun. Using the Doppler principle, to the radar gun. USing the Doppler principle, the radar calculates speed from the the radar calculates speed from the reflected waves. But there's a problem.

#### The best guess **The best guess**

Remember, these reflections are in Remember, these reflections are in· visible. And truck reflections can be ten visible. And truck reflections can be ten times stronger than car reflections. How times stronger than car reflections. How can the operator know for sure which vehicle can the operator know for sure which vehicle is responsible for the number? is responsible for the number?

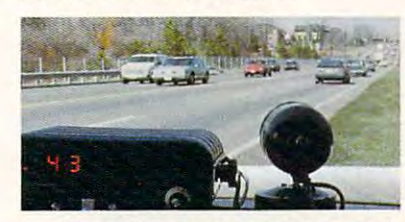

The truth is, in many cases he can't The truth is, in many cases he can't be sure. The result? You can be ticketed be sure. The result? You can be ticketed for somebody else's reflection. for somebody else's reflection.

The only way to defend yourself The only way to defend yourself against these wrongful tickets is to know against these wrongful tickets is to know when radar is operating near you. when radar is operating near you.

#### Self Defense **Self Defense**

We specialize in radar warning. Escort We specialize in radar warning, Escort and Passport have a unique warning system that tells you radar strength—with system that tells you radar strength-with both a variable-rate beeper and a visual

meter. You'll know when the radar unit is meter. You'll know when the radar unit is near enough to have you under surveillance. near enough to have you under surveillance,

Car and Driver, Popular Mechanics Car and Driver, Popular Mechanics and Roundel magazines have each tested and Roundel magazines have each tested radar detectors. And each gave us the control of the interest of the entrepreneurs of the entrepreneurs of the highest ratings. Call toll-free and we'll send highest ratings, Call toll-free and we'll send reprints of the complete tests. reprints of the complete tests. radar detectors. And each gave us their

#### We're as close as your phone **We're 8S close as your phone**

To order, call toll-free. Orders in by To order. call tall-free. Orders in by 5:00 pm eastern time go out the same day 5:00 pm eastern time go out the same day by UPS and we pay the shipping. The shipping and we pay the shipping and shipping and shipping and shipping. The shipping and shipping and shipping and shipping and shipping and shipping and shipping and shipping and shipp by UPS and we pay the shipping.

And we guarantee your satisfaction. And we guarantee your satisfaction. If you're not entirely satisfied within <sup>30</sup> days, If you're not entirely satisfied within 30 days, return your purchase. We'll refund your return your purchase, We'll refund your money and shipping costs. money and shipping costs.

The best defense against wrongful The best defense against wrongful tickets can be in your car tomorrow. tickets can be in your car tomorrow.

#### $\overline{\phantom{a}}$  and  $\overline{\phantom{a}}$  satisfies the satisfactor of  $\overline{\phantom{a}}$  satisfactor of  $\overline{\phantom{a}}$  $\sim$   $\sim$   $\sim$   $\sim$   $\sim$   $\sim$   $\sim$   $\sim$ (Call Mon-Fri 8am-11pm, Sat-Sun 9:30-6 EST) *ESCORT*  RADAR WARNING RECEIVER

TOLL FREE 1-800-543-1608 lOU FREE 1-800-543-1608

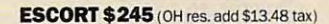

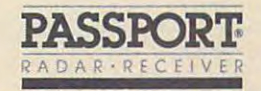

PASSPORT \$295 (OH res. add \$1623 tax) **PASSPORT** S295(OH res. add 51623 tax)

Department <sup>656829</sup> <sup>~</sup>Department 656829 On the Microwave Plaza Plaza Plaza Plaza Plaza Plaza Plaza Plaza Plaza Plaza Plaza Plaza Plaza Plaza Plaza Plaza Cincinnati, Ohio 45249 c 1989 CMI Cincinnati Microwave One Microwave Plaza

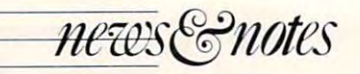

#### Just Another Pretty Storage Pretty Storage Option Option Just Another

You're not likely to see a magneto-optical disc drive in your next home computer, but this next home computer. but this latest mass-storage technology-latest mass-storage technology has found a home in *the* NeXT computer and will probably take up residence in future workstations. workstations.

Erasable optical disks Erasable optical disks have enormous storage capaci have enormous storage capacity—between <sup>256</sup> and <sup>650</sup> ty-between 256 and 650 megabytes—and excellent data megabytes- and excellent data integrity. Developers expect to see the new disks used to hold large operating systems, store large operating systems, store intricate hi-res graphics, serve intricate hi-res graphics. serve as buffers for image process as bulTers for image processing, hold large collections of ing. hold large collections of electronic documents, and re electronic documents. and replace large tape drives. place large tape drives.

Canon U.S.A. manufac Canon U.S.A. manufactures the drive used in the NeXT computer and makes NeXT computer and makes disk cartridges in 256- and 512- disk cartridges in 256- and 512 megabyte capacities. Sample megabyte capacities. Sample prices for evaluation packages prices for eval uation packages of the Canon M-0 system of the Canon M-O system range from \$6,000 for the drive range from 56,000 for the drive to \$200 for a disk cartridge. tures the drive used in the

Sony already has drive Sony already has a drive on the market. Priced at around \$4,600. the drive faces around 54.600, the drive faces little competition, according to

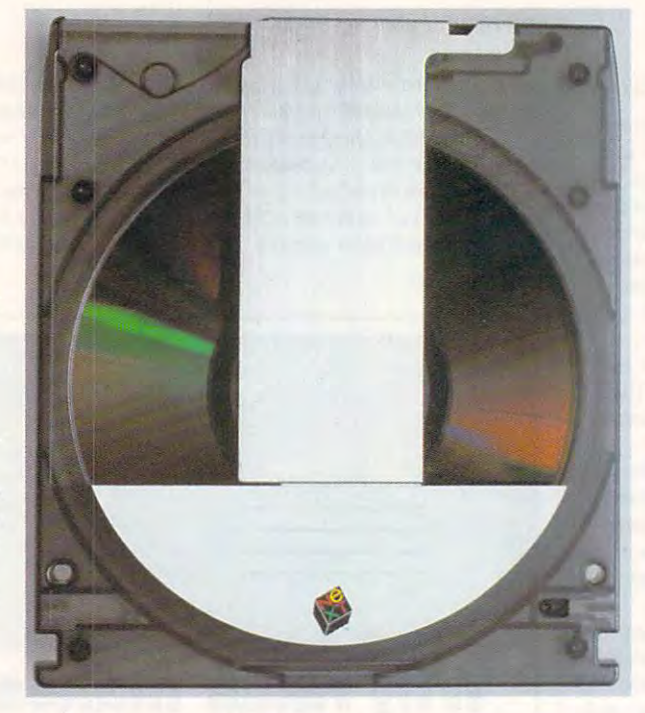

Stephen Burke, manager of Stephen Burke, manager of Corporate Communications at Corporate Communications at Sony. Sony's 650-mcgabyte Sony, Sony's 650-megabyte cartridges cost around \$250. cartridges cost arou nd \$250.

The only storage device The only storage device that would compare with erasable optical disks is Tandy's able optical disks is Tandy's Thore Concert disks and disks disks and hoid about <sup>550</sup> megabytes. hold about 550 megabytes. Tandy hasn't set a price for the disks and drives, but has said the cost will be comparable to the cost will be comparable to that of CD-ROM disks and that of CD-ROM disks and Thor-CD disk drive: its disks

 $\cdots$ drives.

Erasable optical disk oper Erasable optical disk operations depend on something ations depend on something called the *Curie point*, the temperature at which heated mag perature at which heated magnetic particles change. The Curie point is quite high for Curie point is quite high for the magnetic material on eras able optical disks: the particles able optical disks; the particles resist change well. This protects stored data and allows for tects stored data and allows for very-high-density storage. very-high-density storage, the magnetic material on eras-

When the magneto-When the magneto-

optical drive writes to the disk, and 1s. A laser beam heats a disk sector to its Curie point, disk sector to its Curie point, changing all the crystals in the changing all the crystals in the sector to 0s. Then the laser sector to Os, Then the laser passes through the sector again passes through the sector again and heats only those magnetic and heats only those magnetic particles that should be particles that should be changed to Is. The laser makes changed to I s. T he laser makes <sup>a</sup> third pass to verify the accu a third pass to verify the accuracy of the data. information is recorded as Os

The same laser reads the The same laser reads the disk. As the light reflects from the disk, it's polarized by the the disk, it's pola rized by the crystals in the magnetic mate crysta ls in the magnetic material. The intensity of the polarization indicates whether the ization indicates whether the particle is set to 1 or 0.

Because nothing physically touches the disk, head crashes rarely occur. The cartridge's es rarely occur. The cartridge's protective plastic layer is out protective plastic layer is out of the laser's focal length, so of the laser's focal length, so scratches and dust don't affect scratches and dust don't affect the stored information. the stored information.

If it all sounds like some thing out of the twenty-first th ing out of the twenty-first century, remember that ii. may century. remember that it may be that long before you have be that long before you have an erasable optical disk on an erasable optical disk on your desk at home. But be pre you r desk at home. But be prcpared—future shock usually pared- future shock usually comes first to personal comes first to personal computers. computers. If it all sounds like some-

> Heidi E. H. ycock *- Heidi* E. H. *Aycock*

# COMPUTE! Reader Survey **COMPUTE! Reader Survey**

Here's your chance to tell us what you *really* think. We need to know more about you (and what you want) to make *COMPUTE!* magazine as valuable and Informative as possible. as valuable and inlormative as possible.

Please take a few moments to complete and mail this short survey to COMPUTE! Reader Survey, P.O. Box 5406, Greensboro, North Carolina 27403.

#### What computer(s) do you own or use at What computer(s) do you own or use at

#### horns? home?

- $\Box$  IBM PS/2 □ Tandy Other IBM PC compatible o Other IBM PC compatible Commodore 64/128 o Commodore 64/ 128 □ Commodore Amiga Apple lie or He o Apple lie or IIc o IBM PC
- DApple IlGS
- □ Macintosh 512K, 512Ke, Plus, or SE
- □ Atari 8-bit
- □ Atari ST
- Other (please specify) o Other (please specify)

#### Do you use computer outside the Do you use a computer outside the home?

- home?  $\Box$  Yes (please specify type of computer and location)
- ONo

How long have you been using How long have you been using a computer in your home? computer In your home? □ Less than I year

□ I year 2-5 years 02-5 years  $\Box$  More than 5 years

#### What types of software do you own?

- □ Word processor □ Spreadsheet Database o Database □ Integrated package Our business applications and our particle continues and applications of the state of the state of the state of the state of the state of the state of the state of the state of the state of the state of the state of the st  $\Box$  Telecommunications Games Graphics design o Graphics design Other o Other How many software packages have you How many .oftware pockages have you purchased in the last <sup>12</sup> months? purchased In the lost 12 months?  $\Box$  Other business applications  $\Box$  Education  $\Box$  Games  $\n **None**\n$
- . . . . . . .  $\Box$  1-4  $\n **D** 5-10\n$  $11 - 19$  $20 - 21$  ......  $\Box$  20 or more

#### How long have you been regularly read-How long have you been regularly read· Ing COMPUTE', magazine? Ing *COMPUTE!* magazine?

- $\Box$  6 months or less
- D7-12 months 07-12 months
- $\Box$  3-4 years  $\Box$  1-2 years
- $\Box$  5 years or more

#### Which part of the magazine do you like most? (Check no more than two.)

- Features  $\Box$  Features
- □ Reviews
- □ News & Notes
- OMPUTE! Specific □ Buyer's Guide
- Conversations o Conversations
- new Products! **D New Products**

#### Which columns do you read regularly? Which columns do you read regularly?

- Editorial License o Editorial License
- Gameplay o Gameplay  $\square$  Impact
- $\cdots$ **Discoveries**
- Discoveries  $\square$  Levitations

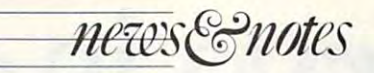

#### Pencil Me In Pencil Me In

most comfortable computing most comfortable computing metaphor continues. A passing parade of folders, windows, parade of folders, wi ndows, menus, pointers, and sundry other devices, perspectives, other devices, perspectives, and in the interest constant in the constant of the constant of the constant of the constant of the constant of us. As yet, no single point of us. As yet, no single point of view has stepped from the view has stepped from the crowd. The latest entrant. crowd. The lalest entrant. Wang Laboratories" Freestyle Wang Labora tories' Freestyle computer system, uses an ex computer system, uses an extremely familiar concept—a tremely fami liar conccpt-a desk cluttered with paper. desk cluttered with paper. Right now, its pricing and Right now, its pricing and marketing put it strictly in the business world. Few home business world. Few home users will sec Freestyle in ac users will sec Freestyle in action, though the interface may tion, though the interface may come to a screen near you in the future. The search for the world's and icons have nearly numbed

Freestyle is hardware/ software combination de software combination designed for IBM PC AT compa-Freestyle is a hardware/

tibles, including, of course. tiblcs. including. ofcoursc, Wang's own 200/300 Series. Wang's own 200/ 300 Series. Freestyle includes an electron Freestyle incl udes an electronic pencil and tablet that let users add handwritten comments to displayed information and to displayed information and manipulate onscreen data; typed comments can be added with the keyboard. The pro with the keyboard. The program captures data as <sup>a</sup> Free-gram captures data as a Freestyic page but doesn't affect the style page but doesn't affect the program or data file itself. program or data file itself.

If, for example, user wants to add a signature to a Freestyle page, he or she can Freestyle page, he or she can expand that page to fill the ex pand that page to fill the tablet with the electronic pen tablet with the electronic pencil. The writing is added to the cil. The writing is added to the document, which can be document, which can be shrunk back to icon size. Users can erase comments with the can crase comments with the If, for example, a user screen and then write on the shrunk back to icon size. Users other end of the pencil.

The tablet's controller The tablet's controller takes up one slot in the PC; the takes up one slot in the PC; the

other end of ihe pencil.

basic Freestyle system (tablet, interface card, pencil, software, interface card, pencil, software, and cable) requires 640K and and cable) requires 640K and a standard-resolution Hcrculcs-standard-resolution Herculesgraphics-compatible monitor. graphics-cornpatible monitor. Its price is steep—\$1,995. basic Freestyle system (tablet,

Freestyle options include Freestyle options include screen display of fax docu screen display of fax docuelectronic mail and the on-

ments. An optional telephone-ments. An optional telephonelike handset and accompany like handset and accompan ying voice board even iet users ing voice board even let users add spoken comments to the spoken comments of the spoken comments of the spoken comments of the spoken comments of the spoken comments of the spoken comments of the spoken comments of the spoken comments of the spoken comm add spoken comments to documents.

*- Peter Scism* 

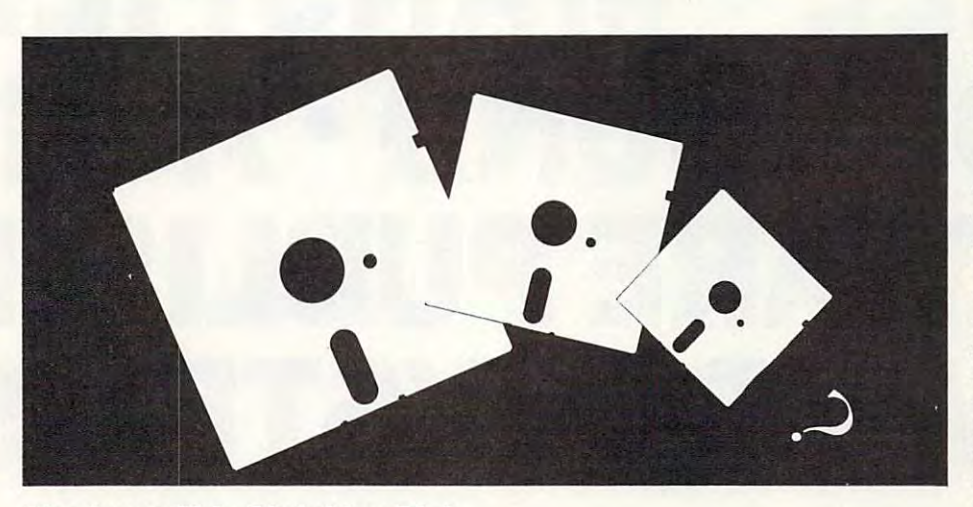

#### The Incredible Shrinking Disk The Incredible Shrinking Disk

Smaller is better in the disk Sma ller is better in the disk market, an easy observation market, an easy observation when you consider that even when you consider that even though the  $3\frac{1}{2}$ -inch format currently represents only <sup>20</sup> currently represents only 20 percent of total disk sales, estimates mark <sup>1991</sup> as the year mates mark 199 1 as the year the format will take the major the format will take the majority of sales. ity of sales.

In 1983, the first com puter shipped with  $3\frac{1}{2}$ -inch drives—Hewlett-Packard's dri ves-Hewlet t-Paekard's now-defunct HP 150. The 3'/> now-defunct HP ISO. The *3*1*h\_*  inch format gained ground as the smaller size, better reliabil the smaller size, better reliabil-In 1983, the first com-

ity, protective housing, and ity, protecti ve housing, and higher storage capacity won higher storage capacity won converts. It picked up momen tum in 1984 with several  $3\frac{1}{2}$ inch-based laptops and the inch-based laptops and the introduction of Apple's Macin introduction of Apple's Macintosh. In a final blow to the  $5\frac{1}{4}$ inch disk, IBM chose the 3<sup>1</sup>/<sub>2</sub>inch for the  $PS/2$  in 1987, ending production of its 5<sup>1</sup>/4inch-bascd PC line. inch-based PC line. converts. It picked up momen-

In this lime of transition In this time of transition from  $5\frac{1}{4}$ -inch to  $3\frac{1}{2}$ -inch disks, what are software com disks, what are software companies doing to accommodate panies doing to accommodate

the dual, and dueling, formats? the dual, and dueling, formats? From a buyer's perspective, the box shows the box shows that the box shows that the state of the box shows that the box shows that the box of the box of the box of the box of the box of the box of the box of the box of the box of the box of the box o disks, or the store should carry-disks, or the store should carry two separate packages. Buyers two separate packages. Buyers shouldn't have to wail fora shouldn't have to wail for a usable disk by return mail and usable disk by return mail and certainly should not have to certainly should not have to In a changing market, it's pay for the exchange. On the other hand, it's more expen sive for the software companies to include both disks (especially prohibitive with less expensive programs). And less expensive programs). And mail. pay for the exchange. On the difficult to please everyone. Check the box carefully before other hand, it's more expen- Check the box carefully before sive for the software compa- you buy, and ask your dealer turnaround time for disks by (especially prohibitive with turnaround time for disks by the box should include both

<sup>F</sup> <sup>E</sup>

space, they're not eager to stock two versions of the same stock two versions of the same program. program.

Software publishers have Software publishers have responded—each with a different strategy. Davidson and As ent strategy. Davidson and Associates (an educational-sociates (an educationalsoftware publisher) supplies software publisher) supplies  $5\frac{1}{4}$ - and  $3\frac{1}{2}$ -inch disks in separate packages. A disk swap to the other format is also avail the other format is also available at no extra charge. Bor able at no ex tra charge. Borland International (producti land International (productivity and language) sells its vity and language) sells its IBM software only in the  $5\frac{1}{4}$ inch format, offering a coupon for a free 3<sup>1</sup>/<sub>2</sub>-inch disk. Mediagenie (productivity and enter genic (productivity and enter· tainment) has a separate policy for its IBM and Apple prod for its IBM and Apple products. MS-DOS packages con ucts. MS-DOS packages con $t$  the form  $\alpha$  in a space and  $\alpha$  is the small small small small small small small small small small small small small small small small small small small small small small small small small small small small small sm increase in price to cover the increase in price to cover the extra costs. Apple products, ex tra costs. Apple products, however, arc available only in however. are available only in the  $5\frac{1}{4}$ -inch format. tain both formats, with a small

In <sup>a</sup> changing market, it's or software company about the nics to include both disks or software company about the mail.

FEBRUARY 1989 9

since stores have limited shelf - *David English*  $\triangleright$  $-David$  English  $\triangleright$ 

# Computer is offering the computer in the computer is offering the computation of the computation of the computation of the computation of the computation of the computation of the computation of the computation of the comp  $\sim$  these states is the set of these states in the set of the set of the set of the set of the set of the set of the set of the set of the set of the set of the set of the set of the set of the set of the set of the set CompuServe is offeri on these

# AUTOR CONTRACTOR CONTRACTOR CONTRACTOR CONTRACTOR CONTRACTOR CONTRACTOR CONTRACTOR CONTRACTOR CONTRACTOR CONTRACTOR CONTRACTOR CONTRACTOR CONTRACTOR CONTRACTOR CONTRACTOR CONTRACTOR CONTRACTO CONTRACTO CONTRACTO CONTRACTO JAVEL 1999, 1999, 1999, 1999, 1999, 1999, 1999, 1999, 1999, 1999, 1999, 1999, 1999, 1999, 1999, 1999, 1999, 1999, 1999, 1999, 1999, 1999, 1999, 1999, 1999, 1999, 1999, 1999, 1999, 1999, 1999, 1999, 1999, 1999, 1999, 1999, WORLD PERFECT **FOR SHELL PERFECT FOR SHELL PRODUCTS** and the second perfect perfect perfect perfect perfect perfect perfect perfect perfect perfect perfect perfect perfect perfect perfect perfect perfect perfect perfect pe NOVEL AND RESERVE AND RESERVE AND RESERVE AND RESERVE AND RESERVE AND RESERVE AND RESERVE AND RESERVE AND RESERVE AND RESERVE AND RESERVE AND RESERVE AND RESERVE AND RESERVE AND RESERVE AND RESERVE AND RESERVE AND RESERVE BROOK AND A SERIES AND A SERIES AND A SERIES AND A SERIES AND A SERIES AND A SERIES AND A SERIES AND A SERIES AND A SERIES AND A SERIES AND A SERIES AND A SERIES AND A SERIES AND A SERIES AND A SERIES AND A SERIES AND A SE SOFTWARE PUBLISHING THE SOFTWARE PUBLISHING TO A REPORT OF THE SOFTWARE PUBLISHING TO A REPORT OF THE SOFTWARE PUBLISHING THE SOFTWARE PUBLISHING THE SOFTWARE PUBLISHING TO A REPORT OF THE SO REPORT OF THE SO R. P. LEWIS C SUN MICROSYSTEMS (1988) and the control metal control metal control metal control metal control metal control metal control metal control metal control metal control metal control metal control metal control metal control **AUTODESK - DIGITAL I JAVELIN - LOTUS -** MIC, WORDPERFECT· CROS **NOVELL - MANSFIELI BRODERBUND-ASHT SOFTWARE PUBLISHII SUN MICROSYSTEMS <sup>4</sup>**

#### Product support for your IBM or compatible. Product support for your IBM or compatible.

The names listed here are proprietary trademarks of their respective corporations.

# na inside in the installation of the interval interval interval in the interval interval interval interval in companies and companies are a series of the series of the series of the series of the series of the series of the series of the series of the series of the series of the series of the series of the series of the series of ng inside information  $\bullet$ **compames.**

# ~ESEARCH **• BORLAND**  RESEARCH BORLAND IS A RESEARCH BORLAND COMPANY OF THE SERVICE OF THE SERVICE OF THE SERVICE OF THE SERVICE OF THE SERVICE OF THE SERVICE OF THE SERVICE OF THE SERVICE OF THE SERVICE OF THE SERVICE OF THE SERVICE OF THE SER **IOSOFT • NANTUCKET** JOS OFT NANTUCKET NANTUCKET NANTUCKET NANTUCKET NANTUCKET NANTUCKET NANTUCKET NANTUCKET NANTUCKET NANTUCKET NANTUCKET NANTUCKET NANTUCKET NANTUCKET NANTUCKET NANTUCKET NANTUCKET NANTUCKET NANTUCKET NANTUCKET NANTUCKET NANT STALK BUTTONWARE ~ SOFT~ARE **• ALDUS )N· TATE • DATASTORM**  )N-TATE DATASTORM **IG ·ADOBE· MICROPRO**  IG-ADOBE- MICROPRO **FOX AND MANY MORE**  FOX AND MANY MORE IN EXAMPLE TO A RESIDENCE OF THE CONTRACT OF THE CONTRACT OF THE CONTRACT OF THE CONTRACT OF THE CONTRACT OF THE CONTRACT OF THE CONTRACT OF THE CONTRACT OF THE CONTRACT OF THE CONTRACT OF THE CONTRACT OF

all these companies. Often, com- online in one of CompuServe's products, or to put software up- often from the person who actu-products, or to put software up· often from the person who actu· dates on CompuServe before ally developed the product you dates on CompuServe before ally developed the product you Access CompuServe's for-<br>ums, and you'll find invaluable lem, there's a good chance you when you need them. all these companies. Often, com-<br>
pany decision makers are online in one of CompuServe's your computer dealer. To order<br>
pany decision makers are online many forums. Or, you can leave a direct or for more information,

Access CompuServe's for- When you run into a proburns, and you'll find invaluable lem, there's a good chance you when you need them. product support maintained by can quickly find the solution To join CompuServe, see pany decision makers are online many forums. Or, you can leave a direct or for more information, to discuss the next generation of message, "fcu'll get answers fast, call <sup>800</sup> 848-8199. to discuss the next generation of message. You'll get answers fast, call 800 848·8199.

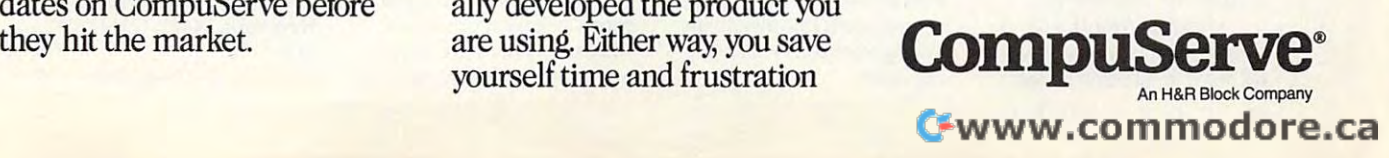

#### lotto in the state of the state of the state of the state of the state of the state of the state of the state of the state of the state of the state of the state of the state of the state of the state of the state of the s **LOnO! \$5 DEMO DISK**

Only **GAIL HOWARD,** the NATION'S<br>ORIGINAL LOTTERY EXPERT, has documented evidence of LOTTERY JACKPOT WINNERS using her published and computerized systems. lished and computerized systems. The computer system is a set of the computer of the computer of the computer of

confidence to bring you this very special limited times of the second AND ONLY GAIL HOWARD has the special limited time offer.

#### DEMONSTRATION DISK ONLY \$5.00

for your evaluation of GAIL HOW-<br>ARD'S SMART LUCK COMPUTER<br>ADVANTAGE'". You get all Gail's<br>famous LOTTERY ADVANTAGE charts to help you pick the best<br>numbers to play in your favorite state or international game. Please specify. or in ternational game. Please specify, Demo includes the entire list of past Demo incl udes the *entire* list of past winning numbers to your game. winning numbers 10 your game. for your evaluation of GAIL HOW-<br>ARD'S SMART LUCK COMPUTER<br>ADVANTAGE'", You get all Gail's<br>famous LOTTERY ADVANTAGE

with your Demo Disk order GAIL HOWARD'S 64 Page NING WHEEL ING SYSTEMS guarantees.

Gail Howard's Demo Disk—check or<br>money order only \$5.00 for 5-1/4" —

ם<br>ה

|<br>|<br>|

كالطاط لطائد المتالد المراحا

competitors that my systems offer the best<br>scientific strategies on how to increase your<br>chances of winning the Lottery" - Gail Howard

#### To order THE COMPLETE

#### Gail Howard's Smart Luck Computer Gail Howard's Smart luck Computer GAlL HOWARD SYSTEMS

Wheeling Systems with minimum win Wheel<sup>\*\*</sup> (\$29.95+\$2 s/h), Over  $100$ 

Pocket Guide to LOTTERY WIN- winning numbers list for one Lotto game Advantage<sup>r</sup><sup>\*</sup> (\$39.95+\$2 s/h) has the **FREE \* Gail Howard's Smart Luck Computer**<br>with your Demo Disk order most successful number selection systems<br>for heating the odds in Lotto Finite winning numbers list for one Lotto game of your choice. (\$7/ea. additional Lotto NING WHEELING SYSTEMS of your choice. (\$7/ea. *additional* Lotto I Lotto I game). Please specify *which* Lotto game(s). game(s), for beating the odds in Lotto. Entire

WHEEL A FORTUNE (228 pages)

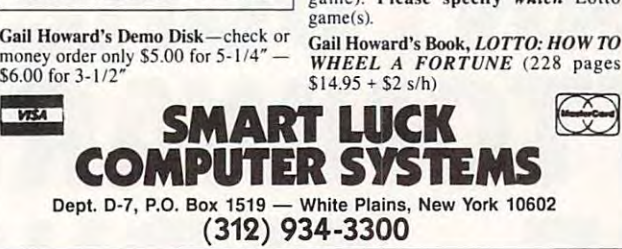

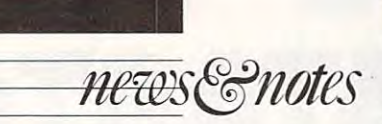

#### Pocket Dictionary Pocket Dictionary

 $\cdots$  x x x  $\cdots$  and x x  $\cdots$  and  $\cdots$  and  $\cdots$  and  $\cdots$  and  $\cdots$  and  $\cdots$ ing system, and it doesn't even ing system, and it doesn't even have a spelling checker. A thesaurus? Forget it. saurus? Forget it. I write using a 5200,000 edit-

That's why there's That's why there's a WordFindcr on my desk, right Word Finder on my desk, right beneath my monitor. The pocket-sized box from Selecironics uses linguistic technol tronics uses linguistic technology licensed from Microlytics. ogy licensed from Microlytics, the company that publishes the company that publishes a disk-based thesaurus for the disk-based thesaurus for the IBM PC and Macintosh lines IBM PC and Macintosh lines under the same finder the same name. Inside the black case, name. Inside the black case, which is slightly smaller than which is slightly smaller than a  $3 \times 5$  inch index card, is a single 256K. chip that holds gle 256K chip that holds a 100,000-word dictionary and a 220.000-word thesaurus. 220,OOO-word thesaurus. under the same Word Finder

 $U$  using the  $U$   $\cup$   $U$  and  $\cup$   $U$  and  $\cup$   $U$ simple. Turn it on; then enter simple. Turn it on; then enter the word in question on the the word in question on the Using the Word Finder is

<sup>12</sup> COMPUTE! 12 COM PUT E I

calculator-style keyboard. calculator-style keyboard, which is laid out in QWERTY which is laid out in QWERTY fashion, recent improvement to the device. Now, press Spell to thc dcvicc. Now, press *Spell*  or Synon. and wait for Word-Finder to find the word. If Finder to find the word. If you're checking word's spell you're checking a word's spelling. WordFindcr tells you ing, WordFindcr tells you whether your spelling is right whether your spelling is right or offers its own guess if your or offcrs its own guess if you <sup>r</sup> spelling is wrong. Looking for spelling is wrong. Looking for just the right word? The thesaurus is organized in a hierarchy (had to look that one up) chy (had to look that one up) in which words are grouped in which words are grouped under relatively direct syn under relatively direct synonyms. Under the word friend, onyms. Under the word *friend,*  for instance, are two groups, one headed by the synonym one headed by the synonym *advocate*, the other led by the word associate. Move to the word *associate.* Move to the latter group with the press of latter group with the press of a key and you'll find synonyms key and you'll find synonyms ranging from accomplice to ranging from *accomplice* to supporter. supporter. fashion, a recent improvement

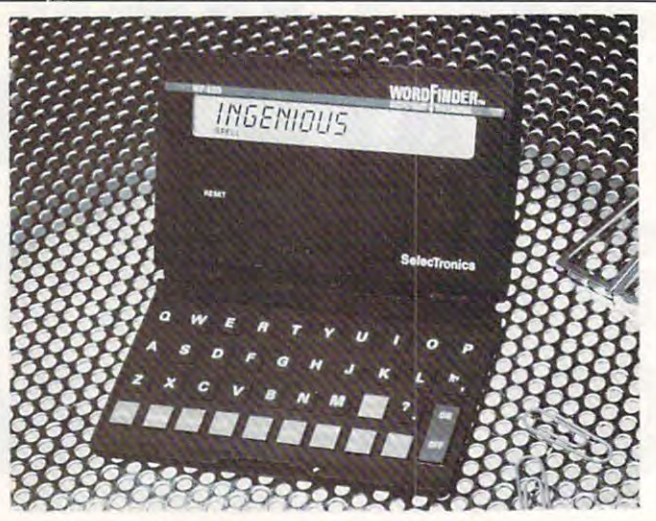

PCjr Owners **PCjr Owners** 

1-1-1-1-1-1-1-1-1-1-1-1-1-1-1

Everything you'll ever need! Everything you'll ever need! Memory sidecars which increase memory to 736K • Memory sidecars wh ich increase memory to 736K Second third disk drives which snap on the snap on top control to the snap on top snap on top snap on the snap • Disk drives which read & write 1.2 MB AT diskettes

• ROM's which make your display easier to read roman which make your display easier to read the read of the read to read the read to read the read to read the Upgrades which expand 128K sidecars to 512K • Upgrades which expand 128K sidecars to 512K

• 20 MB hard disk drives which are DOS compatible

• Clock modules, printer ports & speech attachments

"The jrProducts Group" "The jrProducts Group" Box <sup>292</sup> Belmar, NJ <sup>07719</sup> Box 292 • Belmar, NJ 07719 (800) 922-PCJR (201) 280-0025 (800) 922-PCJR

1000000000000000000

(201) 280-0025

PC ENTERPRISES

PLUS MUCH, MUCH MORE!!

3V6" disk drives which store up to 813K

• 3%" disk drives which store up to 813K

• Second & third disk drives which snap on top

Speed up pseudo DMA cartridges

Speed up & pseudo DMA cartridges Joysticks, optical mice & light pens

Joysticks, optical mice light pens • Adapters to use your PCjr monitor with a PC • Switching boxes for monitors and/or serial devices

• Full size keyboards & numeric keypads • Keyboard, modem, printer & monitor cables Basic manuals also Cartes Basic manuals also Cartes Basic manuals also Cartes Basic manuals and the cartes Basic manuals and the cartes Basic manuals and the cartes Basic manuals and the cartes Basic manuals and the cartes • Game cartridges, software & Paint programs PLUS MUCH, MUCH MORE!! Write to us or call our toll free number to Write to us or call our toll free number to receive FREE catalog of PCjr add-on products. receive a FREE catalog of PC}r add-on products.

• Basic manuals & also Cartridge Basic

The stand-alone Word-Finder isn't much different Finder isn't much diffcrent from a spelling checker/thesaurus used in conjunction saurus used in conjunction with a word processor on your personal computer. If you're personal computcr. Ifyou'rc working with words on your computer. WordFinder will be computer, WordFindcr will be a waste—an integrated spelling checker is far more convenient checker is far more convenicnt and costs about the same.

But not everyone writes But nOt everyone writes with a computer. Paper and pencil, believe it or not, are pencil, belicve it or nOt, arc  $s$  still use a distribution of  $\mathbf{r}$  ,  $\mathbf{p}$  ,  $\mathbf{p}$ writers still inhabit millions of writcrs still inhabit mill ions of still used by millions. Type-

offices. None altered with a controlled may be likened to cave walls may be likened 10 cave walls and charcoal by some, but for and charcoal by some. but for many it's the way of the word. many it's the way of the word. An electronic dictionary and An electronic dictionary and thesaurus like WordFindcr re thesaurus Iikc WordFindcr replaces tattered desk references places tattered desk refere nces wiih an intelligent aid for the with an intelligent aid for the wordsmith. wordsmith. offices. Nonelectronic writing

For more information For more information about WordFinder, contact Microlytics at Techniplex, 300 Main Street. East Rochester, Main Street. East Rochcster, New York, 14445;(7I6)248- New York, 14445; (7 16) 248- 9151.

9151.

Gregg Keizer *- Gregg Keizer* I!l

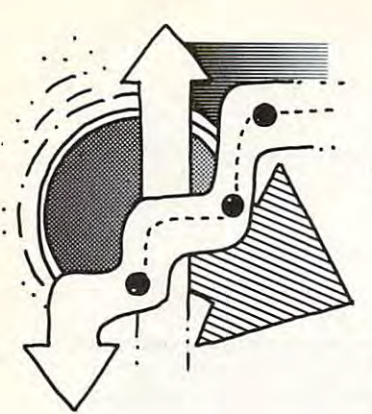

Concepts Get **Concepts Get**  ---------**Classic Game Better the Second Time Around** 

ORSON SCOTT CARD

**T** sn't it a little early in the history of computer games for us to start getting **pUler games for us to start getting**  nostala kontrola kuningan kanalan ka I *nostalgic?* 

Maybe not. Like rock music, computer **Maybe not. Like rock music. computer**  gaming has youth-dominated audience; **gaming has a youth-dominated audience;**  three years is long time in this field, and **three years is a long time in this field, and**  five years is generation. Look at it that **five years is a generation. Look at it that**  way, and *Breakout* is three generations old.

Heck, if they can revive Peter Framp-**Heck,** if they **can revive Peter Framp**ton songs from 1977, why shouldn't some ton songs from 1977, why shouldn't some game designer "cover" a classic like *Breakout?* 

Blockbuster (Audiogenic Software/ *Blockbuster* (Audiogenic Software/ Mindscape) claims that it "takes up where **Mindscapc) claims that it "takes up where**  the arcade classic *Breakout* left off!" Oh yeah? used to play the Atari <sup>800</sup> version yeah? I used to play the Atari 800 version of Super Breakout till my brains fried. of *Super Breakollltill* my brains fried. Hours after playing. could still see the ball Hours after playing, I could still see the ball moving geometrically around the screen **moving geometrically around the screen**  whenever close could my eyes. No way could could could could could anybody surpass the classic videogame that **anybody surpass the classic videogame that**  started it all. **started it all. whenever I closed my eyes. No way could** 

Well, somebody did. Blockbuster is the Well, somebody did. *Blockbusler* is the same paddle-and-ball contest, but the bricks same paddle-and-ball contest, but the bricks are now arranged in interesling patterns on **are now arranged in interesting patterns on**  the screen; no two screens are alike. Aliens **the screen; no two screens are alike. Aliens**  float down from the top—you get points **fl oat down from the top-you get points**  when you hit them, but the ball is also de when you hit them, but the ball is also deflected. Some bricks have to be hit twice, **flected. Some bricks have to be hit twice,**  and some drop to the top the top the top the top the top the top the top the top the top the top the top the t you can use them to buy special features that **you can usc them to buy special features that**  make it easier to wipe out the brick walls. **make it easier to wipe out the brick walls.**  and some drop tokens-catch the tokens and

Best of all, the game designers have in **Best** of all, **the game designers have in**cluded build-your-own-screen option that **cluded a build-your-own-screen option that**  makes this game literally inexhaustible. **makes this game literally inexhaustible.**  Blockbuster is as compulsive as Breakout, *Blockbuster* **is as compulsive as** *Breakolll.* but not quite as mind-numbing; the pattern **but not quite as mind-numbing; the pattern**  of ball movement isn't so relentlessly of ball **movement isn't so relentlessly**  repetitive. **repetitive.** 

If Breakout is being "covered" with **If** *Breakollf* **is being "covered" with a**  fancy new souped-up version, can Space In **fancy new souped-up version, can** *Space Ill vaders* be far behind? *Better Dead than Alien* comes from British game company called **comes from a British game company called**  Electra. and while I've got to admit that Electra, and while I've got to admit that I was never fan of the marching morons of **was never a fan** of the **marching morons of**  the original Space Invaders. do like this **the original** *Space 11II'aders.* **I do like this**  game. **game.** 

You'll recognize the concept—rows of **You'll recognize the concept- rows of**  aliens marching back and forth—but this **aliens marching back and forth-but this**  game refuses to be boring. After every other game refuses to be boring. After every other standard round, you get a single monster alien floating down at you, like the giant alien noating down at you, like the giant bomber in the movie 1941. The first one bomber in the movie 1941. The first one you meet is like giant jellyfish; the next **you meet is like a** giant jellyfish; **the next**  one, great stone head (remember that film **one, a great stone head (remember that film**  Zardoz?). *Zardoz?).* 

Then, all ofa sudden, instead of aliens Then, all of a sudden, instead of aliens asteroids, as in the targets in the videogame **asteroids, as in the targets in the videogame** 

Asteroids. Like the old anthology game *ASleroids.* Like the old anthology game zork, it seems that no familiar concept is a set of concept is a set of concept is a set of concept is a set of off-limits to game designers. **off-limits to game designers.**  *Zork,* **it seems that no familiar concept is** 

Is Better Dead than Alien <sup>a</sup> great game? Is *Beller Dead Ihall Aliell* a great game? Look, it won't change your life. It's fun, **Look, it won't change your life. It's fun,**  though, the way those old games were fun— **though, the way those old games were fun**but with graphics that make your hotshot, but with graphics that make your hotshot, up-to-lhe-minute, state-of-the-art computer **up-to-the-minute, state-of-the-art computer**  stand up and dance and dance and dance and dance and dance and dance and dance and dance and dance and dance and dance and dance and dance and dance and dance and dance and dance and dance and dance and dance and dance and **stand up and dance.** 

played Better Dead than Alien on the I played *Belle,. Dead Ihall Aliell* on the Amiga, game machine so sweet that you **Amiga, a game machine so sweet that you**  have to work overtime not to get beautiful **have to work overtime** *not* **to get beautiful**  graphics out of it. But Blockbuster even **graphics out of it. But** *Blockbuster* **even**  managed to look good in CGA graphics on managed to look good in CGA graphics on an IBM PC, proving that if you take the an IBM PC, proving that if you take the trouble, you can make silk purse out ofa **trouble, you** *call* **make a silk purse out of** <sup>a</sup> **sow's ear.** 

So why did Epyx botch its IBM graph So why did Epyx botch its IBM graphics so badly with Street Sports Basketball? ics so badly with *Street Sports Baslatball?*  For reasons passing understanding, the **For reasons passing understanding, the**  company used the bland, low-contrast, **company used the bland, low-contrast,**  purple-and-green CGA screen, with the re **purple-and-green e GA screen, with the re**sult that you can't possibly tell the teams apart at a glance. In a fast-moving sports simulation like this one, <sup>a</sup> glance is all you **simulation like this one, a glance is all you**  have time for without giving your oppo **have time for without giving your oppo**nents an edge. **nents an edge.** 

Such a shame, too, because when I played Street Sports Basketball on the Amiga, <sup>p</sup>layed *Slree, Spons Baslalball* on the Amiga, discovered that it's the first game in this **I discovered that it's the first game in this**  genre that's good enough to make me forget **genre that's good enough to make me forget**  the old Atari <sup>800</sup> basketball simulation. the old Atari 800 basketball simulation.

The concept, for once, is more than **The concept, for once, is more than**  mere decoration. The setting is an integral part of the game. You can choose your playing field—city, alley, suburban driveway, **ing fie ld-city, alley, suburban driveway,**  schoolyard. The game titles arc graffiti on **schoolyard. The game titles are graffiti on a**  brick wall. You really flip a coin to decide who gets first pick, and then you choose up teams from group of kids, each with differ **teams from a group** of kids, **each with differ**ent strengths and weaknesses. **ent strengths and weaknesses.** 

Play moves fast; watch out for oil slicks. Play moves fast; watch out for oil slicks. Challenging? I'm still at the easy level and Challenging? I'm still at the easy level and having fun. having fun.

really like this street-sports idea, and **J really like this street-spans idea, and**  the Epyx game designers are doing good **the Epyx game designers are doing a good**  job of using it in other games, too—Street **job** of using **it in other games,** *too- Street*  Sports Soccer, Street Sports Football, and *SpOrlS Soccer, Slreel Sporrs Foolball,* and Street Sports Baseball. On the Amiga, the *Streel Sporrs Baseball.* On the Amiga, the graphics are superb, and they really add to **graph ics are superb, and they really add to**  the fun of the game. the fun of the game.

you get meteors. No, let's be honest: You gel Just don't bother with the ugly IBM version. **you get meteors. No, let's be honest: You get**  Just don't bother with the ugly IBM version. The game really has the feel of child The game really has the *feel* of childhood pickup games. At crucial moments, **hood pickUp games. At crucial moments,**  you have to decide whether you want to **you have to decide whether you want to**  pass the ball to Dana, who has a bad habit of dropping it. or give it to Ralph with the hot dropping it, or give it to Ralph with the hot hands. Just like the schoolyard. Good stuff. hands. Just like the schoolyard. Good stufT.  $\Box$ 

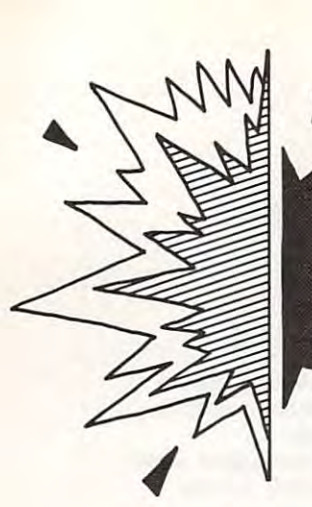

Doing Your Doing Your Taxes on the Taxes on the Desktop—No Computation Computation . . . . . . *. .* . . . Interpretation Interpretation **Without** Human

DAVID D.THORNBURG DAVID D. THORNBURG

 $\blacksquare$  n a month or so, millions of Americans will start preparing their <sup>1988</sup> tax return. will start preparing their 1988 tax return. For some people it's a pleasure. Perhaps you are among those who find lax time you are among those who find tax time a highlight of your year. I know one person who loves to work on his taxes. He makes who loves to work on his taxes. He makes a  $\mathbf{b}$  sandwich, opens bag of potato chips. The chipse chipse chips. stocks cooler full of drinks by his desk, and stocks a cooler full of drinks by his desk, and works nonstop through the night finishing works nonstop through the night fi nishing all the forms. He's almost sad when the job all the forms. He's almost sad when the job I big sandwich. opens a bag of potato chips, is done.

. . . . . . . .

don't fall into his camp, however. I don't fall into his camp, however. Like most Americans, I find taxes a necessary evil and think the calculation of taxes sary evil a nd think the calculation of taxes should be done as quickly and as painlessly should be done as quickly and as pain lessly as possible. As the president of two small as possible. As the president of two small companies, I have a lot of forms to fill out. Fortunately, I'm able to use computer to Fortunately, I'm able to use a computer to help me. By using database and spreadsheet help me. By using database and spreadsheet programs, I'm able to keep running records records records records records and the cordinates of the cordinates of the cordinates of the cordinates of the cordinates of the cordinates of the cordinates of the cordinates of of my businesses that lets me quickly gener of my businesses that lets me quickly generate financial statement. My computer pro ate a financ ial statement. My computer provides two benefits of great value: First, it vides two benefits of great value: First, it saves a tremendous and the second, and the second, and the lime; second, and is a second, and is a second, and it provides me with accurate calculations it provides me with accurate calculations and flexible report formats. programs, I'm able to keep a running record saves a tremendous amount of time; second,

Saving time is tremendously important Saving time is tremendously important for most small companies. Time spent on for most small companies. Time spent on recordkeeping takes away from time better recordkeeping takes away from time better spent making sales calls or developing prod spent making sales calls or developing products. If computers did nothing more than ucts. If computers did nothing more than save time, they would be indispensable to save time, they would be indispensable to most businesses. The second computer bench efit, accurate reporting, is also important. efit, accurate reporting, is also important. No matter how many times I try, I can never seem <sup>10</sup> add long list of numbers on er seem to add a long list of numbers on a calculator without making a mistake. On the other hand, when I have a table of numbers on computer display screen, find them on a computer display screen, I find them easier to proofread and edit. easier to proofread and edit. most businesses. The second computer ben-

It takes <sup>a</sup> special talent to decipher tax It takes a special talent to decipher tax code, talent that I've never developed. code, a talent that I've never developed. When I see instructions like *Subtract the greater of line 16 and 17 from the product of* your age and the phase ofthe moon and add *)'Olir age alld the phase o/the* 1110011 *and add*  the result to the number of birthmarks on *the result 10 the Il umber o/birtillnarks* <sup>011</sup> your left leg, my eyes glaze over. *)'Ollr leli leg,* my eyes glaze over.

know that there are some great tax-I know that there are some great taxpreparation programs on the market, but preparation programs on the market, but I still want the benefit of a fellow human to tell me my options. I have my final tax calculations done by an expert in the field rath culations done by an expert in the field rather than risk misinterpreting the rules and er than risk misinterpreting the rules and incurring the wrath of the IRS. incurring the wrath of the IRS.

guidance, the computer is still a wonderful tool. To start with, the case with which data tool. To start with, the ease with which data can be manipulated allows you to play what-can be manipulated allows you to play whatif games. For example, you can calculate ifgames. For example. you can calculate

what happens to your taxes if you start your what happens to your taxes if you start your own retirement program, donate money to own retirement program, donate money to charity, or average your income. Many peo charity, or average your income. Many people overpay their taxes each year because ple overpay their taxes each year because they don't lake the time to explore various they don't take the time to explore va rious legal opportunities for tax reduction. legal opportunities for tax reduction.

It occurs to me. however, that there are some possible risks and rewards associated some possible risks and rewards associated with the increased use of personal comput-It occurs to me, however, that there arc ers for tax calculations.

One of the greatest risks is that if every One of the greatest risks is that if everyone had access to personal computers, the one had access to personal computers, the tax code could be made tremendously com tax code could be made tremendously complex. Congress could decide lhat the com plex. Congress could decide that the computer's ability to handle tricky calculations puter's ability to handle tricky calculations allows for the creation of new types of tax-allows for the creation of new types of taxcalculation rules that are beyond the capaci calculation rules that are beyond the capacity of most people to perform by hand. If you ty.ofmost people to perform by hand. If you doubt the capacity of the tax code to become doubt the capacity of the tax code to become complex, just look at the confusion resulting complex, just look at the confusion resulting from the last two years of "tax simplification." from the last two years of ' 'tax simplification."

On the plus side, personal computers On the plus side, personal computers may someday allow taxpayers at all income may someday allow taxpayers at all income levels to have the benefit of expert advice in levels to have the benefit of expert advice in the preparation of their tax returns. Through the use of computer-based expert systems, the use of computer-based expert systems, the tax laws dujour could be stored as set the tax laws *du jour* could be stored as a set of rules—for example, *IF your income ex*ceeds \$50,000, THEN throw <sup>a</sup> party, The *ceeds\$50,OOO, THENthrOlvaparty.* The receipts and income statements and then en receipts and income statements a nd then enter all the needed information. At this point, ter all the needed information. At this point, the computer could calculate the lowest legal the computer could calculate the lowest legal tax payment and (best of all) cite the rele tax payment and (best of all) cite the relevant sections of the tax code in case you vant sections of the tax code in case you user would sit down with his or her box of were audited.

The problem with creating expert tax-The problem with creating expert taxpreparation systems is lhat they must be re preparation systems is that they must be recreated each year because the tax code is continually modified. Also, I've been told continually modified. Also, I've been told that there are major sections of the tax code that there are major sections of the tax code that are in conflict with each other. We hu that are in connict with each other. We humans can deal with ambiguity and apparent mans can deal with ambiguity and apparent conflict; computers can't. conflict; computers can't.

My accountant has attended seminars My accountant has attended seminars at which experts disagreed with each other on the interpretation of certain nuances in on the interpretation of certain nuances in the law. Many people have received oppos the law. Many people have received opposing interpretations from the IRS on some ing interpretations from the IRS on some aspects of tax law. Obviously, such ambigu aspects of tax law. Obviously, such ambiguities have to be resolved before <sup>a</sup> good ex ities have to be resolved before a good expert system for tax calculations can be pert system for tax calcul ations can be created. created.

Even though in the end I rely on human be worse. The simplest tax calculation I've Still, when you think about it. it could Still, when you think about it, it could seen looks like ihis: seen looks like this:

- 1. How much money did you make? 1. How much money did you make?
- 2. How much do you have left? 2. How much do you have left?
- 3. Send it to us. 3. Send it to us.

Cwww.commodore.ca

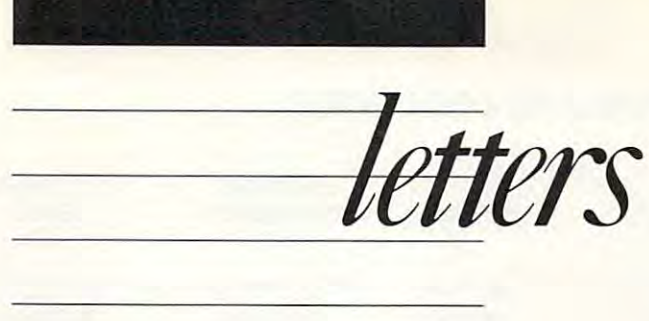

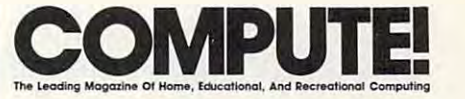

Editor Editor Gregg Keizer Features Editor Keith Ferrell Senior Art Director Janice R. Fary

**Editorial Assistant Mickey McLean** Assistant Features Editor

Assistant Editors Heidi E. H. Aycock<br>Peter Scisco Copy Editors Karen Siepak **Tom Netsel** Mickey McLean Karen Uhlendorf Staff Contributors Rhett Anderson David English Clifton Karnes Contributing Editors Arlan Levitan<br>David Thornburg David Thornburg Tammie Taylor

#### Contributing Editors ART DEPARTMENT

Assistant Art Director Robin L. Strelow Junior Designer Meg McArn Mechanical Artists Scotty Billings

Staff Contributors

Meg McArn Robin Case

DEPARTMENT Production Director Mark E. Hillyer PRODUCTION

Assistant Production Manager De Potter Production Assistant Kim Potts Carole Dunton Terry Cash

> Advertising Production Assistant Anita Armfield

COMPUTE! PUBLICATIONS COMPUTEI PUBLICATIONS

Publisher/Editorial Director William Tynan Managing Editor Kathleen Martinek<br>Senior Editor Lance Elko Executive Assistant Sybil Agee Senior Administrative Administrative Assistants Iris Brooks Group Vice President,<br>
lisher/Editorial Director William Tynan<br>
Managing Editor Kathleen Martinek Editorial Operations Director Tony Roberts<br>Executive Assistant Sybil Agee

Assistant Julia Fleming<br>Assistants Iris Brooks **Julia Fleming** 

Cathy McAllister Cathy McAllister

#### ABC CONSUMER

MAGAZINES, INC. Senior Vice President Richard D. Bay Vice President, Advertising Peter T. Johnsmeyer<br>Vice President, Circulation Robert I. Gursha Vice President, Production Ilene Berson-Weiner Director, Financial Analysis Andrew E. Landis Senior Art Director John Ciofalo

John Ciofalo

DEPARTMENT Subscriptions CIRCULATION

**Subscription Contract Buckley** Maureen Buckley Beth Healy Thomas D. Slater Raymond Ward Newsstand Mitch Frank Jana Friedman Ora Blackmon-DeBrown

One of the ABC PUBLISHING C Companies

President Robert G. Burton <sup>1330</sup> Avenue ot trie Americas New York. NY <sup>10019</sup> President Robert G. Burton 1330 Avenue 01 the Ameficas New York. NY 10019

#### **ADVERTISING OFFICES**

New York: ABC Consumer Magazines, Inc., 825 Seventh Theobald, Jr., Group Advertising Director. Greensboro: COMPUTE! Publications, Suite 200. Ave., New York. NY 10019. Tel. (212) 265-8360. Bernard J.

324 West Wendover Ave., Greensboro, NC 27408. Tel. (919) 275-9809. Kathleen Ingram. (919) 275·9809. Kathleen Ingram.

(212) 315-1665; Peter Hardy (508) 681-9000; Kathleen Ingram (919] 275-9809 Ingram (9 19) 275-9809. New England & Mid-Atlantic: Bernard J. Theobald, Jr.,

**Midwest & Southwest:** Jerry Thompson, Lucille Dennis,<br>Jennifer Delfs (312) 726-6047 [Chicago]; (713) 731-2605 [Texas]; (303) 595-9299 [Colorado]; (415) 348-8222 (Texas): (303) 595-9299 (Colorado): (4 15) 348-8222 (calilornia).

West, Northwest, & British Columbia: Jerry Thompson, Lucille Dennis, Jennifer Delfs (415) 348-8222. Southeast & International: Peter Hardy (508) 681-9000; Kathleen Ingram (919) 275-9809. Kathleen Ingram (9 19) 275·9809.

Address all advertising materials to: Anita Armfield, Address all advertising materials to: Anita Armlield. COMPUTE! Publications, Inc., 324 West Wendover Ave.,<br>Suite 200. Greensboro. NC 27408.

Editorial inquiries should be addressed to The Editor. Editorial inquiries should be addressed to The Editor. COMPUTE IN A REAL PROPERTY AVAILABLE 200.000 PROPERTY ARRANGEMENT AND COMPUTER COMPUTERS IN THE 200.000 PROPERTY AND INTERFERENCE COMPUTEL 324 West Wendover Ave., Suite 200. Greensboro. NC 27408

Printed in the U.S.A. -^u D.S.A. -^u D.S.A. -^u D.S.A. -^u D.S.A. -^u D.S.A. -^u D.S.A. -^u D.S.A. -^u D.S.A. -^u D.S.A. -^u D.S.A. -^u D.S.A. -^u D.S.A. -^u D.S.A. -^u D.S.A. -^u D.S.A. -^u D.S.A. -^u D.S.A. -^u D.S.A. -^ PAINTED IN THE U.S.A.

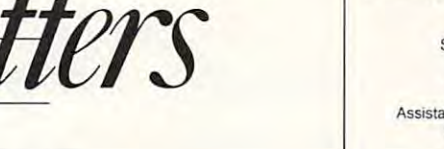

Football, Eh? Football, Eh? grew up in the Pacific Northwest, right northwest, right northwest, right northwest, right northwest, right northwest, right northwest, respectively. The Pacific Northwest, respectively. near the border with Canada. Because near the border with Canada. Because of the second control the second control to the second control to the second control to the second control to the second nadian Football League fan as I have been an NFL fan. Do you know of any been an NFL fan. Do you know of anybody who publishes CFL game along body who publishes a CFL game along the lines of Avalon Hill's Super Sunday the lines of Avalon Hill's *Sliper SlIlIday*  or other NFL- and college-style football or other NFL- and college-style football games for the computer? The computer there is no computer the computer there is no computer that the computer of the computer of the computer of the computation of the computation of the computation of the computation of t wouldn't be much of a market for a game like that the United States, and the United States, and the United States, and the United States, and United States, and but perhaps Canadian company has but perhaps a Canadian company has I grew up in the Pacific Northwest, right of this, I have always been as big a Cagames for the computer? I realize there game like that here in the United States, done one.

> Canton, Gallery, Gallery, Gallery, Gallery, Gallery, Gallery, Gallery, Gallery, Gallery, Gallery, Gallery, Gallery, Gallery, Gallery, Gallery, Gallery, Gallery, Gallery, Gallery, Gallery, Gallery, Gallery, Gallery, Gallery *Kell O'Dell Canton, GA*

After searching a directory of Canadian compuier products—among other re CampUle,. *products- among other* resources—we couldn 't find any CFL *sources-we cou/dn 'tfind any CFL*  games. Anyone know ofanyfootball *games. AIlYOlle klloll' oj allY Joo/ball*  games from the Great 'kite North? *games/rom the Great White North?* 

#### TAPS Update TAPS Update

Just wanted to drop a line to let you know how much I enjoy your magazine Clancy (November 1988), specifically Clancy (November 1988), specifically the few questions and answers about the few questions and answers about and to address the article on Tom **TAPS** 

was involved with the early evo I was involved with the early evolution of TAPS. It was originally named TAP. and it stood for Target Analysis TAP, and it stood for Target Analysis and Planning. The  $S$  was added later to stand for System. stand for System. lution of TAPS. It was originally named

Representatives from the Defense Representatives from the Defense Nuclear Agency and the software au Nuclear Agency and the software authors, BDM Corporation, brought the thors, BDM Corporation, brought the system to Europe in 1980. TAPS was system to Europe in 1980. TAPS was originally written in Apple Pascal.

TAPS was between the control of the control of the control of the control of the control of the control of the control of the control of the control of the control of the control of the control of the control of the contro ple II + with a whopping 64K of RAM. A Corvus 5-megabyte hard disk was our first hard drive; it grew to <sup>10</sup> megabytes first hard drive; it grew to 10 megabytes and finally 20 megabytes. All of this equipment was strictly "off the shelf"; none of it was militarized. We moved none of it was militarized. We moved the hardware in its original boxes to the hardware in its original boxes to and from field exercises. In two years of and from field exercises. In two years of packing and moving in an army 2'/2-ton packing and mo ving in an army 21/2·1On truck, I had one hard disk crash. I think this says a lot for the ruggedness of Apple and Corvus hardware. ple and Corvus hardware. TAPS was beta-tested using an Ap-

The program had two primary' The program had two primary missions. The artillery community used missions. The artillery community used

TAPS for target analysis and battle TAPS for target analysis and battle damage assessment, both conventional damage assessment, both conventional and nuclear. The intelligence community of a second community of the intelligence community with the intelligence ty used to assist the determining the teachership in the second state of the second state in the second state of the possible target locations and target possible target locations and target types. and nuclear. The intelligence community used TAPS to assist in determining types.

The poor Apple II eventually because it and the poor Apple II eventually because it and the poor Apple II eventually because it and came overtaxed, and TAPS migrated to came overtaxed, and TAPS migrated to Corvus Concept computer. The Cor a Corvus Concept computer. The Cor· vus and same same same of the same concept used many of the same concept used same concept used on the same concept controller cards used by the Apple II, as controller cards used by the Apple II, as The poor Apple II eventually bevus Concept used many of the same well as the same hard drive.

It's been few years of the few years of the second control of the control of the control of the second control of volvement with the program, but volvement with the program, but 1 have been told by the department direc have been told by the department director in charge of the Nuclear and Chemi tor in charge of the Nuclear and Chemi· called a north course at Fort Sill, which is a forth-Oklahoma, that TAPS is alive and well. Oklahoma, that TAPS is alive and well. Currently TAPS is '"officially" only at Currently TAPS is "officially" only at Corps level and is being used to process Corps level and is being used to process Emergency Action Procedure messages Emergency Action Procedure messages as well. The U.S. Air Force is pushing as well. The U.S. Air Force is pushing the program into a new field—communication nets. It's been a few years since my incal Analysis Course at Fort Sill, nication nets.

> Dale McIntosh Lawton, OK

#### Pet Pals Pet Pals

will address that we have seen the second the second theory and the second theory and the second theory of the second theory of the second theory of the second theory of the second theory of the second theory of the second RAM Intermittent problems with the RAM Intermittent problems with the early PETs. He might try mounting early PETs. He might try mounting a small cooling fan inside the cabinet. It'll small cooling fan inside the cabinet. It'll save lots of wear and tear. save lots of wear and tear. William S. Hough writes about the

When I bought my PET, only the printer was functional. I owe a great deal to Alice Feeney at Commodore deal 10 Alice Feeney at Commodore Customer Service in West Chester, Customer Service in West Chester, Pennsylvania. She dug around the office of the office of the office of the office of the office of the office of fice and was able to help me get parts fice and was able to help me get parts and even some manual sometime in the sound of the sound of the sound of the sound of the sound of the sound of been for Alice and some back issues of been for Alice and some back issues of COMPUTE! magazine, I'd have never *COMPUTE!* magazine, I'd have never gotten my winter project off the ground. gotten my winter project off the ground. Pennsylvania. She dug around the ofand even some manuals. Ifit hadn't

Another possibility is Kasara Microsystems in Spring Valley. New Microsystems in Spring Valley, New York. Call the order desk and ask to York. Call the order desk and ask to speak directly with Joel Kravitz. He'll speak directly with Joel Kravitz. He'll tell you to write him a letter explaining what you want, and he'll take care of it. what you want, and he'll take care of it. Joel, like Alice, has been very helpful. Joel, like Alice, has been very helpful. Both of them should be commended. Both of them should be commended.

> $E$  . Key and  $E$  . Ky and  $E$  . Ky and  $E$  ,  $E$  ,  $E$  ,  $E$  ,  $E$  ,  $E$  ,  $E$  ,  $E$  ,  $E$  ,  $E$  ,  $E$  ,  $E$  ,  $E$  ,  $E$  ,  $E$  ,  $E$  ,  $E$  ,  $E$  ,  $E$  ,  $E$  ,  $E$  ,  $E$  ,  $E$  ,  $E$  ,  $E$  ,  $E$  ,  $E$  ,  $E$  ,  $E$  ,  $E$  , *Bill Michael Elizabethtown. KY*

> > www.commodore.ca F EaR U A R Y 1 9 8 Q **15**

Customer Senvce S. Adekemi-Adaralegbe Customer Senvce S. Adekeml·Aderetegbe Subscriber Service (800) 727-7 Subscriber Service (800) 727-6937

#### FROM PRICE TO PERFORMANCE, THERE'S NO COMPARISON **FROM PRICE TO PERFORMANCE, THERE'S NO COMPARISON** ...

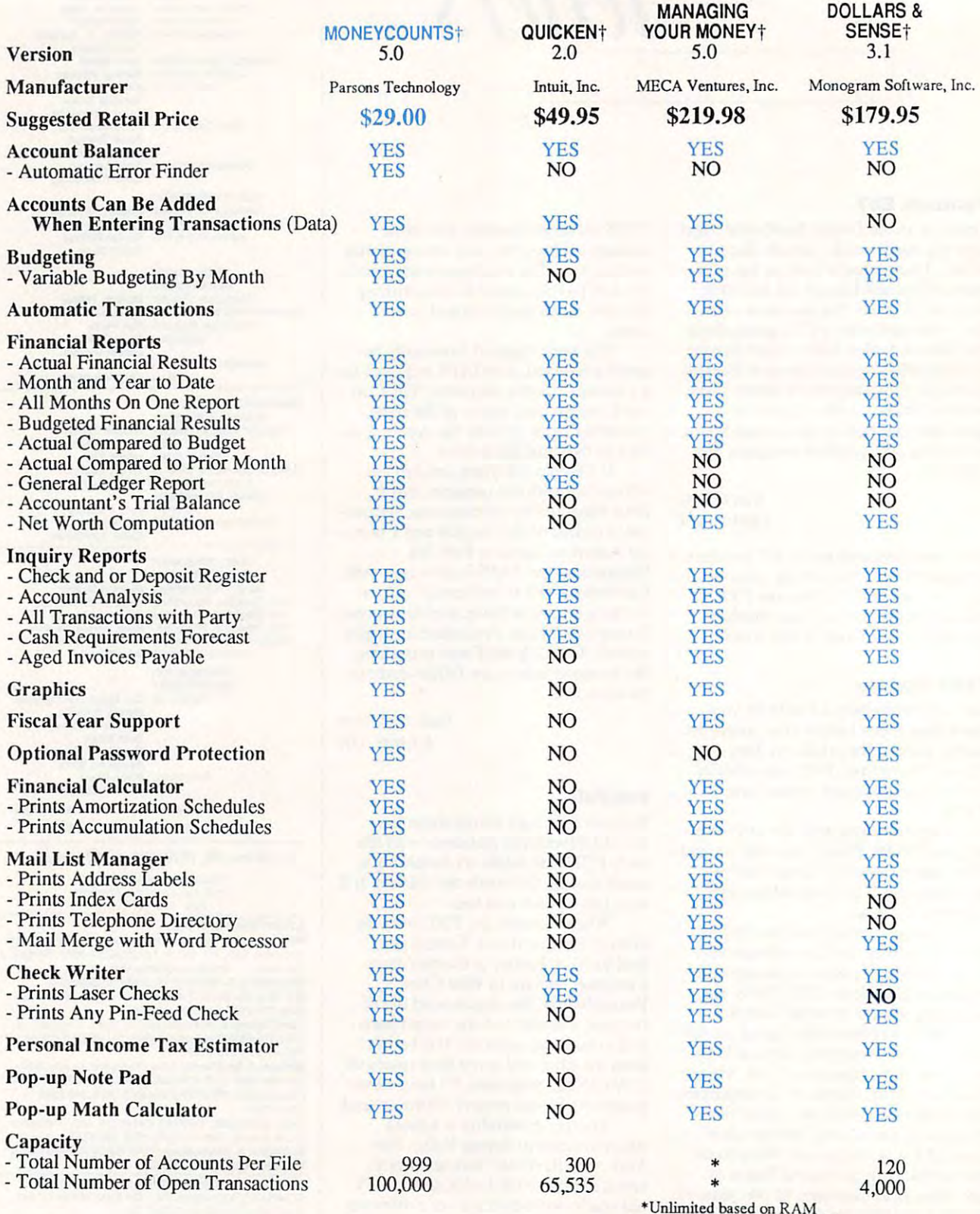

memory and disk space available.

Trademarks of their respective manufacturers. tTrademarks of their respective manufacturers.

# The \$29 MONEY MANAGEMENT SOLUTION.

"An exceptional value." Tom Badgett, PC Clones

NioneyCounts 5.0

 $\blacksquare$ 

"I was impressed. "I was impressed.<br>It wins the cost-effective award." John Dvorak, PC Magazine

"This program has all the features<br>and capabilities of money management

Leonard Hyre, PCM Magazine

and capabilities of money managem<br>programs costing 10 times as much.

"This is a great program: logical, easy<br>to learn, and fast and easy to use, easy<br>loyd Edwards, Palmetta Lloyd Edwards, Palmetto PC Chronicles

**GUARANTEED.** 

a you re looking for a complete money management accounting program that offers outstanding value, we invite you to examine the evidence on MoneyCounts.<sup>\*</sup> It's the clear choice for home and business. *n ..* the clear choice for home and business.

MoneyCommitted, and the committee of the committed and and a designed and incredibility and the committed and a second activities of the committed and a second committed and a second committed and a second committed and a with on-line help, and requires no accounting experi with on-line help, and requires no accounting experience. You'll appreciate the ease with which Money-*MoneyCounts is CPA designed, easy to use, menu-driven* COUNTS 5.0. . . .

- Manages your cash, checking, savings, & credit cards
- Prepares your budget Prepares your budget
- Balances your check and check book your check but the check but the check but the check of the check but the c • Balances your checkbook
- **Prints 5 types of financial statements (including net** worth) worth)
- Prints 6 types of inquiry reports
- **Prints any type of pin-feed check & updates your** records automatically records automatica lly
- $\blacksquare$  Prints general ledger & accountant's trial balance
- Handles up to 999 accounts & 100,000 transactions a year with its fast financial data base year with its fast financial data base
- Estimates your <sup>1988</sup> personal income tax Estimates your 1988 personal income tax
- **Analyzes financing options & savings programs** computes interest rates & loan payments — prints amortization and accumulation schedules amortization a nd accumu lation schedules
- Manages mail lists  $-$  zip and alpha sorts  $-$  prints labels and index cards
- Displays and prints three-dimensional graphics Displays and prints three-dimensional graphiCS works with monochrome or color monitors works with monochrome or color monitors
- Provides password protection, fiscal year support, Provides password protection, fiscal year support, pop-up notepad, and much more! pop-up notepad, and much more!

Farsons Technology

<sup>375</sup> Collins Road N.E. 375 Collins Road N. E. Cedar Rapids, Iowa <sup>52402</sup> Cedar Rapids, Iowa 52402

Hard to believe the low price? Don't worry! There's no Hard to believe the low price? Don't worry! There's no catch. MoneyCounts has a proven track record, has been on the market over four years, and is continuously receiving rave reviews. If you're not 100% satisfied, return **MoneyCounts within 30 days for a full refund (excluding** shipping). Over 50,000 users have decided in favor of shippi ng). Over 50,000 users have decided in favor of MONEYCOUNTS! Order today and judge for yourself!

For Same Day Shipping For Same Day Shipping VISA, MASTERCARD & C.O.D. ORDERS CALL

*11-223-0* 

**MONEYCOUNTS** 

(In Canada, call 319/395-7300) (In Canada, call 319/395-7300) Weekdays 8:30 a.m. to 9:00 p.m. CS' Weekdays 8:30 a. m. to 9:00 p. m. CST Saturdays 9:00 a.m. to 5:00 p.m. Saturdays 9:00 a.m. to 5:00 p.m. Or send check or money order Or send check or money order payable to Parsons Technology. payable to Parsons Tech nology.

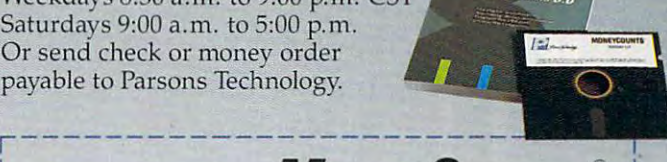

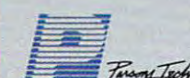

**MONEYCOUNTS® IVersion 5.0**  $$29 + $5$  shipping

NOT COPY PROTECTED

Gwww.commodore.ca

Dept. COM <sup>375</sup> Collins Road NE Cedar Rapids, Iowa <sup>52402</sup> Cedar Rapids, Iowa 52402 INCLUDES PRINTED MANUAL

NAME.  $N_{\rm max}$  , which is a set of the set of the set of the set of the set of the set of the set of the set of the set of the set of the set of the set of the set of the set of the set of the set of the set of the set of the s

ADDRESS ADDRESS \_\_\_\_\_\_\_\_\_\_\_\_\_\_\_\_\_\_\_\_\_\_\_\_\_\_\_\_\_\_\_\_ \_\_

CITY AND RELEASED FOR THE RELEASED FOR THE CITY OF THE CITY OF THE CITY OF THE CITY OF THE CITY OF THE CITY OF

STATE/ZIP PHONE

 $CHECK \Box$  MONEY ORDER  $\Box$  VISA  $\Box$  MASTERCARD  $\Box$ 

 $CARD \#$  EXP. DATE

MONEYCOUNTS 5.0 requires an IBM or compatible computer, 256K<br>or more RAM, DOS 2.0 or higher, 2 disk drives (or a hard disk). Add \$5 shipping/handling – \$10 outside North America. Iowa residents, please add 4% sales tax. I sales lax.

#### JET

The award-winning, premier jet fighter simulator. Exerting and beautiful carrier-based sea missions complement multiple land-based controls make Jet an ideal wav to explore the expanding world of SubLOGIC Scenery Disks.

NEW for the IBM PCI Jet Version 2.12 offers FULL EGA ENHANCEMENT with 640×350 16-color resolution. Only Jet and Microsoft Flight Simulator have it!

<sup>2</sup> 1988 SubLOGIC Corporation Michiney Com II is a registered trademark of Apple Computer. In **Asin-ST** is a registered trademark of Atan Corp.

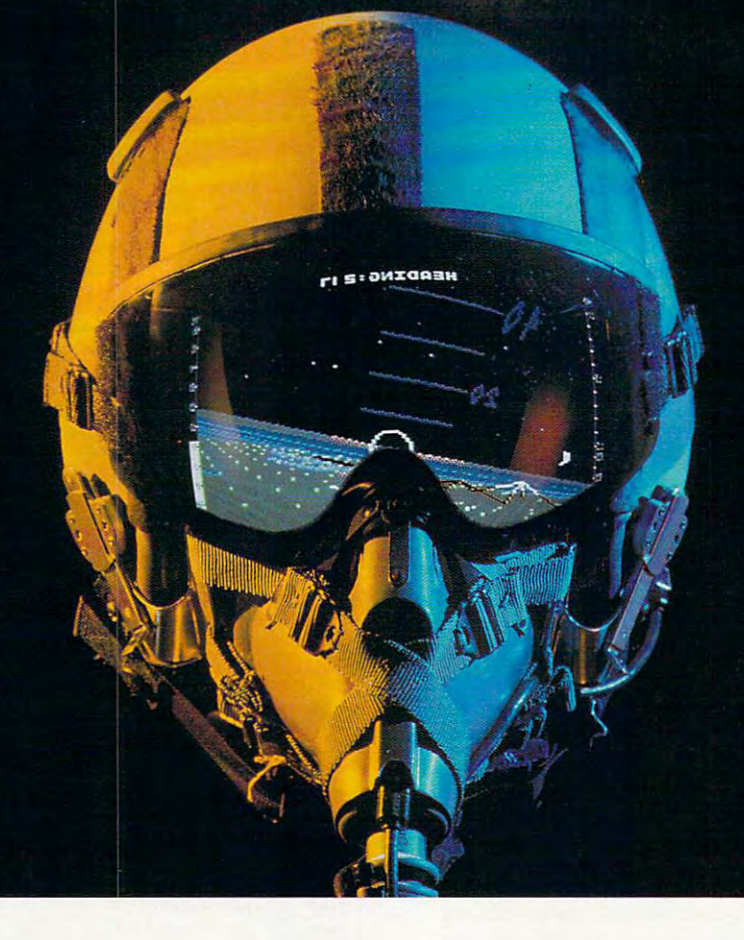

#### Special "Discover ihe World of SubLOGIC" promotional packaging:

- \* Jet for the IBM PC. Apple II. Commodore 64/128, Atari ST. and Amiga computers includes FREE beautiful Japan Scenery Disk, a \$24.95 extra valuel
- \* Jet for the Commodore 64/128 is available without Japan Scenery Disk at a special low "discover SubLOGIC" price |S 10.00 off) through selected discount channels.

SubLOGIC ORDER LINE: (800) 637-4983

(217) 359-8482 (outside Illinois)

#### Aisol

ThunderChopper, available for the **ThunderChopper. available for the**  Commodore 64/128 and Apple II Commodore 641128 and Apple II computers. Coming soon, great **computers. Coming soon, a great**  new IBM version! **new IBM version!** 

#### ISC e r O I

**LT2** 

**HHH** 

#### The creators of Microsoft Flight Simulator Version 3.0 take submarine simulation to new depths of FUN!

See your dealer, or contact ActionSoft for more information. Up Periscope! is available on disk for the IBM Tandy compatibles and Commodore <sup>64</sup> <sup>128</sup> computers. For direct orders please indicate which computer version you want. enclose \$29.95 plus \$2.50 for shipping and handling, and Suite 711 specify UPS or first class mail delivery. Visa, MasterCard. Champaign, IL 61820 and American Express charges accepted. (217) 398-8388

ActionSoft <sup>201</sup> West Springfield Avenue

.-! ttot\* t^ ..... -j

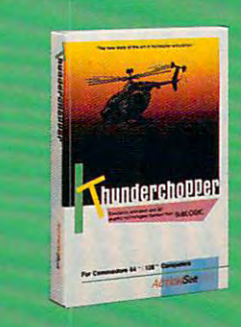

hotos by John Schneider/Creative Concepts

ate-night pitchmen aren't hustling used personal computers during the midnight movie—yet. But it's night movie-yet. But it's only a matter of time.

Millions of comput ers have been sold over ers have been sold over Millions of comput-

the past ten years. That means millions the past ten years. That means millions of computers are now years old, and that of computers are now years old, and that some of those millions are ready to be some of those millions are ready to be passed on to new owners. If you're look passed on to new owners. If you're looking for a good computer at a bargain price and you're willing to invest some time and you're willing to invest some time

Yesterday's computers Yesterday's computers can be today's can be today's bargains—but you have bargains-but you have And when the look for the local control and the local control and the local control and the local control and the local control and the local control and the local control and the local control and the local control and th after you've found them. after you've found them. to know where to look. And what to look for

#### Tom Netsel

and effort in finding and effort in fi ndin g one, don't overlook a straight the state of the state of the state of the state of the state of the state of the state of the state of the state of the state of the state of the state of the state of the state of the state used, but not abused, but not abused, but not abused, but not abused, and abused, and abused, and abused, and one, don't overlook a used, but not abused. machine.

Locating that used Locating that used computer may be as easy computer may be as easy as turning to the classi as turning to the classified section of your local fied section of your local

newspaper. Most newspapers have col newspaper. Most newspapers have columns devoted to used computers and umns devoted to used computers and peripherals. These listings can be quite peripherals. These listings can be quite extensive, but lots of listings doesn't nec extensive, but lots of listings doesn't necessarily mean lots of bargains. Prices can essarily mean lots of bargains. Prices can be outrageous.

<sup>F</sup> <sup>E</sup> RUARY <sup>1989</sup> <sup>19</sup> FEB R U A R V 1 9 8 9 **19** 

#### What's Fair?

Arriving at fair price is the biggest hurdle facing both at the biggest hurdle facing both and the both and the buyers and sellers. Buyers need to know current market **buyers and sellers. Buyers need to know current market**  prices before they start shopping. Sellers need to realize that prices before they stan shopping. Sellers need to realize that what they paid for a system three years ago bears little resemblance to its worth today. Arriving at a fair price is the biggest hurdle facing both **resemblance to its worth today.** 

The classified computer ads in a recent edition of a St. Louis newspaper listed a dozen different personal computers, printers, and accessories for sale. One seller, advertising **ers, printers, and accessories for sale. One seller, advertising**  a six-month-old Commodore 64 equipped with a printer, disk drive, and color monitor, asked \$900. Further down disk drive, and color monitor, asked \$900. Funher down the page, someone else was trying to sell a six-month-old IBM PC compatible—with 640K of RAM, two disk drives, monitor, and several pieces of software—for only \$795. <sup>a</sup>**monitor, and several pieces of software-for only \$795.** 

Obviously, the Commodore system price was way out **Obviously, the Commodore system price was way out of line—it's hard to spend that much for a** *new* **64 setup.** But the PC compatible may not be a bargain, either. The ad didn't say what microprocessor the PC used, or whether **ad didn't say what microprocessor the PC used, or whether**  the machine was brand-name or no-name clone. There **the machine was a brand-name or no-name clone. There**  are new IBM compatibles on the market in thai price **are new IBM compatibles on the market in that price**  range. The monitor—especially if it's color—and the soft **range. The monitor-especially if it's color- and the soft**ware being offered could sweeten the pot and make the **ware being offered could sweeten the pot and make the difference.** 

#### The Machine's Market Value

Before entering the used-computer arena, both buyers and **Before entering the used-computer arena, both buyers and**  sellers must have an accurate idea of what used equipment is worth. Technology changes rapidly—the computer that cost \$2,500 in <sup>1986</sup> may now sell for \$500. Yet when some cost \$2,500 in 1986 may now sell for S500. Yet when some owners decide to upgrade and thus sell their old system, **owners decide to upgrade and thus sell their old system,**  they simply knock few and the collections of the original original original original original original original original original original original original original original original original original original original or price and stick an ad in the paper. If you're not familiar with the used-computer market and jump on the deal, it **with the used-computer market and jump on the deal, it**  may be some time before you realize your mistake. **may be some time before you realize your mistake.**  they simply knock a few hundred dollars off the original

"It's always hard to get good used computers at **"It's always hard to get good used computers at a**  reasonable price," says Brad Naegle, president of Micro **reasonable price," says Brad Naegle, president of Micro**  Xchange. computer brokerage firm in Santa Barbara, **Xchange, a computer brokerage firm in Santa Barbara,**  California. "People know what they paid for a computer three or four years ago. but they don't realize new ones just **three or four years ago, but they don't realize new ones just**  like it only cost a fraction of that amount."

good pricing reference for anyone buying or selling **A good pricing reference for anyone buying or selling**  used computers is the Sybex Computer Blue Book, published twice <sup>a</sup> year by the National Association of Com **lished twice a year by the National Association of Com**puter Dealers. The Winter 1988-89 edition provides puter Dealers. The Winter 1988- 89 edition provides realistic prices for 13,000 computers and peripherals. Buy realistic prices for 13,000 computers and peripherals. Buyers of new equipment will also find the book useful since it includes suggested retail prices, dealers' wholesale prices, **includes suggested retail prices, dealers' wholesale prices,**  and actual retail prices of new items. The book also pro **and actual retail prices of new items. The book also pro**vides the addresses and telephone numbers of <sup>277</sup> used-**vides the addresses and telephone numbers of 277 used**computer dealers. **computer dealers.** 

Subscribers to CompuServe or Delphi have access to **Subscribers to CompuServe or Delphi have access to a**  another source of current used-equipment prices. Each **another source of current used-equipment prices. Each**  week, the Boston Computer Exchange, a nationwide brokerage firm for used mainframes, minis, micros, and **kerage firm for used mainframes, minis. micros, and peripherals, publishes a list of its current closing prices of** selected models on those telecommunications services. Values are based on prices of items sold during the previous **ues are based on prices of items sold during the previous**  week. The Boston Exchange also lists hundreds of used **week. The Boston Exchange also lists hundreds of used**  computer items that can be purchased online through the **computer items that can be purchased online through the**  telecommunications services. **telecommunications services.** 

#### Computer Middlemen Computer Middlemen

Computer brokerage firms, such as Micro Xchange and the **Computer brokerage firms, such as Micro Xchange and the**  Boston Computer Exchange, are middlemen who bring **Boston Computer Exchange, are middlemen who bring**  buyers and sellers together. Micro Xchange limits its services to customers in the Santa Barbara area, but the Bos **vices to customers in the Santa Barbara area, but the Bos**ton Computer Exchange, which calls itself the world's **ton Computer Exchange, which calls itself the world's**  largest computer brokerage house, deals on an international **largest computer brokerage house, deals on an international**  basis. Both firms handle transactions in similar manner. **basis. Both firms handle transactions in a simi lar manner.** 

Sellers contact a broker and list the equipment they have for sale. The broker has pricing information to help them establish a realistic price, but sellers are free to ask whatever amount they like. (That could explain why a used Commodore <sup>64</sup> priced at \$175 was still listed on the ex Commodore 64 priced at \$1 75 was still listed on the ex**have for sale. The broker has pricing information to help**  change after ten months-a new 64 often sells for less.)

change after the months—a new 64 of a new 64 often sells for less. If a buyer is interested in a specific listing, the broker refers him or her directly to the seller. (Some buyers call a broker requesting <sup>a</sup> specific configuration and price range. **broker requesting a specific configuration and price range.**  The broker then tries to find <sup>a</sup> seller who can supply that **The broker then tries to find a seller who can supply that**  system.) After the broker has put the parties together, the **system.) After the broker has put the parties together, the**  buyer and seller agree on a final price.

Once they come to terms, the buyer sends the money **Once they come to terms, the buye r sends the money**  to the broker. After the funds have been verified (check to the broker. After the funds have been verified (check cleared—that sort of thing), the broker notifies the seller to ship the equipment to the buyer, who then has <sup>48</sup> hours to ship the equipment to the buyer, who then has 48 hours to check out the items. When the buyer is satisfied, the broker **check out the items. When the buyer is satisfied, the broker**  deducts a 10-percent commission and sends a check for the remainder to the seller. The buyer never pays a commission. Some items, more

Some items, more in demand than others. **in demand than olhers,**  hold their value longer, hold their value longer, but they still move but they still move quickly—provided quickly-provided they're priced right. they're priced right. Top-of-the-line items, **Top-of-the-Iine items,**  such as the IBM AT, such as the IBM AT, the Macintosh Plus the Macintosh Plus and SE. and the and SE, and the Compaq Desk Pro, Compaq Desk Pro. mand, brokers say. The Boston Exchange The Boston Exchange recently listed an **recently listed an**  early-model IBM AT early-model IBM AT for \$1,650. Newer, for \$ 1,650. Newer, updated models carried] updated models carried prices between \$2,300 prices between \$2,300 and \$3,500. depending and S3,500, depending **are in constant de**mand, brokers say. **on accessories included.** 

 $f(x) = f(x) + f(x) + f(x) + f(x) + f(x)$ PC with 512K, two drives, and A four-year-old IBM

several software packages, including Microsoft Word, was **several software packages, including** *JHicroso/t Word,* **was**  listed for \$800. Clones are usually much less. An Amiga listed for \$800. Clones are usually much less. An Amiga 500 with one megabyte of RAM, a Commodore 2002 color monitor, an Epson LX800 printer, and assorted software— **monitor, an Epson LX800 printer, and assorted software**including WordPerfect—was going for \$1,000. These are including *WordPerJecl- waS* going for \$1 ,000. These are just a few of the Boston Exchange's recent listings of more than <sup>600</sup> personal computers. Most prices are negotiable. **than 600 personal computers. Most prices are negotiable,**  and items usually sell for less than their asking price. **and items usually sell for less than their asking price.** 

Boston Computer Exchange publishes a printout of its database each week. If you don't have access through one **database each week. If you don't have access through one**  of the telecommunications services, you can order <sup>a</sup> print **of the telecommunications services, you can order a print**out for \$10 by contacting the exchange by telephone or mail. **mail.** 

Micro Xchange charges the same commission and op **Micro Xchange charges the same commission and op**erates in similar fashion, but Brad Naegle serves local cli **erates in a similar fashion, but Brad Naegle serves local cli**ents only. He feels most people want to get their hands on **ents only. He feels most people want to gel their hands on**  equipment before buying, so they prefer working with a local broker and local sellers. "You wouldn't buy a used car without seeing it first, would you?" he asks. **without seeing it first, would you?" he asks.** 

Micro Xchange has the same procedure as Boston **Micro Xchange has the same procedure as Boston**  Computer Exchange for holding funds until the buyer is Computer Exchange for holding funds until the buyer is satisfied, but Naegle says his customers don't buy that way. **satisfied, but Naegle says his customers don't buy that way.**  Packing equipment, shipping it, and returning an un **Packing eq uipment, shipping it, and returning an un**satisfactory' item can be more trouble than it's worth. **satisfactory item can be more trouble than it's worth.**  Naegle says. "Who wants to go through all that hassle?" **Naegle says. "Who wants to go through all that hassle?"**  Still, many people don't mind the hassle when it comes to **Still , many people don't mind the hassle when it comes to**  saving money, and they're willing to invest the time and ef **saving money, and they're willing to in vest the time and ef**fort required to search for a bargain.

Brokers usually arrange sales between two parties, but **Brokers usually arrange sales between two panics, but** 

#### Velocity Development Corporation, P.O. Box 875, Palatine. ILL 60078-0875. (312) 991-0594. Jet Fighter: The Adventure, and Velocity are trademarks of Velocity Develo distributed by Broderbund Software. Screenshots shown are with EGA version. Suggested retail price \$49.95.

are acknowledged. <sup>@1988</sup> Velocity. Velocity products are

# FLY THE DEADLY SKIES

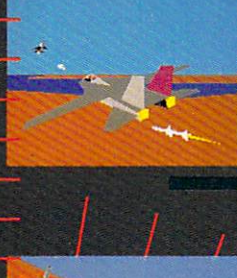

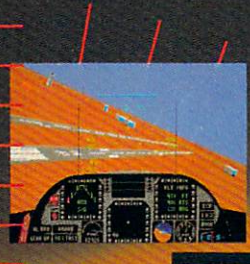

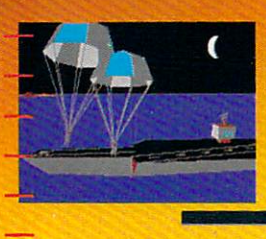

 $V E L 0 C T Y''$ C I T Y "<br>The best games ever.

---

# JETFIGHTER

M U L A T U II<br>  $\mu$  The most revolutionary and advanced jet combat<br>
Jet Fighter." The most revolutionary and advanced jet combat<br>
Jet Fighter." The most revolutionary and advanced jet combat<br>
Jet Fighter." The most revol er." The most revolutionary and advanced jet combat<br>er." The most revolutionary and advanced jet combat called it:<br>er." The most revolutionary and advanced jet computer<br>simulator around. Industry put afterburings on your c Jet Fighter." The most revolutionary and our John Dyorak<br>Simulator around. Industry guru John Dyorak<br>Simulator around. Industry guru John Dyorak<br>Simulator around. Industry graphics imaginable.<br>THE FINEST FLIGHT SIMULATOR I er." The most revolutionary guru John Prince Computer<br>simulator around. Industry guru John Prince SEEN<br>LEST FLIGHT SIMULATOR TVE EVER SEEN<br>Highly Recommended!" It'll put afterburners on your computer simulator<br>
"THE FINEST FLIGHT SIMULATOR I've afterburners on your<br>
"THE FINEST FLIGHT SIMULATOR I've afterburners on your<br>
Highly Recommended!" It'll put afterburners imaginable.<br>
Note that fastest, and most dazzling, grap FIGHT SIMULATOR<br>
EST FLIGHT SIMULATOR<br>
Highly Recommended!" It'll put after<br>
Highly Recommended!" It'll put afterbunders<br>
Highly Recommended!" It'll put afterphing MiG Encounters.<br>
fastest, and most dazzling, sweat-drenchi Highly Recum-<br>with the fastest, and most dazzling, given<br>with the fastest, and most dazzling, sweat-drenching Mion<br>Realistic Carrier Landings, Sweat-drenching Mion<br>Realistic Carrier Landings, Sweat-drenching for-<br>The night Higher<br>fastest, and most back-<br>fastest, and most back-<br>fastest, and most back-<br>fastest, and most back-<br>fastes homing in for the kill.<br>fastest part of Silkwarm missions woven together into<br>time of Silkwarm missions woven to Realistic Communissies for Wover the nightmare of Silkworm missiles for a wover the<br>The nightmare of Silkworm missiles help waiting for<br>Over thirty exciting combat you've been waiting for<br>an epic adventure. This is what yo diver thirty exciting collinear vectors and the diversion of the diversion of the diversion of the diversion of the diversion of the diversion of the diversion of the diversion of the diversion of the diversion of the dive

#### Gwww.commodore.ca

some also buy equipment outright, Business Systems in Boca Raton, Business Systems in Boca Raton, Florida, does just that. Paul Seeler, Florida, does just that. Paul Seeler, consultant at Thomas, says the a consultant at Thomas, says the firm deals primarily with business firm deals primarily with business clients and office computers. clients and office computers. If a company has a computer it no longer needs, Thomas buys it no longer needs, Thomas buys it rather than taking it on rather than taking it on consignment. After cleaning or re consignment. After cleaning or refurther further than the second control of the second control of the second control of the second control of the second control of the second control of the second control of the second control of the second control of the percent below the cost of new percent below the cost of newsystem. All equipment comes system. All equipment comes with 30-to-90-day guarantee. with a 30-to-90-day guarantee. some also buy equipment outright. refurbish it, then resell it. Thomas furbishing, Thomas typically offers used clones for about 30-35 percent below the cost of a new

Like many purveyors of used Like many purveyors of used experiments are the first computations and the computations of the first computations of the computations of the Systems sees its inventory fluctuate daily. A straightful is the best way to be seen a straightful in the best way to be seen a straightful in the b to locate an item. "Call us up and give to locate an item. "'Call us up and give equipment, Thomas Business Systems sees its inventory fluctuate daily. A phone call is the best way

us the configuration you'd like." Seeler says. "We'll put to us the configuration you'd like," Seeler says. "We'll put together <sup>a</sup> nice package for you and. hopefully, be the most gether a nice package for you and, hopefully, be the most competitive." competitive."

Thomas doesn't handle Commodore, Atari, or other 8- Thomas doesn't handle Commodore, Atari, or other 8 bit machines. "They're not that expensive to begin with," Seeler says, "so their resale value is going to be very nom Seeler says, "so their resale value is going to be very nominal, which means little margin." inal, which means little margin." bit machines. "They're not that expensive to begin with,"

#### Used-Computer Dealers Used-Computer Dealers

Richard Harold, owner of Shreve Systems in Shreveport, Richard Harold, owner of Shreve Systems in Shrevepon, Louisiana, isn't that particular. "I'll buy anything if it's Louisiana, isn't that panicular. "I'll buy anything if it's cheap enough," he says. cheap enough," he says.

Harold, who normally handles Apple equipment, has <sup>a</sup> number of corporate clients, but he also takes trades and number of corporate clients, but he also takes trades and buys used equipment—even orphans—from individual buys used equipment-even orphans-from individual Harold, who normally handles Apple equipment, has a

#### Computers to Charity computers to Charity

Selling on the open market isn't the only way to get some mileage from your used computer. Combine economic and altruistic re from your used computer. Combine economiC and altruistic rewards with a charitable contribution; then give away your used hardware and software. hardware and software. Selling on the open market isn't the only way to get some mileage

Getting a tax break for donating your computer means completing some paperwork on your <sup>1040</sup> tax form. The new tax completing some paperwork on your 1040 tax form. The new tax laws say you have to file an itemized return to claim any charitable laws say you have to file an itemized return to claim any charitable contribution as deduction. You can still donate your computer contribution as a deduction. You can stiU donate your computer even if you don't or can't itemize—just don't expect a thank-you from Uncle Sam. If you do itemize, the first thing you have to do is from Uncle Sam. If you do itemize, the first thing you have to do is determine the fair market value of your computer. determine the fair market value of your computer.

You can do that by noting the prices of similar systems as they You can do that by noting the prices of similar systems as they appear in the local classified ads. If you use this method, be sure to appear in the local classified ads. If you use this method. be sure to keep a copy of the ads so you can document your figure should the IRS question it. You can also get a price from a used-computer broker, if there's one in your city. Ask the broker to send you a letter, on letterhead, stating the fair market value of your system. on letterhead, stating the fair market value of your system.

Next, you have to make sure your recipient qualifies, in the Next, you have to make sure your recipient qualifies, in the eyes of the IRS, as an organization worth getting something for nothing. Telling the revenuers that you gave your computer to your nothing. Telling the revenuers that you gave your computer to your niece isn't going to cut it. Look around your town—a school or local niece isn't going to cut it. Look around your town-a school or local library wiil do, as wiil other nonprofit service centers such as shel library will do, as will other nonprofrt service centers such as a shelter or food bank. ter or food bank.

If the fair market value of your computer is over \$500, you and If the fair market value of your computer is over \$500, you and your recipient must compete IRS Form 8283. Part of that form de your recipient must compete lAS Form 8283. Part of that form defines what type of organization you're donating to, and another part fines what type of organization you're donating to, and another part states the value of your donation. states the value of your donation.

If you don't have <sup>a</sup> local recipient in mind, there are other If you don't have a local recipient in mind, there are other organizations who'll gladly take your contribution. Two examples are Computers & You and Global Technology. Both of these organizations seek to put computing power into the hands of people who otherwise might go without. ple who otherwise might go without. organizations who'll gladly take your contribution. Two examples

For Computers & You, that means empowering the residents

computer of computer or computer is an analysis and computer in an analysis and computer in an analysis and computer in an analysis of the computer of the computation of the computer of the computer of the computer of the tomer has several daughters in tomer has several daughters in different colleges around the colleges around the colleges around the colleges around the colleges around the colleges around the colleges around the colleges around the colleges around the colleges of the colleges around country, and they'd each like to country, and they'd each like to have a Coleco to keep in touch. computer owners. One client is an avid Coleco Adam user. The cusdifferent colleges around the

things he shouldn't, a habit that things he shouldn't and the shouldn't that the shouldn't be a shouldn't be a shouldn't be a shouldn't be a shouldn't be a shouldn't be a shouldn't be a shouldn't be a shouldn't be a shouldn't be a shouldn't be a shouldn't means he often has used equip means he often has used equip-1000 for a number of years—had suddenly died. A call to Shreve Systems put him back in business. Systems put him back in business. Harold says he even buys ment other dealers don't handle. One businessman used a Franklin all his accounts on it-when it

Shreve Systems publishes <sup>a</sup> Shreve Systems publishes a monthly flier, listing trade-ins, monthly flier, listing trade-ins, used equipment, and new specials, used equipment, and new specials, impossible to keep it up-to-date. "We would have to make up "We would have to make up a but Harold finds it's almost impossible to keep it up-to-date.

flier three times a day to stay current with what we have," he says. he says.

#### Look Here

If you don't have a copy of the Sybex Computer Blue Book and you did not and you do not a set of the set of the set of the set of the set of the set of the set of the set of the set of the set of the set of the set of the set of the set of the set of the set of the set of the se equipment dealers, try the Tuesday edition of the New York equipment dealers, try the Tuesday edition of the *New York*  Times. The Times publishes <sup>a</sup> "Computer Services Guide" *Times.* The *Times* publishes a "Computer Services Guide" in its business section that lists computer brokers and deal in its business section that lists computer brokers and dealers, plus other computer-related products and services. and you'd like to contact other brokerage firms or useders, plus other computer-related products and services.

Local user groups are additional sources of used computers. Because the people who frequent user groups computers. Because the people who frequent user groups often update their equipment, they're anxious to unload often update their equipment, they're anxious to unload older items. They make announcements at meetings, post older items. They make announcements at meetings, post fliers on club bulletin boards, or place classified ads in the Oiers on club bulletin boards, or place classified ads in the Local user groups are additional sources of used

nity's Glide Memorial Church, a longtime shelter-counselingnity's Glide Memorial Church, longtime shelter-counselingeducation-meals-spiritual outpost, Computers & You proposes to create computer education computer that will help Tenderloin resources that will help Tenderly and the second idents become computer-literate. That means children who might idents become computer-literate. That means children who might not normally have the opportunity will be able to play with educa not normally have the opportunity will be able to play with educational software. It means underemployed and unemployed adults tional software. It means underemployed and unemployed adults will get the chance to learn job-landing skills like word processing will get the chance to learn job-landing skills like word processing or data entry. The control of the control of the control of the control of the control of the control of the control of the control of the control of the control of the control of the control of the control of the control of San Francisco's Tenderloin district. From a room in the commucreate a computer education center that will help Tenderloin resor data entry.

If you're interested in donating hardware/software to Comput ers & You, if you want to donate time or money, or if you just want to find out more about it, write to Computers & You, c/o Corporate Development, PCW Communications, <sup>501</sup> Second Street, San Development, PCW Communications, 501 Second Street, San If you're interested in donating hardware/software to Comput-Francisco, California 94107.

Global Technology acts as a worldwide channel for used computers and computers in the computers with one of a obsolete, under an obsolete, under an obsolete, under oped countries see as advanced engineering. Working through oped countries see as advanced engineering. Working through several international organizations, Global Technology has sup several international organizations, Global Technology has supplied computers to a hospital in Bangladesh, an orphanage in Honduras, and Native American reservation here is a served to the United States. We also the United States of United States computers. The computers you think of as obsolete, underdevelduras, and a Native American reservation here in the United States.

Global Technology receives hundreds of requests every week and is strapped to match supply with demand. It is strapped to match supply and it is looking to match supply to the match supply of the match supply of the match supply of the match supply of the match supply of the match for IBM PCs and compatibles and Apple computers. If you want to for IBM PCs and compatibles and Apple computers. If you want to donate your used equipment, or if you'd like to make cash contribution, write to Global Technology, P.O. Box 4861, Boulder, contribution, write to Global Technology, P.O. Box 4861, Boulder, and is strapped to match supply with demand. It's looking hardest donate your used equipment, or if you'd like to make a cash Colorado 80306.

big part of the personal-computer mystique is the communal A big part of the personal-computer mystique is the communal  $\sim$  feeling it promotes and some users. Note that the sound sound sound sound sound sound sound alike alike  $\sim$ share common experiences, frustrations, and solutions. Donating share common experiences, frustrations, and solutions. Donating your used computer can bring others into the fold and open door the fold and open door the fold and open door the following open door the following open down to the following open down to the following open down to the fol to the future for those unable, for whatever reason, to open that to the future for those unable, for whatever reason, to open that feeling it promotes among users. Novices and sophisticates alike your used computer can bring others into the fold and open a door door alone.

- Peter Scisco

# Tandy® Computers: The broadest line of PCs in America.

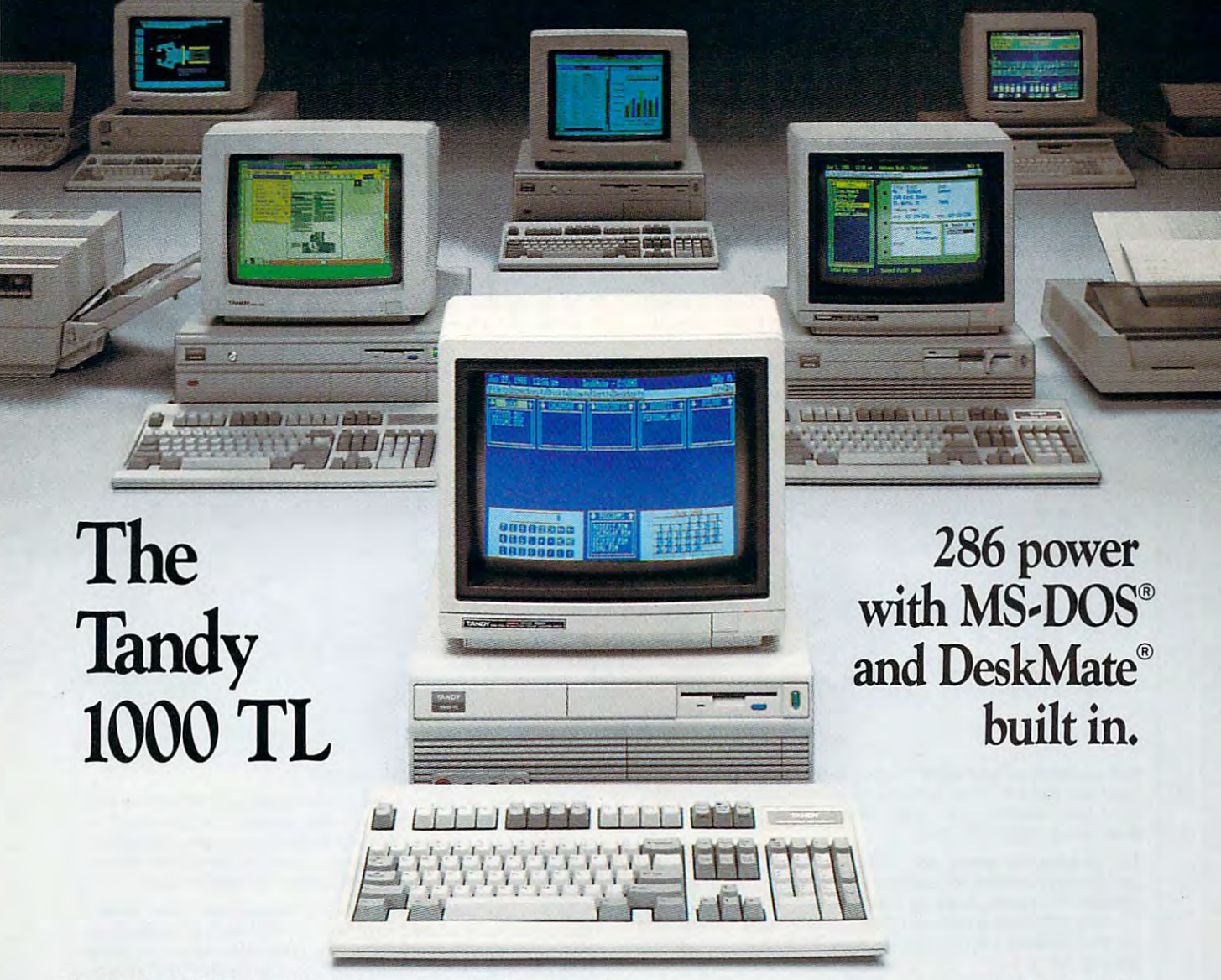

The Tandy <sup>1000</sup> TL is powerful The Tandy 1000 TL is a powerful computer for personal and business compucer for personal and business use. Its <sup>80286</sup> microprocessor gives use. Its 80286 microprocessor gives you extraordinary speed and process you extraordinary speed and process; ing power. Plus, the <sup>1000</sup> TL comes ing power. Plus, the 1000 TL comes with MS-DOS and the DeskMate with MS-DOS and the DeskMate Graphical User Interface built in, so Graph ical User Interface built in, so you can be up and running in sec you can be up and running in sec' onds, using plain-English commands.

DeskMate features ten applications DeskMate features ten applications that let you write reports and letters, that let you write reports and letters, prepare budgets, file, draw colorful prepare budgets, file, draw colorful pictures, create and play back songs pictures, create and play back songs and more. Plus, there's PC-Link®, an online information service. online infonnation service.

You also get the latest in computer-You also get the latest in computer, audio technology. When you use audio technology. When you use DeskMate's sound editor, you can re DeskMare's sound editor, you can re, cord and edit voice, music or any ana cord and edit voice, music or any ana' log source onto diskettes. log source onto diskettes.

The 640K Tandy <sup>1000</sup> TL comes The 640K Tandy 1000 TL comes with Vli" disk drive and has room with a 31 12" disk drive and has room for an additional  $3^{1/2}$ " and  $5^{1/4}$ " drive. A parallel printer adapter, RS-<sup>232</sup> serial port, two joystick ports, 232 serial port. two joystick ports, a clock/calendar and five expansion clock/calendar and five expansion slots are all standard. You also get slots are all standard. You also get a 101-key enhanced keyboard for the 10 i-key enhanced keyboard for the ultimate combination of power, ease ultimate combination of power, ease of use and affordability. of use and affordability.

Tandy Computers: Because there is no better value<sup>™</sup>.

MS-DOS/Reg. TM Microsoft Corp. PC-Link/Reg. TM Quantum Computer Services.

The new generation Tandy <sup>1000</sup> The new generation Tandy 1000 TL. From the best-selling family of TL From the best-sell ing fam ily of PC Compatibles made in America. PC Compatibles made in America.

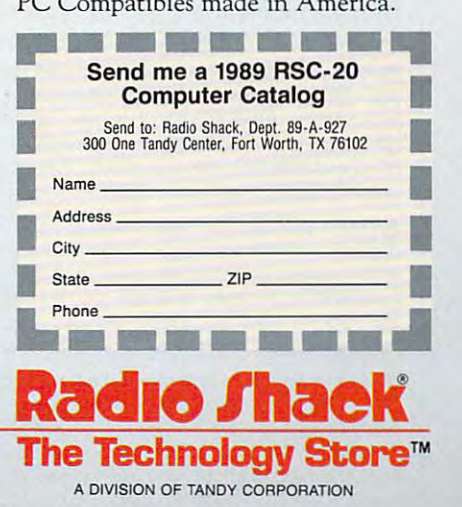

group's newsletter. He was added to the form of the second the second the second the second the second the second the second the second the second the second term of the second term of the second term of the second term of equipment you want, go to a meeting and make your needs known. Someone may have just what you're looking for. known. Someone may have just what you're looking for. group's newsletter. Even if you don't see an ad for the

Area electronic bulletin boards are also good places to Area electronic bull etin boards are also good places to contact individuals about buying and selling equipment. Most boards have special-interest groups devoted to major Most boards have special-interest groups devoted to major computer brands: callers often list items they have for sale. computer brands; call ers often list items they have for sale. Some boards even have sections reserved for the buying Some boards even have sections reserved for the buying and selling of computer equipment. If you want to deal and selling of computer equipment. If you want to deal with a larger base of callers and don't mind dealing directly with a out-of-town seller, browse through the classified through the classified through the classified through the classified through the classified through the classified through the classified through the classified thro listings on the national telecommunications services, such listings on the national telecommunications services, such as CompuServe. GEnie. Delphi. QuantumLink. and The as CompuServe, GEnie, Delphi, QuantumLink, and The with an out-of-town seller, browse through the classified Source.

#### Buyer Beware Buyer Beware

Since selling used equipment isn't a high-profit area, most dealers can't offer extensive telephone support. As a result, buyers not familiar with computers shouldn't rely on out-buyers not fami liar with computers shouldn't rely on out-

equipment dealers as their equipment dealers as the control of the control of the control of the control of the control of the control of the control of the control of the control of the control of the control of the control of the control of the co primary equipment sources. primary equipment sources. Novice users may want Novice users may want a local dealer who can afford local dealer who can afford to provide the support they to provide the support they need, both before and after sale. Several brokers say they critically contact the people called called the called called called the called called called called called called called called called called called called called called called called called called called called call and say, "I need a computer but I'm not sure what kind; but I'm not sure what kind; what have you got?" what have you got?" of-town brokers or usedneed, both before and after a sale. Several brokers say they cringe when people call

In used equipment deals, In used equipment deals, to sell complete system it's not unusual for someone to sell a complete system-

computers, disks drives, and printers and printers. Sellers are often reluctant to part with items separately, Sellers are often reluctant to part with items separately, so they usually set one price for the lot. In addition so they usually set one price for the lot. In addition to knowing the value of used computers, buyers need to knowing the value of used computers, buyers need to know the prices of different monitors, printers, and ex-to know the prices of different monitors, printers, and excomputer, disk drives, monitor, and printer.

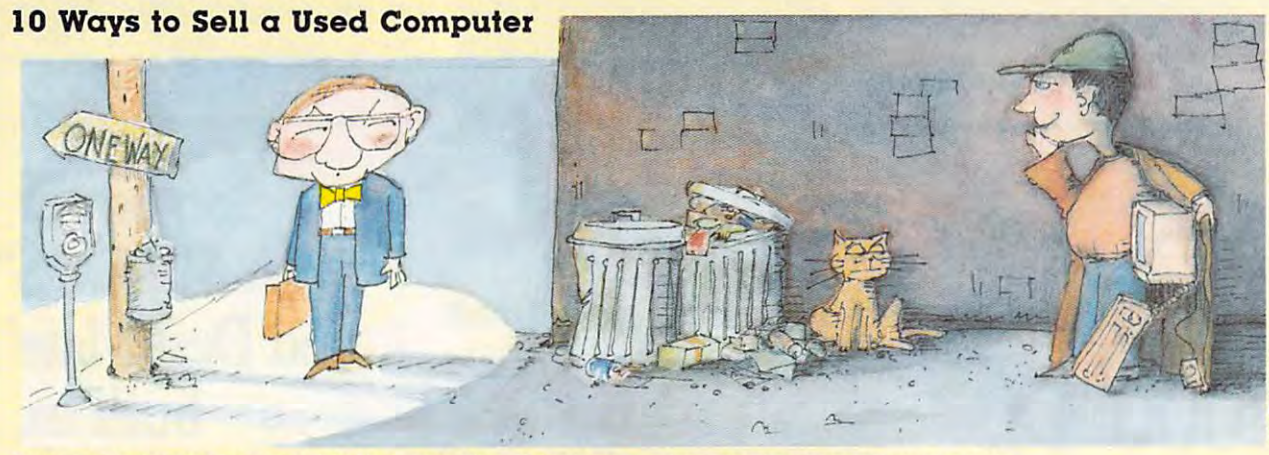

Your classified ad isn't doing the job. You're spending <sup>15</sup> bucks Your classified ad isn't doing the job. You're spending 15 bucks a week on a half-inch of ink, and your old computer is gathering dust. Don't give up hope. Here are ten ideas for giving your used com Don't give up hope. Here are ten ideas for giving your used computer sale <sup>a</sup> shot in the arm. puter sale a shot in the arm.

Tell ya what I'm gonna do.... Go on the air with your localaccess cable channel and sell your PC just like the folks on Home access cable channel and sell your PC just like the folks on Home Shopper's Network. Spice up your offer with a handful of cubic zirconia and maybe a porcelain statuette of Elvis. Oh, and remember the four-word mantra of professional TV hucksterism: Time is ber the four-word mantra of professional TV hucksterism: Time is running out. running out.

Strip that chip. With the price of dynamic random access memory Strip that chip. With the price of dynamic random access memory chips hovering somewhere near the price of weapons-grade piuto-chips hovering somewhere near the price of weapons-grade plutonium, you might want to sell only the chips from your old computer. nium, you might want to sell only the chips from your old computer. Don't even bother to take them out of the machine—just advertise Don't even bother to take them out of the maChine- just advertise the chips as coming in an "attractive carrying case." the chips as coming in an "attractive carrying case."

Hold a yard sale. Next to the battered toys, the blackened pots and pans, the plaid polyester slacks, and the moosehead your wife's uncle willed to you, your used computer will shine like the wife's uncle willed to you, your used computer will shine like the gold from a pharaoh's tomb. You might consider offering a buyone-get-something-free approach: Whoever buys the computer gets something free, like ... the moose head. Now you're cooking. gets something free, like ... the moose head. Now you're cooking.

An offer you can't refuse. Dress as Indiana Jones and stand in An offer you can't refuse. Dress as Indiana Jones and stand in a darkened downtown alley. Whisper furtively to passersby until you darkened downtown alley. Whisper furtively to passersby until you catch someone's attention; then lead that person past the trash catch someone's attention; then lead that person past the trash cans and fire escapes to where you've stashed your little treasure. cans and fire escapes 10 where you've stashed your little treasure. You might not sell the system, but your arrest on loitering and tres You might not sell the system, but your arrest on loitering and trespassing charges will make a great story for your grandchildren.

Do I hear seven twenty-five? It's hard to beat the pandemonium of an auction for sparking the impulse buy. Salt the audience with of an auction for sparking the impulse buy. Salt the audience with relatives who can bid the price up should interest go soft. But don't let them off the hook. If your cousin is seized by a paroxysm of auction hysteria and shouts out "Seventeen fifty!," by all means let her tion hysteria and shouts out "Seventeen fifty!," by all means let her have the darn thing. A deal's a deal.

Brother, can you spare a dime? Times are tough. Where are you going to get the jack to buy that new graphics card you covet? going to get the jack to buy that new graphics card you covet? A quick trip to the Salvation Army or Goodwill store can outfit you for quick trip to the Salvation Army or Goodwill store can outfit you for surefire street sales. Stand around a busy intersection and hang a sign on your used computer that reads: "Will sell for VGA."

A bird in the hand. Hold a lottery by selling, for a dollar apiece, chances to win your used computer. The key here is to blanket your chances to win your used computer. The key here is to blanket your hometown with fliers advertising the raffle as a once-in-a-lifetime chance to step on that bridge to the future, an electronic paradise of chance to step on that bridge to the future, an electronic paradise of wonder and hope. Your arrest on gambling charges will make yet wonder and hope. Your arrest on gambling charges will make yet another terrific tale for your grandchildren. another terrific tale for your grandchildren.

Piecemeal piecework. If you can't get one buyer, try for several. Piecemeal piecework. If you can't get one buyer, try for several. Sell the monitor to somebody with <sup>a</sup> dedicated videogame system. Sell the monitor to somebody with a dedicated videogame system. The keyboard is a perfect toy for a 13-month-old with futureshocked parents. Unload the system unit on somebody who's shocked parents. Unload the system unit on somebody who's learning computer maintenance from one of those back-of-a-learning computer maintenance from one of those back-of-amatchbook universities. External disk drives make dandy book-matchbook universities. External disk drives make dandy bookends. As for the cables, you're on your own.

Mondo exotica. As any professional will tell you, there are three Mondo exotica. As any professional will tell you, there are three cardinal rules to selling: location, location, and location. Pack up cardinal rules to selling: location, location, and location. Pack up that used computer and hit the road. Offer it at a fire sale in Yellowstone National Park. Cruise to Jamaica and advertise it at a price that'll blow them away. This idea might never sell your computer, that'll blow them away. This idea might never sell your computer, but it'll get you out of the house. but it'll get you out of the house.

The big hardware giveaway. Take a hint from IBM and DEC. The big boys know that the real money is in software, and they work their fingers to the bone to ensure that today's mainframe software will be obsolete with the computers they release tomorrow. You will be obsolete with the computers they release tomorrow. You can do the same thing, but on a smaller scale. Offer your computer free to anyone who will buy your software programs.

Pefer Scisco *- Peter Seisco* 

 $\frac{E}{2}$ 

#### Cwww.commodore.ca

# How to build a high-paying career, even a business of your own, in computer programming. in computer programming.

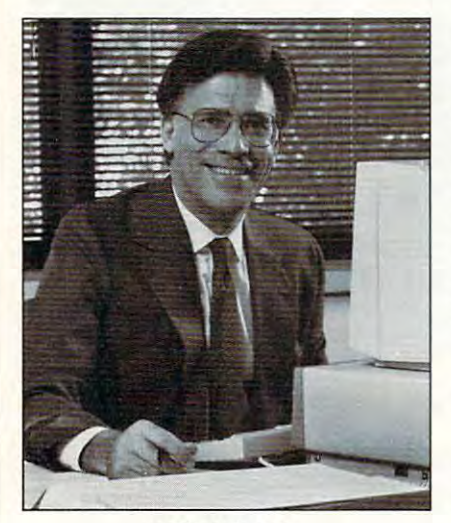

CARL BARONE,<br>NRI PROGRAMMER/ANALYST

State with training the gives you training that gives you training the set of the set of the set of the set of hands-on programming experience hands-on programming experience -at home and at your own pace. -at home and at your own pace. Training that begins with BASIC Training that begins with BASIC, then continues with Pascal, C, and then continues with Pascal, C. and COBOL-today's hottest computer COBOL-todays hottest computer languages. The control of the control of the control of the control of the control of the control of the control of the control of the control of the control of the control of the control of the control of the control of t includes a powerful IBM-compatible computer, modem, and program computer, modem, and programming software you keep. Start with training that gives you languages. Training that even

#### Start with real-world training. The kind of training only NRI The kind of training only NRI provides. The provides are also as a provided to the property of the property of the property of the property of the property of the property of the property of the property of the property of the property of the property Start with real-world training. provides.

Now with NRI's new at-home training Now with NRl's new at·home training in Computer Programming, you can be in Computer Programming, you can be one of today's highly paid, creative one of today's highly paid, creative team of computer wizards who give team of computer wizards who give computers the power to carry out an computers the power to carry out an astonishing range of business, profes astonishing range of business, professional, and personal applications. Now, sional, and personal applications. Now, with NRI, you can be a computer programmer, ready to build a highpaying career—even a business of your own—making computers do your own-making computers do anything you want them to do. anything you want them to do.

#### The only programming course The only programming course that includes powerful that includes a powerful computer system and computer system and software you keep. software you keep\_

University and University and University and University and University and University and University and University you hands-on programming ex you hands-on programming experience with a powerful IBMcompatible Packard Bell com compatible Packard Bell com· puter system, including <sup>2400</sup> puter system, including 2400 Unlike any other school, NRI gives

baud internal model in the second control of the second control of the second control of the second control of disk drive, monitor, and invaluable properties of the control of the control of the control of the control of the control of the control of the control of the control of the control of the control of the control of the con programming software—BASIC, Pas programming software-BASIC, Pas· cal, C, and COBOL—all yours to keep. cal, C, and COBOL-all yours to keep. baud internal modem, 512K RAM, disk drive, monitor, and invaluable

You get the experience and the You get the experience and the know-how, the computer and the know-how, the computer and the software to get to the heart of *every* programming problem, design imagi programming problem, design imaginative solutions, then use your choice native solutions, then use your choice of four key computer languages to of four key computer languages to build original, working programs. build original, working programs.

#### No matter what your background, No matter what your background, NRI gives you everything you NRI gives you everything you need to succeed in programming, today's top-growth todays top-growth computer computer care computers and computers and computers are computed as a computer of the computers of the computers of the computers of the computers of the computers of the computers of the computers of the computer need to succeed in programming, computer career field.

You are viewed and the previous experience to previous experience to the first product of the previous experience to build successful programming career build a successful programming career with NRI training. Indeed, your NRI with NRI training. Indeed, your NRI lessons start by walking you step by lessons start by walking you step by step through the fundamentals, giving step through the fundamentals, giving you an expert understanding of the you an expert understanding of the programming design techniques used programming design techniques used every day by successful micro and the successful micro and the successful micro and the successful micro and the successful micro and the successful micro and the successful micro and the successful micro and the successfu mainframe programmers. And then mainframe programmers. And then the fun really begins. the fun really begins. You need no previous experience to every day by successful micro and

C, and COBOL. Then, rounding out C, and COBOL. Then, rounding out your training, you use your modem to your training. you use your modem to "talk" to your instructor, meet other "talk" to your instructor, meet other NRI students, even download pro NRI students, even download pro· grams through NRI's exclusive pro grams through NRI's exclusive pro· grammers network, PRONET. grammers network, PRONET.

#### Your career in computer Your ca reer in computer programming begins with programming begins with your FREE catalog from NRI. your FREE catalog from NRI.

For all the details about NRI's at-home For all the details about NRI's at·home training in Computer Programming, training in Computer Programming, send the coupon today. Soon you'll send the coupon today. Soon you'll receive NRI's fascinating, information-receive NRl's fascinating, infonnation· packed, full-color catalog. packed, full·color catalog.

Open it up and you'll find vivid Open it up and you'll find vivid descriptions of every aspect of your descriptions of every aspect of your NRI training. You'll see the computer NRI training. You'll see the computer system included in your course up system included in your course up close in special, poster-sized foldout close in a special, poster·sized foldout section. And, best of all, you'll find out section. And, best of all, you'll find out how your NRI training will make it how your NRI training will make it easy for you to build that high-paying easy for you to build that high· paying  $career$  – even a business of your own – in computer programming. computer programming.

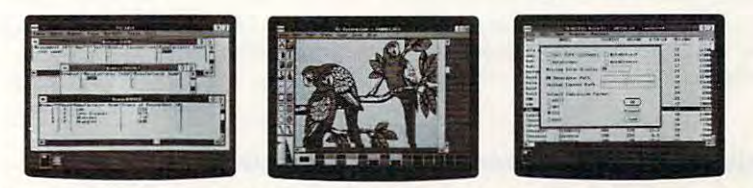

You master today's hottest computer languages, gaining the skills you need to You master today's hottest computer languages, gaining the skills you need to build programs for a wide variety of real-world applications.

With your personal NRI instructor With your personal NRI instructor on call and ready to help, you use your on call and ready to help, you use your computer and software to actually computer and software to actually

design, code, run, design, code, run, debug, and document document programs in the programs in the control control of the programs of the control of the control of the control of BASIC, Pascal, BASIC, Pascal, programs in

#### Send for your NRI catalog today. Send for your NRI catalog today. If yours, free. It's yours, free.

If the coupon is missing, write to us at If the coupon is missing, write to us at the NRI School of Computer Program the NRI School of Computer Program· ming, McGraw-Hill Continuing Educa ming, McGraw·HiII Continuing Educa· tion Center, <sup>4401</sup> Connecticut Avenue, tion Center, 4401 Connecticut Avenue, NW, Washington, DC 20008. NW, Washington, DC 20008 ..

IBM is Registered Trademark of the IBM Corporation IBM is a Registered Trademark of the IBM Corporation

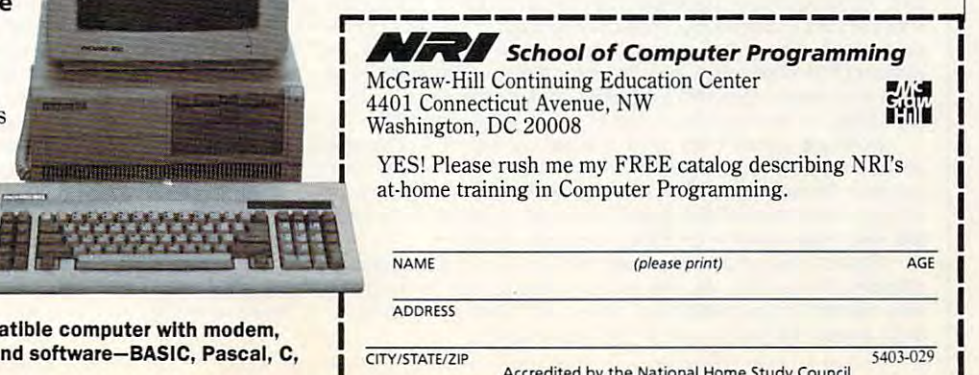

Only NRI gives you an IBM-compatible computer with modem, 512K RAM, disk drive, monitor, and software—BASIC, Pascal, C,<br>and COBOL—all yours to keep! **SADIC, Pascal, C, CONTING Accredited by the National Home Study Council** and COBOL—all yours to keep! Only NRI gives you an IBM-compatible computer with model.

Accredited by the National Home Study Council Council Council Council Council Council Council Council Council Council Council Council Council Council Council Council Council Council Council Council Council Council Council

ternal drives. A package price may seem fair, but the buyer showld add up the prices of the prices of the individual items to see if the individual items to see if the individual items to see if the individual items to see if the individual items to see if the individual items to s the total still sounds like a bargain. should add up the prices of the individual items to see if

Two systems that appear similar may have prices that Two systems that appear similar may have prices that are only a few dollars apart. Don't reach for your checkbook until you've determined exactly what's being offered. book until you've determined exactly what's being offered, because the less expensive package is not always the better because the less expensive package is not always the better deal. Both systems may come with printers, monitors, monitors, monitors, and monitors, monitors, and monitors, drives, but computer peripherals vary in quality. If the drives, but computer peripherals vary in quality. If the higher-priced system includes a 24-pin printer, includes a 24-pin printer, it could be a 24-pin printer, it could be a 24-pin printer, it could be a 24-pin printer, it could be a 24-pin printer, it could be a 24-pin printe better buy than slightly cheaper package that comes with 9-pin printer. a 9-pin printer. deal. Both systems may come with printers, monitors, and higher-priced system includes a 24-pin printer, it could be a better buy than a slightly cheaper package that comes with

Never assume anything from a used-equipment listing. Some sellers quote a price that sounds good until you discover it covers only the computer and built-in drives. The cover it covers only the computer and built-in drives. The asking price may not seem so attractive by the time you asking price may not seem so attractive by the time you add keyboard, monitor, and accessories. If you already control to a control of your accessories of your product of your accessories of the control of the control of the control of the control of the control of the control have some equipment, make certain the hardware you're considering is computed computer is computed computer is no bare in the low-price of the state is no bare in the state. gain if it won't work with the rest of your system. gain if it won't work with the rest of your system. add a keyboard, monitor, and accessories. If you already considering is compatible. A low-priced computer is no bar-

#### Take a Test Spin

Computers normally are reliable pieces of equipment, but in the pieces of equipment, but in the pieces of equipment, but in things can go wrong. Used equipment bought through a dealer usually carries some guarantee, but hauling or ship dealer usually carries some guarantee, but hauling or ship. ping defective unit back to the store is still an inconven ping a defective unit back to the store is still an inconvenience. If you have the opportunity to examine a used computer before buying it, test the keyboard and all computer before buying it, test the keyboard and all switches for obvious defects. Mechanical components such switches for obvious defects. Mechanical components such Computers normally are reliable pieces of equipment, but as these are often the first to fail.

Heat is the big enemy of computer chips and power Heat is the big enemy of computer chips and power supplies. A computer may work perfectly when it's first turned on, only to have glitches appear after it has warmed up. If the computer on and leave it running the computer on and leave it running it running it running it running it running it running it running it running it running it running it running it running it running it runnin for several hours; then see if problems develop. for several hours; then see if problems develop. up. If possible, turn the computer on and leave it running

It's good idea to test the computer with several dif It's a good idea to test the computer with several different software packages before giving the equipment an fe rent software packages before giving the equipment an OK. A word processor or spreadsheet may perform and print flawlessly, but boot an arcade game to test the print flawlessly, but boot an arcade game to test the

#### Software-The Second Time Around

You've been aching to get your disk drive around a copy of Supersyraphy and the line spreadsheet that can do just about the can do just about the spreadsheet that can do everything. But you know the first thing the \$500 program will do is bust your budget. If \$500 is a little steep for a new copy, would you be willing to spend \$100 for a slightly used demonstration model? SuperSpread, a top-of-the-line spreadsheet that can do just about

Roger W. Jones is betting a lot of people would. Jones, president of Mastertronics (P.O. Box 574575, Orlando. Florida 32857; dent of Mastertronics (P.O. Box 574575, Orlando, Florida 32857: 407-282-8213), says his company is one of the few in the country 407-282-8213). says his company is one of the few in the country dealing in used software. His firm handles only IBM-compatible dealing in used software. His firm handles only IBM-compatible programs at the moment, but Jones says Mastertronics probably programs at the moment. but Jones says Mastertronics probably will add Apple, Macintosh, and Commodore titles to its inventory of will add Apple, Macintosh, and Commodore titles to its inventory of used software in the near future. used software in the near future.

Mastertronics acquires its software in variety of ways, and not all the titles suffer from heavy use. Being a computer consultant, Jones purchases packages to evaluate for clients. After few hours of testing a product, Jones may decide it won't meet his client's needs. The software then gets added to Mastertronics' in ent's needs. The software then gets added to Mastertronics' inventory of used software, even though it's almost brand-new and ventory of used software, even though it's almost brand-new and has never been registered. Selections and quantities are limited, has never been registered. Selections and quantities are limited, depending on which products clients ask to have evaluated. depending on which products clients ask to have evaluated. Mastertronics acquires its software in a variety of ways. and tant. Jones purchases packages to evaluate for clients. After a few

Software comes from other sources as well. If a computer dealer goes out of business or a company auctions off its computer supplies, Mastertronics often picks up the software at greatly re supplies, Mastertronics often picks up the software at greatly reduced prices. Jones also buys software packages from individuals duced prices. Jones also buys software packages from individuals and even takes them in as trade-ins on new products.

Special orders that clients never pick up are another source of Special orders that clients never pick up are another source of software. These items are often unique products that may not have software. These items are often unique products that may not have wide appeal to appeal the moves them as used, and moves them as used, and moves them as used, and moves them as used, and moves them as used, and moves them as used, and moves them as used, and moves them as used, and move even though the shrink-wrap hasn't been broken. even though the shrink-wrap hasn't been broken. wide appeal. Jones marks them down and moves them as used.

#### For More Information

Boston, MA 02103 (800) 262-6399 (BOOI 262-6399 **Massachusetts** Boston Computer Exchange P.O. Box 1177 (617) 542-4414 in

Computer Surplus Store Computer Surplus Store Milpitas, CA 95035 Military and Milliards and Milliards and Milliards and Milliards and Milliards and Milliards and Milliards and (408)434-1060 (408) 434-1060 715 Sycamore Dr.

1727 State St. Santa Barbara, CA <sup>93101</sup> Santa Barbara. CA 931 01 Micro Xchange (805) 687-1320

Shreve Systems Shreve Systems <sup>2421</sup> Malcolm St. 2421 Malcolm St. Shreveport, LA <sup>71108</sup> Shreveport, LA 71108 (318) 865-6743

(805) 687-1320

(318) 865-6743 (318) 865-6743 (318) 865-6743 (318) 874-6743 (318) 875-6743 (318) 875-6743 (318) 875-6743 (318) 875-6743 (318) 875-6743 (318) 875-6743 (318) 875-6743 (318) 875-6743 (318) 875-6743 (318) 875-6743 (318) 875-67

Boston Computer Exchange Sybex Computer Blue Book \$15.95 for a two-year subscription (\$12.95 for a single copy in bookstores) gle copy in bookstores) .<br>Memorial Dr. Building Building A Houston, TX <sup>77079</sup> Houston. TX *n079*  (800) 223-5264 (BOO) 223-5264 National Association of Computer Dealers

> Thomas Business Systems Thomas Business Systems <sup>4301</sup> OakCir.. Unit <sup>11</sup> 4301 Oak Cir., Unit 11 Boca Raton, FL <sup>33431</sup> Boca Raton, FL 33431 (407) 392-2005 (407) 392-2005

machines's sound chips and joystick ports before you take the ports before you take the position of the second possession. possession. machines's sound chips and joystick ports before you take

In today's computer marketplace, technology is still on In teday's computer marketplace, technology is still on the upswing. New features, increased power, and compet the upswing. New features, increased power, and competitive prices continue to make new equipment attractive to itive prices continue to make new equipment attractive to many buyers. Yesterday's computers quickly lose their ap many buyers. Yesterday's computers quickly lose their appeal—and their value—in such a volatile market. It may be some time, therefore, before used-computer dealers turn to some time, therefore, before used-computer dealers turn to television to lure buyers into their stores with promises of television to lure buyers into their stores with promises of fantastic deals, free financing, and hotdogs. But if you don't fantastic deals, free financing, and hotdogs. BUl if you don't need state-ot-the-art equipment to handle your computing need state-or-the-art equipment to handle your computing chores and you're willing to ferret out a great buy, or if you're just the kind of shopper who loves a bargain, don't overlook those low-mileage models available in the slightly overlook those low-mileage models available in the slightly used, but not abused, computer market.

Tom Netsel is an assistant features editor with COMPUTE!.

While it's possible to pick up a \$100 package for \$20, your timing has to be good if you're going to find what you want. Jones has ing has to be good if you're going to find what you want. Jones has only one copy of a certain title, the list is often out of date by the only of the copy of the list is often out of the list is often out of the list is often out of the list is often out of the list is often out of the list is often out of the list is often out of the list is often out of th time it's mailed. Jones encourages customers to call with their re time it's mailed. Jones encourages customers to call with their requests. If he has an item, he'll hold it for ten days or until a check or money order arrives. tried publishing lists of available titles, but because he may have money order arrives.

Ever read that the fine print that comes with software with some software with some solutions with some some so companies sell their programs; others grant users only permission companies sell their programs; others grant users only permission  $t \sim \tau$  to use the product in the product in the product in the product in the product in the product in the product in  $\tau$ may not say whether the license is transferable. There are many may not say whether the license is transferable. There are many variations of the policy policy, and it depends on the legal jargon found in the legal jargon found in the legal in the legal in the legal in the legal in the legal in the legal in the legal in the legal in the legal in th the license. Some software companies permit the resale of their products; others do not. products; others do not. Ever read the fine print that comes with software? Some to use the product. If a company grants users a license, it mayor variations of this policy, and it depends on the legal jargon found in

Identifying which products can and which cannot be resold le Identifying which products can and which cannot be resold legally often presents <sup>a</sup> problem. "We're not attorneys, but we try gally often presents a problem. "We're not attorneys, but we try very hard to determine if the result permit the result of the research of the result of the result of the result of the result of the result of the result of the result of the result of the result of the result of the resu product," Jones says. "If the company has actually sold the prod product," Jones says. "If the company has actually sold the product to the user rather than *licensed* the product to the user, then it's our interpretation that the product can be resold." our interpretation that the product can be resold." very hard to determine if a company will permit the resale of the

Copyright laws protecting software are similar to those Copyright laws protecting software are similar to those protecting books, record albums, cassette tapes, and compact protecting books, record albums. cassette tapes, and compact discs. In practically every city, there are stores selling used books discs. In practically every city, there are stores selling used books and used records; even municipal libraries raise money by selling and used records; even municipal libraries raise money by selling books. If government and corporate attorneys who are familiar with books. If government and corporate attorneys who are familiar with copyright laws feel it's legal for their clients to sell used books and copyright laws feel it's legal for their clients to sell used books and records, that's good enough for Jones. "If we see used books, used record albums, then why not used software?" used record albums, then why not used software?"

- Tom Netsel

# With the control of the control of the control of the control of the control of the control of the control of the control of the control of the control of the control of the control of the control of the control of the con **WIZARDRY.V**

#### $\sqrt{11}$ LOSE YOURSELF **METHE**

The Legacy Continues ...<br>Despite the greatest magic of the ancient High Sages, great Despite the greatest magic of the ancient right bagges.<br>floods, earthquakes and famine again pervade the land of floods, earthquakes and famine again pervace the land of<br>Llylgamyn. The great Orb of L'Kbreth, an artifact of remark-Llylgamyn. The great Orb of L'Koreun, an armact of format<br>able power that has protected the city for generations, is powerless to halt the scourge.

But now, the Sages have discovered that the hidden reason<br>is deeper and more frightening than the worst of these disasters. To save the very world as we know it, you, and your

intrepid party must rush headlong into the ...

Heart of the Maelstrom<br>Heart of the Maelstrom is a complete revision of the Wizardry Heart of the Maelstrom is a complete revision of the View-<br>Gaming System, with more story and game depth than ever<br>Gaming System, with more story and party of adventurers, or us Gaming System, with more story and game depin man over<br>before. You may create your own party of adventurers, or use<br>before. You may create way are presented a this new world o characters' from other Wizardry scenarios. In this new world of Wizardry, you will find:<br>New Mazes

More than twice the size of previous scenarios, with larger<br>monster pictures, magical pools, buried treasure, locked doors and much, much more.

**New Abilities**<br>Thief and Ninja characters that can hide, then ambush unsuspecting monsters. Spellcasters can conjure monsters to fight for your party.<br>New Snells

Over 40 brand new spells, 60 in all. A unique and totally new

## magic system.<br> **New Combat System**

Diabolical monsters with more deadly abilities than ever before, and an arsenal of ranged weapons and new combat situations will test your strategic powers as well as your strength.

#### New Monster Encounters

Converse, buy, sell, trade, steal, or stand and fight in a dungeon tilled with real characters.

> For the most exciting experience available in fantasy role-playing, enter Heart of the Maelstrom!

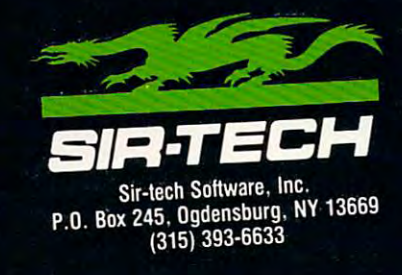

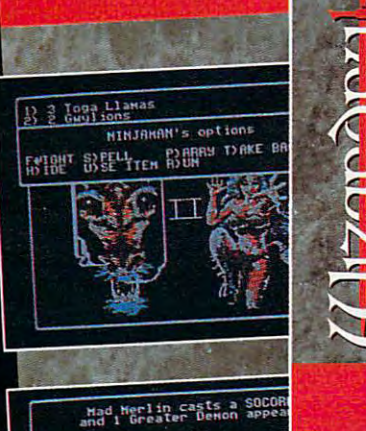

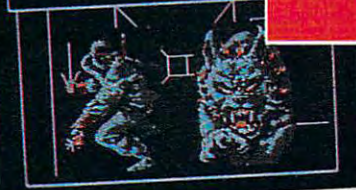

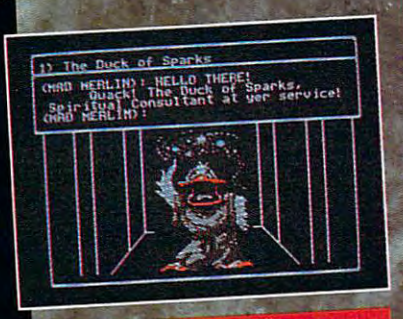

Screens from Apple II version of the game Screens for other systems may vary.

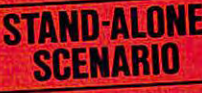

Wizardry is a registered trademark of Sir-tech Wizardry is a registered trademark of Surface<br>Software, Inc.: Reg'd TM - Canada and Japan

Wizardry application software copyright software. Inc., All rights reserved.

# (Hizarary)-**PLAY IT TO** THE HILT!

# **JOJESL Now** Now  $for:$

By D.W. Endey

- Apple II Series  $(5<sup>1</sup>/<sub>4</sub>$  inch only)
- $\bullet$  MS-DOS  $\cdots$   $\cdots$ machines  $(3<sup>1</sup>/2)$  inch  $\sim$   $\sim$   $\sim$   $\sim$   $\sim$   $\sim$ and  $5\frac{1}{4}$  inch)

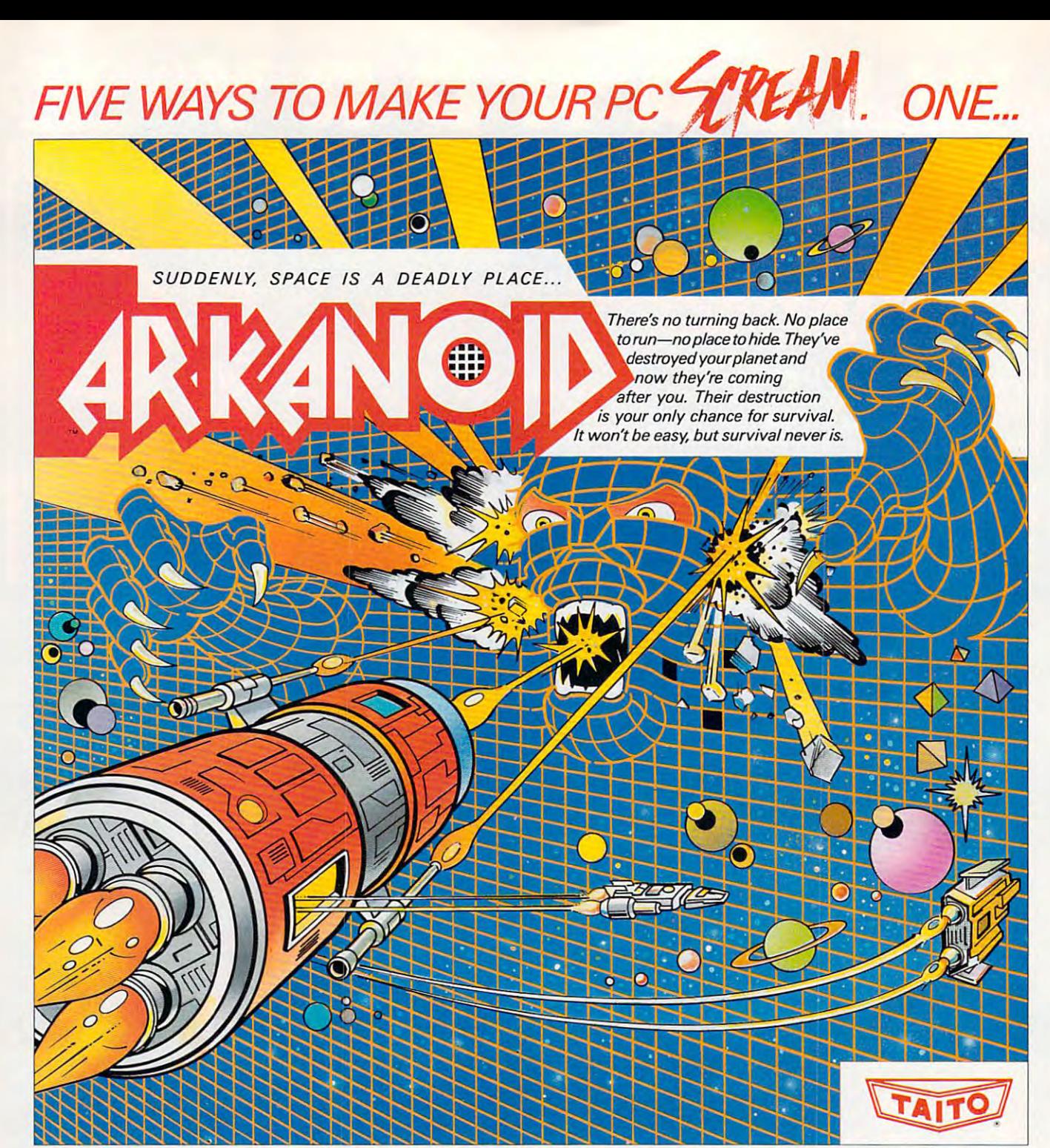

Don't settle for imitations. Add the arcade classic voted "one of the best home video games ever" by Electronic Game Player Magazine to your video collection.

# ...TWO, THREE, FOUR, FIVE **... TWa THREE, FOUR, FIVE**

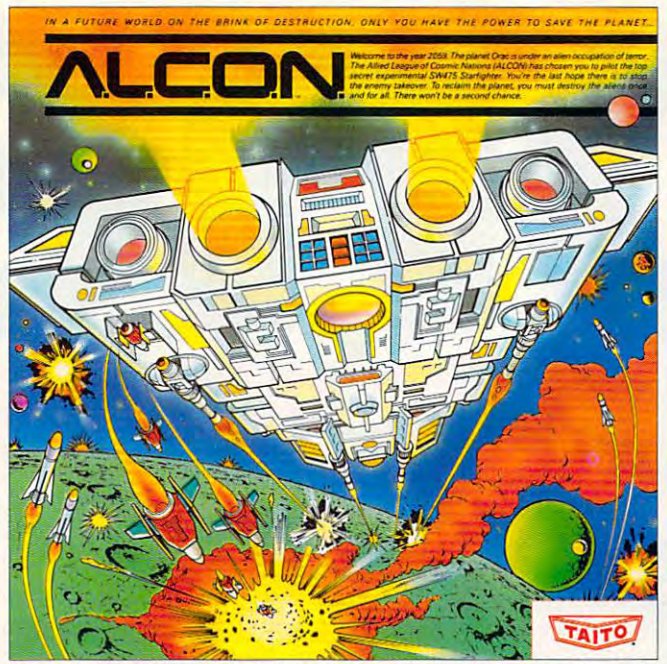

Now you can blast into one of the hottest arcade space games right in your own home. It's This is the original arcade hit. Thrill to the arcade quality graphics of this fast-paced, streetthe ultimate inter-planetary combat. You've never seen action like this on your home computer! style karate brawl. Find out what real action is all about!

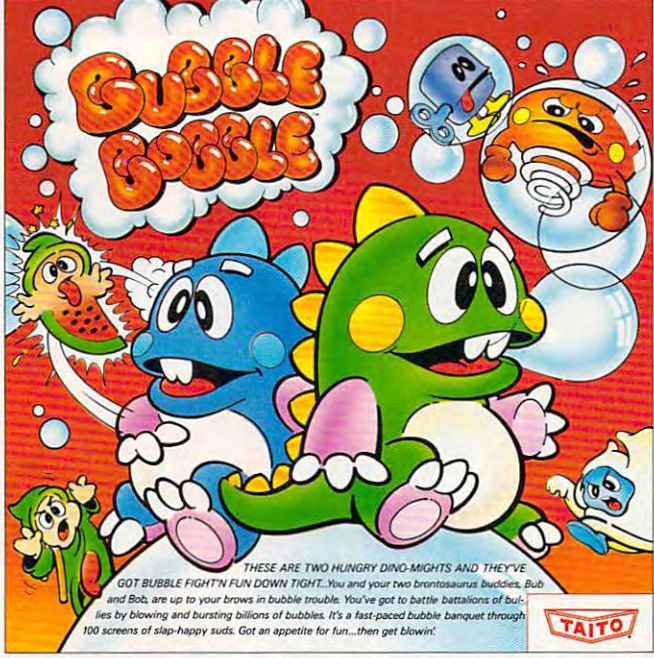

If you want to make your PC explode with If you want to make your PC explode with action you've got to give it dynamite games. These action you've got to give it dynamite games. These are the world famous original arcade screamers. are the world famous original arcade screamers. Arkanoid;™ Alcon;™ Bubble Bobble;™ Renegade™ and Sky Shark'" will make your PC do things you didn't Sky Shark'" will make your PC do things you didn't think were possible. think were possible.

Everyone knows that arcade games are the Everyone knows that arcade games are the benchmark for ail other video games and Taito has benchmark for all other video games and Taito has

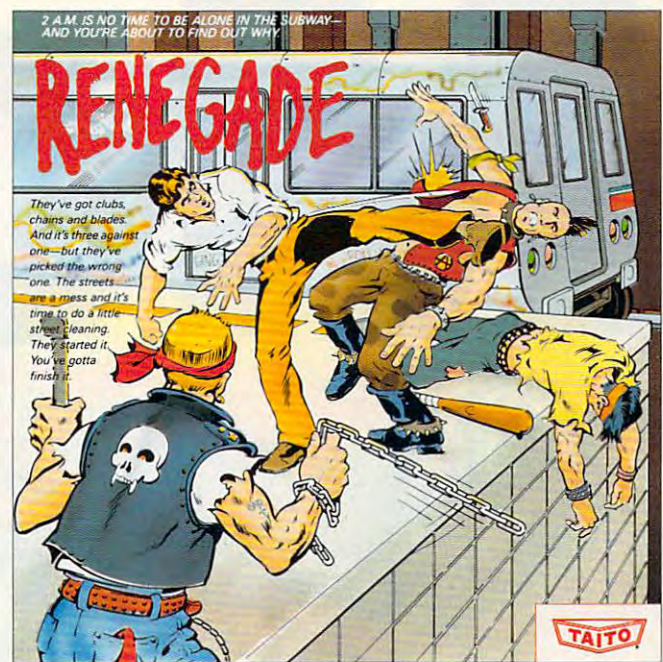

**This is the original arcade hit. Thrill to the arcade quality graphics of this fast style karate brawl. Find out what real action is all aboutl** 

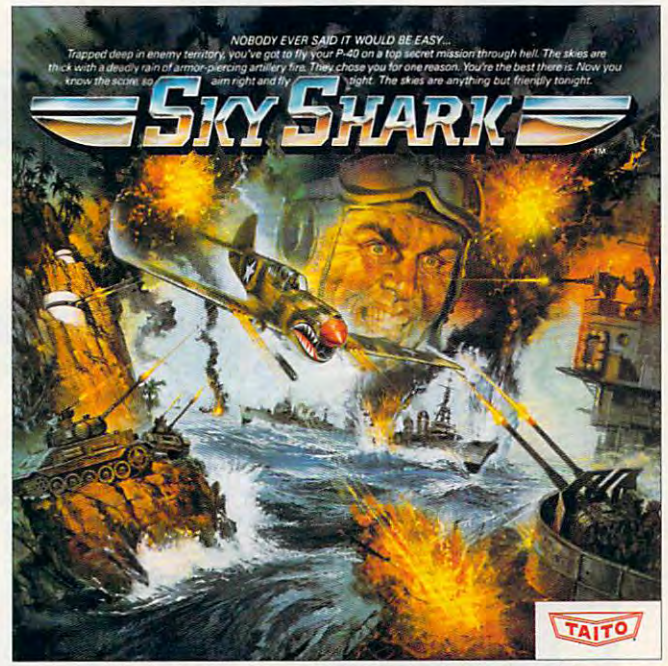

The #1 game in Europe for over 3 months. Scramble through 100 screens of laughs as your Take the arcade's meanest air battle home for keeps. Strap in for explosive high-flying action.<br>brontosaurus buddies, Bub and Bob, dri Take the arcade's meanest air battle home for keeps. Strap in for explosive high-flying action. Hold on for your life as you soar through incredible graphics

been an arcade leader since 1953. Since then we've been an arcade leader since 1953. Since then we've made over 1,000 classics for arcade and home play. Count on Taito to bring the heat of the arcade to your Count on Taito to bring the heat of the arcade to your home computer. home computer. made over 1,000 classics for arcade and home play.

Buy Taito products at leading stores every Buy Taito products at leading stores everywhere. Visa/Mastercard holders can order direct where. Visa/Mastercard holders can order direct anywhere in the United States by calling toll free anywhere in the United States by calling toll free 1-800-663-8067. 1-800-663-8067.

Advertisement by: Qually & Company, Inc. (Chicago).

*THE ONLYGAM[ IN TOWN''''* 

Taito,\* Arkanoid,<sup>TM</sup> Renegade,TM Alcon,TM Bubble Bobble,TM Sky Shark<sup>TM</sup> are trade-<br>marks of Taito America Inc. Copyright © 1988. All rights **Concept Concept Concept Concept** Advertisement by: Qually & Company, Inc. (Chic marks of Taito America Inc. Copyright © 1988. All rights

FULL 16 COLOR EGA AND TANDY GRAPHICS, 4 COLOR CGA ALSO SUPPORTED • AVAILABLE IN 3.5" AND 5.25" FORMATS FEOMING SOON, THE CLASSIC MIND GAMF, OIX

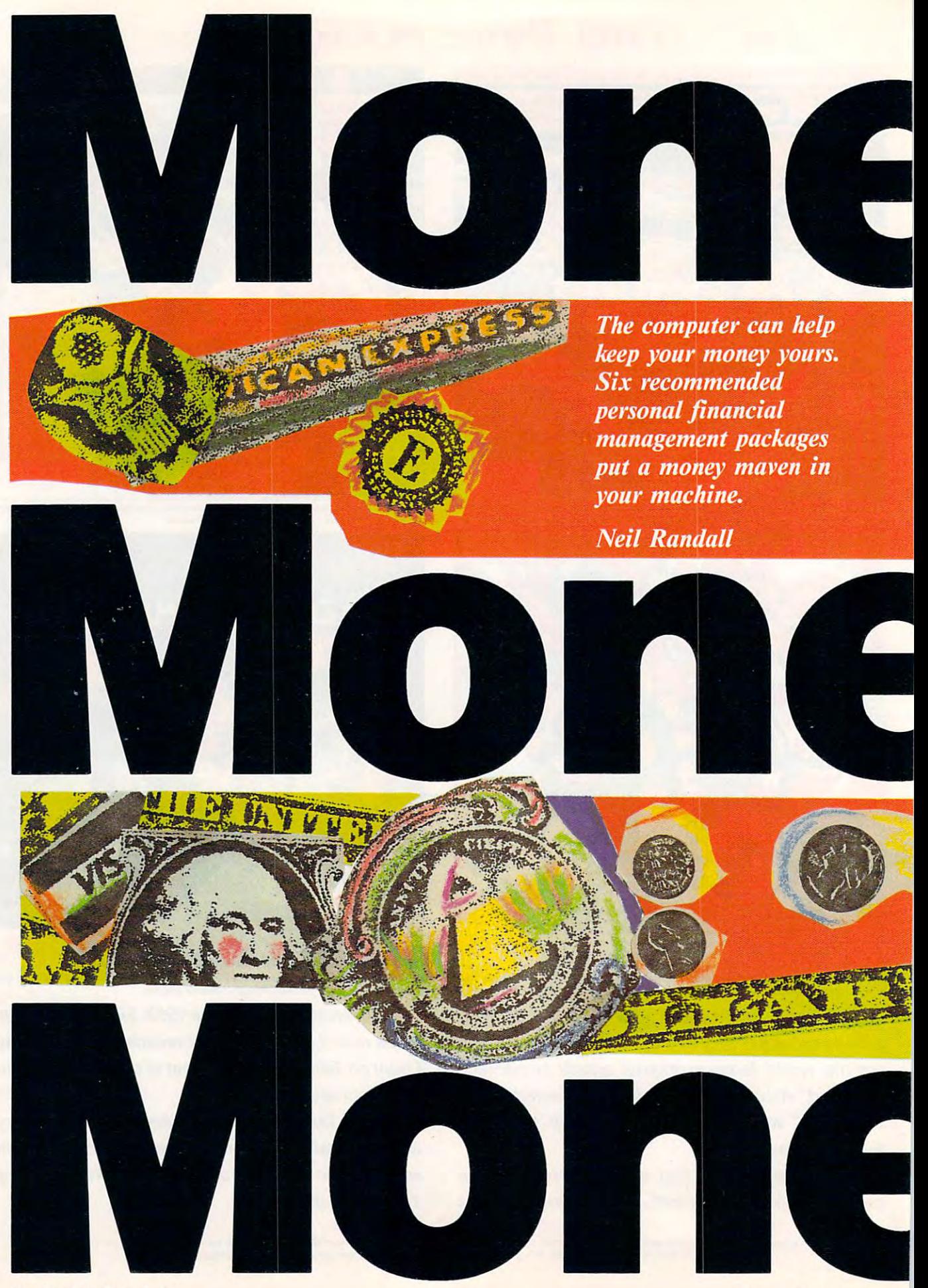

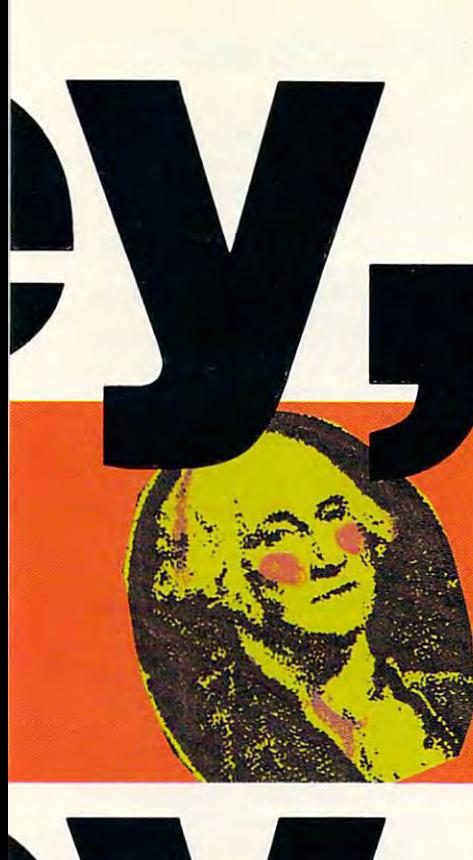

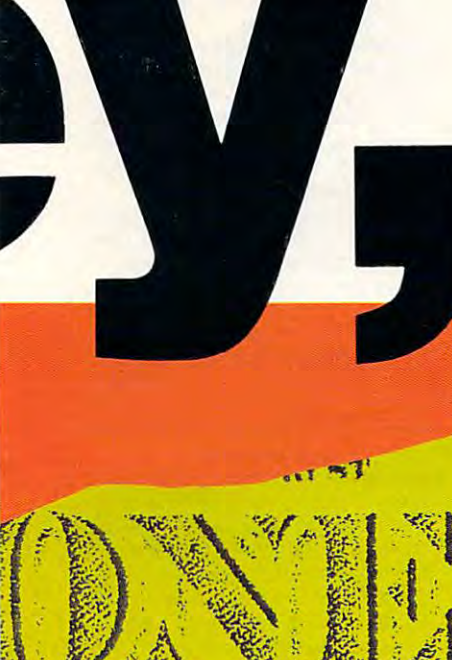

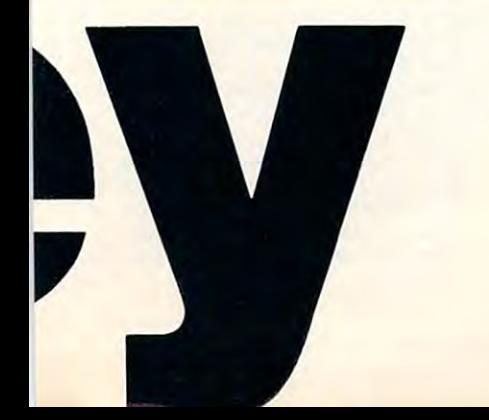

Buying computer costs money. Buying software costs as much or more. Then **D** uying a computer costs money. Buying software costs as much or more. Then there's the printer, and the color monitor, and the second floppy drive, and *the hard drive, and, just when things seem a bit easier, more and better software.* Before long, the indispensable machine has become an indefatigable money hog. So why not have it manage the money it's costing?

#### The Balancian State Action and Continued Action Action and Continued Action Action Action Action Action Action The Balancing Act

Computerized money management is far from new—businesses have been doing it for a couple of decades. But for the home computer user, financial management software has had to overcome two major obstacles. First, the early pro m ent software has had to overcome two major obstacles. First, the early programs were difficult to use. Second, they seemed to offer little that couldn't be grams were difficult to use. Second, they seemed to offer little that couldn't be done with a pencil, a notebook, and a bank statement.

In the last few years, software publishers have responded to both objections. In the last few years, software publishers have respond ed to both obje ctions. The six packages examined here—Dollars and Sense, Managing Your Money, The six packages examined *here-Dollars and Sense. wfanaging Your Money. On Balance, Smart Money, Your Personal Financial Planner, and MoneyCounts* 5.0—all claim ease of use. To varying degrees, that claim is valid. The second objection, more difficult to overcome, has been addressed in a variety of ways automated bank reconciliation, integrated programs, and future financial plan automated bank recon ciliation, integrated programs, and future finan cial planning are just some of the features now part of such programs. ning are just some of the features now part of such programs.

Most importantly, though, software designers no longer treat homes and Mo st importantly, though, software designers no l ong er treat h o mes and businesses alike. While the accounting principles used in personal finance software are identical whether home or business accounts are selected (most pack ware are identical whether home or business accounts are selected (most packages offer both), the home accounts "feel" much less technical. Personal ages offer both), the home accounts " feel" much less technical. Personal financial management, simply put. is not the same as business financial manage ment, any more than balancing the nation's budget is the same as balancing m ent, any more than balancing the nation's budg et is the same as ba lancing your budget. your budg financial managem ent, simply put, is not the same as business financial manage et. .

In the past, the question might have been "Who will use this software?" Now, with software capabilities up and difficulty down, the question has N ow, with software capabilities up and difficulty down, the question has changed to "Who does *not* need such software?"

Few people, actually. Those who must spend all their income on basic Few peop le, actually. Those who must spend all their inco me on basic essentials, those who already have a thorough, workable financial management system, those who never suffer from cash-flow problems, those who spend wisely but have no money available for investment—these are the people who have little need for a financial management program.

But if you have more than one loan, more than one credit card, more than But if you have more than one loan, more than one credit card, more than one bank account, more than one income, <sup>a</sup> record of cash-flow difficulties, or one bank account, more than one inc ome, a record of cash-flow d.ifficulties, or extra money to invest, you'll do well to explore one of these packages. And if you own a small business, particularly if it's run out of your home, you'll find one of these financial management programs essential. one of these financial managem ent programs essential.

#### The Reign of Double-Entry Bookkeeping The Reign of Double-Entry Bookkeeping

All six financial packages are based on the double-entry' bookkeeping system. In All six finan cial packages are based on the double-entry bookkeeping sys tem. In this system, all transactions affect a minimum of two accounts. Using your Visa card to buy a \$200 suit not only adds \$200 to your clothing account, for instance, but also adds \$200 to your Visa bill. Thus, the increase in assets (you stance, but also adds \$200 to your Visa bill. Thus, the increase in assets (you now have a \$200 suit to your name) means a corresponding increase in your liabilities (you have \$200 more to pay off in your Visa account). Double-entry liabilities (you have \$200 more to payoff in your Visa account). Double-entry bookkeeping is the financial equivalent of Newton's second law. bookkeeping is the financial equivalent of Newto <sup>n</sup>'s second law.

So now do you ever get ahead? Basically, by buying items whose value out So how do you ever gel ahead? Ba sic all y, by buying it e ms w hose value outlasts the time it takes to pay for them or, preferably, whose value increases over lasts the time it takes to pay for them or, preferably, whose value increases over time. In the above example, a transaction next month might show \$200 disappearing from your checking account to eliminate the \$200 in the Visa bill ac appearing from your checking account to eliminate the \$200 in the Visa bill ac count. Your checking account has decreased by \$200, and your Visa account is now empty, but you still have the suit (a \$200 asset). Better still, the acre of land now empty, but you still have the suit (a \$200 asset). B etter still, the acre of land you spent for two years ago has suddenly jumped in value to two years again, the sumper sumplies in the sumplies of two years ago. your net worth should show an increase of \$2,500. your net worth should show an in crease of \$2 ,500. you spent \$2 ,000 for two years ago has suddenly jumped in value to \$4,500;

The purpose of all these packages is to calculate your net worth. In financial The purpose of all these packages is to calculate your *net worth.* In finan cial terms, net worth is defined as the difference between your assets and your liabil terms, net worth is d efined as the difference betwe en your assets and your liabilities. If you have more assets than liabilities, you have a positive net worth; the reverse gives you a negative net worth. Your goal is not only a positive net worth, but a constantly increasing one. The differences among the six packages is, to one degree, the sophistication with which they calculate and track net is, to one degree, the sophistication with which they calculate and tra ck n et ww.com worth.

All six programs begin by having you prepare your accounts. You'll need All six programs begin by having you prepare your accounts. You'll need account categories for such things as income, expenses, assets, and liabilities. Income accounts include salaries (often called *paycheck accounts*), royalties, commissions, dividends, and so on. Expenses are, of course, everything from the commissions, divid ends, and so on. Expenses are, of course, everything from the phone bill to the dental visit. Assets include your car, your house, and your computers, while credit cards, loans, and your mortgage will show up under computers. while credit cards, loans, and your mortgage will s how up under liabilities. Several of the packages have account lists already prepared, which you can easily alter, add to, or delete from. This is welcome feature because setting can easily alter, add to, or d e le te from. This is a welcome feature because setting up the accounts is the single most time-consuming aspect of these programs.  $\triangleright$ 

#### $F = 5$

The success of each program, The success of each program, without exception, depends on your without exception, depends on your entering financial transactions regu entering financial transactions regularly and on <sup>a</sup> timely basis. Practically larly and on a timely basis. Practically speaking, this means every two weeks speaking, this means every two weeks or. better still, weekly. Entering or, better still, weekly. Entering a transaction, in all six packages, means transaction. in all six packages, means specifying which account to add to specifying which account to add to and which to subtract from. All pro and which to subtract from. All programs support automatic (or recurring) grams support automatic (or recurring) transactions, those which occur regu transactions, those which occur regularly and rarely vary. Paycheck deposit larly and rarely vary. Paycheck deposit and mortgage or rent payment fall into and mortgage or rent payment fall into this category. Transactions such as this category. Transactions such as buying jug of milk need not be re buying a jug of milk need not be recorded separately; each package lets corded separately; each package lets you work with kind of petty-cash you work with a kind of petty-cash **..........** account.

All six programs also offer the option of printing reports and graphs. tion of printing reports and graphs.

from program to program, to the way from program to program, to the way in which the package handles the in which the package handles the financial information you provide. financial information you provide. Other unique features include the abil Other unique features include the ability to handle small businesses or the method of predicting your monetary method of predicting your monetary future. For the most part, the differ future. For the most part, the differences are the result of the purpose of ences arc the result of the purpose of each package: Some are designed to re each package: Some are designed to report your financial situation as ac port your financial situation as accurately as possible, while others strive curately as possible, while others strive to advise you in your monetary to advise you in your monetary transactions. transactions. ity to handle small businesses or the

Choosing a financial management package will depend, to a large extent, on the features you want. Pick the on the features you want. Pick the program with the functions and fea program with the functions and features you need, and you'll be well on your way to financial organization, if your way to financial organization, if not security.

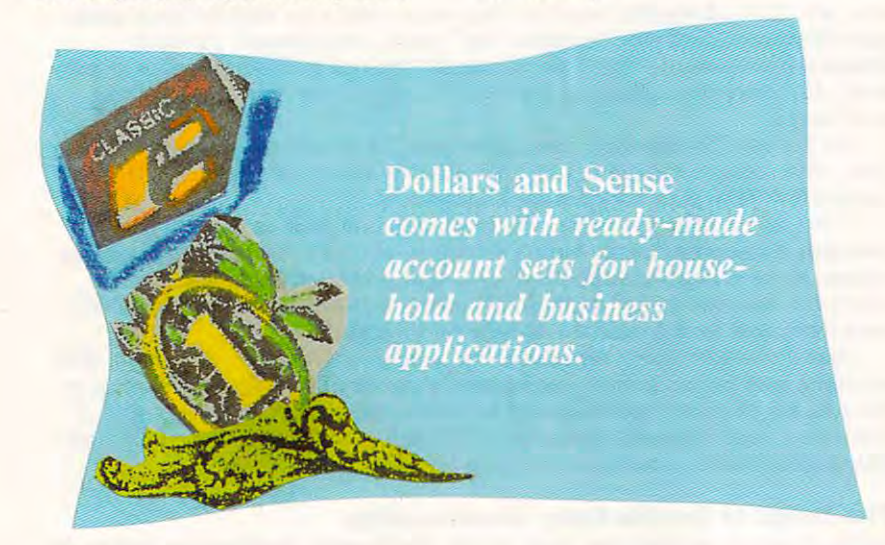

Reports begin with income and ex Reports begin with income and expense statements and profit and loss pense statements and profit and loss statements, with each program offering statements, with each program offering series of its own specialized reports. a series of its own specialized reports. Graphs provide visually oriented Graphs provide visually oriented information about several areas of information about several areas of your financial status; bar charts are your financial status; bar charts arc the most common type, but pic and the most common type, but pie and line charts are available with some line charts arc available with some programs. programs.

Each program also contains a relatively painless means of reconciling atively painless means of reconciling bank statements when they arrive. Rel bank statements when they arrive. *Rel*atively is the operative word here, be *atively* is the operative word here, because if you dislike reconciling your cause if you dislike reconciling your statements now, you won't find the statements now, you won't find the computerized process much more en computerized process much more enjoyable. But by tagging the cleared joyable. But by tagging the cleared checks and then letting the computer checks and then letting the computer do the reconciliation work for you, do the reconciliation work for you, you'll have much better idea of your you'll have a much better idea of your banking situation. banking situation.

#### Individuals, All Individuals, All

Despite their common features, each Despite their common features, each of the packages is uniquely designed of the packages is uniquely designed and targeted toward <sup>a</sup> specific audi and targeted toward a specific audience. This uniqueness extends from ence. This uniqueness extends from the user interface, which differs widely the user interface, which differs widely

#### Dollars and Sense Dollars and Sense

Dollars and Sense comes with ready-*Dollars and Sellse* comes with readymade account sets for household and made account sets for household and business applications. Adding to, alter business applications. Adding to, altering, or deleting from these sets is easy ing, or deleting from these sets is easy and encouraged. On the Macintosh and encouraged. On the Macintosh version, accounts are independent on the independent of the independent of the independent of the independent screen to reflect the various levels of account types (a hierarchy). On the account types (a hierarchy). On the IBM PC version, additions, deletions, IBM PC version, additions, deletions, and other commands are accom and other commands are accomplished by using the function keys; the plished by using the function keys; the Apple version has a key-selection menu. menu. version, accounts are indented on the

The Macintosh version makes use The Macintosh version makes use of separate windows, while the PC of separate windows, while the PC version uses pop-up windows. Pressing version uses pop-up windows. Pressing F6 on the PC version, for instance, F6 on the PC version, for instance, lets you enter and update information lets you enter and update information in a pop-up window for each checking account. Dollars and Sense uses this account. *Dollars alld Sense* uses this information at check-printing time to information at check-printing lime to help you verify that the checks for the help you verify that the checks for the correct account are in the printer. Pop correct account are in the printer. Popup menus let you define variable bud up menus let you define variable budgets and multiple-account transaction gets and multiple-account transaction information as well. In the Apple ver information as well. In the Apple version, all transactions are handled on sion, all transactions are handled on a ledgerlike transaction screen.  $\triangleright$ 

#### rganize! Organize!

Organizing your finances takes time. Assembling the information you need is Assembling the information you need is the first step; learning to use the program the first step; learning to use the program is the second. Here's <sup>a</sup> ten-point program is the second. Here's a ten-point program for getting started: Organizing your finances takes time.

- 1. Get your checkbooks, bank state 1. Get your checkbooks, bank statements, credit card statements, re ments, credit card statements, receipts, and any other records of this ceipts, and any other records of this year's financial transactions. year's financial transactions.
- 2. Find your insurance policies, loan con 2, Find your Insurance policies, loan contracts, and mortgage contracts, as tracts, and mortgage contracts, as well as information about stocks and well as information about stocks and bonds.
- 3. Dig out recent paycheck information 3, Dig out recent paycheck information for you and your spouse. Include with for you and your spouse. Include with this any other information about this this any other information about this year's income, from royalties to divi year's income, from royalties to dividends to student grants. dends to student grants.
- 4. Take a household inventory. List the approximate value of such things as approximate value of such things as jewelry, clothing, computers, stereos, jewelry. clothing. computers, stereos, musical instruments, furniture, lawn musical instruments, furniture, lawn mowers, and your comic-book collec mowers, and your comic-book collection. These are your assets; without tion. These are your assets; without this information, no program will be this information, no program will be able to calculate your net worth.
- 5. Separate all the information into en 5. Separate all the information into envelopes or, if you want to be traditional about it, shoe boxes. Categorize the about it, shoe boxes. Categorize the items under assets, liabilities, income, items under assets. liabilities, income, or expenses. If you wish, keep stocks or expenses. If you wish, keep stocks and bonds separate. and bonds separate.
- 6. Go through the tutorial for the financial 6. Go through the tutorial for the financial program you've just purchased. Make program you've just purchased. Make sure you understand how to create sure you understand how to create new accounts, set up opening bal new accounts, set up opening balances, and enter transactions. Experi ances, and enter transactions. Experiment with the examples provided. ment with the examples provided. Then prepare your data disks. Then prepare your data disks.
- 7. Enter information into your asset and 7. Enter information into your asset and liability accounts, creating new ones liability accounts, creating new ones as need dictates. Then trace your in as need dictates. Then trace your income back over the year to date, come back over the year to date, entering information as accurately as entering information as accurately as possible. Do the same for your ex possible. Do the same for your expenses, although you'll probably want penses, although you'll probably want to estimate some items here. Remem to estimate some items here. Remember that your goal is to track your fi ber that your goal is to track your finances from this point forward, not to nances from this point forward, not to relive the past ten months. relive the past ten months,
- 8. Go through the accounts on the com 8. Go through the accounts on the computer, checking that you have all the puter, checking that you have all the categories you need. Delete those ac categories you need. Delete those accounts you won't need over the next counts you won't need over the next few months, including ones you think few months, including ones you think you might need later (they can be you might need later (they can be added when they are necessary). In added when they are necessary). In other words, make sure you've customized the database to your financial tomized the database to your financial  $$ concerns,
- 9. Print out your financial statements to 9. Print out your financial statements to get an idea of where you stand right get an idea of where you stand right now. If you discover you're bankrupt, now. If you discover you're bankrupt, recheck your calculations. recheck your calculations.
- 10. Set up a schedule for entering transactions each week. If you're married, actions each week. If you're married, get your spouse to help. Make sure get your spouse to help. Make sure you have a place to store all receipts, bank statements, bills, and so on. bank statements, bills, and so on. Finally, make sure you use the soft Finally, make sure you use the software regularly; catching up is time-ware regularly; catching up is timeconsuming. consuming.

Cwww.commodore.ca

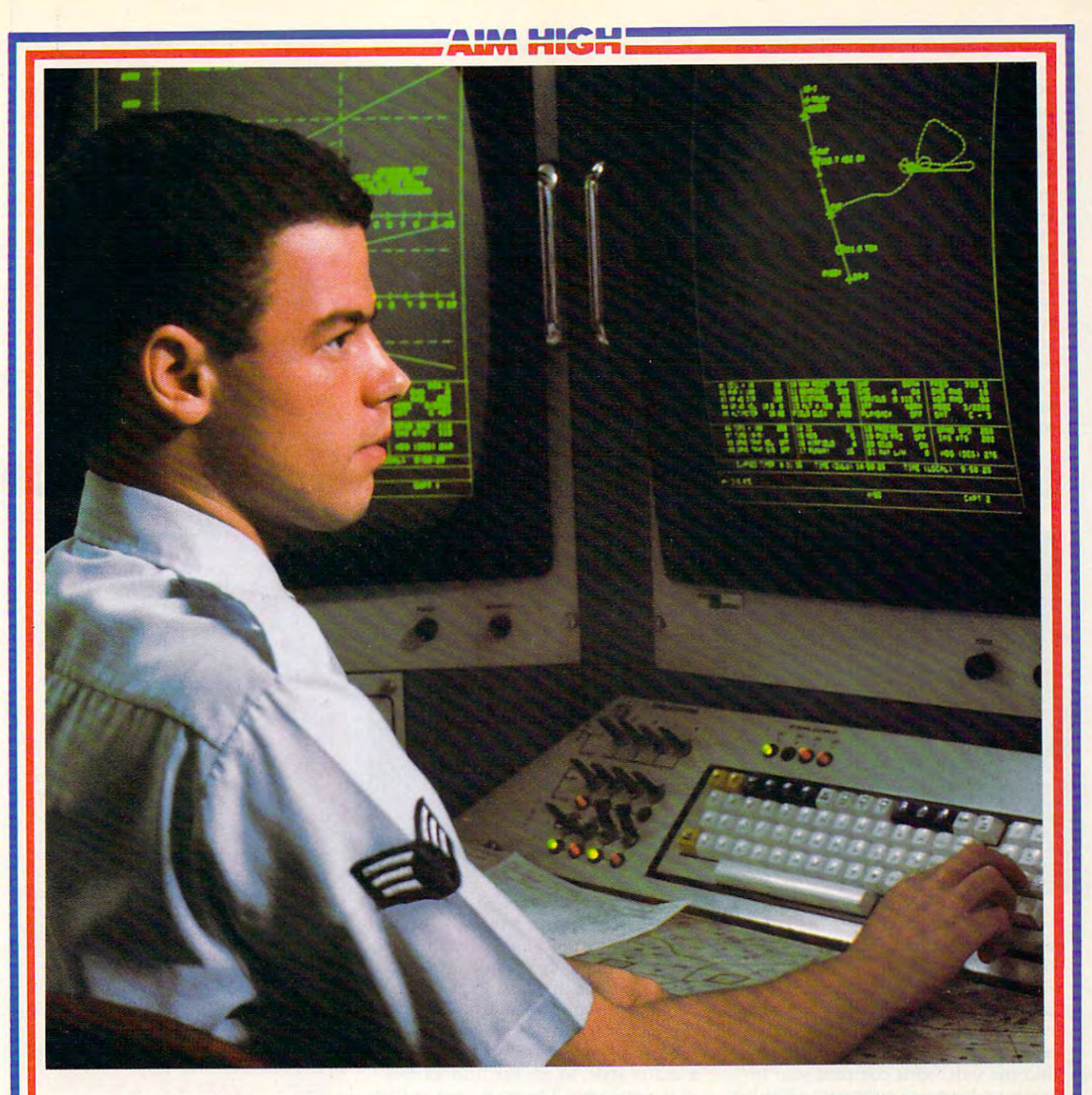

# PRESENTING TECHNOLOGY THAT LETS YOU **PRESENTING TECHNOLOGY THAT LETS YOU**  PROGRAM YOUR OWN DESTINY. **PROGRAM YOUR OWN DESTINY.**

Electronics and computer equipment can be state-of-the-art today. And ready for the garbage state-of-the-art today. And ready for the garbage can tomorrow. **can tomorrow.** 

Demand for technology is changing that fast. And the people who can stay on top of it can And the people who can stay on top of it can write their own ticket in this world. write their own ticket in this world. Demand for teclmology is changing that fast.

That's the beauty of the Air Force. That's the beauty of the Air Force.

We can put you to work with technology that We can put you to work with technology that you may not read about in magazines for years. you may not read about in magazines for years. We can teach you how to make sense of the We can teach you how to make sense of the

most intimidating circuitry in existence anywhere. most intimidating circuitry in existence anywhere. If you attend college, we'll pick up 75% of If you attend college, we'll pick up 75% of

your tuition. You can even earn an associate degree your tuition. You can even earn an associate degree from the Community College of the Air Force.<br>What does all that mean?

What does all that mean?

It means there's no telling where technology It means there's no telling where technology is going in the future.

is going in the future.<br>But with Air Force training, you've always got future to look forward to. For more information, a future to look forward to. For more information,<br>call an Air Force recruiter at 1-800-423-USAF.

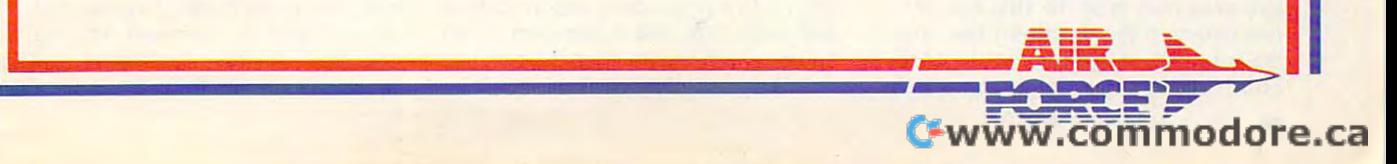

onstrates the sophistication of Dollars onstrates the sophistication of Dol/ars and Sense. When you use separate accounts a separate accounts and separate accounts and separate accounts and count files (a different set of books, in count files (a different set of books, in essence) to keep track of different essence) to keep track of different financial activities, you can use consolidation to merge data from as consolidation to merge data from as many as <sup>40</sup> account files into one many as 40 account files into one large file. Thus, you can track and large file. Thus, you can track and chart how much each file contributes chart how much each file contributes to your overall financial picture. Consolidation might be useful if you have income from, say, several sources—salary, portfolio, rental prop sources- sala ry, portfolio, rental property, and freelance work—that you want to keep separate for tax reasons. want to keep separate for tax reasons. At some point, though, you'll want to know how much each activity is con know how much each activity is con-The consolidation feature demand Sense. When you use separate acfinancial activities, you can use to your overall financial picture. At some point, though, you'll want to tributing toward your millionaire-hood.

tributing toward your millionaire-hood. Reports in Dollars and Sense let Repons in *Dollars and Sense* let you and you are finally situation to the situation of the situation of the situation of the situation of the situation of the situation of the situation of the situation of the situation of the situation of the situation o from almost any angle. An account from almost any angle. An account you analyze your financial situation

clicked from a window.

pages of its manual to its manual to its forecast feature in the feature of the second terms of the second terms of the second terms of the second terms of the second terms of the second terms of the second terms of the se ture, and <sup>50</sup> pages to its portfolio ture, and 50 pages to its portfolio management section. Both are de management section. Both are designed for people serious about watch signed for people serious about watching their money. Forecast helps you ing their money. Forecast helps you organize finances to keep your federal organize finances to keep your federal tax bill as low as possible (but still legal): the package's upgrade policy legal); the package's upgrade policy keeps new tax laws in the program. keeps new tax laws in the program. Portfolio management is for those who Portfolio management is for those who play the stock market. Here you can play the stock market. Here you can work with open or closed trades, de work with open or closed trades, define selected portfolios, enter dividend fine selected portfolios, enter dividend information, update split shares, and information, update split shares, and produce series of reports that let you produce a series of reports that let you track your progress. track your progress, Dollars and Sense devotes 44 pages of its manual to its forecast fea-

#### Andrew Tobias' Managing Your Money Andrew Tobias' Managing Your Money

If you want a program that's more a

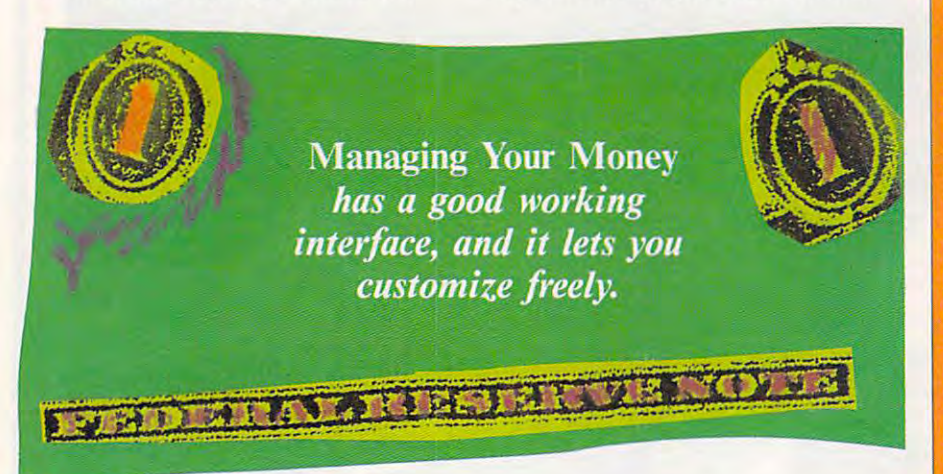

year-to-date summary lists the number year-to-date summary lists the number of entries, the total dollar amounts, of entries, the total dollar amounts, budget information, and a tax balance for each account. Monthly budget to for each account. Monthly budget totals are also available, along with their tals are also available, along with their corresponding monthly actuals totals corresponding monthly actuals totals as well as report comparing the two. as weU as a repon comparing the two. Income statements compare your in Income statements compare your income and expense accounts, while bal come and expense accounts, while balance sheets compare assets and ance sheets compare assets and liabilities to calculate your net worth. liabilities to calculate your net worth. Cash-flow reports help you plan necessary changes in spending patterns, essary changes in spending patterns, and account reports (which you can and account reports (which you can customize) show the activity for an in customize) show the activity for an individual account. A series of graphs offer a visual description of the information. information.

To minimize duplicated work. To minimize duplicated work, Dollars and Sense makes use of descriptors, macrolike creations in descriptors, macrolike creations in which one keypress does all. When which one keypress does all. When you enter a regular transaction (paying the phone bill, for example), you can the phone bill, for example), you can assign that transaction to <sup>a</sup> descriptor. assign that transaction to a descriptor. The next time the transaction occurs, The next time the transaction occurs, you need only type the first one or you need only type the first one or two letters in the descriptor box, and the information appears. In the Mac the information appears. In the Macintosh version, descriptors can also be intosh version, descriptors can also be *Dollars and Sense* makes use of

financial coach than a bit of software, this might well be your choice. I say coach intentionally because Managing *coach* intentionally because *j\l/al/aging*  Your Money is the most loquacious program I've ever seen. The 270-page program I've ever seen. The 270-page manual (Macintosh: longer for the manual (Macintosh; longer for the IBM and Apple versions) is written in IBM and Apple versions) is written in chatty style, as are the help screens a chatty style, as are the help screens in the program. The good news is that, in the program. The good news is that, right from the beginning. Andrew To right from the beginning, Andrew Tobias himself seems to be with you. bias himself seems to be with you.

Tobias' goal, like Sylvia Porter's Tobias' goal, like Sylvia Poner's (see below), is to assess your current (see below), is to assess your current monetary situation and help you plan monetary situation and help you plan your financial future. He also makes your financial future. He also makes the assumption that your financial the assumption that your financial management package will be a frequently used piece of software. To that quently used piece of software, To that end, *Managing Your Money* includes a reminder pad and a card-file (IBM and Apple) word processor. The word and Apple) word processor. The word processor can be used independently by pressing Ctrl-W from anywhere within the program—or as a tool to add information to a particular activity in the program. The reminder pad ity in the program. The reminder pad lets you list reminders, appointments. lets you list reminders, appointments, and to-do lists, and it can even be set and to-do lists, and it can even be set to appear when you boot the program. to appear when you boot the program.

Only one chapter of the manual— Only one chapter of the manual-

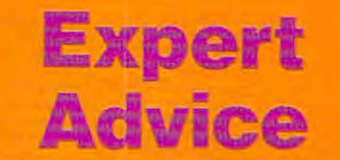

sonal financial planning at the accounting at the accounting at the accounting at the accounting at the accounting of thor of the 'Personal Financial Planning" column in CA magazine, he also teaches a course in personal financial planning at the course of the course of the course of the course of the course of the Canadian Institute of Chartered the Canadian Institute of Chartered Ron Trace is national coordinator for personal financial planning at the accounting firm of Peat Marwick in Toronto. The author of the "Personal Financial Planning" course in personal financial planning at Accountants.

Trace's approach to personal finan Trace's approach to personal finan· cial planning software is simple and complete and complete and complete and complete and complete and complete plex at the same time. He advises, quite plex at the same time. He advises. quite simply, using a good spreadsheet package rather than an off-the-shelf financial age rather than an off-the-shelf financial package. The complex part, he realizes, is package. The complex part, he realizes. is learning to use a spreadsheet program effectively enough to put it to work as <sup>a</sup> effectively enough to put it to work as a financial planning assistant. That requires financial planning assistant. That requires major time commitment. a major time commitment. cial planning software is simple and com-

But commitment. Trace insists, is But commitment. Trace insists. is what financial planning is all about. "One what financial planning is all about. "One of the biggest problems I have," he said, "is that clients come to me asking for help with the interesting the interest of the state of the state of the state of the state of the state of the state of the state of the state of the state of the state of the state of the state of the state of the state of the the commitment it takes to put their fi the commitment it takes to put their finances in order." nances in order." with their finances, but they don't realize

Using good spreadsheet, he contin Using a good spreadshee'., he continues, will force them to learn how to per ues, will force them to learn how to perform financial calculations such as tax form financial calculations such as tax formulas. Understanding these calcula formulas. Understanding these calculations is essential to true financial control. tions is essential to true financial control.

Peat Marwick clients use software package the firm has designed, but it isn't package the firm has designed, but it isn't available to nonclients. According to available to nonctients. According to Trace, the firm designed the program be Trace, the firm designed the program because there are no satisfactory commer cause there are no satisfactory commer cial packages that use Canadian taxation cial packages that use Canadian taxation laws. Furthermore, because commercial packages are aimed toward ease of use, packages are aimed toward ease of use, the programs sacrifice the flexibility and the programs sacrifice the flexibility and customizability available with a spreadsheet. Several excellent packages are available to U.S. users, he explains, but at available to U.S. users, he explains, but at prices far higher than those of the pack prices far higher than those of the pack· ages examined in this article. Peat Marwick clients use a software laws. Furthermore. because commercial

Trace's message is clear: There are ages examined in this article. Trace's message is clear: There are no quick fixes. Use an off-the-shelf, inexpensive package to get a feel for your finances, but viable financial planning nances. but viable financial planning comes only with the investment of time comes only with the investment of time and effort. Working with your money, he and effort. Working with your money, he says, must become a labor of love.

<sup>38</sup> pages—is devoted to setting up 38 pages-is devoted to setting up a budget and entering transactions. To budget and entering transactions. To some extent, the manual assumes that some extent, the manual assumes that the program is at least partially self-the program is at least partially selfexplanatory, an assumption that makes learning the software somewhat makes learning the software somewhat difficult. The information you need. difficult. The information you need, though, is on the help screens, not in though, is on the help screens, not in the manual. the manual.

Managing Your Money has *Managing* YOllr *A10ney* has a good working interface, and it lets you good working interface, and it lets you customize freely. Its strengths, how customize freely. Its strengths, however, are in its extras. For example, ever, are in its extras. For example, the included tax estimator lets you the included tax estimator lets you plan for next year's tax expenses. The plan for next yea <sup>r</sup>'s tax expenses. The process is simple: Press F4 in the PC process is simple: Press F4 in the PC
# Presenting the Red Storm Rising™ Ultimate Challenge Presenting the Red Storm Rising ™ Ultimate Challenge **Win a Trip for Two to** Scotl  $\overline{\textbf{d}}$ **K**  $\mathbf{h}$ Seofland&Enpuid!

Stor

**The Gripping Computer** Simulation. **Based On** The #1 **Rest-Selling**<br>Best-Selling **Book By** Tom Clancy.

**AIRED PROCE** 

noon, Scotland with a 14th US Navy Submarine<br>quadron ship and floating dock in the Holy Loch.

Risi

Your skill in Red Storm Rising  $-$  the gripping World War III nuclear submarine submarine simulation by MicroProse Software for the Software for the Software for the Software Commodore 64 – can win you and a companion an unforgettable visit to Great Britain! unforgettable visit to Great Britainl nuclear submarine simulation by MlcroProse Software for the

MicroProse Software has convened a Board of Naval Examiners to find the Admiral of the Fleet - the very best Red Storm Rising nuclear submarine commander in the world. nuclear submarine commander in the world.

In September, 1989, the Red Storm Rising Admiral of the Fleet and The Fleet and The Fleet and The Fleet and The Fleet and The Fleet and The Fleet and The Fleet and The Fleet and The Fleet and The Fleet and The Fleet and Th <sup>a</sup> companion will embark on <sup>a</sup> 7-day expense-paid trip to Dunoon, a companion will embark on a 7-day expense-paid trip to Dunoon, Scotland, home of the US submarine base at Holy Loch from which Scotland, home of the US submarine base at Holy Loch from which Red Storm Rising players operate. Then they will visit London for the Red Storm Rising players operate. Then they will visit London for the international Personal Computer Show. The Admiral of the Fleet and international Personal Computer Show. The Admiral 01 the Fleet and nine Runners-Up will receive other terrific prizes as well. nine Runners·Up will receive other terrific prizes as well. In September, 1989, the Red Storm Rising Admiral of the Fleet and

To enter, obtain your Official Log Form and complete Rules by To enter, obtain your Official Log Form and complete Rules by sending a letter or postcard to the Red Storm Rising Board of Naval Examiners, <sup>180</sup> Lakefront Drive, Hunt Valley MD 21030. While you're Examiners, 180 Lakefront Drive, Hunt Valley MD 21030. While you're waiting for the Official Log Form, start playing the full Red Storm waiting for the Official Log Form, start playing the full Red Storm Rising campaign game and learn to achieve maximum Efficiency Rising campaign game and learn to achieve maximum Efficiency Rating (ER). You can protect the ER of your campaign in progress by Rating (ER). You can protect the ER of your campaign in progress by choosing the "Computer Log" option at the "Contact Screen" (see choosing the "Computer Log" option at the "Contact Screen" (see below) preceding each battle, and then saving your game. If your performance in the ensuing contact does not meet your standards, periormance in the ensuing contact does not meet your standards, you can re-play it (before going on to another battle) without losing you can re-play it (before going on to another battle) without losing your previous score. your previous score.

On the Official Log Form you will fill in the details of each of your On the Official Log Form you will fill in the details of each of your most successful battles in your best campaign. The deadline for the Board of Naval Examiners to receive your entry - your completed Official Log Form and final game save disk — is March 31, 1989.

The Board of Naval Examiners is making every effort to ensure that The Board of Naval Examiners is making every effort to ensure that the Red Storm Rising Ultimate Challenge is a fair test. As you proceed into the higher levels of competition, the Board of Naval proceed into the higher levels of competition, the Board of Naval Examiners will advise you of specific examination procedures. If you Examiners will advise you of specific examination procedures. If you intend to win you must be available for certain arrangements during intend to win you must be available for certain arrangements during the weeks of April <sup>10</sup> and 17, 1989, and on April <sup>30</sup> and May 1, 1989. the weeks of April 10 and 17, 1989, and on April 30 and May 1, 1989.

The Rules, included with your Official Log Form, explain the details. The Rules, included with your Official Log Form, explain the details.

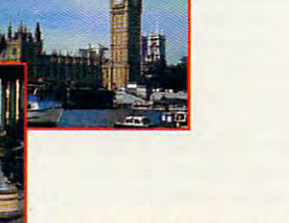

Commodore 64 is a registered trademark of Commodore Electronics Limited.

Red Storm Rising by Tom Clancy © 1986 by Jack Ryan Enterprises Ltd. and Larry Bond. Jack Ayan Enterprises Ltd. and Larry Bond.

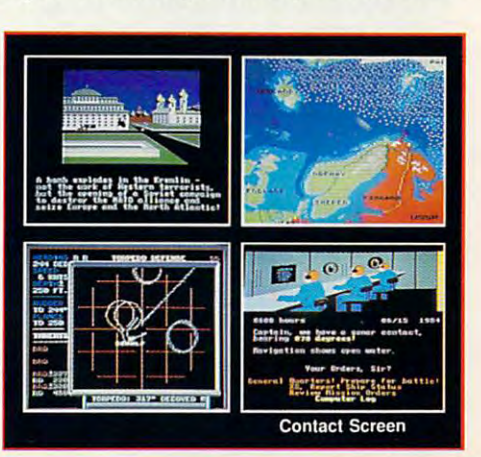

Cwww.commodore.ca

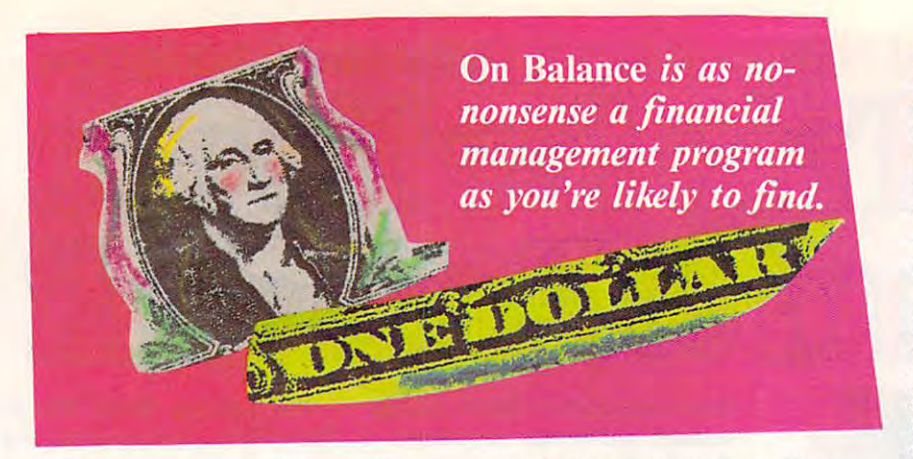

version or Open Apple-3 in the Apple version or Open Apple- 3 in the Apple version, and the numbers are drawn from the appropriate accounts (the Macintosh version puts a Form 1040 onscreen with the numbers in the right of the rights in the rights in the rights of the rights of the rights of places). Another keypress explains the places). Another keypress explains the numbers, while a third lets you change the tax laws for a different year. The help screens guide you through the help screens guide you through the process. process. version, and the numbers are drawn onscreen with the numbers in the right

The 48-pagc chapter on portfolio The 48-page chapter on ponfolio management corresponds to a separate section of the program, one which section of the program, one which tracks your investments. Along with tracks your investments. Along with a description of how to record puts and description of how to record puts and calls, zero-coupon bonds, mutual calls, zero-coupon bonds, mutual funds, mergers, and so forth, there is funds, mergers, and so fonh, there is also a brief four-pronged approach to investing. investing.

package, but as a separate chapter in the Macintosh manual, is section on planning for the future. It begins with simple calculation about life expec a simple calculation about life expectancy (but without guarantees), then tancy (but without guarantees), then proceeds into insurance and retire proceeds into insurance and retirement planning, planning for sending your children to college, mortgage refinancing, loans and annuities, and refi nancing, loans and a nnuities, and bond yields. The idea is to give you an bond yields. The idea is to give you an idea of where you will stand in your idea of where you will stand in your financial future and how you could start saving for various contingencies. start saving for various contingencies. Included in all versions of the the Macintosh manual, is a section on

#### $-$ On Balance

On Balance is an easy-to-use financial *On Balance* is an easy-to-use financial management program for the Apple II. management program for the Apple II. Included in its relatively brief (104- Included in its relati vely brief (104-

page) manual is a section on getting started, another on using the program, lengthy reference section, and an a lengthy reference section, and an appendix on exporting data to Apple-appendix on exporting data to *Apple-Works*. This extremely clear documentation provides solid instructions and the control of the control of the control of the control of the control of the control of the control of the control of the control of the control of the control of the control of on setting up the program and your databases, and it offers eight fully exmentation provides solid instructions plained examples of transactions.

The transactions screen looks more or less like a checkbook register. On the screen you'll see the date, the On the screen you'll see the date, the check number (if applicable), a flagging column (if you want to flag transactions for further analysis), and actions for further a nalysis), and columns for the two affected accounts and the amount. All transactions are and the amount. All transactions are handled through this screen. handled through this screen.

Four possible reports are avail Four possible reports are available, offering information on trans able, offering information on transactions, accounts, your net income, actions, accounts, your net income, and your net worth. The first two re and your net worth. The first two reports can be viewed in either text or bar-chart form. Data can be searched bar-chart form. Data can be searched for according to whatever criteria you for according to wha tever criteria you choose, including flagged items. On choose, including nagged items. *On Balance* also includes a calculator and memo pad. ports can be viewed in either text or a memo pad.

On Balance is as no-nonsense *On Balance* is as no-nonsense a financial management program as fina ncial management program as you're likely to find. It has none of the you're likely to find. It has none of the businesslike complexity of *Dollars and* Sense, nor the emphasis on financial contracts on financial contracts on financial contracts on financial contracts on the extension of the extension of the extension of the extension of the extension of the extension of t advice offered by Managing Your advice offered by *Managing YOllr*  Money or Your Personal Personal Personal Personal Personal Personal Personal Personal Personal Personal Personal *Sense*, nor the emphasis on financial *Money* or *Your Personal Financial* 

Money may make the world go 'round, but Money may make the world go 'round, but its jargon can also make your head swim. its jargon can also make your head swim. If you reconstruction and the most advanced to the most advanced to the most advanced to the most advanced to financial terminology you use is Charge it financial terminology you use is Charge It when you're at the department store, when you're at the department store, browse through this short glossary. browse through this short glossary. If you're not a CPA and the most advanced

Account. The basic building block for all bookkeeping activities. Basically, you put bookkeeping activities. Basically, you put a monetary value into an account or take it monetary value into an account or take it out. Every transaction involves at least out. Every transaction involves at least two accounts, often many more. two accounts, often many more.

Assets. Things you own: your house, car, Assets. Things you own: your house, car, diamond watch, thoroughbred racehorse, diamond watch, thoroughbred racehorse, Learjet, property in Manhattan. If your assets exceed your liabilities, you have sets exceed your liabilities, you have a positive net worth. positive net worth.

Budget. The plan you make for spending Budget. The plan you make for spending and saving your income. The important and saving your income. The important thing is to be realistic. Budgeting your loan thing is to be realistic. Budgeting your loan payment at only <sup>75</sup> percent of the real payment at only 75 percent of the real amount might balance your budget on pa amount might balance your budget on paper, but your bank manager won't buy it. per, but your bank manager won·t buy it. And don't forget about the little things— And don't forget about the little thingsclothes, spending money, supplies. They clothes, spending money, supplies. They add up quickly. add up quickly.

Credit. credit changes the balance of an account. In an asset account, a credit reduces the value of the account. In a liability account, a credit increases the value of the accounts find the accounts results required to the accounts required to the accounts required to the account corded on the right side of a ledger no Credit. A credit changes the balance of an the account. You'll always find credits re-

# **Money Talk**

matter what kind of account is being kept. matter what kind of account is being kept. Debit. Like a credit, a debit changes the balance of an account. In an asset ac balance of an account. In an asset account, debit adds to the value of the ac count, a debit adds to the value of the account. In a liability account, a debit decreases the value of the account. Debits decreases the value of the account. Debits appear on the left side of the ledger. appear on the left side of the ledger.

Expense. Any of the things that eat your Expense. Any of the things that eat your money: the phone bill, the electric bill, the money: the phone bill, the electric bill, the kids' dancing lessons, the new exhaust kids ' dancing lessons, the new exhaust system for the car, groceries, computer system for the car, groceries, computer  $\overline{\phantom{a}}$ disks.

Financial statements. Reports that detail your financial situation. The two most im your financial Situation. The two most important are the income and expense portant are the income and expense statement (a.k.a. profit and loss state statement (a.k.a. profit and loss statement), which shows how you've spent ment), which shows how you've spent your income, and the net worth statement your income, and the net worth statement (a.k.a. balance sheet), which compares (a.k.a. balance sheet), which compares your assets and liabilities. In both cases, <sup>a</sup> your assets and liabilities. In both cases, a positive balance is the goal. positive balance is the goal. Financial statements. Reports that detail

Income. The money you bring in: salary, Income. The money you bring in: salary, hourly wage, contract income, royalties, hourly wage, contract income, royalties, interest received, dividends, tips and interest received , dividends, tips and gratuities, scholarships, and so on. If in gratuities, scholarships, and so on. If income exceeds expenses, you've made come exceeds expenses, you've made a profit. The contract of the contract of the contract of the contract of the contract of the contract of the contract of the contract of the contract of the contract of the contract of the contract of the contract of the co profit.

Investment. Purchases you make with Investment. Purchases you make with the intention of reselling at a higher price sometime in the future, or purchases that will earn you interest. Your house is an will earn you interest. Your house is an sometime in the future, or purchases that

investment, your car isn't (unless it's a collector's item). Stocks are an invest collector's item). Stocks are an investment, even though they might fail. Bonds ment, even though they might fail. Bonds are an investment because they earn are an investment because they earn interest.

Liability. A long-term or short-term debt. Loans and mortgages are liabilities, even Loans and mortgages are liabilities, even though the car and house you bought with though the car and house you bought with them are assets. them are assets.

Reconciliation. The process of checking Reconciliation. The process of checking your bank statement for errors at the end your bank statement for errors at the end of the month. Your balance won't equal the of the month. Your balance won't equal the bank's balance, because some checks bank's balance, because some checks will not have cleared at the time the bank will not have cleared at the time the bank sent the statement. Reconciling means accounting for these outstanding items, as accounting for these outstanding items, as well as adding service charges and the well as adding service charges and the like, to see if the bank has made a mistake. If it has (it happens), phone the bank and If it has (it happens), phone the bank and have the mistake corrected. have the mistake corrected.

Transaction. An activity that changes the Transaction. An activity that changes the balance in at least two accounts. Buying groceries decreases the cash account groceries decreases the cash account and increases the grocery account. Taking and increases the grocery account. Taking out a loan increases your checking account but also gives you <sup>a</sup> new liability ac count but also gives you a new liability account. And so on. Every time you bring money in or spend it, a transaction has taken place. Note that some transactions taken place. Note that some transactions (receiving your paycheck, for instance) af (receiving your paycheck, for instance) affect many accounts at the same time. fect many accounts at the same time. balance in at least two accounts. Buying

#### Cwww.commodore.ca

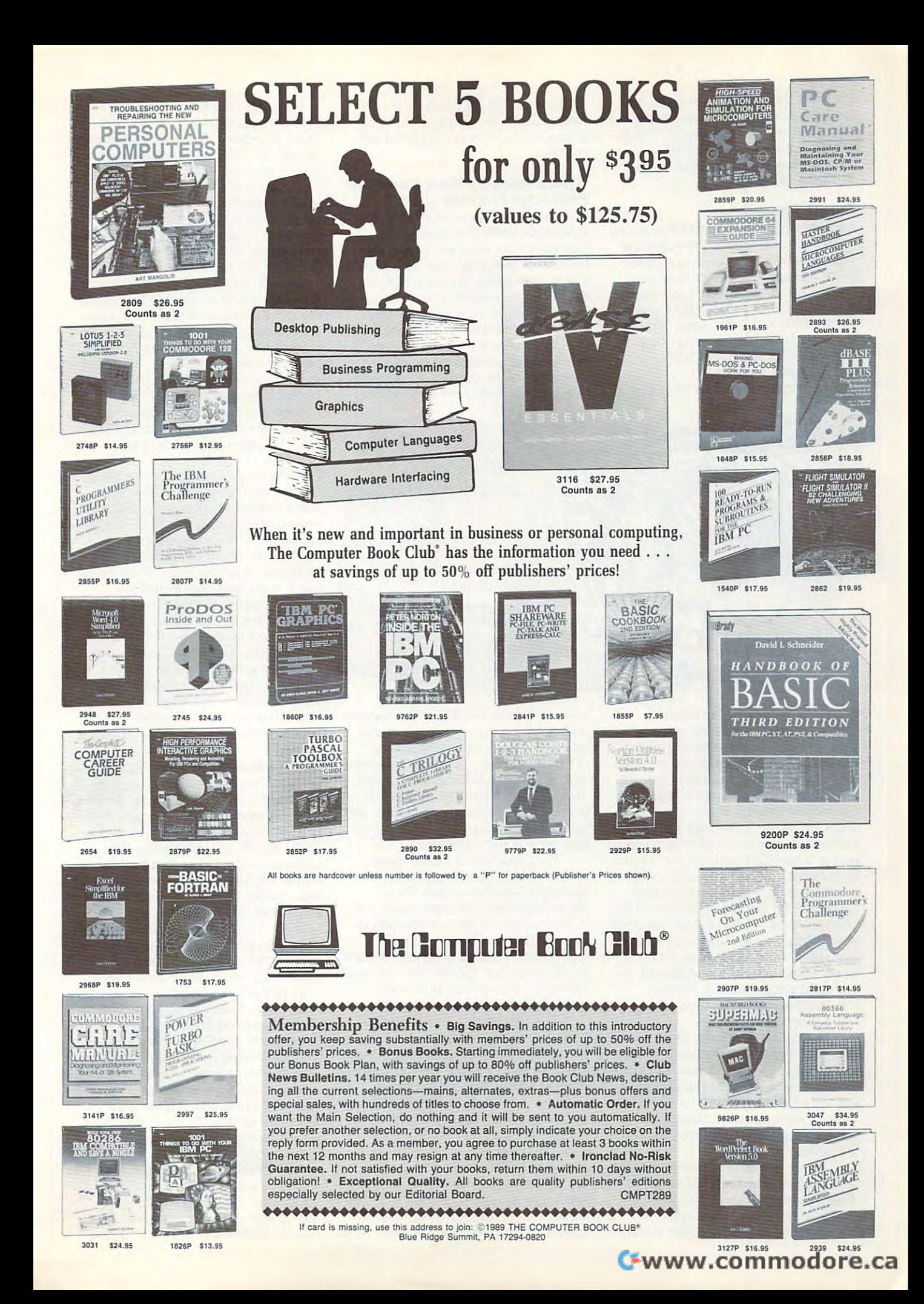

Planner. On Balance makes financial *Planner.* A" *Balance* makes financial tracking straightforward and matter-of-tracking straightforward and matter-offact. For those with an Apple II com faci. For those with an Apple II computer who want to get started as puter who want to get staned as quickly as possible. On Balance is quickly as possible, 0" *Balance* is worth checking out.

#### Smart Money and Smart Money and Smart Money and Smart Money and Smart Money and Smart Money and Smart Money and Smart Money

Like On Balance. Smart Money sticks Like 0" *Balance, Smart !\I/oney* sticks to basics in its financial management. to basics in its financial management. The transactions screen is not as use The transactions screen is not as useful or as appealing as *On Balance's*, but the icon-style interface (accessible but the icon-style interface (accessible with cursor keys on both IBM and Apple systems) is a strong idea. What sets this program apart from the others is  $t_{\rm eff}$  is final-defining to the ease of  $t_{\rm eff}$  is final-defining to the ease of  $t_{\rm eff}$ computations function and computations functions functions functions of the second the ease of use of its financialcomputations function.

By performing financial computa-By performing fi nancial computa-

start using. It gives you <sup>a</sup> solid current stan using. It gives you a solid current financial picture as long as your fi fi nancial picture as long as your finances themselves are not especially are not especially as a second control of the second control of the second control of the second control of the second control of the second control of the second control of the second complex. complex. nances themselves are not especially

#### Sylvia Porter's Your Personal Personal Personal Personal Personal Personal Personal Personal Personal Personal Financial Planner Financial Planner Sylvia Porter's Your Personal

sists of six separate programs. Its separate programs is a separate program of the programs of the programs of transaction manager lets you enter transaction manager lets you enter financial transactions and then search financial transactions and then search and modify them. With the budget and mOdify them. \vith the budget manager, you prepare your budget, manager, you prepare your budget, create graphs to view budget figures create graphs to view budget figures pictorially, and load information from pictori all y, and load information from the transaction manager. The asset/ liability manager also takes infor liability manager also takes in formation from the transaction manager, then lets you work with and analyze then lets you work with and analyze *Your Personal Financial Planner* consists of six separate programs. Its

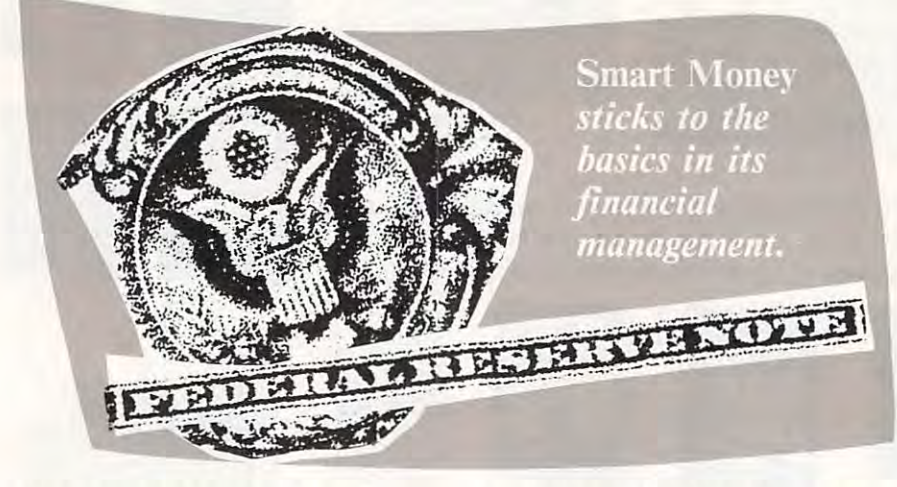

tions, you can plan your future finances. Loan-amortization calculations nances. Loan-amonization calculations show you how much interest you pay show you how much interest you pay on <sup>a</sup> loan over given period of time on a loan over a given period of time (and at given interest rate); you can (and at a given interest rate); you can use it before you take out loan. use it before you take out a loan. Compound interest shows you how Compound interest shows you how much to deposit in savings and other much to deposit in savings and other accounts to meet <sup>a</sup> specific financial accounts to meet a specific financial goal at specified point in the future. goal at a specified point in the future. If you need cash for <sup>a</sup> specific purpose If you need cash for a specific purpose in the future (your children's college in the future (your children's college education, for instance), the annuities function helps you plan. Also included is an interactive net-worth calculation is an interactive net-wonh calculation that shows what happens to your nel that shows what happens to your net worth under certain spending and investment circumstances. Finally, vestment circumstances. Finally, the program tracks appreciation and the program tracks appreciation and depreciation. depreciation.

Equally accessible are the reports. Equally accessible are the repons. *Smart Money's* reports include a balance sheet, a profit and loss statement, an accounts chart, a transaction journal, a budget report, and more. Graphs showing actual figures or Graphs showing actual figures or actuals versus budget figures are also actuals versus budget figures are also available. available.

Smart Money is less sophisticated than Dollars and Sense, Managing than *Dollars and Sense, Managing*  Your Money, or Your Personal Finan *YOllr At/Olley.* or *Your Personal Finan*cial Planner. But it's also less *cial Planner.* But it's also less intimidating and considerably easier to intimidating and considerably easier to your assets and liabilities. The income-your assets and liabilities. The incomeand-expense-statement program cre and-expense-statement program creates that report—again, by taking information from the transaction man information from the transaction manager, just as the balance sheet program ager, just as the balance sheet program imports transaction information to impons transaction information to prepare the balance sheet. Finally, the prepare the balance sheet. Finall y. the financial planning program helps you financial planning program helps you plan your monetary future. plan your monetary future.

Each program is highly usable, Each program is highly usable, and, for many people, separating the and, for many people, separating the package's functions makes for package's fu nctions makes for a shorter learning time. Bar charts and shoner learn ing time. Bar chans and X-Charts (cross-reference charts) can be created in the budget manager, be created in the budget manager, while reports can be generated in each can be generated in each can be generated in each of the can be generated in of the programs. Where Your Personal of the programs. Where *Your Personal*  Financial Planner excels, however, is *Financial Planner* excels, however, is in its financial planning capabilities. in its financial planning capabilities. while reports can be generated in each

The first slep in financial plan The first step in financial planning is to tell the program your finan ning is to tell the program your financial goals. This means creating a work sheet for the program. Five work-sheet sheet for the program. Five work-sheet types are available: college, house, types are available: college, house, business, retirement, and other. Filling business, retirement, and other. Filling in a work sheet requires that you choose the type, note what it's for choose the type, note what it's for (Lucy's college education, perhaps), (Lucy's college education, perhaps), and then set the priority of that in and then set the priority of that individual goal, the amount of money dividual goal, the amount of money needed to achieve it. and the year the needed to achieve it, and the year the amount is needed. Also required are amount is needed. Also required are figures of the funds you currently have figures of the funds you currently have available for that project (if any), fig available *fo <sup>r</sup>*that project (if any), figures of funds from outside sources, ures of funds from outside sources, and percentage figure for eslimated and a percentage figure for estimated annual inflation and average annual annual inflation and average annual rate of return. rate of return.

Once you've set up all your work Once you've set up all your work sheets, including one for each collegedestined child, one for the business destined child, onc for the business you want to start, one for retirement, you want to stan, one for retirement, one for the motor home you want to one for the motor home you want to buy. and one for the house you want buy, and one for the house you want to pay off. you do the same for insur to payoff, you do the same for insurance policies; the problems; then you ask for printed as a second printed as a second printed as a second problem of out of your financial plan. The pack out of your financial plan. The package responds with several pages of age responds with several pages of information. It establishes where you information. It establishes where you are financially at this time, what your are fin ancially at this time, what your current resources are. and what your current resources are, and what your current assets and liabilities are. Then it offers two lists of your financial it offers two lists of your fina ncial objectives—one arranged chronologi objectives- one arranged chronologically, the other ordered by your cally, the other ordered by your priorities. The contract of the contract of the contract of the contract of the contract of the contract of the contract of the contract of the contract of the contract of the contract of the contract of the contract of th ance policies; then you ask for a printpriorities.

The program offers advice about The program offers advice about what to do if it calculates that you what to do if it calculates that you won't meet your financial goals. won't meet your financial goals. Among these points of advice: Eliminate some of your objectives al nate some of your objectives altogether {there goes the Ferrari!), target together (there goes the Ferrari!), target some objectives for later, invest in different ways, and plan to balloon fe rent ways, and plan to balloon contributions to savings and invest contributions to savings and investments. None of these suggestions is ments. None of these suggestions is particularly noteworthy, but finding out that you simply can't meet your out that you simply can't meet your monetary goals under current con monetary goals under current conditions is well worth knowing. The purpose is to let you know exactly purpose is to let you know exactly where you stand and whether or not where you stand and whether or not your objectives are realistic. your objectives are realistic.

#### MoneyCounts 5.0 MoneyCounts 5.0

MoneyCounls is certainly one of the *l\IIoneyColllIfs* is cenai nly one of the most widely advertised of the personal most widely advcnised of the personal financial-management packages. Full-fi nancial-management packages. Fullpage ads boldly proclaim it to be a superb value at bargain price. The perb value al a bargain price. The question, of course, is Just how valu question. of course, is Just how valuable is *MoneyCounts?* Low price and high quality, after all, do not usually go handle in handle in handle in the second terms of the second state of the second state of the second state of the second state of the second state of the second state of the second state of the second state of the secon go hand in hand.

As it turns out, the claim is well As it turns out, the claim is well substantiated. MoneyCounts not only substantiated. *MoneyColints* not only offers nearly all of the features the offers nearly all of the fea tures the home user needs, but it also comes home user needs. but it also comes with perhaps the friendliest user inter with perhaps the friendliest user interface of any financial program. Not face of any fina ncial program. Not that the manual helps—its first 18 pages come close to alienating the user pages come close 10 alienating the user with deadening information about re with deadening information about response conventions. DOS system sponse conventions, DOS system prompts, installation instructions, and prompts, installation instructions, and password protection. The best ap password protection. The best approach to starting *MoneyCounts* is simply to load the program and follow simply to load the program and follow the prompts. the prompts.

The first time you use Money The first time you use *,\t/oney-*Counts, a menu appears which lets you specify the current accounting you specify the current accounting month and year, the first and last month of the fiscal year, one of five

printed files (or you can control your own), the disk drive for saving data, own), the disk drive for saving data, and the monitor type. It's here that and the monitor type. It's here that you first come across the program's you first come across the program's simple interface: simply type the simple interface; simply type the appropriate letter and enter the second control of the second control of the second control of the second control of printer files (or you can create your appropriate letter and enter the information.

The second and subsequent times in the subsequent times of the subsequent times of the subsequent times of the you load the program, you'll see the you load the program, you'll see the main menu, where you'll begin by main menu, where you'll begin by creating your accounts. Typically an MoneyCounts' interface, the bottom of this creation screen lists the nine ac this crealion screen lists the nine account categories, along with the range count categories, along with the range of numbers available for each cate-of numbers available for each cate-The second and subsequent times creating your accounts. Typical of MoneyCounts' interface, the bottom of

Financial Planner. The program offers *Financial Planner.* The program offers wide range of financial advice and is a wide range of financial advice and is inexpensive the property construction in the property one choice here- *Your Personal*  inexpensive.

Less constrained are Apple II Less constrained are Apple II Planner, On Balance, Smart Money, Planner, On Balance, Smart Money,<br>Managing Your Money, and *Dollars* and Sense are all available for this system. Each package has its own tem. Each package has its own owners. *Your Personal Financial*  strengths.

IBM PC and compatible sources of the compatible services of the compatibles of the compatibles of the compatibles of have a similar embarrassment of riches, with only On Balance unavail ri ches, with only *On Ba/ance* unavailable for them. able for them. IBM PC and compatibles owners

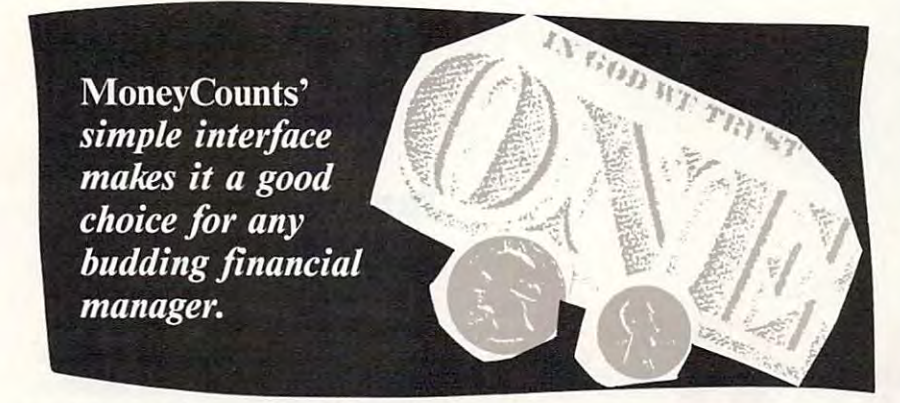

strengths. The contract of the contract of the contract of the contract of the contract of the contract of the contract of the contract of the contract of the contract of the contract of the contract of the contract of the

gory. Type 800. for instance, and you gory. Type 800, for instance, and you create your first expense account. Type create your first expense account. Type 800 again, and MoneyCounts automatically supplies 801. The process is a supplied by the process in the process is a supplied by the process in the process in the process in the process in the process in the process in the process in the process in the p easy and the system is very usable. easy and the system is very usable, two features appreciated by beginning two features appreciated by beginning financiers. financiers. matically supplies *801.* The process is

MoneyCounts can handle as many as <sup>999</sup> accounts and process 100,000 as 999 accounts and process 100,000 transactions per year. The manual transactions per year. The manual contains an appendix with hints for contains an appendix with hi nts for such transactions as depositing the such transactions as depositing the paycheck, refinancing a mortgage, and buying a new car. MoneyCounts also includes a forms-manager program for creating checks, mailing labels. creating checks, mailing labels, Rolodex cards, and phone lists. Like Rolodex cards, and phone lists. Like all the packages examined in this arti all the packages examined in this article, *MoneyCounts* also contains a financial calculator, a math calculator, and notepad. and a notepad.

You may prepare reports at any time. Available are financial reports, inquiry reports, special reports, and re inquiry reports, special reports, and reports of grouped accounts. One major ports of grouped accounts. One major deficiency of MoneyCounts is its in deficiency of N/oneyCounts is its inability to display these reports on the ability to display these repons on the screen (you send them to your printer screen (you send them to your printer instead). instead).

MoneyCounts has little of the *MoneyCollnls* has little of the sophisticated feel of either Managing sophisticated feel of either *Managing*  Your Money or Dollars and Sense. It *Your N/oney* or *Dollars and Sense.* It is, however, an excellent value. Its is, however, an excellent value. Its simple interface makes it a good choice for any budding financial choice for any budding financial manager. manager.

#### So Who Wants to Help Me So Who Wants to Help Me Become Millionaire? Become a Millionaire?

Commodore 64/128 owners have only Commodore 64/ 128 owners have only

As a guideline, consider On Balance, Smart Money, or MoneyCounls *ance, Smart* /\I/OIlf!)I, or *MOIl(!)ICOIUl!S*  for quick, easy start, but not if you for a quick, easy start, but not if you plan extended use of a financial package or if you want serious help with age or if you want serious help with planning. Of the other three, it de planning. Of the other three, it depends on your needs. Your Personal pends on your needs. *Your Personal*  Financial Planner's strength is its dis tinct financial planning function, while tinct financial planning function, while Dollars and Sense has, unquestionably, *Dollars and Sense* has, unquestionably, the most traditional businesslike the most traditional businesslike orientation. Managing Your Money, orientation. *N/anaging Your AI/Olley,*  on the other hand, is perhaps the most on the other hand, is perhaps the most feature-filled of all, and its financial advice will be very attractive to many advice will be very attractive to many serious users. serious users. *Financial Planner's strength is its dis*feature-filled of all, and its financial

Macintosh owners can choose Macintosh owners can choose confidently between Managing Your confidently between *Managing Your*  Money or Dollars and Sense, their *AI/Olley* or *Dol/ars alld Sense,* their only decision being Tobias" personality only decision being Tobias' personality or Dollars and Sense's detachment. or *Dollars alld Sense's* detachment. Both offers we interested as a second-company with the second control of the second state of the second state of the second state of the second state of the second state of the second state of the second state of the secon as Macintosh-specific interface. as a Macintosh-specific interface. Both offer a wealth of features as well

The final question, though, is The final question, though, is whether or not you really want to whether or not you rcally want to know your financial situation. Cer know your financial situation. Certainly, all these programs offer an tainly, all these programs offer an enormous amount of information, but enormous amount of information, but sometimes you'd simply rather not sometimes you'd simply rather not know that you can't afford the soft know that you can't afford the software, or the lawn mower, or the car you want to buy. The terrifying you want 10 buy. The terrifying possibility is booting up the program, possibility is booting up the program, entering all the information, and then entering all the information, and then discovering you can't possibly get discovering you can't possibly get through another Christmas season through another Christmas season without going bankrupt, winning a lottery, or robbing a bank.

On the other hand, if you've just On the other hand, if you've jusl made some investments or you're made some investments or you're

# Bottom **Bottom Your Line**

Andrew Tobias' Managing Your Money Andrew Tobias' Managing Your Money Apple II—319.95 and 2149.95 and 2149.95 and 2159.95 and 2159.95 and 2159.95 and 2159.95 and 2159.95 and 2159.95 IBM PC and compatibles—\$219.98 IBM PC and compatibles-\$219.98 Apple II-\$149.95 Macintosh-\$219.98

355 Riverside Ave. Westport, CT <sup>06880</sup> Westport. CT 06880 (203) 226-2400 226-2400 226-2400 226-2400 226-2400 226-2400 226-2400 226-2400 226-2400 226-2400 226-2400 226-2400 226-2400 226-2400 226-2400 226-2400 226-2400 226-2400 226-2400 226-2400 226-2400 226-2400 226-2400 226-2400 MECA Ventures (203) 226-2400

(213) 533-5120 (213) 533-5120

Apple II-\$119.95 Apple II—319.95 and 2119.95 and 2119.95 and 2119.95 and 2119.95 and 2119.95 and 2119.95 and 2119.95 and 2119.95 IBM PC and compatibles—\$179.95 IBM PC and compatibles- \$179.95 Macintosh-\$149.95 Monogram Software Monogram Software Torrance, CA 90501 Dollars and Sense 531 Van Ness Ave.

MoneyCounts 5.0 MoneyCounts 5.0 IBM PC and compatible and compatible and compatible and compatibles and compatibles— and compatibles— and compatibles 375 Collins Road NE. 375 Collins Road NE, 2007 Collins Road Cedar Rapids, Iowa <sup>52402</sup> Cedar Rapids, Iowa 52402 (800) 223-6925 (800) 223-6925 (319) 395-7300 (319) 395-7300 IBM PC and compatibles-\$29.95 Parson Technology,

On Balance On Balance Apple II-\$59.95 **Brøderbund** San Rafael, CA 94903-2101 San Rafael, CA 94903-2101 (415) 492-3200 (415) 492-3200 (415) 492-4200 (415) 492-4200 (415) 492-4200 (415) 492-4200 (415) 492-4200 (415) 492-4200 (415) 492-4200 (415) 492-4200 (415) 492-4200 (415) 492-4200 (415) 492-4200 (415) 492-4200 (415) 492-42 17 Paul Or. (415) 492-3200

#### Smart Money Smart Money

 $\overline{\phantom{a}}$ Apple IIgs-\$79.95 IBM PC and compatibles—\$79.95 IBM PC and compatibles-S79.95 Apple II-\$79.95 Sierra P.O. Box 485

Coarsegold, CA <sup>93614</sup> Coarsegold, CA 93614 (800) 344-7448 (800) 344-7448 Sylvia Porter's Your Personal Sylvia Porter's Your Personal

Financial Planner Apple II-\$99.95 Commodore 64—S39.95 Commodore 128-\$49.95 IBM PC and compatibles—S99.95 IBM PC and comratibles-S99.95 Timeworks Timeworks <sup>444</sup> Lake Cook Rd. 444 Lake Cook Rd. Financial Planner Commodore 64-\$39.95

Deerfield, IL <sup>60015</sup> Deerfield, IL 60015 (312)948-9200 (312) 948-9200

about to do so, or if you feel your fi about to do so, or if you feel your finances slipping away from you, one of these packages might get you back on these packages might get you back on track. Much less expensive than sev track. Much less expensive than several visits to an accountant, they give eral visits to an accountant. they give you day-to-day control over your money and, to <sup>a</sup> large degree, your money and, to a large degree, your financial future. financial future. G

Neil Randall teaches at the University of Neil Randall teaches at the University of Waterloo (Canada), writes for numerous Waterloo (Canada), writes for numerous computer magazines, and knows the value computer magazines, and knows the value of money. of money.

 $F_F$  fund a Red of  $A$  and  $A$  and  $A$  and  $B$ 

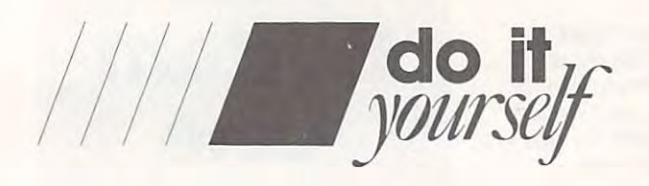

# Order **Order**  from  $CH$   $H$   $H$   $U$

### Money and Your Spreadsheet **Money and Your Spreadsheet**

Make that spreadsheet of yours earn its keep. Here's how Make that spreadsheet of yours earn its keep. Here's how to build your first template the absolutely painless way. to build your first template the absolutely painless way.

#### Dan McNeill

ity the poor spreadsheet. Beginners sec it as the unscalable face **ners see it as the unscalable face order** it as the unscalable face<br>of **EI** Capitan, yet it is the most helpful of programs. It offers ease and order—something those most daunted **order-something those most daunted**  can most profit from. **can most profit from.** 

A spreadsheet is a table that calculates automatically. Since most ta **culates automatically. Since most ta**bles contain numbers that stem from **bles contain numbers that stem from**  other numbers, spreadsheets have **other numbers, spreadsheets have a**  lightning-fast, magical quality. You alter one figure in one cell, and the **ter one figure in onc cell, and the**  change ripples through all the other change ripples lhrough all lhe olher numbers that depend on it. **numbers that depend on it.** 

This is marvelous ability. It **This is a marvelous ability. It**  means that spreadsheets can instantly **means that spreadsheets can instantly**  update baseball statistics, census data, **update baseball statistics, census data.**  and, of course, financial information **and, of course, financial information**  of every sort. **of every SOI1 .** 

So why do potential users shy **SO why do potential users shy**  away? There are at least two reasons: **away? There are at least two reasons:**  math and learning. **math and learning.** 

Spreadsheets look like math, and Spreadsheels look like malh, and math affects some individuals like **math affects some individuals like a**  sensory-deprivation tank. Moreover, **sensory-deprivation tank. Moreover,**  spreadsheet math has a peculiarly bar-

ren facade: not the exotic symbols of ren fayade: nol lhe exotic symbols of advanced mathematics, but the collection of the collection of the collection of the collection of the collection of the collection of the collection of the collection of the collection of the collection of the collection o umns and subtotals of an accountant's **umns and subtotals of an accountant's**  statement. People are reluctant to face **statement. People are reluctant to face**  spreadsheets. advanced mathematics, but the col**spreadsheets.** 

Second, learning a spreadsheet takes a little effort. Some people feel more comfortable with the addition **morc comfortable with the addition**  and subtraction they learned in school. **and subtraction they learned in school.**  It's a strange, short-term outlook, since over the years, working by pen or cal **over the years, working by pcn or cal**culator demands far more time and la **culator demands far more time and la**bor than devising a template or two. In fact, the time spent recalculating be **In fact, the time spent recalculating be**cause of single basic mistake could **cause of a single basic mistake could**  equal or surpass that of creating **equal or surpass that of creating a**  template. lemplale.

Hence, the Big Leap in spreadsheets is creating your first template. **sheets is creating your first template.**  Once you make one. the worry ebbs, **Once you make one, the worry ebbs,**  the barriers fall, and you can easily **the barriers fall, and you can easily**  build many more. **build many morc.** 

This article will take you through that process, using a template that looks tough and rugged but is actually snap. **a snap.** 

# Templates **Templates Step by Step**

The average template requires five **The average template requires five**  steps: **steps:** 

Outline the document of the document of the document of the document of the document of the document of the document. Planning is the key to an effective **Planning is the key to an effective**  template. Here, you need only set up **template. Here, you need only set up**  the skeleton—the labels down the left and across the lop. Each vertical cate **and across the top. Each vertical cate**gory will intersect with a horizontal category, and the result will be grid calegory, and lhe result will be a grid of cells, the framework. of cells, lhe framework. **1 Outline the document on paper. Planning is the key to an effective** 

2 Enter labels. This is the first<br>hands-on software stage. It has two simple parts: *entry*, where you select the cells and type the names in, **lect the cells and type the names in,**  and formatting, where you tidy them **and** *formatting.* **where you tidy them**  up. Entry is merely rote, but format-**up. Entry is merely rote, but format**ting takes a bit of thought, especially if you want the template to look crisp **you want the template to look crisp**  and clear. **and clear.** 

Enter raw data. Stable, changeless numbers are the meat of the 3 Enter raw data. Slable, changeless **numbers are the meat of the**  spreadsheet. This step also has two **spreadsheet. This step also has two**  parts: *entry*, where you select the cell and enter the figures; and formatting, **and entcr the figures; and** *fo rmalling.*  where you provide commas, dollar **where you provide commas, dollar**  signs, and decimal points. **signs, and decimal points.** 

Enter formulas. Formulas, the **4 Enter formulas.** Formulas, the nerves of the spreadsheet, can form broad, interwoven nexus. Here **form a broad, interwoven nexus. Here**  again, you first enter the formulas and **again, you first enter the formulas and**  then format them. **then format them.** 

Format the page. Once the spreadsheet is in working order, **spreadsheet is in working order,**  you'll want to spruce it up. You can **you'll want to spruce it up. You can**  insert extra rows or columns, add a title, and generally make it easier to **tle, and generally make it easier to**  read. Page formatting is cast as the last **read. Page formatt ing is cast as the last**  step because its effect is more obvious **step because its effect is more obvious**  once the rest of the template is done. **once the rest of the template is done.**  However, you can usually format the page at any stage. The more spread **page at any stage. The more spread**sheet-fluent you get, the more likely it is that you'll format it early and often. **S** Format the page. Once the spreadsheet is in working of

### Rainy Day **Rainy Day Umbrella**

Now let's apply these steps to a simplified business plan. The second control of the second control of the second control of the second control of plified business plan.

Suppose you're starting a company to make umbrellas, called Rainy pany to make umbrellas, called Rainy Day Umbrellas, Inc. You want some Day Umbrellas, Inc. You want some grasp of your firm's future: You need grasp of your firm's future: You need business plan to forecast overall a business plan to forecast overall sales and subtract such projected ex penses as manufacturing, marketing, penses as manufacturing, marketing, administration, interest, and taxes. administration, interest, and taxes. sales and subtract such projected ex-

Note the basic mechanism under Note the basic mechanism underlying this document: Money is coming lying this document: Money is coming in and money is going out. You want in and money is going out. You want to keep track of it and match income to keep track of it and match income against outlay. That's it. It's simple. against outlay. That's it. It's simple. Moreover, the same construct supports Moreover, the same construct supports numerous other templates. It won't numerous other templates. It won't take much of a conceptual leap to adapt this fictitious business plan to adapt this fictitious business plan to handle your own checkbook, house handle your own checkbook, household experience and present and present and present and present and present and present and present and present "preparation, and an array of other 'preparation, and an array of other hold expenses, preliminary tax financial matters.

One final word: If the steps below One final word: If the steps below seem arduous, realize that in reality seem arduous, realize that in reality they aren't. It's like explaining a microwave to someone who's never microwave to someone who's never seen it. The workings sound in seen it. The workings sound intricate—full of knobs and settings and tricate-ful! of knobs and settings and special cautions—until you actually special cautions-until you actually have the machine in front of you. at have the machine in front of you, at which point it becomes more or less which point it becomes more or less obvious. In this process, experience is obvious. In this process, experience is the best teacher. the best teacher.

### Step **Step 1**  The Outline The Outline

spreadsheet is two dimensions. vertical and how set vertical. You set vertical cal labels on the left and horizontal la cal labels on the left and horizontal labels across the top. The vertical labels bels across the top. The vertical labels normally refer to figures, such as gross normally refer to figures, such as gross profit, since you stack numbers in col profit, since you stack numbers in columns to add and subtract them. The umns to add and subtract them. The horizontal labels often indicate time. horizontal labels often indicate time. A spreadsheet has two dimensions: vertical and horizontal. You set verti-

With that in mind, you should With that in mind, you should carefully consider what you want from carefully consider what you want from the spreadsheet. Let's take the vertical the spreadsheet. Let's take the vertical part first. For the income/outlay brand part first. For the income/outlay brand of template, you probably want to of template, you probably want to place income at the top of the column place income at the top of the column and outlays (which you'll be subtract and outlays (which you'l! be subtracting) below. The difference between all income and all expenses will go on the income and all expenses will go on the bottom line, where it belongs. bot tom line, where it belongs. ing) below. The difference between all

Here, you can start by penciling Here, you can start by penciling in Gross Sales, the overall revenue. in *Gross Sales,* the overall revenue. Note that, in this case, Gross Sales is the only figure for income. If you have the only figure for income. If you have several sources of funds—for instance, home budget might include the sales the sales of the sales of the sales of the sales of the sales of the sales of the sales of the sales of the sales of the sales of the sales of the sales of the sales of the sales of the aries of both husband and wife—you aries of both husband and wife-you can subdivide the category. You can can subdivide the category. You can break it down by other indices, such break it down by other indices, such Note that, in this case, Gross Sales is a home budget might include the sal-

# Can You Really Do It **Can You Really Do It**

Not all spreadsheet templates are as sim Not all spreadsheet templates are as simple as the business plan for Rainy Day ple as the business plan for Rainy Day Umbrellas. Should you write your own Umbrellas. Should you write your own template, buy prewritten programs, or hire template, buy prewritten programs, or hire a professional? I asked Julie Rubin, a tax computer specialist at the major account of the major account of the major account of the major account of the ing firm of Peat Marwick Main and Co., in ing firm of Peat Marwick Main and Co., in Los Angeles, for answers. los Angeles, for ans\vers. computer specialist at the major account-

Q. When should a person try to develop a spreadsheet template? spreadsheet template?

A. I've found that it's best to have good A. I've found that it·s best to have a good understanding of the basics of the pro understanding of the basics of the program you are written with the second with the second with the second with the second with the second with the second with the second with the second with the second with the second with the second with the second with the for a nonuser or novice to decide when to design an application, but once you've design an application, but once you've gained experience and have <sup>a</sup> feel for gained experience and have a feel for a program's commands and capabilities, program's commands and capabilities. you can make that decision more easily. you can make that deciSion more easily. gram you are working with. It may be hard

Q. How do you get that experience? O. How do you get that experience? A. Hands-on classes are really great, but A. Hands-on classes are really great, but studies show that people normally studies show that people normally remember on a construction of the percent of what about 20 percent of what the construction of what are constructed is taught. So hands-on use becomes ex is taught. So hands-on *use* becomes extremely important. tremely important. remember only about 20 percent of what

Q. Does designing <sup>a</sup> template make for Q. Does designing a template make for good experience? good experience?

A. Yes. You should try something simple A. Yes. You should try something simple and work your way up. and work your way up.

Q. What kind of template should <sup>a</sup> begin O. What kind of template should a beginner tackle?

A. Financial statements, balance sheets, A, Financial statements, balance sheets, even a checkbook-adding template might not be too overwhelming. You should try not be too overwhelming. You should try some that the contract that the top to home to home, and the contract to home to home, and the contract to home, and complicated, where perhaps you add complicated, where perhaps you add numbers in columns. You should also do numbers in columns. You should also do <sup>a</sup> lot of reading about that application to see lot of reading about that application to see something that's close to home, not too

if it'll perform the functions you need. if it'll perform the functions you need.

A second temperature to buy temperature to buy temperature to buy temperature to buy temperature. A. When you don't have the confidence to A, When you don't have the confidence to do the programming yourself. For in do the programming yourself. For instance, don't try to write a very complex tax computational model unless you are tax computational model unless you are familiar with both the application and the familiar with both the application and the laws and regulations regarding that laws and regulations regarding that application. application. Q. When is it better to buy a template?

Q. When should person consult Q . When should a person consult a professional? professional?

A. Deciding when to write a program or consult someone else can be determined consult someone else can be determined in advance, before doing any work. If in advance, before dOing any work. If you're a novice, the first thing you might want to do is consult with your CRA firm. It want to do is consult with your CPA firm. It might have an application to meet your might have an application to meet your needs, might design one for you, or might needs, might design one for you, or might research third-party packages. Remem research third-party packages. Remember that computers are only as good as ber that computers are only as good as the person doing the programming. I've the person doing the programming. I've seen problems with too much reliance on seen problems with too much reliance on computers. People don't double-check. computers. People don't double-check.

Q. When should a person double-check a spreadsheet application? spreadsheet application?

A. I check every calculation with a calculator. leave nothing to chance. culator. I leave nothing to chance.

Q. If you check every calculation, why use Q. If you check every calculation, why use computer? a computer?

A. Making changes or revisions to A . Making changes or revisions to a spreadsheet is much faster than recom spreadsheet is much faster than recomputing by calculator. I verify my formulas. If they're accurate, I can change a variable within column being computed, and the within a column being computed, and the formula will take that new variable into formula will take that new variable into account.

- Dan McNeill

as the geographic distribution of sales. as the geographic distribution of sales. Usually, however, income will be far more monolithic than expenditures. more monolithic than expenditures.

outlast form the rest of the rest of the rest of the rest of the rest of the rest of the rest of the rest of the rest of the rest of the rest of the rest of the rest of the rest of the rest of the rest of the rest of the r chart. They fall roughly into four cate chart. They fal! roughly into four categories: cost of sales (the cost of making gories: cost of sales (the cost of making the umbrellas), marketing and admin the umbrellas), marketing and administration, interest, and taxes. istration, interest, and taxes. Outlays form the rest of this

The first two have important The first two have important subcategories. Under Cost of Sales, for subcategories. Under Cost of Sales, for instance, you may wish to indicate ex instance, you may wish to indicate ex. penses for materials and subcontrac penses for materials and subcontractors, for labor, and for manufacturing overhead, which itself can include overhead, which itself can include such items as rent, power, heat, such items as renl, power, heat, maintenance, insurance, and any re maintenance, insurance, and any research and development you may do. search and development you may do. tors, for labor, and for manufacturing

Marketing and Administration Marketing and Administration also comprise notable subsections. also comprise notable subsections. Marketing is compound of sales sal Marketing is a compound of sales salaries and commissions, advertising, aries and commissions, advertising, trade shows, travel and entertainment, trade shows, travel and entertainment, and similar items. Under Administra and similar items. Under Administration, you'll place administrative and tion, you'll place administrative and office salaries, legal and accounting office salaries, legal and accounting fees, and bad debts. fees, and bad debts.

Thus, going down the left, you'll Thus, going down the left, you'll write the vertical labels you see write the vertical labels you see sketched out in Figure 1. sketched out in Figure 1.

I ID II TOP DI MORGIN AND LETTER STREET ALL COMMUNISTIC Now let's address the horizontal

axis. Here, you're simply indicating axis. Here, you're simply indicating years. Four years is a reasonable projection, so you can write in 1989, 1990, 1991, and 1992. *1990.* 1991, and 1992.

Don't bother filling in the grid Don't bother filling in the grid yet. This structure is all you need to yet. This structure is all you need 10 turn on the computer of the computer. The computer of the computer of the computer of the computation of the computation of the computation of the computation of the computation of the computation of the computation of the turn on the computer.

### Step **Step 2**  Labels

When you first open spreadsheet When you first open a spreadsheet and gaze at its empty grid, you may and gaze at its empty grid, you may panic. Here, however, you're all set. panic. Here, however, you're all set. You just transcribe your outline onto You just transcribe your outline onto the program. the program.

Begin with the vertical labels. Begin with the venical labels. Start in the far left column several server column several several several several several several several several several several several serveral several serveral several several several serveral serveral serveral server lines down from the top, to give your lines down from the top, to give yourself room for the horizontal labels, and self room for the horizontal labels, and then type in the labels one by one then type in the labels one by one (Figure 2). (Figure 2). Start in the far left column several

The labels arc now entered. But The labels are now entered. But look at them. The lines are crammed look at them. The lines are crammed together, with no space to separate dif together, with no space to separate different categories and nothing to high ferent categories and nothing to highlight those categories that arc more light those categories that are more important. You can't leave these labels important. You can't leave these labels as they are. You need to format them, as they are. You need to format them, with spacing and capital letters.  $\triangleright$ 

Spacing separates the template **Spacing separates the template**  into distinct regions yet unites the fig **into distinct regions yet unites the fig**ures that belong together. It not only ures that belong together. It not only makes the template look more attrac **makes the template look more attrac**tive, but it also confers order and at-a-**tive, but it also confers order and at-a**glance comprehensibility. The comprehension of the comprehension of the comprehension of the comprehension of the company of the company of the company of the company of the company of the company of the company of the com **glance comprehensibility.** 

Enter blank lines after the labels Enter blank lines after the labels Gross Sales, Cost of Sales, Gross **Gross Sales, Cost of Sales, Gross**  Profit. Marketing and Admin., and **Profit, Marketing and Admin., and**  Stale and Federal Taxes. If you want, State and Federal Taxes. If you want, you can also add spacing after the Less **you can also add spacing after the Less**  Interest Expense and State and Federal Interest Expense and State and Federal tax factors. **Taxes labels to isolate the interest and tax factors.** 

Now you have like the list of vertical late of vertical late and the vertical late of vertical late bels cleanly separated. Some labels, bels cleanly separated. Some labels, however, refer to raw data, such as **however, refer to raw data, such as**  Marketing, and others indicate the re **Marketing, and others indicate the re**sults of addition or subtraction, such **sults of addition or subtraction, such**  as Operating Income. The latter are **as Operating Income. The latter are**  more important, since they sum up **more important, since they sum up**  (and so will include formulas, not just **(and so will include fo rmulas, not just**  numbers). The template will look better if you differentiate the two. **lcr if you differentiate the two.**  Now you have a list of vertical la-

You can do so by placing the ma You can do so by placing the major labels in uppercase. Except for **jor labels in uppercase. Except for**  Gross Sales, these headings all indicate Gross Sales, these headings all indicate results of arithmetic performed by the **results of arithmetic performed by the**  program (Figure 3). program (Figure 3).

There's another way to emphasize **There's another way to emphasize**  priority: indention. You can type a few spaces before the subheads to inch **spaces before the subheads to inch**  them in from the left edge. You don't them in from the left edge. You don't need to do thai here, but you can use in **need to do that here, but you can use in**dented subheads to set up three levels **dented subheads to set up three levels**  of rank: (I) all caps, not indented; (2) of rank: (I) all caps, not indented; (2) upper- and lowercase, not indented: **upper- and lowercase, not indented;**  and (3) upper- and lowercase, indented. and (3) upper- and lowercase, indented.

There's one final, gnatlike prob **There's one final, gnatlike prob**lem. The vertical labels occupy two full columns and dotted line bisects them. **columns and a dotted line bisects them.**  That's OK. On most spreadsheet pro That's OK. On most spreadsheet programs you can easily widen an individ **grams you can easily widen an individ**ual column. It takes just <sup>a</sup> moment to **ual column. It** takes just **a moment to**  expand Column A to fill the space previously occupied by both Column viously occupied by both Column A and Column B. All the other columns **and Column B. All the othcr columns**  shift to the right (Figure 4). shift to the right (Figure 4).

Now you're ready to move on to **Now you're ready to move on to**  the horizontal labels, where things are **the horizontal labels, where things are**  much simpler. Each label is a year, so you don't need to worry about organi **you don't need to worry about organi**zation or levels of importance. Place **zation or levels of imponance. Place**  them on the second line above the **them on the second line above the**  vertical labels, and enter them one by **venical labels, and enter them one by**  one across four columns. **one across four columns.** 

But now a new problem arises. The year labels are numbers, so the **The year labels are numbers, so the**  program automatically aligns them **program automatically aligns them**  flush right, as if they were data in a column. But they're headings and will **column. But they're headings and will**  look better centered. Select and center them, and they all shift over to the them, and they all shift over to the middle of the cell (Figure 5). middle of the cell (Figure 5).

Now you're set. The spreadsheet **Now you're set. The spreadsheet**  has backbone. It stands on its own, **has backbone. It stands on its own,**  and you can move on to the next **and you can move on to the next**  phase. phase.

Figure Figure 1

GROSS SALES MATERIALS, SUBLONTRACTORS LABOR, INC. FRINGE BENEFITS NUFACTURING OVERHEAD FOMINISTRATION RATING INCOME TEDEST *fJm-mMD* FevEJ?flL *7l1;(*  (VGr *INCOM E-* <sup>q</sup>  $\cdots$ 

#### Outllne the spreadsheet's labels on paper, before you **Outune the spreadsheet's labels on paper, before you**  turn on the computer. **turn on the computer,**

Figure 2

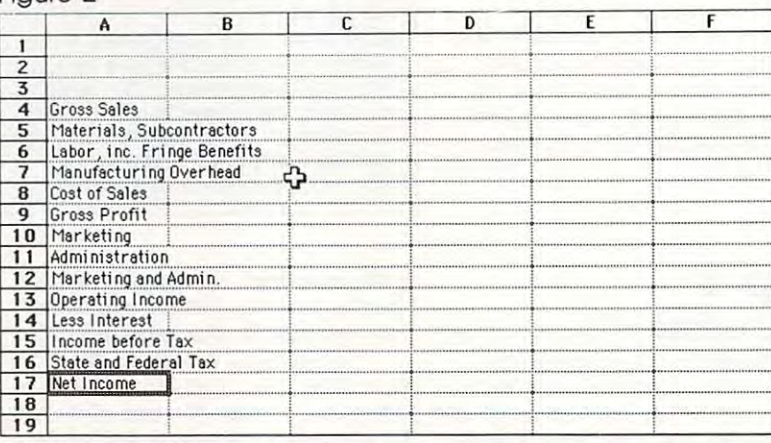

#### Vertical labels are in place, but without spacing or uppercase letters.

#### Figure 3

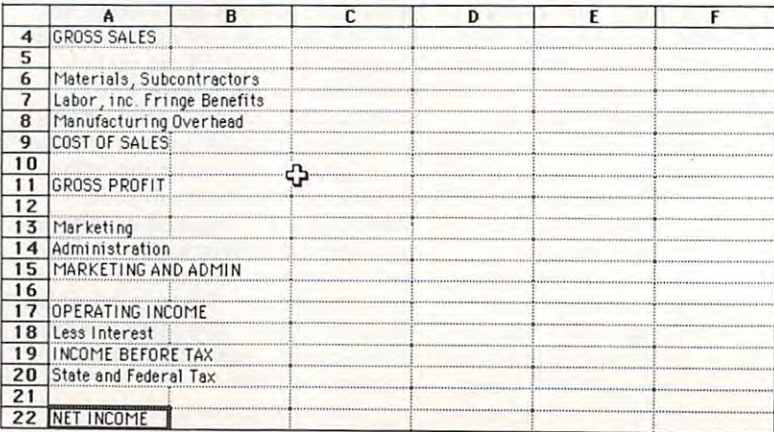

Spacing and uppercase have been added for emphasis **Spacing and uppercase have been added for emphasis**  and clarity. **and clarity.** 

#### $\sim$   $\sim$ Figure 4

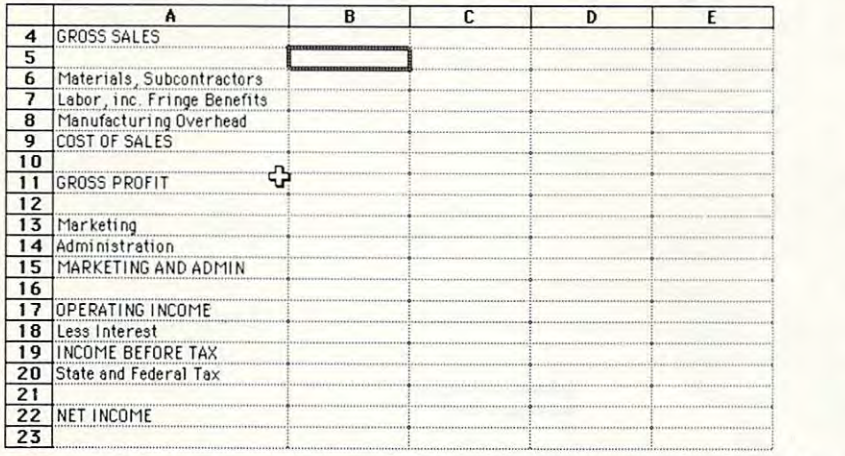

**Expanding Column A makes the template easier to follow.** 

#### Figure Figure 5

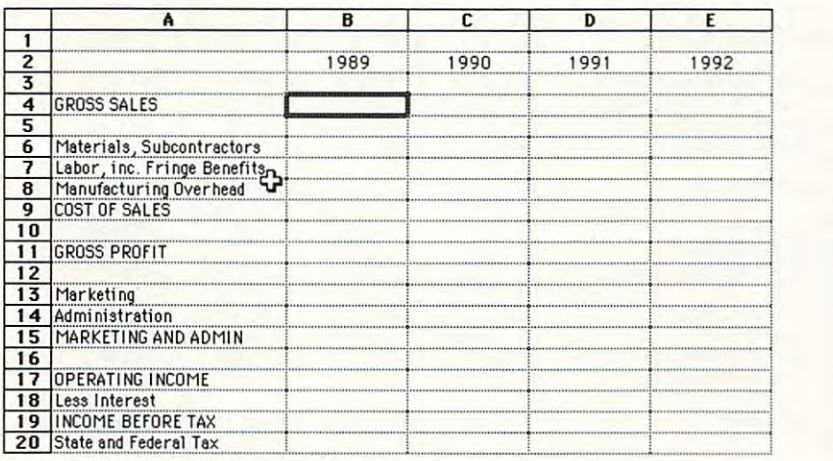

Years become the horizontal labels. **Years become the horizontal labels.** 

#### Figure Figure 6

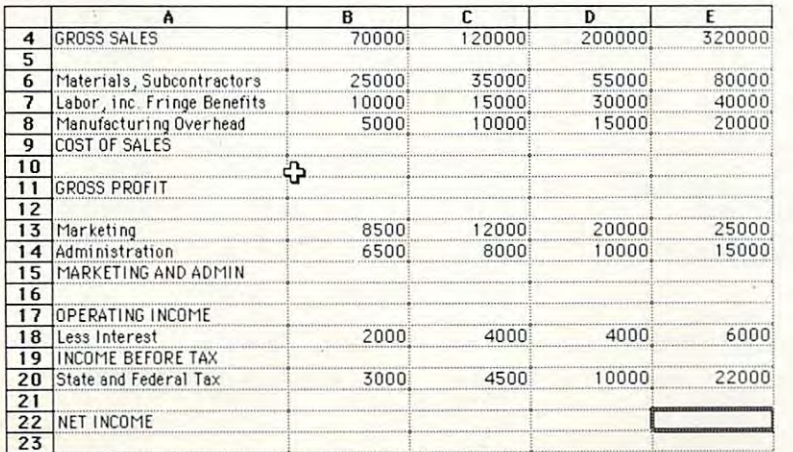

Now the boring part—entering the numbers. **Now the boring part-entering the numbers.** 

#### Stephen and the stephen and the stephen and the stephen and the stephen and the stephen and the stephen and **Step 3**  Numbers

Here you have the static, unchanging **Here you have the static, unchanging**  numbers—the ones you start with **numbers-the ones you start with**  rather than the ones you derive. **rather than the ones you derive.** 

Entering these figures is the least **Entering these figures is the least**   $\mathbf{a}$  provided part of spreadsheet-temperature temperature temperature  $\mathbf{b}$ creation. Labels constitute the initial **creation. Labels constitute the initial**  plunge and build the grid. Formulas plunge and build the grid. Formulas bring the document to life. But enter **bring the document to life. But enter**ing numbers is merely copying. You **ing numbers is merely copying. You**  have to do it. and you might as well **have to do it, and you might as well**  get it over with fast. **get it over with fast. appealing part of spreadsheet-template** 

This template has many rows **This template has many rows**  with formulas, so now you can see one **with formulas, so now you can see one**  benefit of having distinguished these **benefit of having distinguished these**  from the rows containing simple data. **from the rows contain ing simple data.**  Enter numbers in each year's Gross **Enter numbers in each year's Gross**  Sales column, and in every subsequent **Sales column, and in every subsequent**  line that's labeled in upper- and lowercase (Figure 6). case (Figure 6).

When you've finished, however, **When you've finished, however,**  the numbers remain completely bare. **the numbers remai n completely bare.**  They have no commas, decimal points, **They have no commas, decimal points,**  or dollar signs. You can touch them up **or dollar signs. Vou can touch them up**  by adding these helpful items. In fact. you can do more. Formatting, even i\ **you can do more. Formatti ng, even :.1. 1**  this early stage, can improve the overall **this early stage, can improve the overall**  comprehensibility of the template. **comprehensibility** of the **template.** 

Let's reserve the dollar sign for **Let's reserve the dollar sign for**  only those numbers under labels in all only those numbers under labels in all caps: the important ones. You'll see the **caps: the important ones. Vou'll see the**  result later, but for now, format the **result later, but for now,** format the Gross Sales line with dollar signs and Gross Sales line with dollar signs and commas, and the other numbers with **commas, and the other numbers with**  commas only (Figure 7). commas only (Figure 7).

The labels and numbers give you The labels and numbers give you almost everything the spreadsheet **almost everything the spreadsheet**  needs. It's like laying pipe and funneling water toward the foundation of the foundation of the foundation. Now it is not the foundation of the foundation of the foundation of the foundation of the foundation of the foundation of the foundation of the foundatio time to turn on that fountain and watch **time to turn on that fountain and watch**  it play. **ing water toward the fountain. Now it's** 

#### Step **Step 4**  Formulas

Formulas calculate numbers from other numbers on the spreadsheet. When you **numbers on the spreadsheet. When you**  look at a spreadsheet, a formula cell displays number just as data cell does. **plays a number just as a data cell does.**  The difference is that the number in the **The difference is that the num ber in the**  formula cell can change. **formula cell can change. Formulas calculate numbers from other** 

Why? Formulas don't act on prc-Why? Formulas don't act on prespecified numbers. They act on the *con*tents of other cells, whatever those may *tents* **of other cells, whatever those may**  be. If they acted only on preset num be. If they acted only on preset numbers, a spreadsheet would differ little from pocket calculator. You'd have to **from a pocket calculator. You'd have to**  punch in the numbers anew for each **punch in the numbers anew for each**  addition. **addition.** 

With complex templates, manag **With complex templates, manag**ing the formulas is the trickiest part of **ing the formulas is the trickiest part of**  the operation. Not here. The formulas **the operation. Not here. The formulas**  in this example merely add and sub **in this example merely add and sub**tract. All you have to do is be little **tract. All you have to do is be a little**  careful.

RUARY <sup>1989</sup> **F E BRUARY 1989 43** 

Once again, let's contemplate the Once again, let's contemplate the overall design. Your template starts overall design. Your template starts with one large sum, Gross Sales, and with one large sum, Gross Sales, and substitution of the control of the series of numbers of numbers of numbers of the series of the series of the one until it arrives at Net Income. one until it arrives at Net Income. subtracts a series of numbers one by

formulas: addition of minor cells to arrive at figure to be subtracted, arrive at a figure to be subtracted, of major cells, such as Cost of Sales of major cells, such as Cost of Sales of Sales of Sales of Sales of Sales of Sales of Sales of Sales of Sales of Sales of Sales of Sales of Sales of Sales of Sales of Sales of Sales of Sales of Sales of Sales of Sales of S from Gross Sales, to yield a new and steadily dwindling subtotal, like Gross steadily dwindling subtotal, like Gross This example uses two kinds of such as Cost of Sales, and subtraction Profit.

cell. To determine this amount, insert cell. To determine the cells and considerable than the this service will be recovered to the construction of the se three cells just above it. (Because each three cells just above it. (Because each spreadsheet program does this a bit differently, it's impossible to explicitly differently, it's impossible 10 explicitly outline how to insert such a formula; you'll have to refer to your spread you'll have to refer to your spreadsheet's manual if you haven't done sheet's manual if you haven't done this before, the property section is the property of the property of the property of the property of the property of the property of the property of the property of the property of the property of the property of the prope You meet the first kind of formula at the outset, in the Cost of Sales a formula to add the contents of the this before.)

Profit, the difference between Gross supply formula that subtracts the subtracts that subtracts the subtracts of  $\mathcal{L}$ The next formula cell is Gross Profit, the difference between Gross Sales and Cost of Sales. You need to supply a formula that subtracts the contents of the Cost of Sales cell from the contents of the Gross Sales cell.

And thus you proceed down the And thus you proceed down the column. In the Marketing and Admin, column. In the Marketing and Admin. numbers from just above. In the numbers from just above. In the Operating Income cells in the formulation and should subtract Marketing and Admin. cell, the formula should add the two Operating Income ceil, the formula from Gross Profit.

In the last few cells, simply sub In the last few cells, simply subtractions the Income before Taxes cell. In the Income before Taxes cell. In the Income before Taxes cell. the formula subtracts Less Interest from Operating Income. And finally, from Operating Income. And finally, in Net Income, State and Federal Income, State and Federal Income, State and Federal Income, State and Federal Before Taxes. Before Taxes. tract. In the Income before Taxes cell, in Net Income, State and Federal Taxes are subtracted from Income

Now add the formatting—com Now add the formatting-commas and dollar signs. The dollar signs mas and dollar signs. The dollar signs now make the major numbers stand now make the major numbers stand out clearly from the minor ones and out clearly from the minor ones and provide an instantly visible structure provide an instantly visible structure (Figure 8).

You now have a fully operative **X** we have fully and the function of  $\mathcal{L}$ template for a business plan. You can change any of the raw-data figures, change any of the raw-data figures, and the subtotals and bottom line will and the subtotals and bottom line will reflect the alterations automatically.

### Step **Step 5**  Page Formatting Page Formatting

But the template isn't quite finished. It But the template isn't quite finished. It lacks a title and is packed into the work sheet's upper left corner. It needs seri sheet's upper left corner. It needs serious enhancement (Figure 9). ous enhancement (Figure 9).

Basically, you need to do three Basically, you need to do three things: insert a column on the left, add more space at the top, and supply more space at the top, and supply a title.

The first step in dislodging the The first step in dislodging the template from the corner is to wedge in template from the corner is to wedge in

#### Figure Figure 7

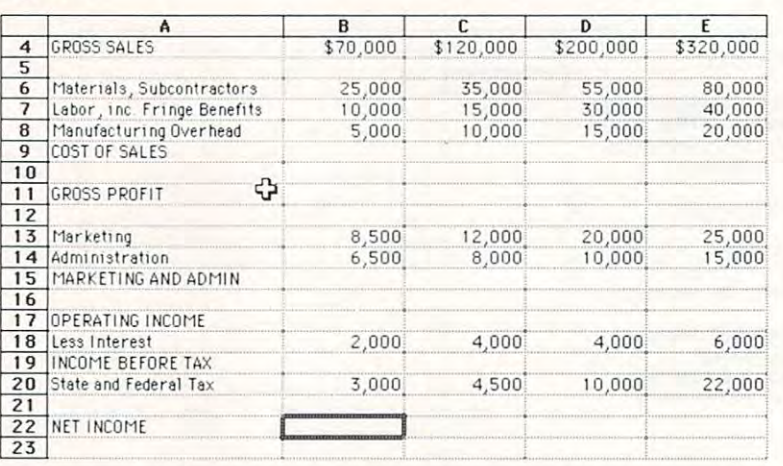

Using formatted numbers makes the template easier to Using formatted numbers makes the template easier to understand.

#### Figure Figure 8

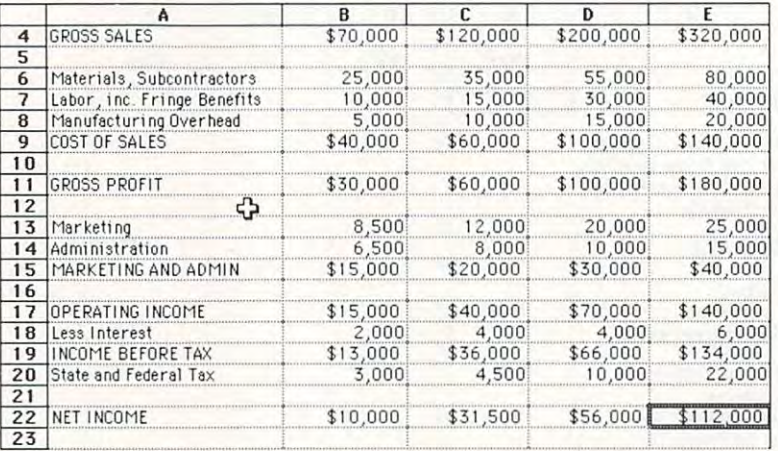

Formulas can be simple, as in this template where they Formulas can be simple, as in this template where they add and subtract numbers in subtract and spreadsheet cells. In spreadsheet cells. In the spreadsheet add and subtract numbers in spreadsheet cells.

#### Figure Figure 9

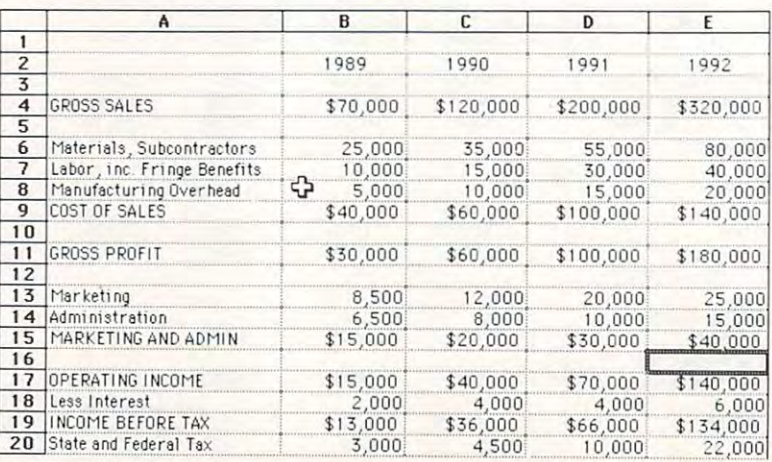

Here's the final spreadsheet before it's formatted.

#### Cwww.commodore.ca

# NEW GAMES! SPECTACULAR GRAPHICS! SPECTACULAR GRAPHICS! SPECTACULAR GRAPHICS! SPECIAL SPECIAL SPECIAL SPECIAL SPECIAL SPECIAL SPECIAL SPECIAL SPECIAL SPECIAL SPECIAL SPECIAL SPECIAL SPECIAL SPECIAL SPECIAL SPECIAL SPECIAL S **NEW GAMES! SPECTACULAR GRAPHICS! FASCINATING STORIES!**

The excitement and challenge is yours-order today! The excitement and challenge is yours-order today!

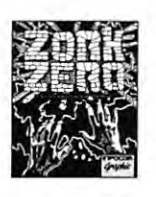

 $\Box$ 

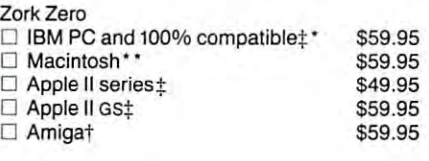

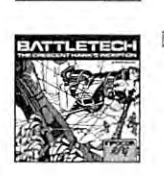

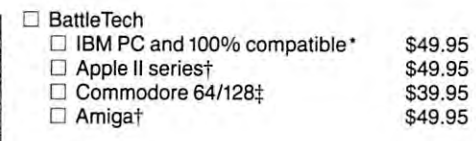

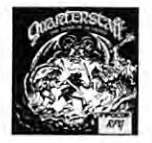

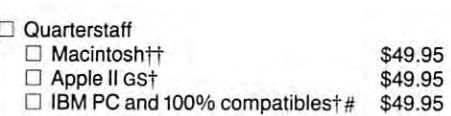

\$14.95 \$19.95 \$14.95 \$14.95

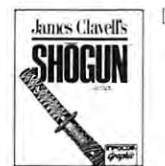

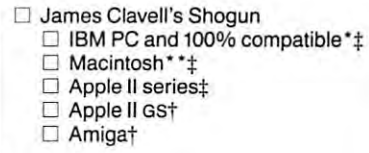

Application of the International Application of the International Application of the International Application  $\Box$  Apple II GS† Amigat

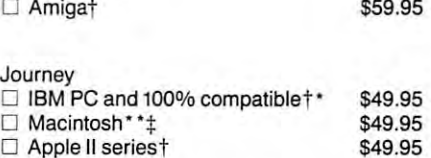

\* Requires CGA, EGA, VGA, MCGA or Tandy Graphics.

o Amigat

• Also supports color Mac II.

tavailable spring, 1989. In the Spring, 1989. In the Spring, 1989. In the Spring, 1989. In the Spring, 1989. In the Spring, 1989. In the Spring, 1989. In the Spring, 1989. In the Spring, 1989. In the Spring, 1989. In the S t Available Spring, 1989.

# Requires EGA, VGA, MCGA or Tandy Graphics.

+Available February, 1989.

 $\Box$ 

ttRequires Mac Plus, SE or II with 1 MB RAM.

Color requires MAC II with 2 MB RAM and 16 color video card.

#### SOLID GOLD TITLES

All Solid Gold games All Solid Gold games

- are available for:
- $\Box$  IBM PC and 100% compatible  $$14.95$  $\Box$  Macintosh

Country, in the U.S. of the U.S. of the U.S. of the U.S. of the U.S. of the U.S. of the U.S. of the U.S. of the U.S. of the U.S. of the U.S. of the U.S. of the U.S. of the U.S. of the U.S. of the U.S. of the U.S. of the U.

- □ Apple II series \$14.95
- $A$  series  $A$  series  $A$  series  $A$  series  $A$  series  $A$  series  $A$  series  $A$  series  $A$  series  $A$  series  $A$  series  $A$  series  $A$  series  $A$  series  $A$  series  $A$  series  $A$  series  $A$  series  $A$  series  $A$  series Commodore 64/128 \$14.95 o Commodore 64/128

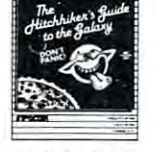

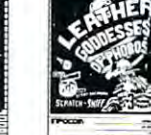

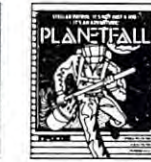

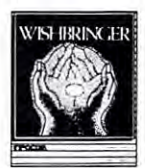

\$59.95 \$59.95 \$59.95 \$49.95 \$59.95 \$59.95

\$59.95

\$49.95 \$49.95

\$49.95

Goddesses

of Phobos the Galaxy of Phobos the Galaxy of Phobos

Zork I Hitchhiker's Leather Planetfall Zorkl Hitchhiker's Leather Planetfall Wishbringer  $\Box$  Solid Gold  $\Box$  Solid Gold  $\Box$  Solid Gold  $\Box$  Solid Gold  $\Box$  Solid Gold Hitchhiker's Leather Planetfall Wishbringer<br>Guide to Goddesses

Infocom games are available wherever fine software is sold. Or order direct using the order form below. Infocom games are available wherever fine software is sold. Or order direct using the order form below.

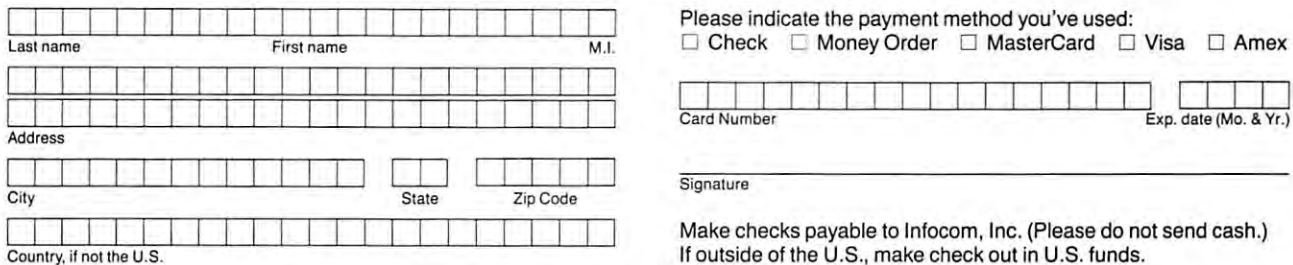

Please indicate the payment method you've used: Please indicate the payment method you've used:

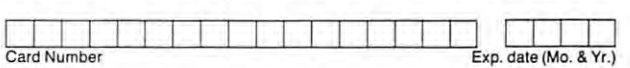

Signature **Signature** 

Make checks payable to Infocom, Inc. (Please do not send cash.) Make checks payable to Infocom, Inc . (Please do not send cash.) If outside of the U.S., make check out in U.S. funds.

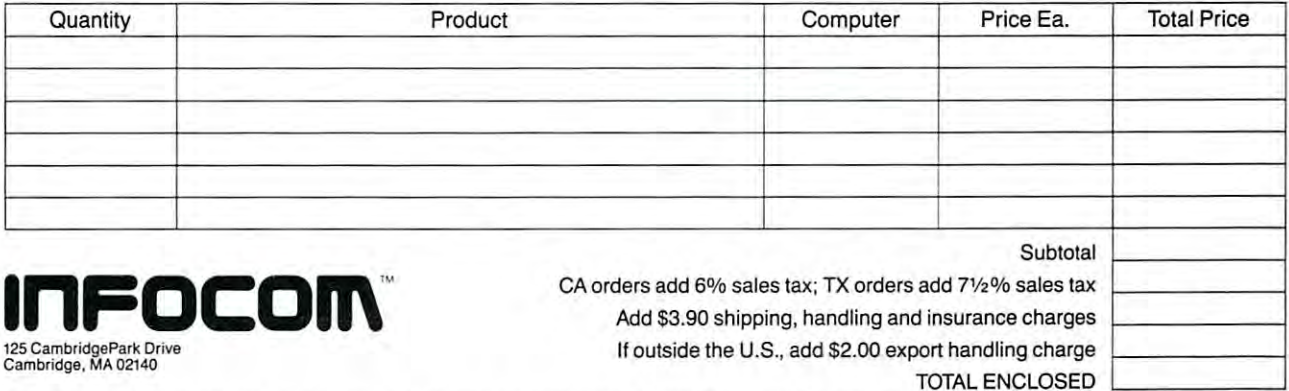

For telephone orders, please call **1-800-227-6900** and have the above information ready. Or send completed order form with payment in a stamped, business-size envelope to: TRITON PRODUCTS CO., P.O. Box 8123, San Francisco, CA 94128. Please allow 3-4 weeks for delivery. stamped, business-size envelope to: TRITON PRODUCTS CO., P.O. Box 8123, San Francisco, CA 94128. Please allow 3-4 weeks for delivery.

© 1988 Infocom, Inc. Zork, Planetfall, Wishbringer, Leather Goddesses of Phobos, Enchanter and Deadline are registered trademarks and Journey, role-play chronicles, The Crescent<br>Hawk's Inception, Quarterstaff, The Tomb of

.<br>BattleTech is a registered trademark of FASA Corporation. *The Hitchhiker's Guide to the Galaxy* is a trademark of Douglas Adams. Sh*ogun, Noble House* and Tai Pan are trademarks of<br>James Clavell. Phantasie III and Quest

DRAGON MAGAZINE is a registered trademark of T S R, Inc. CM CB CD CF CHECORD CORPORATION CONTROL CORPORATION CORPORATION

# **James Clavell's INFOCOR** manhi

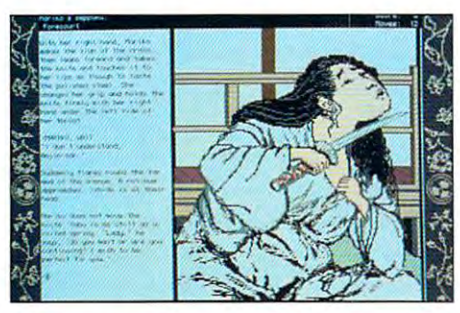

(Top) Experience the drama and pageantry of 16th *(Top)* **Experience the drama and pageantry of 16th**  Century Japan in Shogun. **Century Japan in** *Shogun.* 

(Center) Infocom's Shogun captures all the power *(Center)* **Infocom's** *Shogun* **captures all the JXlwer**  of the novel. **of the novel.** 

(Bottom) Rich text and vivid graphics weave *(Bottom)* **Rich text and vivid graphics** w~ve <sup>a</sup> gripping story of honor, intrigue, and survival. **gripping story of honor, intrigue, and survival.** 

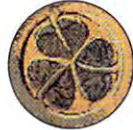

#### JAMES CLAVELL'S SHOGUN" **JAMES CLAVELL'S** SHOGUN~

Now James ClavelPs compelling saga of power Now James Clavell's compelling saga of power and intrigue in 16th Century Japan comes to life in and intrigue in 16th Century Japan comes to life in riveting work of interactive fiction. You play the **a riveting work of interactive fiction. You play the** 

English sea-pilot John Blackthorne, stranger who must learn to English sea-pilot John B1ackthorne, a stranger who must learn to survive in the exotic world of feudal Japan. How you act, what you say and whom you befriend will determine your fate and the course say and whom you befriend will determine your fate and the course of the game. of the game.

- *Shogun* is an adaptation of James Clavell's novel in which you actually become the hero. If you enjoyed the book or television actually become the hero. If you enjoyed the book or television miniseries, you will love the interactive version of **miniseries, you** will love **the interactive version of**  James Clavell's Shogun.
- *Shogun's* breathtaking graphics are designed in the style of 16th Century Japanese painters. You have Century Japanese painters. You have
- **never seen computer screens like these. INFOCOIN** • *Shogun* features on-screen hints and
- friendlier language interface. friendlier language interface.
- James Clavell's Shogun is collabora  *James Clavells Shoglln* is a collaboration between two extremely popular **tion between two extremely popular**  authors: James Clavell, whose **authors: James Clavell, whose**  bestselling novels include Noble bestselling novels include Noble

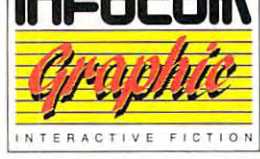

- House<sup>™</sup> and Tai Pan,™ and Dave Lebling, author of the *Zork* Trilogy and Enchanter' *Trilogy* and *Enchanter.'*
- Your Shogun package includes game disk and Blackthorne's map Your *Shogun* package includes a game disk and Blackthorne's map **of the known world.**
- *James Clavell's Shogun* is available for most personal computers. See the order form on the reverse side for machines and prices. **See the order form on the reverse side for machines and prices.**

### Cwww.commodore.ca

# Encyclopedia

According to this article,<br>Megaboz was a nusterious wizard who lived a hermit's life in the Fublio Valley. Some say he cast a Curse which will someday bring down the Empire. but noval ism tse Lrich in the Latin in the Latin in the Latin in the Latin in the Latin in the Latin in the Latin in the Latin in the Latin in the Latin in the Latin in the Latin in the Latin in the Latin in the Latin in the Latin spokesmen have denied all spokesh?n l^ve denied all such runors, Hegaboz<br>vanished in 789 GUE; sone say such runors. the effort of casting the curse destroved him.

JVodini in della controlla controlla controlla controlla controlla controlla controlla controlla controlla controlla controlla controlla controlla controlla controlla controlla controlla controlla controlla controlla contr

robozzica

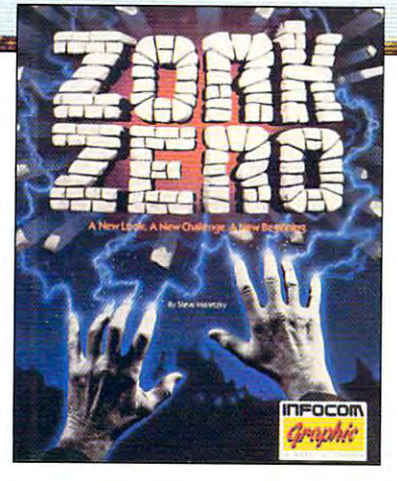

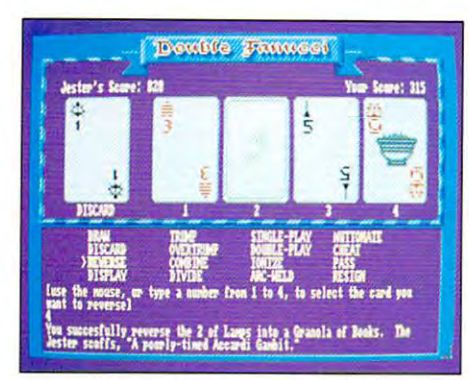

(7op\_J The Great Underground Empire comes *(Top)* The Great Underground Empire comes alive with spellbinding graphics. alive with spellbinding graphics.

(Center) Look for *Zork Zero* at a software retailer near you. **near you.** 

(Bottom) New visual puzzles will challenge you *(&trom)* **New visual puzzles will challenge you**  like never before. **like never before.** 

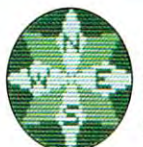

egaboz

#### **ZORKZERO**

The game that started it all has new beginning! Zork The game that started it all has a new beginning! *lark*  Zero is the interactive fiction prequel to the Zork Zero is the interactive fiction prequel to the *lo>·k*  Trilogy, the most popular entertainment software *Trilogy,* **the most popular emenainment software** 

produa of all time. In Zork Zero, an unpredictable jester challenges product of all time. In *lark lero,* an unpredictable jester challenges you with puzzles, paradoxes and plenty of fun as you seek out you with puzzles, paradoxes and plenty of fun as you seek out objects ranging from the curious to the sublime. objects ranging from the curious to the sublime.

- One million satisfied game players can't be wrong! Discover the One million satisfied game players can't be wrong! Discover the origins of the Great Underground Empire in this new and excit origins of the Great Underground Empire in this new and exciting chapter of Zork. ing chapter of *lark.*
- Zork Zero integrates graphics into the game play with visual puz  *lork* Zero integrates graphics into the game play with visual puzzles, illustrated maps and Zorkian encyclopedia. zles, illustrated maps and a Zorkian encyclopedia.
- Zork Zero includes our most requested features: a friendlier parser for easier typed-in commands, **parser for** ~ier **typed-in commands,**  on-screen hints, mapping, optional **on-screen hints, mapping, optional**  mouse interface and sound. **mouse interface and sound.**
- Zork Zero is by Steve Meretzky,  *lork lero* is by Steve Meretzky, author of *Leather Goddesses of Phobos*, The Hitchhiker's Guide to the Galaxy *The* Hitchbiker <sup>~</sup>*Guide* to the *Galaxy*  and *Planetfall.*

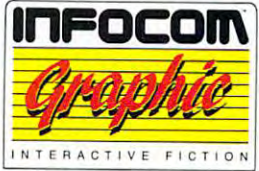

- Your *Zork Zero* package includes the game disk, a secret spell, "Lives of the Twelve Flatheads" Calendar and an unusual blueprint. "Lives of the Twelve Flatheads" Calendar and an unusual blueprint.
- Zork Zero is available for most personal computers. See the order  *lork* Zero is available for most personal computers. See the order form on the reverse side for machines and prices. **form on (he reverse side for machines and prices.**

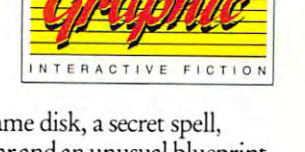

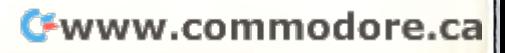

Bridge of the Erasmus The gale tears at you, biting deep Li thin, and you know that if you **thin, and you know thot if you**  don't make landfall soon you'll all  $be dead.$  You are John Blackthorne, Ipi tot-Hajor of <sup>a</sup> dead fleet: one **ot-MaJor of a dead fleel: one**  |ship left out of five, eight and **ip left out of five , eight. and**  uenty men out of one hundred and **ty .en out of one hundred and**  [seven, and only ten of those can **and on ly ten of those can**  •alk. No food, almost no water, and **Ik . Iio food , almost no** woter~ **Qnd**  that brackish and foul that brackish and foul .

#### Bridge of the Erasmus

iThis is the bridge of the Erasmus, **i <sup>s</sup>the br idge of the Erasmus, a**  Dutch merchant and privateer. The lunlashed wheel is directly forward **,unla>hE!d.ree1 is dir'eClIy forward**  lof you, <sup>a</sup> sea chair is lashed to the **a sea cho i r i 5 loshed to the**  deck aft of the wheel, and the (ship's bell is hanging here. Spray ip's bell is hanging here . Spray **blows past in an angry torrent**.

The wheel dominates the quarterdeck, **whee I dom i nates the quarterdeck .**  jft is turned straight and free to **is turned straight and free to**  turn now.

The sh!p heeIs in sudden squa11, **sh ip heels i n Q sudden squall ,**  throwing you from your post at the  $\theta$  which, uncontrolled, begins to turn to port.

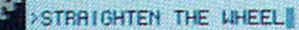

ń

# Score: Moves:

# FOCOM'S NEW **GRAPHICS** BLOW YOU OUT OF WIL THE WATER...

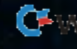

#### Figure <sup>10</sup> Figure 10

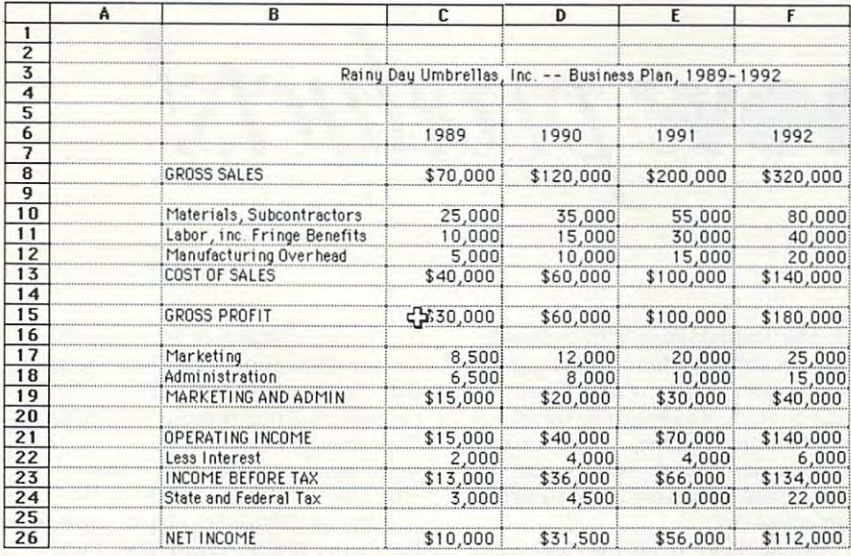

The completed spreadsheet template not only works, but The completed spreadsheet template not only works, but looks great. looks great.

Even with gentle coaching, not everyone Even with gentle coaching. not everyone is ready to step into the worlds of finances and spreadsheets at the same time. and spreadsheets at the same time. A more gradual transition can be found in more gradual transition can be found in many of the following tempfate collections. many of the following template collections. If your needs exceed your spreadsheet If your needs exceed your spreadsheet prowess, you may want to buy a template rather than build one. Here's a sampling of available templates. available templates.

#### BizPlanBuilder BizPlanBuilder

Business/marketing plan for use in Business/marketing plan for use in presentation presentation Tools for Sales Tools for Sales <sup>13335</sup> Wildcrest Dr. 13335 Wlldcrest Dr. Los Altos Hills, CA 94022 (800) 442-7373 (800) 442-7373 (415) 941-9191 (in California) IBM PC and compatibles—\$99.00 IBM PC and compatibles-S99.oo Macintosh—\$99.00 Macintosh-\$99.oo Runs under any Lotus 7-2-3-compatible Runs under any Lotus 1·2·3-compatible spreadsheet on the PC or under Excel spreadsheet on the PC or under Excel or Multiplan on the Macintosh or Multiplan on the Macintosh

#### Business Plan Toolkit Business Plan Toolkit

Financial Forecasting Toolkit Financial Forecasting Toolkit Sales and Market Forecasting Toolkit Sales and Market Forecasting Toolkit Templates for business plan, cash-flow and financial planning, and sales and financial planning, and sales prediction prediction Palo Alto Software Palo Alto Software <sup>260</sup> Sheridan Ave. 260 Sheridan Ave. Suite <sup>219</sup> Palo Alto, CA <sup>94306</sup> Palo Alia, CA 94306 (800) 336-5544 (800) 33&-5544 (415) 325-3190 (in California) IBM PC and compatibles—\$69.95 to IBM PC and eompatibles-\$69.95 to \$99.95 599.95 Macintosh—\$69.95 to \$99.95 Macintosh- \$69.95 to 599.95 Runs under Lotus 7-2-3-compatible Runs under Lotus 1·2·3-compatible spreadsheets on the PC and Excel, spreadsheets on the PC and Excel, Multiplan, and Works on the Macintosh Multiplan, and Works on the Macintosh Suite 219

## Templates for Sale **Templates for Sale**

#### HeadStart HeadStart

<sup>34</sup> templates for home and small-34 templates for home and small-HeadStart Software HeadStart Software Durham, NC <sup>27717</sup> Durham, NC 27717 (919)556-8792 (919) 556-8792 Macintosh—\$34.00 Macintosh-\$34.00 Runs under Excel Runs under Excel business use P.O. Box 51596

#### Loan Qualifier Loan Qualifier

Template for mortgage brokers, real es Template for mortgage brokers, real estate agents, and loan officers tate agents, and loan officers Financial Microware Financial Microware P.O. Box <sup>40</sup> P.O. Box 40 Cupertino, CA <sup>95015</sup> Cupertino, CA 95015 (408) 446-5639 (408) 446-5639 Apple II-\$99.00 Macintosh—S99.00 Macintosh-S99.oo PC—\$99.00 PC-S99.00 Runs under most spreadsheets Runs under most spreadsheets

MICROTEMP Financial Calculators MICROTEMP Financial Calculators

Fifty templates for home and small busi Fifty templates for home and small busi· ness finance ness finance MICROTEMP MICROTEMP <sup>318</sup> Mendocino Ave. 318 Mendocino Ave. Santa Rosa, CA <sup>95404</sup> Santa Rosa, CA 95404 (800) 284-8367 (SOO) 284-6367 Macintosh-\$79.95 Runs under Excel and Works Runs under Excel and Works

#### Project Calc Project Calc

Performs what-if project cost calcula Performs what·if project cost calcula· tions and issues charts tions and issues charts Frontline Systems P.O. Box 7408-PC P.O. Box 7408-PC San Francisco, CA 94120-7408 (800) 451-0303, ext. <sup>55</sup> (800) 451-0303. ext 55 IBM PC and compatibles—\$149.95 IBM PC and eompatibles-\$149.95 Runs under Lotus 1-2-3 or Symphony Runs under Lotus 1·2·3 or Symphony Frontline Systems

#### Ready-to-Run Ready-to-Run

Offers general ledger, accounts payable, Offers general ledger, accounts payable, accounts receivable, inventory/order en accounts receivable. inventory/order en· try, and payroll try, and payroll

blank column on the left. That's a blank column on the left. That's easy with most spreadsheet programs. easy with most spreadsheet programs. Next, add four blank lines on the top, Next, add four blank lines on the top. pushing the table down. Now for the pushing the table down. Now for the title: On row 3. type in Rainy Day title: On row 3, type in Rainy Day Umbrellas -- Business Plan, 1989-1992 Umbrellas -- Business Plan, 1989-1992 and then press the space bar until the and then press the space bar until the title is centered. The template is fin title is centered. The template is finished (Figure 10). ished (Figure 10).

Not only is it done, but you can Not only is it done, but you can copy it and alter it to give you other copy it and alter it to give you other templates. The same substructure—in templates. The same substructure- income minus expenses—applies to come minus expenses- applies to a variety of other templates. Once you variety of other templates. Once you master this one, you can go on to master this one, you can go on to others with relative ease. others with relative easc.

That's the great secret of template That's the great secret of template design. Like juggling, it looks harder design. Like juggling, it looks harder than it really is. With a little practice, you'll develop all the reflexes you you'll develop all the reflexes you need. need.

dan man account is not a man a more man account and means a real means of not afraid of math or money. His spreadsheet of choice is Excel on the Macintosh. sheet of choice is Excel on the Macintosh. Dan McNeill isn't an accountant. but he's

#### Manusoft

<sup>8570</sup> W. Washington Blvd. 8570 W. Washington Blvd. Culver City, CA <sup>90232</sup> Culver City, CA 90232 (800) 292-6123 (in CA, 213-559-1564) (800) 292-6123 (in CA, 213-559-1584) BM PC and compatibles—\$199.95 IBM PC and compatibles-\$199.95 3uns under Lotus 7-2-3; each module Runs under Lotus 1·2·3; each module available separately available separately

#### Ryan Estate Tax Ryan Estate Tax

Makes major estate calculations and Makes major estate calculations and generates reports, charts, and form generates reports, charts, and form Ryan Software Ryan Software <sup>901</sup> N. Broadway 901 N. Broadway North White Plains, NY <sup>10603</sup> North White Plains, NY 10603 (914) 682-0106 (914) 682-0106 (800) 447-8338 (BOO) 447-6338 IBM PC and compatibles—\$150.00 IBM PC and eompatibles-\$150.00 Runs under Lotus 1-2-3, release Runs under Lotus 1-2·3, release 2 letters

#### Templicity **Templicity**

A set of 60 templates, including those for accounts, auto loans, refinancing, for accounts, auto loans, refinancing,  $\cdots$  $T = T + T + T + T + T$ Box <sup>4850</sup> Box 4850 Berkeley, CA <sup>94704</sup> Berkeley, CA 94704 (415)655-2355 (415) 655-2355 · Amiga-\$29.95 Runs under Analyze, Haicalc, Logistlx, Runs under Analyze, Haicalc, Logistix, MaxiPlan, and VIP MaxiPlan, and VIP and retirement **Templicity** 

#### 1040Works-X 1040Works-X

Helps prepare individual tax forms Helps prepare individual tax forms Personal Financial Services Personal Financial Services P.O. Box <sup>1401</sup> P.O. Box 1401 Melville, NY <sup>11747</sup> Melville, NY 11747 (516) 757-3201 (516) 757-3201 Apple II with 256K-\$27.95 Apple II with 128K—\$24.95 (called Apple II with 128K- \$24.95 (called 1040Works) 1040Works) Runs under AppleWorks: add \$3.00 for Runs under AppleWorks: add \$3.00 for 3V2-inch disk a 3Vz-inch disk

 $\Box$ 

# new products!

#### SAT Prep SAT Prep

leased computerized preparation **leased a computerized preparation**  guide for the Scholastic Aptitude Test. guide for the Scholastic Aptitude Test. **Simon & Schuster's Computer Study** Guide for the SAT provides users with **Simon and Schuster Software has retwo simulated exams.** 

**Features include a built-in timer to** monitor speed, and an automatic scoring scoring device to pinpoint right and wrong an **device to pinpoint right and wrong an**swers, a catalog of explanations for even' question, and an online scratch pad **ery question, and an online scratch pad**  for computations. Bar graphs display for computations. Bar graphs display improvement charts and projected **improvement charts and projected**  scores. All the required areas of study and study areas of study and study areas of study and study areas of study and study areas of the study of the study of the study of the study of the study of the study of the study are covered in 25 practice models that is a control that is a control of the control of the control of the control of the control of the control of the control of the control of the control of the control of the control of contain more than <sup>500</sup> questions. An **contain more than 500 questions. An**  online four-function calculator, an on **online four-function calculator, an on**screen help menu, and test-taking strat **screen help menu, and test-taking strat**egies act as the student's College Board **egies act as the student's College Board**  tutor. To simulate the actual environ **tutor. To si mulate the actual environ**ment of test, the calculator locks out during the two tests. **during the two tests. monitor speed, an automatic scoring**  scores. All the required areas of study **are covered in 2S practice modules that ment ofa tcst, the calculator locks out** 

The program's random-start fea The program's random-stan fea**ture allows a second-time test-taker to** skip over the basics and review the **skip over the basics and review the**  more difficult areas of the test. com **more difficult areas** of the **test. A com**plete review of high school grammar is Written English. The manual also fea Written English. The manual also features and the two tures of examples of examples of the two tures of examples of examples of examples of examples of and strategies. The strategies of the strategies of the strategies of the strategies of the strategies of the strategies of the strategies of the strategies of the strategies of the strategies of the strategies of the stra **inCluded with the Test** of Standard **tures more than 120 pages of exam tips and strategies.** 

Simon Schusters Computer *Simon* **&** *Schuster's Computer*  Study Guide for the SAT is available for the Commodore <sup>64</sup> and has <sup>a</sup> suggested retail price of \$29.95. The Apple II ver retail price of\$29.95. The Apple II version retails for \$34.95, and the IBM PC and compatibles release sells for \$39.95. and compatibles release sells for \$39.95. **the Commodore 64 and has a suggested** 

Simon and Schuster Software, One *Simon and Schuster Software, Olle*  Gulf + Western Plaza, New York, NY *10023* 

Circle Reader Service Number 200. **Circle Reader Service Number 200.** 

#### Ancient Quest **Ancient Quest**

Players of Microdeal's Tetra Quest find themselves involved in the first galactic **themselves involved in the first galactic**  athletic games, for which athletes from **athletic games, for which athletes from**  different worlds have assembled. The second construction assembled as a second construction of the second  $\alpha$  on the canonical go on the case  $\alpha$  on  $\alpha$  on the case  $\alpha$ the six Phoenix Tablets have been sto **the six Phoenix Tablets ha've been sto**len by the Tetroids. who were not invit **len by the Tetroids, who were not invit**ed to participate in the games. **ed to participate in the games.**  different worlds have assembled. The **games cannot go on, however, because** 

Your challenge is to find the tab-**Your challenge is to find the tab-**

lets. The Tetroids have split them into **lets. The Tetroids have split them into**  <sup>64</sup> pieces and have hidden them in the **64 pieces and have hidden them in the**  six provinces of their world. Their **six provinces of their world. Their**  world contains <sup>384</sup> sections, where you **world contains 384 sections, where you**  will encounter the spitters and the spitters of the spitters, and the spitters, and the spitters of the spitters, and oil slicks, mutating deflectors, and joy **oil slicks, mutating deflectors,** and joysticks. Some obstacles can be turned to **sticks. Some obstacles can be turned to**  your advantage. **your advantage. will encounter Spitters, Aliens, acid and** 

Available for the Amiga and Atari **Available for the Amiga and Atari**  ST, Tetra Quest has suggested retailed retailed retailed retailed retailed retailed retailed retailed retailed price of \$39.95. ST, *Tetra Quest* has a suggested retail price of\$39.95.

Microdel, 576 S. Telegraph, Pon-France, Pon-France, Pon-France, Pon-France, Pon-France, Pon-France, Pon-France, tiac, MI <sup>48053</sup> *Microdeal,* 576 S. *Telegraph, Pontiac, Ml48053* 

Circle Reader Service Number 201. **Circle Reader Service Number 201 .** 

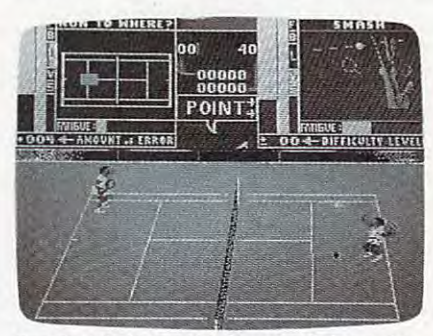

Accolade's Serve Volley simulates actu **Accolade's Serve & \tI/ley simulates actual tennis action.** 

#### **From Wimbledon to Monaco**

Accolade has released two new sports **simulation games:** *Serve & Volley* and Grand Prix Circuit. *Grand Prix Circuit,*  **Accolade has released two new sports** 

Serve Volley simulates tennis-*Serve* **&** *Volley* **simulates tennis**court action. Players must make careful **coun action. Players must make careful**  stroke selections and correct ball place **stroke selections and correct ball place**ments, possess accurate timing, and an **ments, possess accurate timing, and an**ticipate the correct court position after **ticipate the correct court position after**  each ground stroke, volley, and serve. **each ground stroke, volley, and serve.** 

The Strobe-O-Stroke feature cont sists of action windows with animated racket movement that allows players to time each hit or serve. You can choose **time each hit or serve. You can choose**  from several serves or ground strokes **from several serves or ground strokes**  and play the game at the beginner, in **and play the game atlhe beginner, in**termediate, or advanced levels. Other **termediate, or advanced levels. Other**  game options in court of court court in court of court choice of court in the court of court in the court of surfaces, match or tournament play, ad **surfaces, match or tournament play, ad**justable player attributes, and saved **justable player attributes, and saved**  game. **game.**  The Strobe-O-Stroke feature con**sists of action windows with animated racket movement that allows players to**  game options include a choice of court

This order two-players and interesting the available for the Commodore <sup>64</sup> for the available for the Commodore 64 for the suggested retail price of \$29.95. IBM PC and Apple IIGS versions sell for \$39.95. **This one- or two-player game is**  suggested retail price of \$29.95. IBM PC

In the tradition of their successful **In the tradition** of their **successful**  driving simulation, Test Drive, Acco **driving simulation,** *Test Drive,* **Acco**racing simulation based on the Formula racing simulation based on the Formulation based on the Formulation on the Formulation on the Formulation of the Formula **lade has released** *Grand Prix Circllit,* **<sup>a</sup> One series.** 

Players can choose to represent **Players can choose to represent**  either the McLaren. Ferrari, or Wil **either the McLaren, Ferrari, or Wil**liams team at Monaco. Japan. Detroit, **liams team at Monaco, Japan, Detroit,**  Germany, or four other tracks. Other options include the modes of players of players and players of players of players of players of players of players of players of players of players of players of players of players of players of players of players of playe qualifying laps, single race, or Grand race, or Grand race, or Grand race, or Grand race, or Grand race, or Grand race, or Grand race, or Grand race, or Grand race, or Grand race, or Grand race, or Grand race, or Grand rac Prix Championship—and choice of **Prix Championship-and a choice of**  five difficulty levels. **fi ve difficulty levels. options include three modes** of playqualifying lap, single race, or Grand

Features that add to the realism of **Features that add to the realism of**  the game include cars that show dam **the game include cars that show dam**age after mishaps on the track, func **age after mishaps on the track, func**tional rear-view mirrors, accurate track **tional rear-view mirrors, accurate track**  representations (including overpasses **representations (including overpasses**  and tunnels), and authentic background **and tunnels), and authentic background**  scenery of each city. **scenery of each city.** 

Grand Prix Circuit is available for *Grand Prix Circuit* **is available for**  the Commodore 64 and 128 for the suggestion of the suggestion of the suggestion of the suggestion of the suggestion of the suggestion of the suggestion of the suggestion of the suggestion of the suggestion of the suggestio gested retail price of \$29.95. The IBM PC and compatibles version sells for PC and compatibles version sells for \$39.95. the Commodore 64 and 128 for the sug-\$39.95.

According to the state of the collection of the collection of the collection of the collection of the collection of the collection *Suite 200, San Jose, CA 95128* Circle Reader Service Number 202. **Circle Reader Service Number 202.**  *Accolade, 550* S. *Willchester Blvd.,* 

#### Car Clash

Origin has released an Amiga version of **Origin has released an Amiga version of**  Autoduel, an arcade-style role-playing *AU/odllel.* an arcade-style role-playing game based on the board game Car game based on the board game Car Wars. **Wars.** 

Players custom-build their own fu **Players custom-build their own fu**turistic four-wheel weapons and the three states and the three states and the three states and the three states and engage in car-to-car-to-car-to-care-to-car-to-cartakes place in Autoduel arenas or on the **takes place in Autoduel arenas or on the**  freeways. Vehicles can be loaded with freeways. Vehicles can be loaded with add-on equipment such as flamethrow **add-on equipment such as flamethrow**ers, oil slicks, and heavy armor. Players ers, oil slicks, and heavy armor. Players encounter action in <sup>16</sup> different cities **encounter action in 16 different cities**  during the various missions. **during the various missions. turisti c four-wheel weapons and then engage in car-to-car battles. The action** 

In addition to the Amiga version, **In addition to the Amiga version,**  Autoduel is available in versions for Ap *A Uloduel* **is available in versions fo r Ap**ple II, IBM PC and compatible, Com ple II, IBM PC and compatible, Commodore 64/128, Atari ST. and Atari 8- modore 64/ 128, Atari ST, and Atari 8 bit computers. The suggested retail **bit computers. The suggested retail**  price is \$39.95. Origin games are dis price is \$39.95. Origin games are distributed by Brøderbund Software.

Origin, <sup>136</sup> Harvey Rd., Bldg. B, *Origin, 136 Harvey Rd., Bldg. B,*  Londonderry, NH <sup>03053</sup> *Londonderry, NH 03053*  Circle Reader Service Number 203. **Circle Reader Service Number 203.** 

Mickey McLean **D** 

# **COMPUTE!...**  $s = s$  section  $s = s$  . The section of  $s = s$ *spealc*

DOS DIE USE EIN DIE USE EIN DIE USE EIN DIE USE EIN DIE USE EIN DIE USE EIN DIE USE EIN DIE USE EIN DIE USE EIN Alpine 64; IIGS **Alpine 64; IIGS**  Plus What; Mac 'n' Amiga; 'n' **Amiga;**  Hyper Tales; **Hyper Tales;**  and ST Speed **DOS Dilemma; Plus What; Mac** 

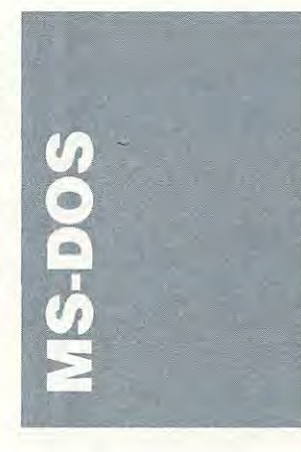

The MS-DOS world is split The MS-DOS world is split into two seemingly incompati into two seemingly incompatible camps: those who love the ble camps: those who Jove the who hate it. Command-line who hate it. Command-line haters love shells and mice for haters love shells and mice for their simplicity and ease of their simplicity and ease of use. They think that command-use. They think that commandline lovers are dinosaurs with line lovers are dinosaurs with mainframe mentalities. mainframe mentalities. DOS command line and those

think that shell collectors are wimps. Real men don't use shells, you'll hear them say, and *shells.* you'll hear them say, *and*  real women not only don't use shells, they don't even talk io she/Is, they dOll'l el'en *talk to*   $m$  and  $m$  and  $m$  and  $m$  are communications. liners an esoteric command liners an esoteric command and a dozen switches, and they're as happy as can be. they're as happy as can be. They're sold on the power and the power control that the command line control that the command line Command-line lovers men who do. Give command-They're sold on the power and offers.

[t's almost impossible to It's almost impossible to imagine DOS enhancement imagine a DOS enhancement that could satisfy both groups, that could satisfy both groups, but there Is one: The Norton but there is one: *The Norton*  Commander, version 2.0 (Pe *Commander.* version 2.0 (Peter Norton Computing, <sup>2210</sup> ter Norton Computing, 22 10 Wilshire Boulevard. Suite 186, Wilshire Boulevard, Suite 186, Santa Monica, California 90403; 213-319-2000; \$89.00). 90403; 2 13·3 19·2000; \$89.00).

The Norton Commander *The Norton Commander*  gives shell lovers flexible and gives shell lovers a flexible and easy mouse-driven environ easy mouse-dri ven environment with powerful features. ment with powerful features. For command-line addicts. For command-line addicts, **The Norton Commander per**forms all its tricks without los forms all its tricks without losing sight of the command ing sight of the command line—there's always one at the bottom of the screen. Simply bottom of the screen. Simply

start typing, and you're talking start typing, and you're talking directly to DOS.

takes the have-it-your-way takes the have-it-your-way panels that contain subdirec panels that contain subdirectory' trees or file listings, tory trees or file listings, a function-key template across function-key template across the bottom of the screen, and a menu bar that appears only menu bar that appears only when you summon it. Neslled when you summon it. Nestled on the next-to-the-last screen on the next-to-the-last screen line is the familiar DOS prompt. *The Norton Commander* idea and runs with it. The main screen consists of two line is the familiar DOS prompt.

Power command-liners will appreciate the fact that will appreciate the fact that The Norton Commander lets *The Norton Commander* lets you paste filenames from di you paste filenames from directory listings onto the com rectory listings onto the command line. You simply posi mand line. You simply position the cursor over the tion the cursor over the filename, press Ctrl-Enter, and fi lename, press Ctrl-Enter, and the filename appears next to the filename appears next to the DOS prompl. If you want the DOS prompt. If you want to load your word processor to load your word processor and four or five files, this fea and four or five files, this feature is a timesaver. Power command-liners

Another boon to A:> ad-Another boon to A:> addicls is the command-line his dicts is the command-line history feature. The program tory feature. The program keeps track of the last <sup>15</sup> com keeps track of the last 15 commands entered at the com mands entered at the command line and displays them mand line and displays them in one of two ways. While on in one of two ways. While on the command line, you can press Ctrl-E or Ctrl-X to scroll press Ctrl-E or Ctrl-X to scroll through the list from top or bottom, or you can view all <sup>16</sup> boltom, or you can view all 16 commands in a pop-up window and choose the one you dow and choose the one you  $..................$ want.

The Norton Commander is only as intrusive as you is only as intrusive as you make it. If you find the display make it. If you find the display panels or the function-key panels or the function-key template distracting, you can template distracting, you can resize them or toggle off any or all of them. With The Norton all of them. With *The Norton*  Commander in the back *Commander* in the background, you summon il only ground, you summon it only when you need to use its built-when you need to use its builtin features to view, edit, copy, in features to view, edit, copy, move, or rename a file; to search for files or subdirec search for fi les or subdirectories; or to recall the com mand-line history. A new wrinkle in the View command wrinkle in the View command will please power users: With will please power users: With the new version of The Norton the new version of *The Norton*  Commander, you can view *Commander.* you can view dBase and Lotus 1-2-3 files. *dBase* and *Lotus 1-2-3* files. *The Norton Commander*  tories; or to recall the com-

AtS89.95. The Norton At S89.95, *The Norton*  Commander's price is hard to *Commander's* price is hard to beat. It may even encourage some dinosaurs to collect a few shells and some mouse lovers shells and some mouse lovers to take command.

#### Invisible Link Invisible Link

the joys of owning a computer. You can share in the share in the share in the share in the share in the share in the share in the share in the share in the share in the share in the share in the share in the share in the share in the share in the share programs, and gossip with programs, and gossip with electronic friends across the electronic friends across the country or across the world. country or across the world. Few computer thrills equal Few computer thrills equal that of reading about an excit that of reading about an exciting shareware program, find ing shareware program, finding it on BBS. downloading ing it on a BBS, down loading it, and running it. all in the it, and running it, all in the space of an hour or two. space of an hour or two. Telecommunications is one of You can share information,

But there's a negative side. to telecommunicating: While to telccommunicating: While you're downloading, your PC you're downloading, your PC is tied up. It was designed to is tied up. It was designed to think about only one thing at a time, and transferring files time, and transferring files usually takes a lot of thought.

*The Invisible Link*, a shareware program by Robert shareware program by Robert and Garland Wong (8663 Via and Garland Wong (8663 Via Mallorca #86, La Jolla, Cali Mallorca #86, La Jolla, California 92037; \$20.00), puts file fornia 92037; \$20.00), puts fi le transfer in the background, transfer in the background, where it belongs, and returns where it belongs, and returns your PC to you. your PC to you.

Invisible Link is TSR *Invisible Link* is a TSR that hovers in your PC memo that hovers in your PC memory, doing its job while you go ry, doing its job while you go about your business. After In about yo ur business. After *In*visible Link is loaded, you *visible Link* is loaded, you summon it with a hot key. You'll find yourself in termi You'll find yourself in terminal mode with a help screen and dialing directory avail and a dialing directory available. After you've dialed your able. After you've dialed your number and decided what you want to download or upload, one of Invisible Link's best fea one of *II/ visible Link's* best features comes into play: you can tures comes into play: you can give Invisible Link batch give *Im'isible Link* a batch command to upload or down command to upload or download as many as ten files. You load as many as tcn files. You simply tell the program the simply lell the program the commands you wanl to give to commands you want to give to the BBS, and the files to send or receive, and you're off. If you want to automatically give

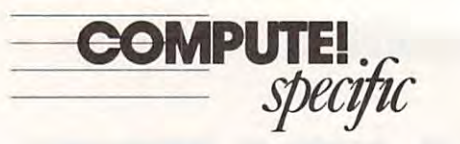

a log-off command, *Invisible* Link has that option, too, so you can completely forget you can completely forget about the transfer once it has about the transfer once it has begun. begun.

As soon as you give the As soon as you gi ve the command to up- or download. command to up-- or download, Invisible Link returns lo your *In visible Link* returns to your calling application. You can't calling application. You can't use ihe hot key to reenter ter use the hot key to reenter ter· minal mode while files are be minal mode while fi les arc be· ing transferred, but Invisible ing transferred, but *II/visible*  Link's status status and the status screen of the status screen projecting the status of the status of the status of the status of the status of the status of the status of the status of the status of the status of the sta ihe current file, the block being the current file, the block being sent or received, and other use *Link's* status screen displays sent or received, and other useful information.

Invisible Link doesn't *Invisible Link* doesn't have many bells and whistles, and it only offers the XMODEM protocol, but it XMODEM protocol. but it can transfer files at up to <sup>9600</sup> can transfer files at up to 9600 bps. it uses only about 20K of bps, it uses only about 20K of memory, and it works like memory, and it works li ke a charm. If you like to telecom charm. If you like to telecom· municate. Invisible Link is municate, *In visible Link* is worth a look.

#### Laser Power Laser Power

Don't give up on your iricd-Don't give up on your tried· and-true 9-pin dot-matrix and· true 9·pin dot-matrix printer. Laser printers may be printer. Laser printers may be at the cutting edge of technology (and high-priced technol ogy (and a high-priced technology, at that), but there's ogy. at that), but there's amazing untapped power in amazing un tapped power in your dot-matrix. The Image your dot-matrix. *The Image*  Printing Utilities (Image Com *Priming Ulililies(lmage* Computer Systems. P.O. Box 647, puter Systems, P.O. Box 647, Avon, Connecticut 06001; 203-678-8771: \$89.95) brings 203-678-877 1: \$89.95) brings that power to your page. that power to your page.

The Image Printing Utili The *Image* Priming *Ulili*ties consists of two programs: *lies* consists of two programs: Metatext, a memory-resident print enhancer, and Image-print enhancer, and *Image-*Print, a program that formats files in batch mode. files in batch mode.

To run *Metatext*, you type the program's name followed the program's name followed by the name of a font or fonts (16 are supplied with the pro ( 16 are supplied with the program) and the print quality. gram) and the print Quality. There are three qualities avail There are three Qualities available: a fast draft mode, a beautiful three-pass mode, and an tiful three-pass mode, and an amazing six-pass mode. amazing six-pass mode.

The three-pass mode The three-pass mode looks good and will suffice for looks good and will suffice for most applications, but the six-most applications, but the sixpass mode produces output pass mode produces output that's so smooth and dark, that's so smooth and dark, many people would mistake it many people would mistake it for laser printing.

As you might expect, the As you might expect, the more passes your printhead more passes your printhead makes, the longer it takes to makes, the longer it takes to

prim document. Printing print a document. Printing a six-pass, six-page, single-six-pass. six-page, singlespaced document lakes about spaced document lakes about <sup>45</sup> minutes. If your output has 45 minutes. If your output has to look good, though, the wait will be worthwhile.

The real beauty of Meta-The real beauty of Metatext is that it works in the background, with your word background, *wilh* your word processor. When you tell your processor. When you tell your word processor to print, Metatext steps between the word processor and printer, produc processor and printer. producing super-quality output. If ing super-quality output. If you have underlining, bold you ha ve underlining, boldface, italics, or boldface italics face. italics. or boldface italics in your document, Metatext recognizes these, too. and recognizes these, too. and prints them in the font you've prints them in the font you've selected. selected.

You may wonder why You may wonder why anyone would want to use ImagePrint, the batch pro *ImagePrinr,* the batch program. Well, you can use more gram. Well. you can usc more fonts with ImagePrint. and fonts with *ImagePrinr,* and you have <sup>a</sup> great deal of con you ha ve a grea t deal of control over your document's final format. If you're doing the page format. If you're doing the page design fora poster or news design for a poster or newsletter, *ImagePrint* is the program to use. For high-quality gram to usc. For high-quality everyday printing, however, everyday prin ting. however, Metatext is the answer.

Clifton Karnes *- Clifton* Kames

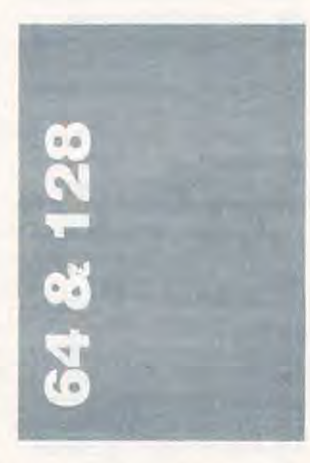

If GEOS is to remain the offi IfGEOS is to remain the official Commodore <sup>64</sup> operating cial Commodore 64 opera ting system, Berkeley Softworks (2150 Shattuck Avenue. Berke (2150 Shattuck Ave nue, Berkeley, California 94704; 415-644- ley, California 94704; 415-644- 0883) must continue not only to add modules, but also to up to add modu les. but also to up- grade the basic system. With grade the basic system. With that in mind, the release of that in mind. the release of GEOS 2.0 (\$59.95; \$29.95 for GEOS 2.0 (\$59.95; \$29.95 [or upgrades) is the most exciting upgrades) is the most exciting news to hit the Commodore 64

market this year. Berkeley market this year. Berkeley thoroughly redesigned the thoroughly redesigned the basic package while respecting basic package while respecting the market's familiarity with the market's fam ili arity with the system. The result is the system. The result is impressive. impressive.

Berkeley upgraded origi Berkeley upgraded original GEOS features and added nal GEOS features and added some new offerings, including some new offerings. including a spelling checker, a mailmerge program, a text importer, and driver compatible er, and a dri ver compatible with Apple's LaserWriter. with Apple's LaserWriter. geometric 2.1 is actually very completely and actually very control and actually very control and actually very sion ofgeoWrite Workshop. sion of *geoWrite Workshop.*  As word processor, geoWrite As a word processor. *geo Wrile*  2.1 rivals *MacWrite*, a package regarded as <sup>a</sup> standard on the rega rded as a standard on the Macintosh. geoPaint has Macintosh. *geoPaim* has added several options, too, including overlays, ellipses, line cluding overlays. ellipses. line connection, and stretching and connection. and stretching and scaling. Paint Drivers creates scaling. Paint Drivers creates a geoPaint file from a document written with geoWrite 2.1, let writ ten with *geolVrire* 2.1. letting you easily add graphics. ting you easily add graphics. *geo Write* 2.1 is actually a ver-

The biggest change in the Thc biggest change in thc dcskTop is support for all deskTop is support for all three Commodore disk drives. You can run GEOS with two You can run GEOS with two different disk drives plus different disk dri ves plus a RAM expansion unit. To RA.M expansion unit. To make your files easier to find, make your files easier to find, the Pad Color Manager desk accessory lets you color-code accessory lets you color-code your files with <sup>16</sup> available your fi les with 16 available colors.

With the release of GEOS With the release ofGEOS 2.0, GEOS has become an im 2.0, GEOS has become an important addition for those who ponant add ition for those who use their <sup>64</sup> as productivity use their 64 as a producti vity machine. GEOS owners should machine. GEOS owners should upgrade immediately, and oth upgrade immediately, and others should consider GEOS se ers should consider GEOS seriously. The original program riously. The original program  $\cdots$  was an excellent in excellent in the second interval  $\cdots$ was limited. GEOS 2.0 an was limitcd. GEOS 2.0 answers the early criticisms well. was an excellent idea. but it

#### Dungeon Helper Dungeon Helper

The second installment in the The second installment in the Advanced Dungeons and Advanced Dungeons and Dragons series {SSI. <sup>1046</sup> Dragons series (S51, 1046 North Rengstorff Avenue, Mountain View. California Mountain View, California 94043; 415-964-1353) is Dungeon Master's Assistant, Volume I: Encounters (\$29.95). *wile I: Encounlers (\$29.95).*  The program is the first in a series of helpful packages for the beleaguered creators of be leaguered creators of AD adventures. The AD & D adventures. The package puts the AD package puts the AD & D Monster Manuals on a disk so that dungeon masters can cre that dungeon masters can create encounters much more ate encounters much more

quickly and accurately. quickly and accu rately.

Preparing an AD ad Preparing an AD & D adventure takes a long time. Not only must dungeon masters only must dungeon masters concoct some kind of viable conCoct some kind of viable plot, but they must also popu-plot. but they must also populate their worlds with characters and opponents. The ters and opponents. The official Monster Manuals offer official Monster Manuals ofTer wealth of bad guys with dif a wealth of bad guys with different idiosyncrasies, so keep ferent idiosyncrasies. so keep- $\sim$  track of every thing is the every thing is the every the every the every the every the every the every the every the every the every the every the every the every the every the every the every the every the every the difficult. SSI's package lets dungeon masters design and dungeon masters design and control the encounters in ad control the encounters in advance, allowing random as vance. allowing random as well as contrived meetings. well as contrived meetings. Available on the disks arc Available on the disks arc more than <sup>1300</sup> monsters and more than 1300 monsters and ing track of everything is about 1000 encounters and characters.

#### Attack the Alps Attack the Alps

Epyx (600 Galveston Drive, Epyx (600 Galveston Drive, Redwood City, California Redwood City, California 94063: 415-368-3200) has 94063: 415-368-3200) has come through with another come through with another unusual sports game, this one unusual spans game, this one devoted to mountain climbing. devoted to mountain climbing. Final Assault (\$39.95) takes *Final* Assaulr (\$39.95) takes you into the Alps, letting you you into the Alps. letting you choose from six climbing choose from six climbing trails. You use a joystick and the keyboard to get around.

Beginners should choose Beginners should choose the training trail, where you the traini ng trail. where you don't need to pack your rucksack and. when you fall, you sack and, when you fall, you don't die. don't die.

If you don't choose the If you don't choose the training course, you proceed training course, you proceed immediately to the supply immedia tely to the supply screen, where you pack your rucksack. The length of your rucksack. The length of your trip and the types of terrain trip and the types of terra in dictate which items you should dictate which items you should take, and as you gain expe take. and as you gain experience, you'll pack to meet the rience. you'll pack to meet the specific demands of each specific demands of each climb. You can accept the climb. You can accept the basic selection or design your basic selection or design your own pack. own pack.

Packing teaches beginners Packing teaches beginners what mountain climbing involves. You need a rope; everybody knows that. But you crybody knows that. But you need carabiners to hook the need carabiners to hook the rope to your climbing gear, or the rope is useless. The carabi-the rope is useless. The carabincrs. meanwhile, will have to ners, meanwhile, will have to be attached to the mountain be attached to thc mountainside, so you'll need ice pins for side, so you'll need icc pins for an ice cliff or pitons fora rock an ice cliff or pito ns for a rock face. But these are pointless without a hammer, unless you rely on cracks in the rock, in which case you can anchor which case you can anchor

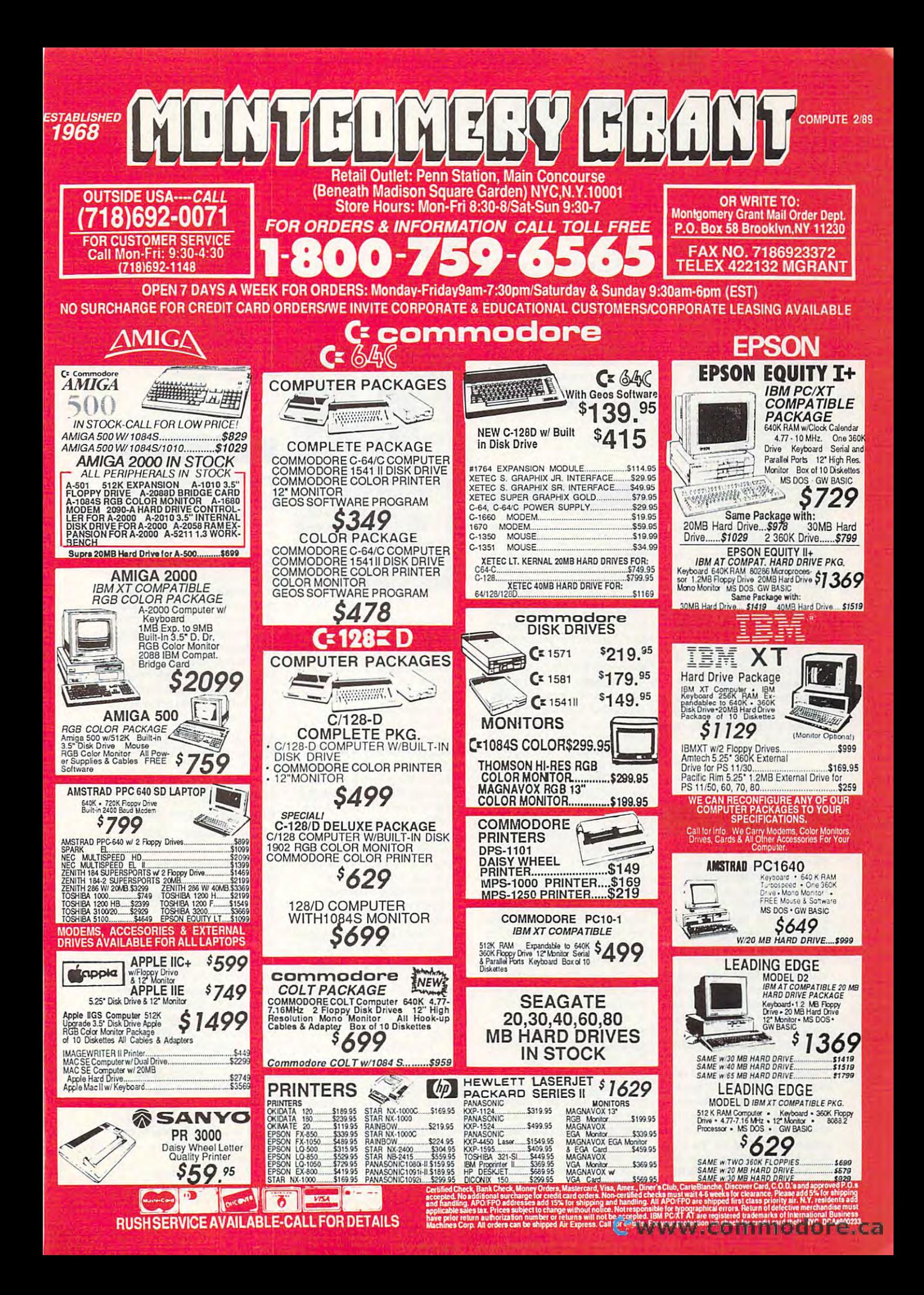

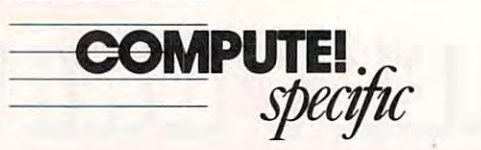

#### with a chock.

things to wear, as well, includ things to wear, as well. including two kinds of shoes, an ano ing two kinds of shoes, an anorak, gloves, hats, mittens, wool rak, gloves, hats, mittens, wool socks, and gaiters. You'll need socks, and gaiters. You'll need goggles, hammocks, sleeping goggles, hammocks, sleeping bags, a first aid box, a knife, shovel, and even an extra a shovel, and even an extra pair of shoelaces. Of course, you can't take everything, so you can't take everything, so selection must be carefully That's not all. You'll need pair of shoelaces. Of course, selection must be carefully

considered.<br>Once you've packed, the real test begins. You'll jump real test begins. You' ll jump over crevasses and negotiate over crevasses and negotiate ice cliffs. Climbing the rock ice cliffs. Climbing the rock face is more dangerous still, face is more dangerous still. and icons show whether you and icons show whether you have safe handholds and foot have safe handholds and footholds. After a while, your climber will want food and climber will want food and sleep, and then the climb con sleep, and then the climb continues. Eventually, you'll tinues. Eventually. you'll either fall or reach the summit. In the meanlime. you can save In the meantime, you can save your climb to disk, resuming it your climb to disk. resuming it later

simulation because, like most simulation because, like most simulations, it is highly a matches tional. Mountain climbing is tional. Mountain climbing is hardly everyone's idea of hardl y everyone's idea of a good lime, but many people good time, but man y people are fascinated by it. This game are fascinated by it. This game offers a chance to learn a little of what it's like —without risk of what it's like -without risking your life. ing your life. *Final Assault* is a welcome simulations, it's highly educa-

#### More Lore More Lore

In the same fantastic vein, In the same fantastic vein, Times of Lore, from Origin *Times 0/ Lore.* from Origin Systems {136 Harvey Road, Systems (136 Harvey Road, Building B, Londonderry, New Hampshire 03053; 603-644- Hampshire 03053; 603-644- 3360; \$39.95), uses overhead-3360; \$39.95), uses overheadview graphics to show yet view graphics to show yel another kingdom in distress. another kingdom in distress. You must save the kingdom You must save the kingdom from an evil fate by rescuing three magic artifacts and, ulti three magic artifacts and, ultimately, the heir to the throne. mately, the heir to the throne.

Times of Lore is refresh *Times 0/ Lore* is refreshingly simple. Combat and ingly simple. Combat and magic are easy lo master, and magic arc casy to master. and the game doesn't require the game doesn't require lengthy character creation or lengthy character creation or equipment purchase. It oper equipment purchase. It operates in two modes: In Move ates in two modes: In Movement mode, you use the joy ment mode, you use the joystick to wander through the stick to wander through the kingdom, fighting rogues, ores, kingdom, fight ing rogues, orcs, ghosts, and other foul foes. In gh osts, and other foul foes. In Command mode, you talk to Command mode, you talk to other characters, examine ob other characters, examine objects, use objects, and pause jects, use objects, and pause

The game plays quickly. The game plays quickly, but it isn't hampered by disk but it isn't hampered by disk access. It even access on a lot on Bard's Tale. Wizardry, and Bard's Tale, Wizardry, and other fantasy games, Times of Lore will seem simplistic, but *Lore* will seem simplistic, but for those wanting something for those wanting something faster moving, its blend of action and adventure is extreme tion and adventure is extremely good. ly good. access. It even autoboots on the Commodore 128. For dedicated followers of Ultima, other fantasy games, *Times 0/* 

#### Triple-Team Triple-Team

Also in the sports-simulation Also in the sports-simulation line is Fast Break (\$29.95), basketball package from Acco basketball package from Accolade (550 South Winchester lade (550 South Winchester Boulevard. Suite 200, San Boulevard, Suite 200, San Jose, California 95128; 408- Jose, California 95128; 408- 296-8400). In contrast to Elec 296-8400). In contrast to Electronic Arts' one-on-one game tronic Arts' one-on-one game and Gamestar's two-on-two, Accolade presents thrcc-on-Accolade presents three-onthrec, and the results arc good. three, and the results are good. line is *Fast Break* (S29.95). a

To begin, choose a center, a guard, and a forward, using Fas! Break's scouting reports *Fast Break's* scouting reports to help you select the optimum to help you select the optimum combination. Next select four combination. Next select four of the available <sup>15</sup> offensive of the available 15 offensive plays: you can exchange these plays; you can exchange these plays for others during lime-4 plays for others during timeouts and between quarters. Offensive plays include Give 'n Go. Reverse Cut. and Alley Go, Reverse Cut, and Alley Oop: and five defensive plays Oop; and five defensive plays include Man-2-Man and include Man-2-Man and Double-Team. The idea is to Double-Team. The idea is to select a play and then execute it using your joystick. il using your joystick.

Fas! Break includes in-*Fast Break* includes inbounding, dribbling, and pass bounding, dribbling, and passing. Take shots from the three-ing. Take shots from the threepoint line and block oppo point line and block opponents' attempts. There are no nents' attempts. There arc no free throws because, as the free throws because, as the  $m$ for wimps. A call need to ontare at rebounding, though, and at rebounding, though, and you'll have to watch out for you'll have to watch out for personal fouls, the 24-second personal fouls, the 24-second rule, and the half-court violation. violation. manual says, " free throws are for wimps." You'll need skill

The plays are the thing here. and. like Final Assault; here, and, like *Final Assaull,*  this game teaches as well as it this game teaches as well as it entertains. It's questionable entertains. It's questionable whether *Fast Break* is a better simulation than Jordan vs. simulation than *Jordan l'S.*  Bird: One-on-One, but Fast *Bird: One-oil-One.* but *Fast*  Break certainly offers some *Break* certainly offers something unique. Team games are

puter, but Fast Break does its puter, but *Fast Break* does its job very well. job very well. hard to recreate on the com-

*Neil Randalf* 

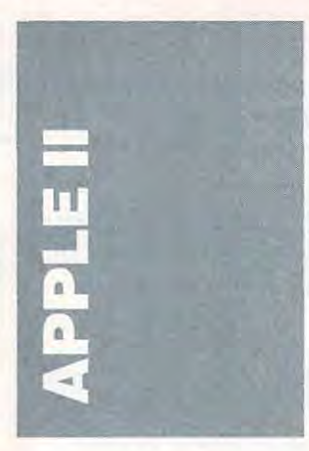

Del Yocam. long the champi Del Yocam, long the champion of the Apple II series within on of the Apple II series within Apple Computer, has given his notice, citing as his reason <sup>a</sup> notice, ciling as his reason a desire to get off the fast-track desire to get off the fa st-track treadmill. He'll leave the company within a year.

During the latest round of During the latest round of reorganization at Apple—a reorganiza tion at Apple-a seemingly endless process at the company this year—Yo the company this year- Yocame come anno positione and exceed operating officer and took the opera ting officcr and took the helm of a new division, Apple Pacific and Apple Education. Pacific and Apple Education. A strange mix to put within one division, many said. They <sup>o</sup> ne division, many said. They were right. Yocam is now simply head of Apple Pacific. ply head of Applc Pacific. Apple Education has been Apple Education has been dumped into Apple USA's dumped into Apple USA's marketing group. marketing group. cam left his position as chief

Yocam joined the company in <sup>1979</sup> and was the general ny in 1979 and was the general manager of the Apple II division when the company was split by machines, not geogra split by machines, not geography. There are few current em phy. There arc few current employees who have been there ployees who have been there longer.

Yocam's departure—and Yocam's departure-and the shunting of educational the shunting of educational concerns to the division most conce rns 10 the division most responsible for the company's responsible for the company's success in the concernance are exist. may dramatically affect the may dramatically affeet the Apple II line. Without Yocam. Apple II line. Without Yocam, long a proponent of the Apple ITs place in the company's II's place in the company's business, the older line may re business, the older line may receive even less emphasis than ceive even less emphasis than it does now. Most important. it docs now. Most important, success in the business arenathough, is the fact that the Ap though, is the fact that the Apple Education division—really ple Education division-really the only part of the company the only part of the company that still focuses on Apple II's—has been downgraded to <sup>a</sup> part of Apple USA. a part of Apple USA.

Without a heavyweight like Yourselve You at the second in the ple's educational efforts, and ple's educationa l efforts, and in many respects the success of in many respects the success of the Apple II. may be in for the Apple II, may be in for some rough sledding. some rough sledding. like Yocam at its helm, Ap-

#### Stratospheric StratospheriC

Back in mid-September, they Back in mid-September, they didn't strike up the band or d idn't strike up the band or even shout it out, but Apple even shout it out, but Apple did raise prices of nearly every *did* raise prices of ncarly every computer model it produces, computer model it produces, as well as prices of its monitors as well as prices of its monitors and some other peripherals. and some other peripherals. High demand for DRAM High demand for DRAM chips (which show up in com chips (which show up in computers and on memory boards, puters and on memory boards, of course, but not in monitors) of course, but *I/O/* in monitors) was the reason given by Apple for the increases.

In case you missed the hikes, here arc the new prices hikes, here are the new prices of the affected Apple II prod of the affected Apple II products, with their old prices in parentheses: parentheses:

Apple IIgs: \$1,149 (\$999) Apple IlGS: \$1.149 (\$999) Monochrome monitor: \$159 Monochrome monitor: \$ 159 (\$129) (S 129)

Color composite monitor Color composite monitor: \$399 (\$379) S399 (\$379)

RGB monitor \$599 (\$499) RGB monitor. \$599 (S499) S'/j-inch disk drive: S329 Sif4-inch disk drive: \$329 (\$299) (\$299)

3V2-inch disk drive: \$429 3l h-inch disk d ri ve: \$429 (\$399) (\$399)

Apple II 256K memory-expan Apple II 256K memory-ex pansion kit: \$159 (\$69) sion kit: \$ 159 (S69)

Apple IIgs memory-expansion Apple lIas memory-expansion card (256K): \$229 (\$129) card (256K): \$229 (\$ 129)

Buying a typical II<sub>GS</sub> system (computer, RBG monitor, tem (computer, RBG monitor, two 3<sup>1</sup>/<sub>2</sub>-inch disk drives) now costs you \$2,606. That's costs you \$2,606. That's a 13'/:-percent increase over the 13<sup>l</sup> h -percent increase over the old total of \$2,296. If you pick old total of\$2,296. If you pick up an ImagcWriter II printer, up an ImageWriter II printer, as do many first-time buyers, as do many first-time buyers, you'll end up paying more you' ll end up paying more than  $$3,000$  for an Apple IIGS system! system!

That staggering price isn't That staggering price isn't going to win many hearts, or going to win many hea rts, or minds, for the IIgs this minds, for the lias this Christmas.

Apple He computers Apple lie computers didn't go up in price, however. didn't go up in price, however. And since the IIc was replaced

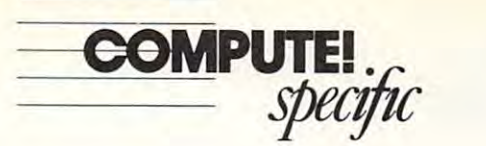

by the lie Plus (which actually contact actually contactually contactually contactually contactually contactual costs *less* than its predecessor), it also avoided the price jumps. And the second property of the second second to the second second to the second second to the second second second to the second second second to the second second second second second second second second second se by the IIc Plus (which actually jumps.

This makes the lie Plus. This makes the IIc Plus,  $f(x) = \frac{1}{2} \int_{0}^{1} \frac{1}{\sqrt{2}} \, \mathrm{d}x \, \mathrm{d}x$  for all its  $\frac{1}{2} \int_{0}^{1} \frac{1}{\sqrt{2}} \, \mathrm{d}x \, \mathrm{d}x$  for all  $\frac{1}{2} \int_{0}^{1} \frac{1}{\sqrt{2}} \, \mathrm{d}x \, \mathrm{d}x$ like bargain when compared to the IIGS. At  $$1,099$  with a color composite monitor and color composite monitor and its single, built-in, 3<sup>1</sup>/<sub>2</sub>-inch IIgs system listed above. Guess which machine will scl! Guess which machine will sell for all its 8-bit failings, look like a bargain when compared disk drive, the IIc Plus costs less than half as much as the IIGS system listed above. better in December?

I'm putting my money on I'm putting my money on the IIc Plus.

#### Talk, Talk, Talk Talk, Talk, Talk

II seems as if the talk of It seems as if the talk of <sup>a</sup> newer, faster, more powerful newcr, faster, more powerful Apple II<sub>GS</sub> just won't go away. Speculalion, or perhaps just Speculation, or perhaps just idle wishes, about beefed-up IIgs is at least year old. It lias is at least a year old. It didn't take after the company of the company of the company of the company of the company of the company of the company of the company of the company of the company of the company of the company of the company of the compa puter reached users before puter reached users be fore many people wanted more ma ny people wanted more power. power. idle wishes, about a beefed-up didn't take long after the com-

The current guesses on the current guesse IIGS Plus (a likely name, since Apple has added Plus to its Apple has added *Plus* to its machines three times already) machines three times already) generally run like this: The current guesses on the

•A new microprocessor from Western Digital, the makers of chip. The new chip will run the times faster faster faster, if the times of the times of the time of the time of the time of the time of the time limes faster, than the current times faster. than the current microprocessor. Note thai Ap microprocessor. Note that Applied Engineering's Transwarp plied Engineering's Transwarp GS (not yet released at press GS (not yet released at press lime) speeds up the machine lime) speeds up the machine by a factor of a bit more than 2. Apple needs to beat that 2. Apple needs to beat that speed. • A new microprocessor from the machine's current 65816 two times faster, if not three speed.

At least 768K—or perhaps even a full megabyte—of RAM. Virtually none of the best productivity and creativ best productivity and creativity software for the IIgs can ity software for the lIos can run with less than 768K. run with less than 768K.

A SCSI port so that fast hard disks. Apple's CD-ROM play disks, Apple's CD·ROM play· er, and other peripherals—the er, and other peri phera ls-the AppleScanner, perhaps—can AppleScanner, perhaps-can be connected. Software for the be connected. Software for the II is starting to beg for a hard disk

• Maybe, just maybe, enhanced graphics in the form of a higher resolution mode and/or more colors in current resolu more colors in current resolution modes. These improve tion modes. These improveer resolution mode and/or

ments are less likely than in the likely than in the likely three many than in the control of the state state o other possibilities, simply be other possibilities. simply because IIgs graphics are already cause lias graphics are already quite good. The control of the control of the control of the control of the control of the control of the control of the control of the control of the control of the control of the control of the control of the control of ments are less likely than the quite good.

Of the additions, the most Of the additions. the most  $\cdots$  is a contrary on  $\cdots$  is far. in the contrary new IIGS will have a graphics new III and there is no possible with coprocessor (as we as associated home—the Commodore Amiga), so more processing power is vital for such lasks as power is vital for such tasks as The new GS/OS may cut The new GS/OS may cut access time, but it does nothaccess time, but it and the same that ing for the machine's raw speed. Sixtcen-bit productivity speed. Sixteen-bit producti vity so the processors and processors are a second processors and processors are a second processors and processors and desktop publishing pack and desktop publishing packages, for instance—runs pa ages. for instance-runs pathetically slow on the IIgs. In order for the machine lo be an order for the machine to be an acceptable home computer, it acceptable home computer. it must be faster. important, by far. is a faster processor. It's unlikely that a coprocessor (as docs the dominant graphics computer for the Amiga). so more processing screen refresh and animation. down on boot time and disk ing for the machine's raw software-word processors thetically slow on the IIGS. In

Here's hoping that the rule mors, whatever their source, turn out to be true, and true, and true, and true, and true, and true, and true, and true, and true, and true, Here's hoping that the ruturn out to be true, and true soon.

#### Mini-Murdochs

It's been more than year and It's been more than a year and a half since The Learning Company (6493 Kaiser Drive, Fremont. California 94555; Fremont, California 94555; 415-792-2101), developer of 415· 792·2101), developer of Apple II educational software classics like Reader Rabbit and classics like *Reader Rabbit* and Rocky's Boots, released a new program. The drought end of the drought end of the drought end of the drought end of the drought end of the drought end of the drought end of the drought end of the drought end of the drought end of the drought end of the with the October shipment of with the October shipment of *The Children's Writing & Pub*lishing Center. program. That drought ended

The program simplifies The program simplifies desktop publishing by cutting desktop publishing by cutting down on confusing options. down on confusing options. Half-pint Hearsts can create documents in only two for documents in only two formats—single-page newsletter mats- single-page newsletter or multipage report. Every or muhipage report. Everything prints larger in a report, so young publishers can so young publishers can squeeze the same amount of text and graphics into either . . . . . . . . . format.

Writing Publishing *Writing* & *Publishing*  Center (the program's title needs an acronym—what needs an acronym-what about  $W$  &  $PC$ ?) doesn't skimp on features in its quest for ease of use, though. Easy graphics importation, eight graphics importation, eight fonts and type sizes, and the ability to wrap text around ability to wrap text arou nd graphics are some of the fea graphics are some of the fea-

kids and dazzle teachers. tures that should impress the

W & *PC* uses a graphics H' PC uses graphics graphics and the problems of the problems of the problems of the problems of the problems of the problems of the problems of the problems of the problems of the problems of the problems of the problems interface, but it isn't an Apple-interface, but it isn't an Applestandard interface. You access standard interface. You access of the screen. Everything can of the screen. Everything can see the screen. be done from the keyboard, a big plus on machines with a strong with the strong with mouse: Hit Escape to get to the mouse: Hit Escape to get to the menu bar, press an arrow key menu bar, press an arrow key to cycle through the icons, and to cycle th rough the icons, and then hit Return when you get then hit Return when you get to your choice. menus through icons at the top big plus on machines without a

Extensive printer support Extensive printer support includes color printers, such as includes color pri nters, such as the ubiquitous imagcWriter II, the ubiquitous ImageWriter II, so the package's included graphics can be pounded out graphics can be pounded out in color. Text presents only in black, mercifully saving teach black, mercifully saving teachers and parents from reading and partnership yellow print on white paper. yellow print on white paper. so the package's included in color. Text prints only in ers and parents from reading

straints, finished reports and newsletters are generally clean and attractive. With a color printer and ribbon, they're printer and ribbon, they're even bright. even bright. Because of *W* & *PC's* connewsletters are generally clean

get W& PC into classrooms, get IV & *PC* in to classrooms, what with The Learning Com what with Thc Learning Company's excellent reputation among educators. It's an easy-among educators. It's an easyto-use, friendly program that to-usc, friendly program that should give software veterans should give software veterans like *The Newsroom* and *The* Print Shop run for their money. money. It shouldn't take much to pany's excellent reputation *Print Shop* a run for their

 $3\frac{1}{2}$ - and  $5\frac{1}{4}$ -inch disk versions IV & *PC* is available in for \$59.95.

—Gregg Keizer *-Gregg Keizer* 

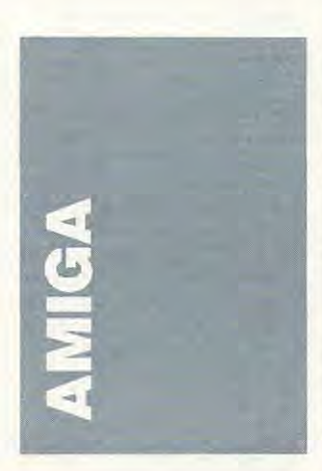

The Philadelphia World of T he Philadelphia World of Commodore's big hit was Commodore's big hit was ReadySoft's Macintosh emula RcadySo ft's Macintosh emulator, called Max (ReadySoft. tor, called Max (ReadySoft,

P.O. Box 1222, Lewis 222, Lewis 222, Lewis 222, Lewis 222, Lewis 222, Lewis 222, Lewis 222, Lewis 222, Lewis 22 Shell out \$150 for ReadySoft's Shell out to the state of the state of the state of the state of the state of the state of the state of the state of the state of the state of the state of the state of the state of the state of the state of the state of t box, drop in a set of 64K or 128 Machines Roman Roman (av. 128 Machines Roman ) able for about \$50 and \$90, respectrum is a spectrum of the ready of the ready of the ready of the ready of the ready of the ready of the ready of the ready of the ready of the ready of the ready of the ready of the ready of the ready of the ready of t to go. The Max is <sup>a</sup> full-speed to go. The Max is a full-speed Macintosh emulator. In fact, Macintosh emula tor. In fact, the Amiga's blitterchip makes the Amiga's blitterchip makes screen-intensive programs run screen-intensive programs run even faster than they run on a P.O. Box 1222, Lewiston, New York 14092; 416-731-4175). 128K Macintosh ROMs (availspectively), and you're ready Macintosh.

Drawbacks? The program Drawbacks? The program backs? The program backs? The program backs? The program backs? The program backs? The program backs? The program of the program of the program of the program of the program of the program of the pro uses the flickering interlace mode of the Amiga, so you'll mode of the Amiga, so you'll probably want to use Micro-Way's flicker Fixer or buy a long-persistence monochrome long-persistence monochrome monicore in the commodore and a second the property of the commodore and the commodore and the commodore and the commodore and the commodore and the commodored and the commodored and the commodored and the commodored and t communication and communication of the set of the set of the set of the set of the set of the set of the set of the set of the set of the set of the set of the set of the set of the set of the set of the set of the set of and new color monitor should and new color monitor should also steady the screen image. also steady the screen image. monilor. Commodore's upcoming Enhanced Chip Set

Another problem is that Another problem is that intosh disks directly, so you intosh disks directly, so you need a transfer program to move your files from Mac to move your files from Mac 10 Amiga. ReadySoft is consider ing letting you plug a standard Macintosh disk drive into the system that runs Amiga and \$1,500. \$1,500. Amiga drives can't read Mac-Amiga. ReadySoft is considerback of the box. The result? A Macintosh software for about

#### Cavalcade of Shows Cavalcade of Shows

Amiga developers and dealers Amiga developers and dealers are spending a lot of time on the road. At the time of this the road. At the time of this writing, the October Los Ange writing, the October Los Angeles AmiExpo and ihe Novem les AmiExpo and the November Philadelphia World of ber Philadelphia World of Commodore have just finished. Ahead are a spate of  $\sim$  and the shows—COMDEX, the shows—COMDEX, the shows  $\sim$ Toronto World of Commodore, and CES (the Consumer Electronics Show). Electronics Show). winter shows-COMDEX, the dore, and CES (the Consumer

Commodore has been Commodore has been pushing the Amiga into every pushing the Amiga in to every niche it could find, but the niche it could find, but the most impressive drive is being made into the field of educa tion. Nothing rivals the Amiga's video and animation ga's video and animation capabilities, and Commodore capabilities, and Com modore is making sure that the word gets out to schools. gets out to schools. made into the field of educa-

At the World of Commo At the World of Commodore in Philadelphia, educa dare in Philadelphia, educators were handed video cam tors were handed video cameras and assigned to make eras and assigned to make a movie. Back in the conference area, they learned firsthand area, they learned firsthand how to add Amiga graphics to how to add Amiga graphics to

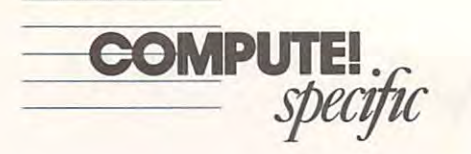

ed in using the Amiga in the DiLullo. education manager. Dilullo, educa tion manager, K-12, ai Commodore Busi ness Machines. <sup>1200</sup> Wilson Drive, West Chester, Pennsyl Drive, West Chesler, Pennsyl· vania 1938 en 1938 en 1938 en 1938 en 1938 en 1938 en 1938 en 1938 en 1938 en 1938 en 1938 en 1938 en 1938 en their work. Educators interest· classroom should contact John K-12, at Commodore Busi· ness Machines, 1200 Wilson vania 19380; (215) 431-9246.

Professional video con Professional video can· nections with the Amiga are nections with the Amiga are also booming. RGB Computer also booming. RGB Computer and Video Creations has com and Vidco Creations has com· bined hardware and software bined hardware and software to control up to <sup>32</sup> profession to comrol up to 32 profession· al videotape machines. The al videotape machines. The company's popular Deluxe compan y's popular Deluxe Help scries will soon be ex Help series will soon be ex· panded to cover the video con panded to cover the video can· troller software. In no time, trollcr softwarc. In no time, anyone can learn how to make anyonc can learn how to makc and mix video productions. and mix video productions. RGB has two successes under RGB has two successes undcr its belt. It worked with NASA on several video products and on several video products and put together a full turnkey system for a video house that was already using Amigas.

Contact RGB Computer RGB Computer RGB Computer RGB Computer RGB Computer RGB Computer RGB Computer RGB Computer RGB Computer RGB Computer RGB Computer RGB Computer RGB Computer RGB Computer RGB Computer RGB Computer RGB Co and Video Creations at <sup>3944</sup> and Vidco Crea tions at 3944 Florida Boulevard. Suite 102. In the suite 102. In the suite 102. In the suite 102. In the suite 102. In the suite 102. In the suite 102. In the suite 102. In the suite 102. In the suite 102. In the suite 102. In the suite Palm Beach Gardens. Florida Palm Beach Gardens. Florida 33410; (334-01) 634-021; (334-021) 634-021; (334-021) 634-021; (334-021) 634-021; (334-021) 634-021; (335-021) Contact RGB Computer Florida Boulevard, Suite 102. 33410; (407) 622-0138.

The big hit at ihe The big hit at the Ami Expo was ASDG's new Ami Expo was ASDG's new video scanning system, which video scanning system, which uses scanner to provide the property duce the most breathtaking duce the most breathtaking production yet is a second product in the for high-end users only, since for high-end users only, since the scanner is the scanner in the scanner in the scanner in the scanner in the scanner in the scanner in the scanner in the scanner in the scanner in the scanner in the scanner in the scanner in the scanner in the scanner uses a Sharp scanner to propictures yet. This product is the scanner itself runs \$6,000.

Contact ASDG at <sup>925</sup> Contact ASDG at 925 Stewart Street. Madison, Wisconsin, Wisconsin, Wisconsin, Wisconsin, Wisconsin, Wisconsin, Wisconsin, Wisconsin, Wisconsin, Wisconsin, Wisconsin, Wisconsin, Wisconsin, Wisconsin, Wisconsin, Wisconsin, Wisconsin, Wisconsin, consin 53713; (608) 273-6585. consin 53713; (608) 273-6585. Stewart Street. Madison. Wis-

#### Moving Pictures MOVing Pictures

New animation software continues to appear monthly. With the latest two entries, cre With thc latest two enlries, creating short animations is easy ating short animations is casy not only for programmers, but for animators as well. Zoe-for animators as well. *Zoe*trope, from Antic Software *trope,* from Antic Software (544 Second Street. San Fran (544 Second Street. San Fran· cisco. California 94107: 415- cisco. California 941 07: 415- 957-0886: 139.95). and Movie 957-0886; \$139.95). and *Movie*  Setter, from GoldDisk (P.O. *Seller.* from GoldDisk (P.O. Box 789. Streetsville, Missis-Box 789. Strcetsville. Mississauga. Ontario L5M 2C2; 416- sauga. Onlario L5M 2C2: 416- 828-0913: \$99.95). are both 828-0913; \$99.95). a rc both powerful, but in different powerful. but in different ways. Zoetrope's features help you create professional special yo u creale professio nal special effects. Movie Setter is effects. *Morie Seller* is a mouse-driven program that lets you produce surprisingly lets you produce surprisingly long and detailed

movies.

Zoetropc, written by Aegis *Zoetrope,* written by *Aegis*  Animator author Jim Kent, is an updated and expanded ver an updated and expanded vcr· sion of Kent's CyberPaint. The CyberPaint CyberPaint CyberPaint CyberPaint CyberPaint CyberPaint CyberPaint Cyb program for the Atari ST. Zoe-program for the Atari ST. *Zoe trope* is like a paint program that works on every frame of an animation. Of course, it an animation. Of course, it wouldn't be much fun to draw wouldn't be much fun to draw each frame individually, so each frame individually, so Zoeirope lets you perform vi *Zoetrope* lets you perform visual tricks on several frames at sual tricks on several frames at a time. There are three groups of special effects: pixel effects, of special effects: pixel effects, color effects, and APM effects. color effects, and APM effects. Animator author Jim Kent, is sion of Kent's *CyberPaint,* <sup>a</sup>

Using pixel effects, you Using pixel effects. you create spectacular dissolves create spectacular dissolves and motions. The names of and motions. The names of the effects hint al some of the the effects hint at some of the possibilities: Data that the shatter of the shatter of the shatter of the shatter of the shatter of the shatter, the shatter of the shatter of the shatter of the shatter of the shatter of the shatter of the shatter of the Wipe, Antialias, Crystallize, Venetian. Outline. Tile. Ripe. Ripe. Ripe. Ripe. Ripe. Ripe. Ripe. Ripe. Ripe. Ripe. Ripe. Ripe. Ripe. Ripe. Ripe. Ripe. Ripe. Ripe. Ripe. Ripe. Ripe. Ripe. Ripe. Ripe. Ripe. Ripe. Ripe. Ripe. Ripe. Ripe. Ripe. Ripe. Ripe. ple. Edge In. Unrcz. and Buzz. pic, Edge In, Unrez. and Buzz. With Zoetrope's color effects, With *Zoetrope's* color effects, color palette of each animation color palette of each animation frame. Careful use can give can give can give can give can give can give can give can give can give can give can give you glowing and sparkling ani you glowing and sparkling ani· mations. The most powerful powerful and most powerful and most powerful and most powerful and most powerful and most powerful and most powerful and most powerful and most powerful and most powerful and most powerful and mo effects are the APM (Antic effects arc the APM (Antic Pixel Movement Movement Corp. With the control of the control of the control of the control of the control of the control of the control of the control of the control of the control of the control of the control of the con these, you can make a picture spin on any axis, move along any path, and expand or shrink. any palh, and expand or shrink. possibilities: Defocus, Shatter, Venetian, Outline, Tile, Ripyou have full control over the frame. Careful use can give mations. The most powerful Pixel Mover) effects. With

Zoetrope uses RIF-format *Zoetrope* uses RIF·format files for animation, meaning fi les for animation, meaning that you can load and alter dig that you can load and alter digitized sequences captured with itized sequenccs captured with Amiga Live!. Zoetropeako of Allliga Li ve!. *Zoetrope* also offers full support for static IFF fcrs full support for static IFF images and animations satisfied and animation saved and animation satisfied and animation satisfied and animation saved and animation satisfactory and animation satisfactory and animation satisfactory and animation satisfa in the populai AN'IM format. in the popular ANIM format. images and animations saved

Zoeirope is an impressive *Zoetrope* is an impressive and easy-to-use program that and easy-to·use program that will help the Amiga gain respect among video professionals. among video professionals.

Movie Setter is <sup>a</sup> different *Jlfovie Seller* is a different sort of animation program. It's sort of animation program. It's best suited to creating cartoon-best suited to creating cartoonlike animations. Carefully constructed movies can run for structed movies can run for several minutes—even on several minu tes-even on a one-megabyte machine.

In *Movie Setter*, you work the same way a cartoon artist works. Using the built-in paint works. Using the built·in paint program, you create the characters which will inhabit your movie. You draw each frame of the animation separately of the animation separately (not too difficult, if you take (not too difficult. if you take advantage of the features of advantage of thc fea tures of the program). Then you load the program). Then you load background screens and set up background screens and set up background scrolling.

You design movies with the mouse. Simply select the mouse. Simply select a character and then click on the character and then click on the screen where you want to see screen wherc you want to see it. Each time you click, the

appears. After you've set up appears. After you've set up ter, you can clone it. Keep ter, you can clone it. Keep copying the character, and you copying the character, and you can create an army of march can create an army of marching ants or a roomful of walking robots. Movie Setter has ing robots. *MO\'ie Setler* has excellent sound support, so excellent sound support, so you can select sound for any other selection of any other selection of any other selections of any other selections of any other selections of any other selections of any other selections of any other selections of any oth event in Movie Setter movie. event in a *Movie Seller* movie. next frame of the animation the movement for the characyou can select a sound for any

public domain player program Dublic domain player program so that you can distribute your so that yOll can distribute your movies without a hassle. *Movie Seller* includes a

Deluxe Paint III has been *Deluxe Paint III* has been spotted. It sports a new animation menu that allows you to tion menu that allows you to create animations and load create animations and load and save AN1M files. It supports that the supports of the supports of the supports of the supports of the supports of the supports of the supports of the supports of the supports of the supports of the supports of the supp but not the 4096-color HAM and save ANIM files. It supports the 64-color EHB mode. mode.

#### Font Tricks Font Tricks

Are you tired of the same old fonts in the Amiga's Com fonts in the Amiga's Com· you'll enjoy *SysFont*, a program that allows you to use gram that allows you to use a typeface different from the Topaz fent built into the Amiga. paz fent built into the Amiga. mand Line Interface? If so,

System in the system of the following tensor of the formula of the following tensor of the formula of the following tensor of the following tensor of the following tensor of the following tensor of the following tensor of sizes let you have 60, 70, 80, sizes let you have 60. 70, 80, 90. or 106 characters per line. The person of the control of the control of the control of the control of the control of the control of the control of the control of the control of the control of the control of the control The benefits may not seem im The benefits may not seem im· mediately obvious, but you'll mediately obvious, but you' ll soon discover them. Consider soon discover them. Consider directory listing. If your CL1 a directory listing. ffyour CLI window is too small, directo wi ndow is too small, directo- ries can wrap onto a new line, making them near the main property in the main squeezes 106 characters 106 characters on the characters of the characters of the characters of the characters line, you can have smaller win line, you can have smaller win· down with the text with the text with the text with the text with the text with the text with the text with the text with the text with the text with the text with the text with the text with the text with the text with th pine to the next lines there are made and you have a larger Workbench *SysFont* includes ten fonts and five sizes. The various 90, or 106 characters per line. making them nearly impossible to read. With a font that squeezes 106 characters onto a dows without the text wrap- ping to the next line. In effect, screen.

System with many products with many products with many products with many products with many products with many programs. Virtually anywhere programs. Virtually anywhere the system font is used. Sys the system font is used, *S.vs-* $F = 11.777$ *SysFont* works with many text editors and several other *Font* will fill in.

Since *SysFont* supports very small fonts, those who very small fonts. those who have a good, clear monochrome monitor will find it chrome monitor will find it most useful, but SysFont is most useful, but *SvsFollt* is also handy for the rest of us. also handy for the' rest of us.

SysFont is available for \$34.95 from Erawarc, P.O. \$34.95 from Eraware, P.O. Box 10832. Eugene, Oregon Box 10832, Eugene, Oregon 97440: (503)-344-7684. 97440; (503)-344-7684.

*Rhett Anderson* 

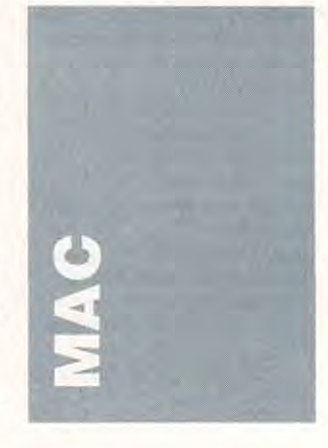

Yeah, yeah, I know the Macintosh isn't supposed to be tosh isn't supposed to be <sup>a</sup> game machine. It's supposed game machine. It's supposed to be a practical business comput the put of the put of the put of the put of the put of the put of the put of the put of the put of the put you like to have some fun you li ke to have some fun with it? with it? putcr, but honestly, wouldn't

the top arcade-style games on the lap arcade·style games on other computers, has just been other computers, has just been released for the Macintosh by-released for the Macintosh by Discovery Software (163 Con duit Street, Annapolis. Mary duit Strcct, Anna polis, Mary· land 21401-2512; 800-342- land 2140 1-2512; 800-342- 6442). It's a highly evolved Breakout, full of bouncing *Breakolll,* full of bouncing balls and shattering bricks. In balls and shattering bricks. In black-and-white (and gray), Arkanoid's game screens are a little hard to get used to because tie hard to get uscd to because they're so intricately textured. they're so intricately textured. Once you've adjusted, though, Once you've adjusted, though, the game is a lot of fun. While you're playing the game, hit you're playing the game, hit the space bar to pause, then the space bar to pause, then look under the Apple menu for look under the Apple menu for information about the series about the series of the series of the series of the series of the series of the series of the series of the series of the series of the series of the series of the series of the series of the s screen editor that will let you screen editor that will let you create your own arrangement create your own arrangement Arkanoid (\$49.95), one of Discovery Software (163 Con· version of the venerable information about how to get a of blocks.

Watch Discovery Soft Watch Discovery Software for more games, includ wa re for more games, including an education of the contract of the contract of the contract of the contract of the contract of the contract of the contract of the contract of the contract of the contract of the contract of the contract of the contra the old Ad-Libs game (un the old Ad·Libs game (un· named as of yet) and Sceptre named as of yet) and *Sceptre*  (\$49.95). another arcade game (\$49.95), another arcade game due out soon. In the Ad-Libs-due out soon. In the Ad-Libsstyle game, players complete style game, players completc stories by filling in blanks stories by filling in blanks with the right part of speech. with the right part of speech. The computer version is en The computer version is en· hanced by help screens that de hanced by help screens that define the parts of speech and fine the parts of speech and suggest possible words. Sceptre suggest possible words. *Sceptre*  is an arcade-style game in is an arcade·style game in which your character moves through a castle, battling monsters and avoiding traps. The sters and avoiding traps. The game should be available by game should be available bv February. ing an educational version of

# JUDGE GAME BY

Licensed by The Major Licensed by The Major • League Baseball Players Association. Association.

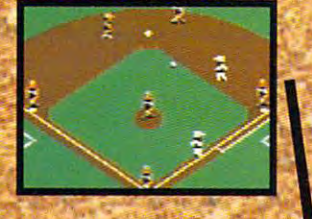

The action-packed The action-packed. statistically enhanced statistically enhanced<br>computer game with all 26 major league teams, " and all the stars like stars like and a lower to a stars like stars in the stars of the stars of the stars in David Michigan Michigan Michigan Michigan Michigan Michigan Michigan Michigan Michigan Michigan Michigan Michigan Smith, Jose Canseco, Roger Clemens, George Brett, Alan Trammell and Fernando <del>Fernando e a Bandalo</del> Valenzuela. and all the stars like Dave Winfield, Ozzie and Fernand

#### **MDTRSDM** 2012/07/23 28 345 RAADALPH<br>MATTINGLY JOHNSON<br>NESNAADEZ t'tnuir \*» D\*i  $c$  251

Updated roster/ stat disks available every *available ever,y*  season. *season.* 

 $O$  1988, Epyx, Inc. Screens from Commodore version. The Sporting News is a federally of The Sporting News Publishing Company,<br>a Times Mirror<br>Company, The a Times Mirror Company. The S<mark>porting News</mark><br>Baseball is a **Baseball** is a trademark of .. ~o/ EPYX.Inc. EPYX, lac. regis tered trad e mark

Endorsed and developed<br>in part by the "Bible of in part of the Michigan state of the Michigan state of the Control of the Control of the Control of the Control of Baseball;' The Sporting News® News?

THE

BASEBAL

COVER AND COVERED TO THE COVER OF THE COVER OF THE COVER OF THE COVER OF THE COVER OF THE COVER OF THE COVER OF

 $\begin{picture}(40,40) \put(0,0){\line(1,0){155}} \put(15,0){\line(1,0){155}} \put(15,0){\line(1,0){155}} \put(15,0){\line(1,0){155}} \put(15,0){\line(1,0){155}} \put(15,0){\line(1,0){155}} \put(15,0){\line(1,0){155}} \put(15,0){\line(1,0){155}} \put(15,0){\line(1,0){155}} \put(15,0){\line(1,0){155}} \put(15,0){\line(1,0){155}} \$ 

BY ITS

"Ifit were any more realistic, you'd need batting helmet'.' Gary Carter

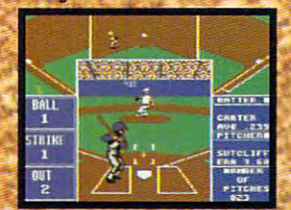

As the pitcher, you can As throw the batter a curve, a high hard one. Pitch him inside a control of the control of the control of the control of the control of the control of the control of Even brush him back if Even brush him back if he's crowding the plate. just remember, he's got lust rememoer, he 's got great bat control. He might even drag might even dragbim inside, outside.

bunt on you. <sup>a</sup>bunt on you.

Throw it home or hit the cutoff man. hit the cutoff man. Go for the great Go for the-great catch or play it safe. Steal <sup>a</sup> base? How Steal a base? How about a pitching change? Just remember. Anything the pros can do, you can do. If you're good. Throw it home or

**GARY CARTER** ALL-STAR CATCHER

HII

Available for Commodore compatibles, IBM & compatibles

G mw.commodore.ca

EPYX

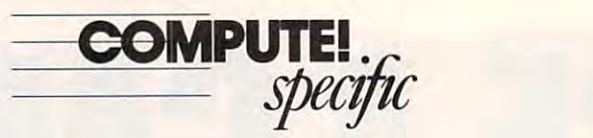

Drive. San Rafael. California Drive. San Rafael. California 94903-2101:415-492-3200) 94903-210 1: 415-492-3200) hasjusi released Shufflepuck has just released *Shl{01epuck*  Cqfe (\$49.95), an arcade-style *Cafe* (\$49.95). an arcade-style game with amusing graphics and sound. It's one of the few and sound. It's one of the few Macintosh games that really use the mouse intuitively. use the mouse intuitively. Broderbund (17 Paul

The game is air hockey. The game is air hockey. The setting is an intergalactic The selting is an intergalactic bar. the last bastion of air bar. the last basti on of air hockey competition. Your op hockey competition. Your opponents, computer characters, ponents, computer characters, have distinct personalities. Each has unique voice and Each has a unique voice and ridicules or compliments you ridicules or compliments you on bad plays and good shots. on bad plays and good shots. Best of all. their personalities Best of aU, their personalities affect their play. Lexan affect their play. Lcxan Smythe-Worthington, a lizardlike creature, has penchant for local blue champagne, for instance. He's a pretty good shufflepucker, but the longer you play him, the drunker he you play him, the drunker he gets and ihe easier he is to gets and the easicr he is to like creature, has a penchant for a local blue champagne, for beat.

#### Upgrade <sup>101</sup> Upgrade 101

Thinking about spending some Thinking about spending some money on your Macintosh? Want more powerful com Want a more powerful com· puter? A bigger hard disk? More RAM? More software? More RAM? More software?

If you're not sure what to buy. invest in The Macin to buy. invcst in *The Macin·*  tosh Upgrade Book (\$4. in *tosh Upgrade Book* (\$4, including shipping and hand cludi ng shipping and hand· ling). This small book is published by Computer published by Computcr Quick, a company that services and upgrades Macintosh vices and upgrades Macintosh computers. In the introduc computers. In the introduction, the author admits he has tion, the author admits he has producl to sell, but you'll a product to sell, but you'll find the book is much the book is much more in the book is much more in the book in the book is much more in the book in the book in the book in the book in the book in the book in the book in the book in the book in the b than an advertisement. than an advcrtisement. find the book is much more

Author Loy Spurlock ex Author Loy Spurlock ex· plains different kinds of upgrades and offers tips that grades and offers tips that make your Macintosh work more efficiently. When Spur more efficiently. When Spur· lock writes about hard drives, for instance, he explains how hard drives become fragment hard drives become fragment· ed and offers several methods ed and offers several methods for slowing down the process, for slowing down the process, thereby speeding up disk thereby speeding up disk make your Macintosh work access.

In the grand tradition of In the grand tradition of the early years of personal computing. Computer Quick computing, Computer Quick started in garage, and The started in a garage, and *The*  Macintosh Upgrade Book *Macimosh Upgrade Book*  looks like photocopier or laserprinter output. What you get is printer output. What you get is folksy booklet packed with a folksy booklet packed with useful information. useful information.

 $F$  , we are interesting to a set of the contact  $F$ fingwell Road, La Mirada, Calfingwell Road, La Mirada. Cal ifornia 90638; (213) 941-7951. ifornia 90638; (2 13) 941 -795 1. For information. contact Computer Quick, 14928 Lef·

#### Templates to Burn Templates to Burn

Heizcr Software is the brain Heizcr Software is the brainchild of another garage entre child of another garage entrepreneur. Ray Heizer. His preneur, Ray Heizer. His company has been selling user-company has been selling userdeveloped spreadsheet tem developed spreadsheet templates, program macros, and program macros, and program macros, and program materials and program materials and HyperCard stacks for two *HyperCard* stacks for two years. plates, program macros. and years.

The idea is this: If you The idea is this: If you need a specialized *Excel* work sheet, somebody else has prob sheet, somebody else has probably developed one. and if ably developed one, and if you've developed one, some you'vc developed one, some· body probably needs it. Heizer body probably needs it. Heizer provides a clearinghouse for Excel, Works, and HyperCard *Excel, Works.* and *HyperCard*  users. users.

His company publishes His company publishes three catalogs. Excellent Ex three catalogs. *Excel/em Ex·*  change hawks templates, data *change* hawks templatcs, databases, macros, and tutorials for bases, macros, and tutorials for Excel; Stack Exchange lists *£.;rcel: Srack Exchange* lists utilities, databases, and tutori utilities, databases. and tu tori· als for HyperCard: and als for *HyperCard:* and WorksXchange offers data *WorksXchallge* offers data· bases, tutorials, and templates bases. tutorials, and templates for Works. The Works and Exfor *Works*. The *Works* and *Ex-* cel catalogs even include prodof the programs. ucts for the IBM PC versions of the programs.

For businesses, there's the For businesses, there's the Small Business Accounting Small Business Accounting System. For construction of System. For construction offices, the Construction of the Construction of the Construction of the Construction of the Construction of the Const Cost Estimator. For astrono Cost Estimator. For astrono· mers, a set of work sheets plot the orbits of the moon, the the orbits of the moon. the sun. and Jupiter. If you take sun. and Jupiter. If you take trips, you might need the Fre trips. you might need the Fre· quent Flyer Flight Log. You quent Ryer Right Log. You can find calendars, business can find calendars. business logs, engineering tutorials, logs, engineering lUtorials, educational databases, and educational databases, and games. Can you imagine play games. Can you imagine playing solitaire with Excel? Learn ing solitaire with *Excel?* learning Bridge conventions with ing Bridge conventions with HyperCard? *HyperCard?*  fices, there's the Construction

You can even get tutorials on how to design your own nif on how to design your own nif· ty programs so that you can ty programs so that you can Software. If you've written Works, or HyperCard, query *Works.* or *HyperCard,* query Heizer by calling the company. Heizer by calling the company. Check out the catalogs first— Check out the catalogs first-Heizer is looking for programs Heizer is looking for programs become an author for Heizer some useful add·ons for *Excel.* 

that are different from what's that are different from what's already offered. already offered.

Program authors support Program authors support their own programs and retain their own programs and retain copyrights. Hcizcr handles all copyrights. Heizer handles all the marketing and order fulfill the marketing and order fulfill· ment. Currently, Hcizcr mar ment. Currently. Heizer mar· kets packages for about <sup>150</sup> kets packages for about 150 program designers. program designers.

Ray Heizer's strategy Ray Heizer's strategy saves progammcrs the trouble saves progammers the trouble and expense of starting a software company. Much of a company's overhead costs the company's overhead costs the same whether you're selling same whether you're selling one product or 150 products, he said.

The catalog is free, but if The catalog is free, but if you send \$4. you'll receive you send \$4, you'll receive a sample disk that includes the include state in the control of the state of the state of the state of the state of the state of the state of the state of the state of the state of the state of the state of the state of the free programs and about <sup>30</sup> free programs and about 30 demonstration programs. For information of the contract of the contract of the contract of the contract of the contract of the contract of the contract of the contract of the contract of the contract of the contract of the mation, contact Heizer Soft mation, contact Heizer Soft· ware. P.O. Box 232019. ware, P.O. Box 232019. Pleasant Hill. California 94523; (415) 943-7667. 94523; (415) 943-7667. sample disk that includes 3 demo programs. For infor· Pleasant Hill, California

#### HyperStory HyperStory

Ever since the first adventure game, people have enjoyed in game, people have enjoyed interactive fiction. With The teractive fiction. With *The*  Manhole (\$49.95). Mediagenic *Manhole* (\$49.95), Mediagenic has provided the first children's has provided the first children's interactive-fiction game to use interactive·ficti on game to usc HyperCard as the interface. *HyperCard* as the interface.

Fora first. The Manhole For a first. *The Manhole*  is impressive. You travel is impressive. You travel through a fantastic landscape, into the sky via beanstalk, un into the sky via beanstalk, un· der the ocean via manhole, der the ocean via ma nhole, hydrant. Scenes are linked in hyd rant. Scenes arc linked in the strangest ways: The electronic strangest ways: The electronic strangest ways are the electronic strangest ways phant in his boat is good ex phant in his boat is a good ex· ample. Float along with him for <sup>a</sup> while and you'll find out for a while and you'll find out you're in the teacup that the you're in the teacup that the rabbit offered you a few minutes ago. Later, at ihe top of utes ago. Later. at the top of the castle, you find that you've the castle. you find that you've climbed to the top of a chess piece on a chessboard floating in some water. And who in some wate r. And who should turn up but the ele should turn up but the elephant in his boat. Talk about into a rabbit's home via fire the strangest ways: The elelin ks!

While the idea of interac While the idea of interac· tive hyperfiction is intriguing. ti ve hyperfiction is intriguing, The Manhole doesn't use *The Manhole* doesn't use *HyperCard's* full potential. You spend great deal of time You spend a great deal of time exploring an enchanting world, exploring an enchanting world, but you don't really get anywhere. A stronger plot would make a better program. In any good adventure, you should good adven ture. you should

run up and the control of the control of the control of the control of the control of the control of the control of the control of the control of the control of the control of the control of the control of the control of t should know what your goal is. should know what your goal is. or at least that you have a goal. run up against obstacles. You

In the future, we'll probably sec more hyperfiction— bly sec more hyperfictionperhaps designed for adults. I would enjoy running through would enjoy running th rough a hypertext version of a book I'd already read, taking new routes already read. taki ng new routes through familiar plot lines.

mous, four megabytes, so you mous. fo ur megabytes. so you must have a state of the state of the state of the state of the state of the state of the state of the state of the state of the state of the state of the state of the state of the state of the state of the state of the st ploring. Some may have that ploring. Some may have that much disk space to spare, but much disk space to spare, but my guess is that most people will keep this story on their will keep this story on their hard drives only as long as it takes to "read" through it. takes to " read" through it. I think of the program as <sup>a</sup> book think of the program as a book that comes off the nightstand and goes back on the bookshelf and goes back on the bookshelf when I'm finished. when I'm fi nished. *The Manhole* is enor· must have a hard disk to go exmy guess is that most people

For information about For information about The Manhole, contact Media *The Manhole.* contact Mediagenic, <sup>3885</sup> Bohannon Drive. genic. 3885 Bohannon Dri ve, Menlo Park, California 94025; Me nl o Park. Californ ia 94025: (415)329-0500. (415)329-0500.

#### Printers to Go

Add a Macintosh-compatible ink-jet printer to the list of por ink-jet pri nter to the list of por· table computer products. GCC table computer products. GCC Technologies has started shipping WriteMove, a 192-dpi printer weighing in at only printer weighi ng in at only three pounds. three pounds.

Once the printer-driver Once the printer-driver software is installed, you can select WrileMove from Choos select WriteMove from Chooseral fonts, including Helvetica, Times, and Symbol. Other Times, and Symbol. Other WrileMove software allows WriteMove software allows you to spool files or print them in a batch. software is installed. you can er. WriteMove comes with sev-

It's priced ai \$699. For information, contact GCC informa tion, contact GCC Technologies at <sup>580</sup> Winter Technologies at 580 Winter Street. Waltham, Massachu Street. Waltham. Massachu· setts 02154; (617) 890-0880. It's priced at \$699. For

#### Any Questions? Any Questions?

If you have questions about If you have Questions about ware for the Machinese and Machinese and Machinese to *COMPUTE!*, Attention: Mac Specific, <sup>324</sup> West Wen-Mac Specific, 324 West Wendover Avenue, Suite 200. dover Avenue, Suite 200. Greensboro, North Carolina the Macintosh or about soft· ware for the Macintosh, write 27408.

Heidi E. H. Avcock *- Heidi E.* I!. *Aycock.* 

#### THE MASTERS COLLECTION THE MASTER COLLECTION CONTINUES IN THE MASTER OF COLLECTION COLLECTION CONTINUES AN ART CONTINUES IN THE COLLECTION

of Bantross. Where of Bantross. Where monsters don't just look menacing. They lunge directly at you, ready to wound, and the second control and the second control and the second control and the second control of Welcome to the world lunge directly at **a struck of the struck of the struck** w. Yaralyze or kill.

paralyze of the form of a distance or any countries of the control of the

, ~6:·l."' •• :-,.;. *t . ....* 

where we have the state which will be a constructed wind, and we have the state of the construction of the sta roaring surf and echoing foot steps mix with the steps mix with the sound of its second of its second of its second of its country of  $\mathcal{S}$ your own hours and continues to the continues with a continues of the continues of the continues of the continu Where whistling wind.

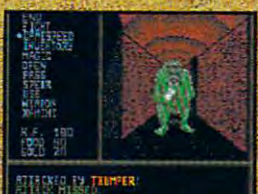

3-D effects and in-<br>credibly realistic first person views make the action even more the action even more spine chilling.

Where Wl)ere earthquakes. earthquakes, and the control of the control of the control of floods and floods and control to the control of the control of the control of the control of the control of the control of a treacherous **baron** wreak baron was a state of the state of the state of the state of the state of the state of the state of the state of havoc on entire entire and the control of the control of the control of the control of the control of continents. iconfments.. Where you'll

where you have not the part with the following the need exceptional

skill, cunning and magic to survive. to survive a contract of the survive. The state You'll wander through You'll want the second control was a second warm of the second warm of the second warm of the second warm of the

TAMIT, HOLD WILL HOLD CONTROL TO A REPORT OF THE CONTROL OF THE CONTROL OF THE CONTROL OF THE CONTROL OF THE CONTROL OF THE CONTROL OF THE CONTROL OF THE CONTROL OF THE CONTROL OF THE CONTROL OF THE CONTROL OF THE CONTROL OF THE CONTR YOU CAPTIVE roaring surf and echoing foot-<br>steps mix, with the sound of<br>your own heart pounding. skilled adventurer. International statements and advertisements of the statement of the statement of the statement

ancient archives where torches glow against damp walls. You'll venture into 40 levels of dunventure into 40 levels of dunies of the control of the control of the control of the control of dunies of the geons. Journey to 16 different geons. Journey to 16 different services when the services of the 16 different products of the 16 different towns. Explore a mysterious

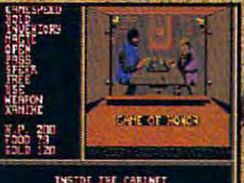

Jbrchesflicker'\' and crackle in the crack leads to construct archives, where the control of the control of the control of the control of the control of the control of the you like the second control of the second control of the second control of the second control of the second co knowledge and strategic skills.

labyrinth. Play games games and far more. games and far more than the control of the second control of the control of the control of the control of the c The Legendian School and Control and Control and Control and Control and Control and Control and Control and **Blacksilver provides**<br>all the depth and challenge worthy of challenge worth and the challenge of the challenge work and the challenge of the challenge of the challenge of

Danger. danger i den stemmen van de beste gewone op de tweede twee **Complexity.** Complexity. **Unparalleled** und and the second control of the second control of the second control of the second control of the second control of the second control of the second control of the second control of the second control of the second contr realism. All others are others are controlled and the control of the control of tame by tameby and the same particular and the property of the property of the property of the contract of the contract of comparison. comparison in the company's company's company's Book available. Details on package.

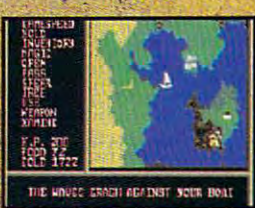

Scores of maps give a global perspective. You'll see geography change with earth and considerably and considerably n beskeidsdag andflood and and constant

To order your preview disk, send a check or money<br>order for \$3.75 (Canada: add 50¢) to: Legend of order for §3.75 (Canada; additional participated of the form of the form of the Canada; additional participate Blacksilver Preview Disk, Softmail Code 155-013, 2995 Woodside Rd., Ste. 400-383, Woodside, Ste. 400-383, Woodside, Ste. 400-383, Woodside, Ste. 400-383, Woodside, S CA 94062. Allow 4-6 weeks for delivery. Of the second with the contract of construction of the second with the second expires 3/31 /90. Valid only in continent and the second continents of the second provides a representative detector and Canada. Void where problems and canada. Void where problems are considered. Specify: And the problems of t

> Apple II and compatibles, Commodore 64/128, Commodore. C1988 Epyx.Inc.

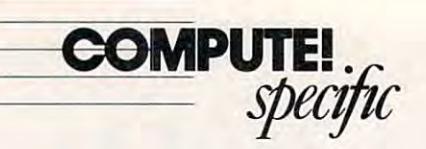

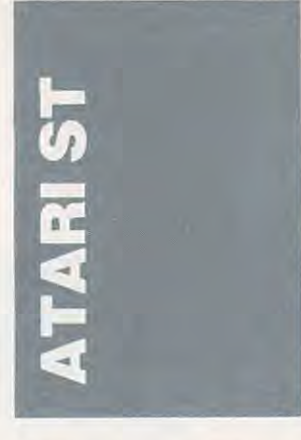

ST Flexcessory!. from E. *ST Flexcessory!.* from E. Arthur Brown (3404 Pawnee and 3404 Pawnee and 3404 Pawnee and 3404 Pawnee and 3404 Pawnee and 3404 Pawnee and 3404 Pawnee and 3404 Pawnee and 3404 Pawnee and 3404 Pawnee and 3404 Pawnee and 3404 Pawnee and 3404 Pawnee and Drive, Alexandria, Minnesota Drive, Alexandria, Minnesota 56308; 612-762-8847; \$29.95), 56308; 612-762-8847; \$29.95), is a unique desk accessory that lets you load and unload utili ties at any time. Thus, if you ties at any time. Thus, if you don't have the right utility of the right utility of the right utility of the right utility of the right utility of the right utility of the right utility of the right utility of the right utility of the right utility of t loaded, you can use it to sim loaded, you can use it to simply load what you need and ply load what you need and unload unnecessary utilities unload unnecessary utilities that are taking up valuable that are taking up valuable memory. You can summon memory. You can summon 57" Flexcessory.' from any *ST Flexcessory!* from any GEM program that allows ac GEM program that allows access to the Desk menu. cess to the Desk menu. Arthur Brown (3404 Pawnee lets you load and unload utilidon't have the right utility

ST Flexcessory! includes *ST Flexcessory!* includes a print spooler and <sup>a</sup> configur print spooler and a configurable ramdisk. You can reset able ramdisk. You can reset the size of both features, but the size of both features, but until the next time you boot. until the next time you boot. These features also can be dis These features also ean be disabled to save memory. A clock can be set to appear in the up can be set to appear in the up. per left corner of the screen. per left corner of the screen. the new size won't take effeet

You can specify which You can specify which utilities should be loaded into utilities should be loaded into memory on startup, but you memory on startup, but you must remember the program must remember the program names because you can be called a can't account to the canter of the canter of the canter of the canter of the cess a file-sector box. All the clear the sector programs must be in the same programs must be in the same folder. names because you can't access a file-selector box. All the folder.

Also, you can choose sev Also, you can choose several system parameters and the eral system parameters and the amount of memory you want amount of memory you want reserved for ST Flexcessory.'. If reserved for *ST Flexcessory!.* If you don't reserve enough you don't reserve enough (enough isn't well defined by *(enough* isn't well defined by the documentation), you'll get the documentation), you'll get an out-of-memory error. Save an out-of-memory error. Save the configuration to disk so the configuration to disk so that it will be used the next time you boot. time you boot.

When you select ST Flex When you select *ST Flex*cessory! from the Desk menu, *cessory!* from the Desk menu. new menu appears. From a new menu appears. From there you can load or run there you can load or run a utility, unload utility, recon utility, unload a utility, reconfigure ST Flexcessory.', or quit. figure *ST Flexcessory!,* or quit.

complete set of utilities A complete set of utilities

comes with the package. These comes with the package, These are specially designed to work are specially designed to work with *ST Flexcessory!* and include two calculators, printer-clude two calculators, a printerconfiguration utility, drive configuration utility, a drive step-speed utility, control of the speed utility, control of the speed utility, control of the speed utility, or other control of the speed utility, and the speed utility, and the speed utility, and the speed utility, and panel, an RS-232 port-confi panel, an RS-232 port-configuration utility, disk format gumtion utility, a disk formalter, a notepad, a file-comparison utility, a show-file utility, a VTS and file resolution and file resolution of the resolution of the resolution of the resolution of the resolution of the resolution of the resolution of the resolution of the resolution of the resolution of the resolutio amer. Other utilities can be amer. Other utilities can be Flexcessory! provided they fol *Flexcessory!* provided they follow a couple of rather stringent rules: They must not use resource files, and they must not source files, and they must not use menus (the main applica use menus (the main application's menu is still on the tion's menu is stiJl on the screen while ST Flexcessory! \s screen while *ST Flexcessor)l!* is active). acti ve). step-speed utility. a control VT52 emulator, and a file renloaded and used within *ST* 

One problem appeared al One problem appeared almost immediately with the most immediately with the notepad program. Even notepad program, Even though the notepad was the though the notepad was the only desk accessory loaded onl y desk accessory loaded and 150K was reserved for ST and ISOK was reserved for *ST*  Flexcessory.'. the notepad *Nexcessory!.* the notepad couldn't duplicate a block of text because it was out of text because it was out of memory,

#### Easy Tools Easy Tools

Migraph (200 South 333rd, Migraph (200 South 333rd, Suite 220. Federal Way. Wash Suite 220, Federal Way, Washington 98003; 206-838-4677) ington 98003; 206-838-4677) has released Easy-Tools has released *Easy-Tools*  (\$49.95), desk accessory that (\$49.95), a desk accessory that adds functions to the compa adds functions to the company's page-layout program. ny's page-layout program, Easy-Draw. *Easy-Draw.* 

Easy-Tools'sma\\ toolbox includes many useful features. includes many useful features. The Angular measures seems and the Angular measures in the Angular measures in the Angular measures in the Angular measures in the Angular measures in the Angular measures in the Angular measures in the Angular measures in lected objects. The edges of the Angulator can be moved in in crements as fine as 1/100 inch crements as fine as 1/1 00 inch to a size of the size of the object. The object of the object the object the object to the object to the object and the tool can be rotated to and the 1001 can be rotated to *Easy- Tools'* small toolbox The Angulator measures se-Angulator can be moved in into match the size of the object, make measuring easier.

The Inquisitor views and The Inquisitor views and adjusts the location and size of adjusts the location and size of selected objects. For example, selected objects. For example, use the Inquisitor to change use the Inquisitor to change the upper-left-corner coordi the upper-Ieft-corner coordinates, the width, and the nates, the width, and the height of a rectangle.

make measuring easier.

The Rotator turns select The Rotator turns selected objects around <sup>a</sup> user-ed objects around a userdefined point in increments as defined point in increments as small as 1/100 degree. You can small as 1/ 100 degree. You can also program a series of copies by telling the Rotator how many objects to make in what many objects to make in whal size and at what orientation to size and at what orientation to the original object. This power the original object. This powerful tool creates spirals with ful tool creates spirals with a

#### single command.

Convert translates any fig Convert translates any figure into polylines. A polyline figure can be adjusted in ways figure can be adjusted in ways which aren't possible with the which aren't possible with the original shape. polyline lakes original shape. A polyline takes up more memory, though. Poly-up more memory, though, Polytext appears in four sizes and with the option of its control to the option of its control to the option of its control to the option of its conback-slanted characters. Be back-slanted characters. Beally polylines, you can stretch, ally polylines, you can stretch, rotate, group, and manipulate rotate, group. and manipulate them in ways that are impossi them in ways that arc impossible with regular text. ble with regular text. with the option of italics or cause these characters are actu-

The only difficult thing The only difficult thing about using this product is that about using this product is that adjustments must be made via adjustments must be made via keystroke, so you must memo keystroke, so you must memorize or look up the keys neces rize or look up the keys necessary to control the tools. Easy sary to control the tools. *Easy-*Tools has an excellent reference *Toofs* has an excellent reference manual, designed for insertion manual, designed for insertion into the Easv-Draw binder. into the *Easy-Draw* binder. the measurement and rotation

#### Holy Macro, Batman! Holy Macro, Batman!

whole macro is a second to the second that the second the second terms of the second terms of the second terms of the second terms of the second terms of the second terms of the second terms of the second terms of the seco Software (3815 Greengrass Software (38 15 Greengmss Drive. St. Louis. Missouri Drive, St. Louis, Missouri 63033-6636:314-921-9048; 63033-6636; 314-921 -9048; \$39.95), gives you timesaving \$39.95), gives you timesaving macro capabilities. macro macro capabilities. A macro replaces many keystrokes with replaces many keystrokes with single keypress. For example, a single keypress. For example, when you press a certain key combination, such as AJternatc-combination, such as Alternate-Left Shift-N. macro can Left Shift-N, a macro can automatically insert infor automatically insert information such as your name, ad mation such as your name, address, and telephone number dress, and telephone number on the screen. Using a macro facility, you can also redefine faCility, you can also redefine a program's commands. program's commands. *Wholly Macrol.* from Scdroc

you are comed to consider the company Wholly Macro! features—in *Wholly Macro.'* features-including the default directory, cluding the default directory, the hot key which turns the the hot ke)' which lurns the macros off and on, and the amount of memory reserved amount of memory reserved for macros. Except for memo for macros. Except for memory, nothing limits the number ry, nothing limits the number or length of macros. or length of macros. You can customize many

Key combinations using Alternate. Control, and the left Alternate, Control, and the left and right Shift keys arc most and right Shift keys are most common, but the sample file common, but the sample file redefines the number keys at the top of the keyboard so that the top of the keyboard so that when one is pressed, the name when one is pressed, the name of the number, rather than the of the number, rather than the numeral, is typed. The keys on numeral, is typed. The keys on the number pad offer addition the number pad offer additional possibilities. Key combinations using redefines the number keys at al possibilities.

Wholly Macro!'provides <sup>J</sup>*Vho/ly Macro!* provides a dialog box for editing and add dialog box for editing and add-

ing new macros. Once you've ing new macros. Once you've saved the macro file to disk, saved the macro file to disk, you can load it whenever necessary. Editing macros is essary. Editing macros is somewhat clumsy because the somewhat clumsy because the keyboard is reserved for typ keyboard is reserved for typ. ing, and all editing commands ing. and all editing commands must be given with the mouse.

One valuable feature of Wholly Macro! is its macro-*Wholly Macro!* is its macrorecording abilities abilities. You simply a simply the go through the typing and go through the typing and commands that you want in commands that you want included in the macro from cluded in the macro from within an application, record within an application, recording all the while. A flashing block lets you know that <sup>a</sup> block lets you know that a macro is being recorded; press macro is being recorded; pressing the hot key shuts off the recording. The dialog box also cording. The dialog box also provides List function to provides a List function 10 show you which make a show which make the set of the set of the set of the set of the set of the set of the set of the set of the set of the set of the set of the set of the set of the set of the set of the set of the set currently stored in memory currently stored in memory and what the corresponding and what the corresponding keystrokes are. keystrokes are. recording abilities. You simply show you which macros are

If you do a lot of repetitious typing, this program tious typing, this program could be of considerable help could be of considerable help to vou. 10 you.

#### Blitter Substitute Blltter Substitute

Many of the most important Many of the most important applications for the ST are proposed in the ST are the ST are completely the ST are the ST are the ST are the ST are the ST are the ST are the ST are the ST are the ST are the ST are the ST are the ST are the ST are the ST text-based: spreadsheets, word text-based: spreadsheets, word processors, and databases. Us processors, and databases. Users have complained that the ers have complained that the screen-update speed is slow, screen-update speed is slow, but the much-heralded Blitter but the much-heralded Blitter chip should fix this problem. chip should fix this problem. The Blitter is in short supply, however, and even if you can however, and even if you can find one of these chips, you'll need hardware upgrade to need a hardware upgrade to use it in older machines. use it in older machines. applications for the ST are

Turbo State State Company in the Company of the Company of the Company of the Company of the Company of the Co Box 5257, Winter Park. Florida. Box 5257, Winter Park, Florida, 32793; 407-657-4611; \$29.95) 32793; 407-657-4611; \$29.95) is a software alternative which works surprisingly well. Using works surprisingly well. Using this desk accessory is as simple this desk accessory is as simple as copying it lo your boot disk. as copying it to your boot disk. It appears under the Desk It appears under the Desk menu. TurboST invisibly menu. *TurboST* invisibly speeds up window updates for speeds up window updates for text-based applications. It tex t-based applications. It doesn't affect graphics, so it's doesn't affect graphics, so it's useless with GDOS fonts, but useless with GODS fonts, but this shortcoming is being addressed by program designers. dressed by program designers. With help from *TurboST*, *ST* Writer's speed was increased *Writer's* speed was increased by more than <sup>100</sup> percent, by more than 100 perccnt, while the speeds of GFA BASIC and dBman increased *BASIC* and *dBman* increased by 60-70 percent. by 60-70 percent. *David Plotkin* **□** *TurboST(SoITrek,* P.O.

Technologies and the bad. You're bad. You're bad. When the bad. You're considerable to the first state of the bad. You're part of the Enforcement of the Enforcement Control and Control of the Enforce of the Enforce technical task force. And it is upper contact for an international contact for an international contact of an to you to you to take down the sleep of the sleep of the sleep of the sleep of the sleep of the sleep of the sleep members of an organized crime of an organized crime of an organized control or product of an organized crime of empire and restore safety to the city. empire and restore safety to the City. **Technocop.** You're bad. You're cool. You're part of the Enforcers, a hightech police task force. And It's up to you to take down the sleazeball members of an organized crime

HA

Your Warehouse and the second construction and an extent of the construction and an extensive and an extensive twice the size of Harry's (1992), snare gun, snare gun, snare gun, snare gun, snare gun, snare gun, snare gun, snare put that you have a state with the state with the put of the state with the state with the state with the state with your care (avoid the baddest) and the baddest of the baddest of the baddest of the baddest of the baddest of the thing of the set of the set of the set of the set of the set of the set of the set of the set of the set of the rapid fire machine guns, killer bombs, a crime computer and turbo acceleration. acceleration. Your weapons? An .88 Magnum (it's twice the size of Harry's), a snare gun,<br>a criminal radar locator and a computer wrist watch. And that's just on you. Your car (a V-Max, the baddest thing on wheels) is equipped with rapid fire machine guns, killer

Your mission? Race down savage and the property of the property of the property of the property of the property of the property of the property of the property of the property of the property of the property of the propert highways and blow away punks. Check out seedy buildings where the check out seedy to the check out of the check out of the check out of the rats and thugs are buddies, it you're tough to survive the survive entry the international contract of the survive entry of the survive entry of the next crime scene. next crime scene. Your mission? Race down savage highways and blow away punks. Check out seedy buildings where rats and thugs are buddies. If you're tough enough to survive, then It's back In the V-Max and on to the

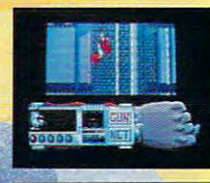

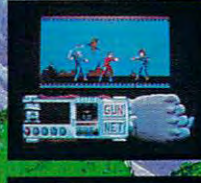

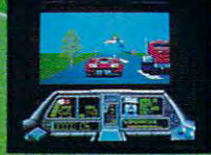

Win a trip to California and the California and the California and California and California and California and See package for details.

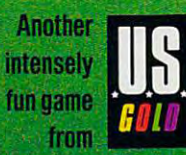

#### Air **Traffic Control** Simulator

A game? Or a reflection of a deadly reality? It looks simplegame. Or reflection of a deadly reflection of a deadly reflection of a deadly results. It is a deadly results simples and contact the contact of a deadly results of a deadly results of a deadly results of a deadly results just keep every blip on your scope and the second provided and your scope apart and the second for the second for the second for the second for the second for the second for the second for the second for the second for the approaches and departures. But they keep coming, pushing your to you to your to you to your to your to you to you to you to you to you to limits. And you alone must prevent a dreaded crash between airliners loaded with passengers.

> In this first ever microcomputer simula-In this first ever microcomputer simula tion of Terminal adaptation and adaptation adaptation and all provides and adaptation **CONtrol facility created by a PhD** ATC simulation expert, an FAA R&D manager, and professional controllers, you'll enter the inner sanctum of air traffic control. The control of the control of the control of the control of the control of the control of

> > Handle traffic on a "real" Handle traffic on "real" ATC radar scope. Adjust traffic loads from "nosWeat" midnight levels to "lousy" pilots or "stormy" weather to test your skill with pilot errors and "go-arounds".

FAA insiders compare TRACON with million-dollar Attorney and the million-dollar Attorney and the second state of the second state of the s gives you realistic traffic mix from the construction of the construction of the construction of the construction of Piper Cubs to Boeing <sup>747</sup> "heavies" in any of five control sectors: Los Angeles, San Francisco, Miami, Chicago, and Boston. Yet no experience is necessary: Boston Yet no experience is necessary: detailed manual, sample scenarios, and an audio cassette demo tape train you in ATC procedures and jargon.

A game? Hardly. TRACON mirrors a world where decisions determine not revenues or profits, but lives!

#### To order, call 1-800-634-9808.

77

Requires 18M PC or compatible with at least 256K. one disk drive, and graphics monitor. Mouse optional. Price of S49.95 includes program on 5.25" and 3.5" IBM PC diskettes, typeset manual, on-disk samples and an audio cassette tape demonstration scenario. Please add S5 for shipping and nandling; Texas residents add 8% sales tax. We ship the next day via UPS. Unconditional 30-day money-back guarantee if not completely satisfied, just return it to us for a full refund. Dealer inquiries welcome.

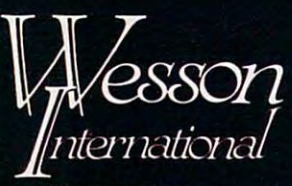

<sup>1439</sup> Circle Ridge Dr. Austin, Texas <sup>78746</sup> (512)328-0100

Producing intuitive, elegant microcomputer software since <sup>1981</sup> EGA Screen Photograph of THACON

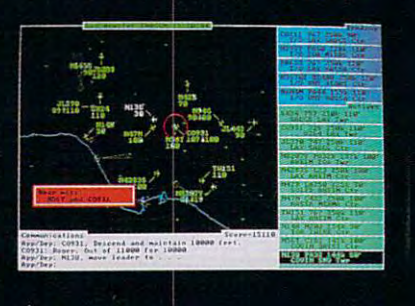

# KOEI, WE SUPPLY THE PAST, WE SUPPLY THE PAST, WE SUPPLY THE PAST, WE SUPPLY THE PAST, WE SUPPLY THE PAST, WE SUPPLY THE PAST, WE SUPPLY THE PAST, WE SUPPLY THE PAST, WE SUPPLY THE PAST, WE SUPPLY THE PAST, WE SUPPLY THE PA YOU MAKE THE HISTORY. THE HISTORY OF THE HISTORY OF THE HISTORY OF THE HISTORY OF THE HISTORY OF THE HISTORY. THE HISTORY OF THE HISTORY OF THE HISTORY OF THE HISTORY OF THE HISTORY OF THE HISTORY OF THE HISTORY OF THE HIS

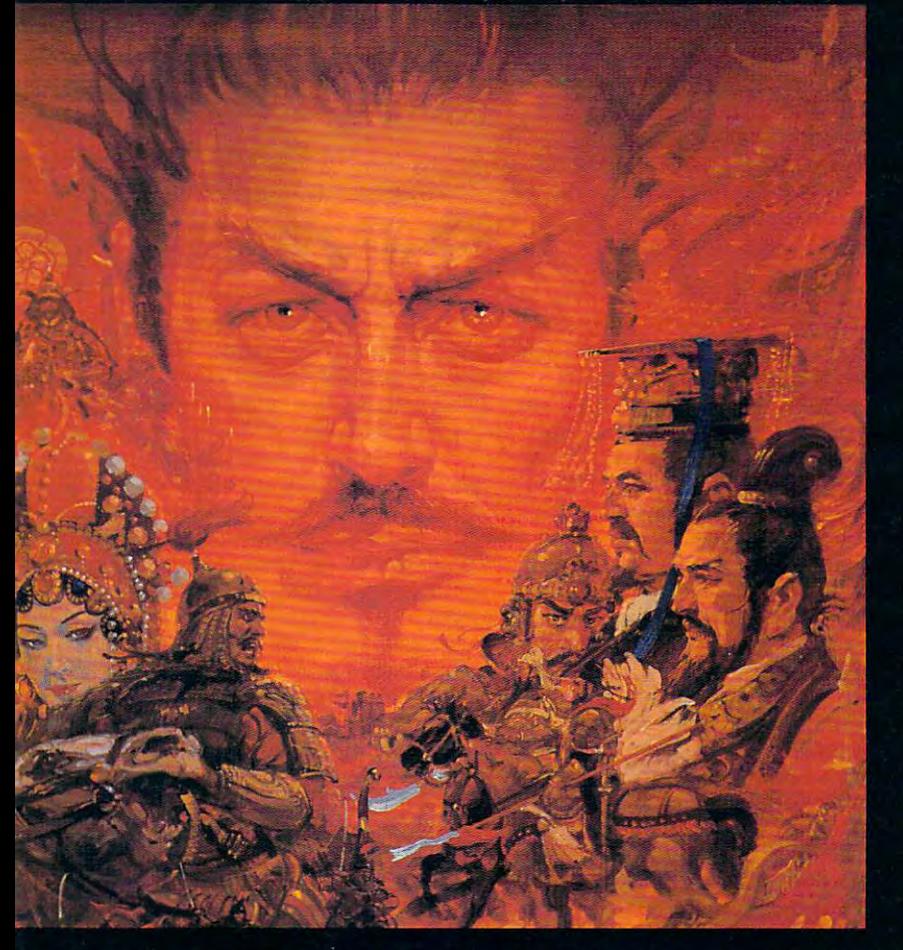

Make history in a real past with these Make history in real past with these incredible simulations -

Struggle against Sixteenth Century Japan's feudal lords to become Shogun in Nobunaga's Ambition. A military, economic and social simulation stressing strategy and tactics. Use your army, negotiate with other lords or perhaps you would rather just send Ninja.

Fight warlords for control of Second Century China in Romance of The Three Kingdoms. Recruit good subordinates and win their loyalty. Administer your own states to increase their wealth, and seize

As Genghis Khan experience love and war as you carve a path of conquest through Asia and Europe.

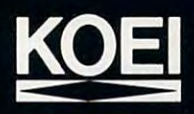

Please contact your local software retailer. If unavailable or for more information contact Koei Corporation, <sup>20000</sup> Mariner Ave., Suite 100, Torrance, CA 90503. visa/mc Phone 213-542-6444. Phone 213-542-6444.

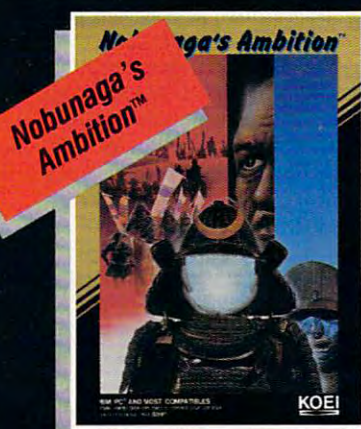

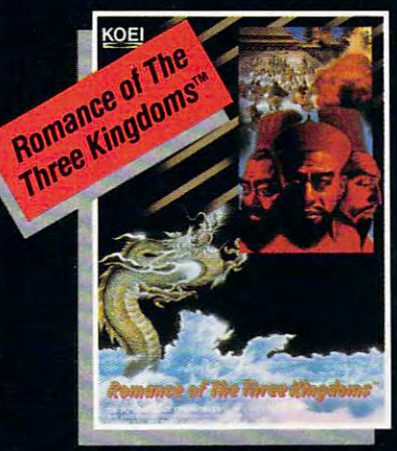

UNITE FEUDAL JAPAN CONTROL ANCIENT CHINA

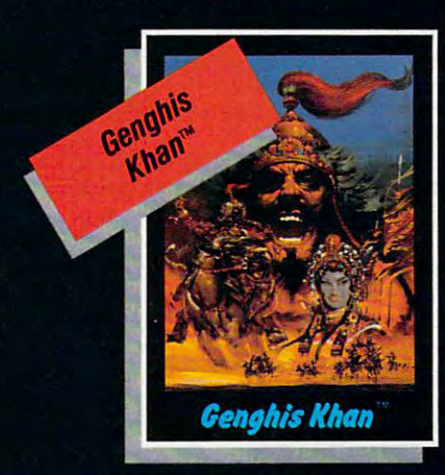

CONQUESTS OF LOVE AND WAR

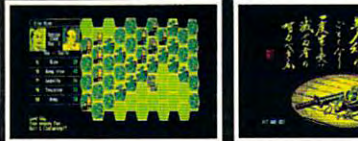

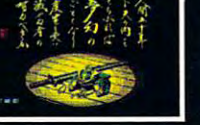

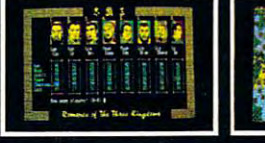

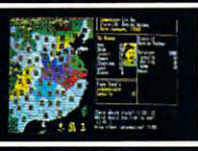

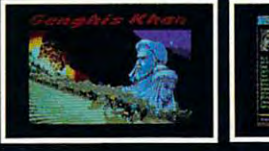

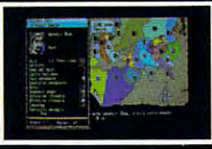

IBM is a registered trademark of individual and  $\overline{1}$  and  $\overline{5}$  and  $\overline{5}$  formats.

**CHENGING INTERNATIONAL Business Machines Corporation** 

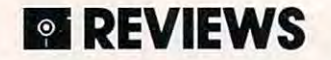

blacktop than a steamly continued as a steamly continued as a steamly continued as a steamly continued by the continued of self behind the wheel and go for the sclfbehind the wheel and go for the World Driving Champion title. World Driving Champion title. **blacktop than a steamroller. Put your-**

Take a practice spin around any of the tracks. When you're ready you can the tracks. When you're ready you can run a single race (1–99 laps) at a partic $t \sim t$  traffic, spinouts, crashes, bumping, crashes, bumping, and bumping,  $t \sim t$ and cutting are the rules of the rules of the rules of the rules of the rules of the rules of the rules of the ular track or run the whole circuit. In this traffic, spinouts, crashes, bumping, **and cutting are the rules** of the **road.** 

The game features five skill levels The game features five skill levels and pit stops that can make or break and pit stops that can make or break your race. Detailed graphics and heart-your race. Detailed graphics and heartthumping action make Grand Prix Cir **thumping action make** *Grand Prix Cir*cuit standout standard cuit standard cuit sports and cuit sports simulation. If you will be a second to be a second think the world looks better shrinking think the world looks better shrinking fast in rearview mirror, baby, you can **fast in a rcarview mirror, baby, yOll can**  *cuit* **a standout sports simulation.** If you **drive this car.** 

 $- PS$ 

IBM PC and compatibles with 512K **IBM PC and compatibles with 512K**  20813 Stevens Creek Blvd. Cupertino, CA 95014 (408) 436-0900 **Accolade** 

were Heidi E. H. Aycock, David English, and **Contributing to "Fast looks" this month**  Peter Scisco.

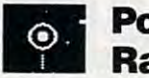

(408) 435-0900

# II **Poolof Radiance**

Dungeons and Dragons (D D) and its big brother, Advanced Dungeons big brother, Advanced Dungeons & Dragons (AD & D), the ever-popular TSR board games, have come to the TSR board games, have come to the screen with SSI's latest release, Pool of screen with SS!'s latest release, *Pool oJ*  Radiance. Around <sup>a</sup> scenario of elves, dragons, dwarves, and magic, SSI has dragons, dwarves, and magic, SSI has developed the sharpest, most polished developed the sharpest, most polished piece of programming ever to emerge **piece of programming ever to emerge**  Dungeons and Dragons (D & D) and its **Radiance. Around a scenario of elves,**  from its labs.

Battles are what Pool ofRadiance Battles are what *Pool oj Radiance*  is all about the majority of the majority of the majority of the majority of the majority of the majority of the majority of the majority of the majority of the majority of the majority of the majority of the majority of t of your time in combat, directing the of your **time in combat, directing the**  actions of a party of  $\mathcal{L}_1$  and  $\mathcal{L}_2$  are the sword sword sword sword sword swords with swords  $\mathcal{L}_2$ swingers and spell casters as they tackle **swingers and spell casters as they tackJe**  dozens of ores, kobolds, and other dun dozens of orcs, kobolds, and other dungeon dwellers. Represented by detailed geon dwellers. Represented by detailed and semi-animated in the semi-animated international construction of the construction of the construction of th and monsters are seen from the side, the side of the side of the side, and the side, and the side, and the side, oblique angle that gives 3-D effect. oblique angle that gives a 3-D effect. is all about. You'll spend the majority actions of a party of up to eight sword **and semi-animated icons, characters and monsters are seen from the side, while the maze** itself is **viewed from an** 

But while combat is the game's es **But while combat is the game's es**sence, you'll find puzzles, too. code wheel that serves as copy-protection is **wheel that serves as copy-protection is**  also used to decode clues and pass also used to decode clues and passwords found in the dungeons, and there words found in the dungeons, and there are plenty of teleports and hidden doors are plenty ofteleports and hidden doors to discover. **to discover.**  sence, you'll find puzzles, too. A code

Set in the Forgotten Realms, the Set in the Forgotten Realms, the story unfolds in a thousand-year-old city called Phlan. Overrun by monsters, city called Phlan. Overrun by monsters, most of Phian is inaccessible. The City

Council of Council of Council of Council of Council of Council of Council of Council of Council of Council of adventures call "quests") to those brave adventures call "quests") to those brave enough to clear the slums of monsters of monsters of monsters of monsters of monsters of monsters and monsters ful. As you venture deeper into the ful. As you venture deeper into the are a real comes to light comes to light. The planet comes to light the planet comes to light the planet comes villain with the unwieldy name Tyr-villain with the unwieldy name Tyrmonsters, and you must locate the second control terms of source of his power, the fabled Pool of source of his power, the fabled Pool of Radiance, in order to squelch his dia **Radiance, in order to squelch his dia**bolical plan. In doing so, you'll explore bolical plan. In doing so, you'll explore 18 dungeons, each with a unique challenge to meet. **Council offers commissions (what other enough to clear the slums of monsters and rewards to those who are successmazes and out across the Wilderness**  area, more of the plot comes to light. A **anthraxus is behind the invasion of monsters, and you must locate the lenge to meet.** 

Mazes, both in the towns and in the during color color color colorful in the shopkeepers, streets, and buildings, and buildings, and buildings, and buildings, and buildings, and buildings, you were seeing through the eyes of **you were seeing through the eyes of**  your party. Monsters and characters are **your party. Monsters and characters are**  often brought to life with effective spot often brought to life with effective spot animation, such as an ore swinging his **animation, such as an orc swinging his**  blade through the air. A convenient automapping feature replaces the pic **automapping feature replaces the pic**ture with an aerial map of your team's **ture with an aerial map** of your **team's Mazes, both in the towns and in**  the dungeons, offer colorful images of shopkeepers, streets, and buildings, as if **immediate area.** 

Your characters can be elves, **Your characters can be elves,**  dwarves, humans, or any of three other **dwarves, humans, or any** of three **other**  races, but only four classes (Fighter, races, but only four classes (Fighter, Thief, Magic-User, Priest) are available. Thief, Magic-User, Priest) are available. The chief distinction between Pool of The chief distinction between *Pool oJ*  Radiance and other computer roleplaying games is in character alignment: **playing games is in character alignment:**  Each character can assume a personality from law-abiding saint to the vilest **ity from law-abiding saint to the vilest**  scum. Some elements of gameplay, like the some elements of gameplay, in the some elements of gameplay, in the s the reaction of other characters you the reaction of other characters you meet, depend on your party's align meet, depend on your party's alignment. This is especially true if you ment. This is especially true if you choose to interact with them by adopt choose to interact with them byadopting a stance (from meek to abusive) in the stance (from meek to abusive) in the stance of the stance of the stance of the stance of the stance of the stance of the stance of the stance of the stance of the stance of the st hopes that they'll help you instead of hopes that they'U help you instead of hurt you are a second to the property of the control of the control of the control of *Radiance* **and other computer role**scum. Some elements of gameplay, like ing a stance (from meek to abusive) in hurt you.

After you've created character, **After you've created a character,**  you can use the Modify option to you can use the Modify option to change its attributes. This allows you to change its attributes. This allows you to use the characters you created in the **use the characters you created in the**  AD board game. You can choose AD & D board game. You can choose each character's image by combining each character's image by combining head and body graphics. You can also head and body graphics. You can also customize the combat icons by chang **customize the combat icons by chang**ing the color and type of weapon, head, ing the color and type of weapon, head, shield, and other parts. The parts of the parts of the parts of the parts of the parts of the parts. The parts shield, and other parts.

SSI has earned a reputation for producing games with difficult inter **producing games with difficult inter**faces that are usually made more con fusing by the documentation. These fusing by the documentation. These drawbacks have been thoroughly ad drawbacks have been thoroughly addressed in *Pool of Radiance*, giving it one of the most streamlined, adventurer-one of the most streamlined, adventurerfriendly interfaces SSI has ever friendly interfaces SSI has ever developed. The control of the control of the control of the control of the control of the control of the control of the control of the control of the control of the control of the control of the control of the control of t **faces that are usually made more con**developed.

across the bottom of the screen, you can across the bottom of the screen, you can highlight commands by moving the highlight commands by moving the joystick or using the cursor keys. In joystick or using the cursor keys. In some cases, a vertical menu fills the **From a horizontal menu that runs** 

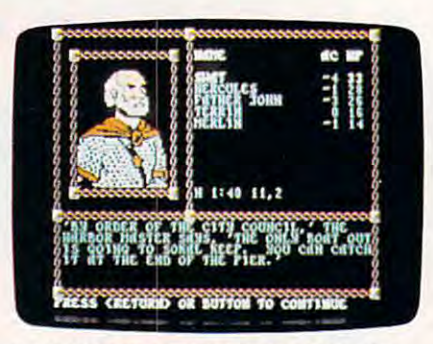

Advanced Dungeons and Dragons theme. **Advanced Dungeons and Dragons theme. Pool of Radiance takes its lead from the** 

screen. As part of its interface design, **screen. As part ofits interface design,**  SSI has dumped most of the combat SSI has dumped most of the combat communication and options that made with the communication of the communication of the communication of the communication of the communication of the communication of the communication of the communication of the communica ard's Crown and Eternal Dagger needs to be a crown and Eternal Dagger needs to be a crown and Eternal Dagger needs to be a control of the crown and Eternal Dagger in the crown and Eternal Dagger of the crown and Eternal Da lessly complex and intimidating for lessly complex and intimidating for many adventurers. many adventurers. **commands and options that made Wiz***ard's Crown* and *Eternal Dagger* need-

The company is highly resolved in the company of the company is highly resolved in the company of the company of the company of the company of the company of the company of the company of the company of the company of the fined version of the one used in Wiz **fined version** of the **one used in Wiz**your active character (or monster). The character (or monster). The character  $\alpha$ battle, you (or the computer, it is the computer, it is the computer, it is the computer, it is the computation of the computer of the computation of the computation of the computation of the computation of the computation monster's turn) pick one of several **monster's turn) pick one of several**  orders. You can easily move sword-**orders. You can easily move sword**with fighters in the position of the position of the position of the positions, and the positions, and the positions, and the positions, and the positions, and the positions, and the positions, and the positions, and the p or pull back <sup>a</sup> heavily wounded man, or pull back a heavily wounded man, while your archers and spell casters pin while your archers and spell casters pin down the energy control of the energy of the energy of the energy of the energy of the energy of the energy of The combat system is a highly re*ard's Crown.* A black box surrounds **your active character (or monster). To**  battle, you (or the computer, if it's the wielding fighters into better positions, down the enemy.

round out the combat simulation. Ar **round out the combat simulation. Ar**rows are really access to the field of battle, and the field of battle, and the field of battle, and battle, and clouds of smoke puff up when combat clouds of smoke puff up when combat spells hit their target, and characters in the characters of the characters of the characters of the characters of the characters of the characters of the characters of the characters of the characters of the characters of spin around when a monster moves within striking range. **within striking range. Animation and sound effects**  rows zip across the field of battle, spells hit their target, and characters

difficult game that will take hun A difficult game that will take hundreds of hours for most people to finish, dreds of hours for most people to finish, Pool ofRadiance isn't for the novice. And though veterans of other computer role-playing games won't find anything **role-playing games won't find anything**  new here, the <sup>D</sup> & <sup>D</sup> spell remains un new here, the D & D spell remains unbroken. Now that the computer version **broken. Now that the computer version**  of AD is finally here, you can't call of AD & D is finally here, you can't call yourself a serious fantasy role-player if you haven't experienced it. Those of **you haven't experienced it. Those of**  you who enjoy prolonged sessions of **you who enjoy prolonged sessions of**  well-animated tactical combat will be a set of the set of the set of the set of the set of the set of the set of the set of the set of the set of the set of the set of the set of the set of the set of the set of the set of especially pleased. If you love dun especially pleased. If you love dungeons, dragons, and drama, Pool ofRa geons, dragons, and drama, *Pool oj Ra*diance will probably get your vote as *diance* will probably get your vote as Best Game of the Year. Best Game of the Year. *Pool oj Radiance* isn't for the novice. And though veterans of other computer well-animated tactical combat will be

> Shaw Address to the contract of the contract of the contract of the contract of the contract of the contract of *Shay Addams*

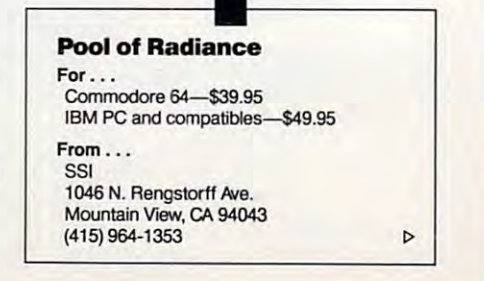

Cwww.commodore.ca

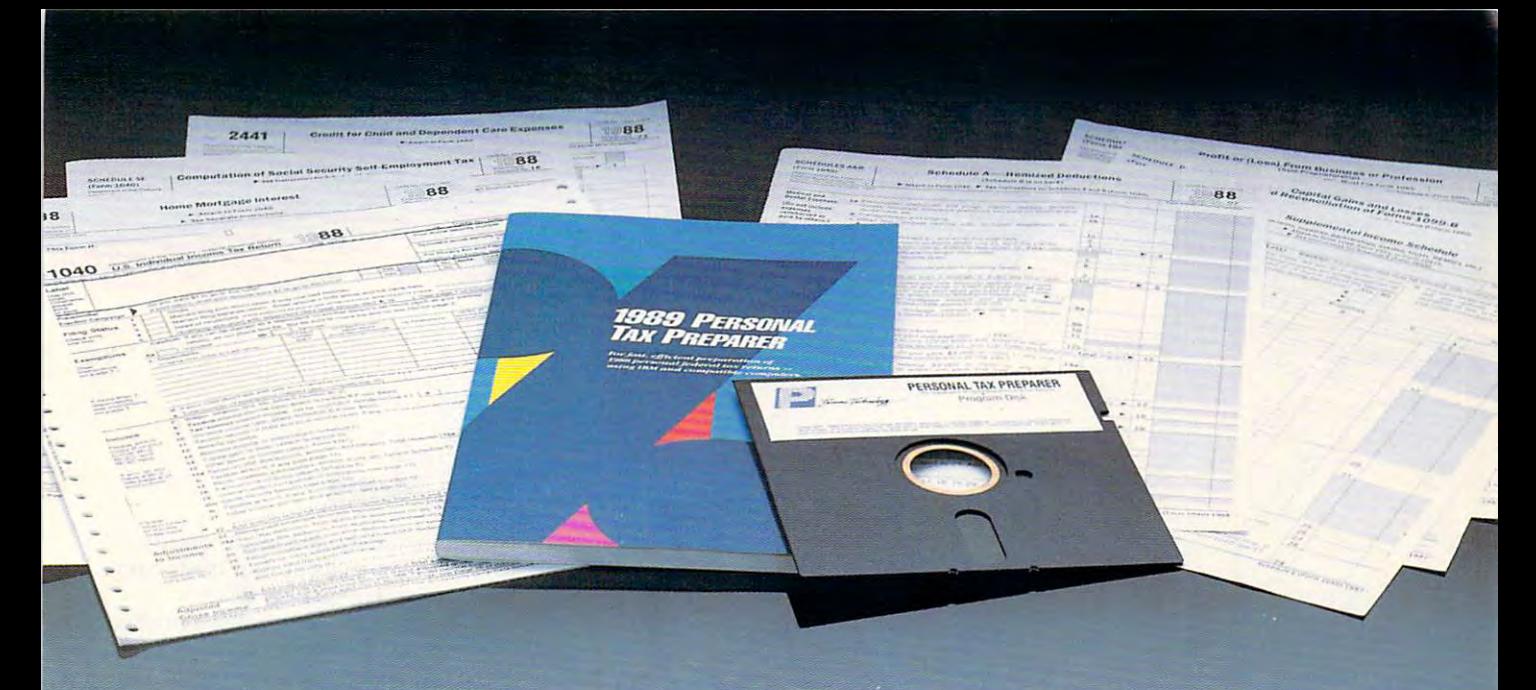

#### The Second Second Second Second Second Second Second Second Second Second Second Second Second Second Second Second Second Second Second Second Second Second Second Second Second Second Second Second Second Second Second S **THE \$29 TAX RETURN SOLUTION.**

lere's the solution to your <sup>1988</sup> personal federal in Here's the solution to your 1988 personal federal income tax return. Prepare it yourself with this easy-to-come tax return. Prepare it yourself with this easy-touse CPA designed program. Let Personal Tax Pre use CPA designed program. Let PERSONAL TAX PREparer^ "on-line" help, plus easy-to-follow menus PARER'S "on-line" help, plus easy-to-follow menus and screens guide you every step of the way through and screens guide you every step of the way through your <sup>1988</sup> federal tax return. your 1988 federal tax return.

The <sup>1989</sup> Personal Tax Preparer will calculate and The 1989 PERSONAL TAX PREPARER will calculate and print your <sup>1988</sup> federal income tax return including: print your 1988 federal income tax return including: Form 1040, Schedules A, B, C, D, E, R, SE, and more. Form 1040, Schedules A, B, C, D, E, R, SE, and more.

#### It also features:

- $\bullet$  "What-if" processor  $-$  Change any information and instantly see the effect on your tax situation. and instantly see the effect on your tax situation .
- Pop-up "on-line" help windows that provide expla Pop-up "on-line" help windows that provide explanations, relevant IRS Publication numbers and toll nations, relevant IRS Publication numbers and toll free IRS Tele Tax numbers.
- Three "IRS Approved" pin feed <sup>1040</sup> forms. Three " IRS Approved" pin feed 1040 forms.
- $\bullet$  A pop-up arithmetic calculator.
- pop-up note pad. A pop-up note pad.
- financial calculator that figures interest rates, A financial calculator that figures interest rates, loan payments, balloon payments, loan balances, loan payments, balloon payments, loan balances, interest earned, savings and investment future interest earned, savings and investment future values.
- Prints amortization and accumulation schedules. Prints amortization and accumulation schedules.
- <sup>1989</sup> Tax Planner. A 1989 Tax Planner.
- Not copy protected. Not copy protected.

Farsons Technology

<sup>375</sup> Collins Road N.E. 375 Collins Road N.E. Cedar Rapids, Iowa <sup>52402</sup> Cedar Rapids, Iowa 52402 Whether you do your own return, want to check on Whether you do your own return, want to check on your tax preparer, or, would like to plan your <sup>1989</sup> tax your tax preparer, or, would like to plan your 1989 tax situation, Personal Tax Preparer is for you. situation, Personal Tax Preparer is for you.

For Same Day Shipping For Same Day Shipping VISA, MASTERCARD, & C.O.D. ORDERS CALL

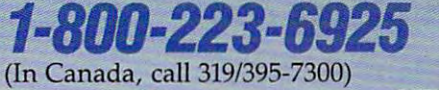

Weekdays 8:30 a.m. to 9:00 p.m. CST Weekdays 8:30 a.m. to 9:00 p.m. CST Saturdays 9:00 a.m. to 5:00 p.m. Or send check or money order Or send check or money order parable to Parsons Technology. payable to Parsons Technology.

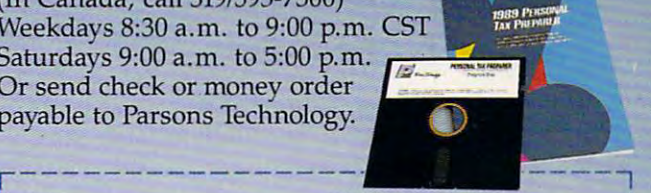

Dept. COM Dept. COM <sup>375</sup> Collins Road NE 315 Colli ns Road NE Cedar Rapids, Iowa <sup>52402</sup> Cedar Rapids, Iowa 52402

Farsons Techn

Tax Preparer *TAX PREPARER*  \$29 + \$5 shipping INCLUDES PRINTED MANUAL NOT COPY PROTECTED

> I I I I

<sup>1989</sup> Personal **1989** *PERSONAL* 

 $N_{\rm A}$ 

 $\mathcal{L}$  , and the set of  $\mathcal{L}$  such that  $\mathcal{L}$  is the set of  $\mathcal{L}$  such that  $\mathcal{L}$ 

 $\overline{C}$ 

STATE/ZIP PHONE PHONE

 $CHECK \Box$  MONEY ORDER  $\Box$  VISA  $\Box$  MASTERCARD  $\Box$  I

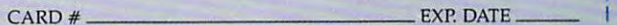

computer, 256K or more RAM, DOS 2.0 or higher, 2 disk drives (or I a hard disk). Add \$5 shipping/handling — \$10 outside North Amer- | ica. Iowa residents, please add  $4\%$  sales tax. 1989 PERSONAL TAX PREPARER requires an IBM or compatible I

# reviews **.REVIEWS**

 $\frac{1}{100}$ 

Dungeons, **Dungeons,**  Artwork, Harness **Artwork, Harness**  Hypermedia, Sink **Hypermedia, Sink**  Ships from Sub, **Ships from a Sub,**   $\cdots$  to the Games  $\cdots$ **Descend into Animate Your Go to the Games** 

Each month. "Fast Looks" offers up Each month, "Fast Looks" offers up snapshots of some of the most interest **snapshots** of some of the **most interest**ing, unusual, or important new software **ing. unusual, or important new software**  and hardware for the Amiga, Apple II. and hardware for the Amiga, Apple II, Atari ST. Commodore 64/128. IBM Atari ST, Commodore 64/ 128, IBM PC. and Macintosh lines of personal computers. We think you'll want to **computers.** *We* **think you'll want to**  know about them now. not next month. **know about them now, not next month.**  PC, and Macintosh lines of personal

#### **DeskPaint 2.0**

DeskPaint is a good example of how far Macintosh paint programs have come. **Macintosh paint programs have come.**  It puts most of the features of Mac-**Paint, SuperPaint, and MacDraw into** two desk accessories. With DeskPaint, **two desk accessories. With DeskPainl,**  you can stay in your favorite applica **you can stay in your favorite applica**tion, such as desktop publishing pro tion, such as a desktop publishing program or word processor, while you **gram or a word processor, while you**  open, alter, and save paint or draw files. **open, alter, and save paint or draw files.** 

The *DeskPaint* package includes an Auto Trace feature, which converts bit **Auto Trace feature, which converts bit**mapped graphics into draw objects for mapped graphics into draw objects for higher-resolution printouts, and Desk-**higher-resolution printouts, and** *Desk-* Draw, a separate draw program in another desk accessory. DeskPaint lets **other desk accessory.** *DeskPailll lcts*  you load. edit, and save MacPaint and **you load, edit, and save A1acPaim and**  TIFF files, while *DeskDraw* lets you load. edit, and save PICT files. Zedcor load, edit, and save PICT files. Zedcor has also improved *DeskPaint'*s handy Browse feature, which lets you quickly **Browse feature, which lets you quickly**  look through the picture files. look through the picture files.

If you're looking for a full-featured paint/draw program and prefer the flexibility of a desk accessory, put Desk-Paint under your Apple menu. **Paim under your Apple menu.** 

-DE

 $-DE$ 

Macintosh—S129.95 **Macintosh-\$129.95**  Zedcor Zedcor <sup>4500</sup> E. Speedway 4500 E. Speedway Suite <sup>22</sup> Suite 22 Tucson. A2 <sup>85712</sup> **Tucson, AZ 85712**  (800) 482-4567 (BOO) 482-4567

#### Map Skills and Map Skills and Map Skills and Map Skills and Map Skills and Map Skills and Map Skills and Map Skills **Map Skills**

Next time you need to teach someone **Next lime you need to teach someone**  to read map. pull out your trusty com **10 read a map, pull Qut your trusty com**puter and a copy of *Map Skills*.

Designed for the education market, this program features about <sup>100</sup> lessons **this program features about 100 lessons**  on navigating through highways and **on navigating through highways and**  byways. You can also design your own **byways. You can also design your own**  lessons based on the five maps provid ed in the package. **Designed for the education market,**  lessons based on the five maps provided in the package.

The program gives you instruc **The program gives you instruc**tions on how to get from point to **tions on how to get from point A to**  point B. and you direct your car across **point B, and you direct your car across**  the onscreen map. When you've fin **the onscreen map. When you've fin**ished your trip, the computer tells you **ished your trip, the computer tells you**  how many miles you traveled and how **how many miles you traveled and how**  much time you took to gel to your des **much time you took to get to your des**tination. Sometimes you can take **tinalion. Sometimes you can take a**  shorter, faster route than the one sug **shorter, faster route than the one sug**gested by the program. gested by the program.

The report card feature is useful for **The repon card feature is useful for**  teachers because it tracks students' pro **teachers because it tracks students' pro**gress. Teachers can also customize the **gress. Teachers can also customize the**  program for each student, starting a student at low difficulty level, for in **dent at a low difficulty level, for in**stance, or limiting student to exercises **stance, or limiting a student to exercises**  from one map. **from one map.** 

Map Skills isn't just educational. Map Skills isn't just educational, though. It's fun. too—not the kind of though. It's fun, too-not the kind of frantic fun seen in an arcade game, but **frantic fun seen in an arcade game, but**  enjoyable learning as students drive **enjoyable learning as students drive**  across the computer landscape. **across the computer landscape.** 

 $-HA$ 

Apple II—S39.95 **Apple 11-\$39.95**  Weekly Reader Software/Optimum Resource **Weekly Reader Software/Optimum Resource Norfolk, CT 06058** (800)327-1473 **10 Station Place (800) 327-1473** 

#### Grand Prix Circuit **Grand Prix Circuit**

You've got your two-tones through the **You've got your two-tones through the**  floorboard and your eyes on the red floorboard and your eyes on the red line. The motor roars as you white-**line. The motor roars as you whitc**knuckle your McLaren Honda Turbo knuckle your Mclaren Honda Turbo through a hairpin curve and onto the straightaway at <sup>180</sup> miles per hour. straightaway at 180 miles per hour. Welcome to Grand Prix Circuit. **Welcome to** *Grand Prix Circuit.* 

This hot-rod game gives you the This hot-rod game gives you the choice of three supercharged cars and **choice** of three **supercharged cars and**  puts you on any of eight Grand Prix puts you on any of eight Grand Prix racetracks around the world. From Mo **racetracks around the world. From Mo**naco to Motor City, from Britain to **naco to Motor City, from Brilain to**  Brazil Grand Prix Circuit covers more **Brazil,** *Grand Prix Circuit* **covers more** 

C-www.commodore.ca

# PAST THE GHOULISH CRYPT, **PAST THE GHOULISH CRYPT, BEYOND THE ELFIN AV** BEYOND THE ELFIN CAVERNS, THE ELFIN CAVERNS, THE ELFIN CAVERNS, THE ELFIN CAVERNS, THE ELFIN CAVERNS, THE ELECTRONIC CAVERNS, THE ELECTRONIC CAVERNS, THE ELECTRONIC CAVERNS, THE ELECTRONIC CAVERNS, THE ELECTRONIC CAVERNS, **THROUGH THE FUBLIO**  THROUGH THE FUEL TIME THE FUEL TIME THE FUEL TIME THAT THE FUEL TIME THE FUEL TIME THAT THE FUEL TIME THE FUEL TIME THAT THE FUEL TIME THE FUEL TIME THAT THE FUEL TIME THE FUEL TIME THAT THE FUEL TIME THE FUEL TIME THAT TH **AND INTO THE 31ST** AND INTO THE 31st CENTURY CONTINUES INTO THE 31st CENTURY CONTINUES INTO THE 31st CENTURY CONTINUES INTO THE 31st CENTURY CONTINUES INTO A 1999 OF REAL PROPERTY OF REAL PROPERTY OF REAL PROPERTY OF REAL PROPERTY OF REAL PR

#### INTRODUCING FIVE SPECTACULAR **INTRODUCING FIVE SPECTACULAR NEW GAMES FROM INFOCOM:"**

We swore we'd never add graphics to our games until we We swore we'd never add graphics to our games until we could make the pictures on the screen as compelling as the could make the pictures on the screen as compelling as the ones in our mind. And we've kept our promise. Now our screens are bursting with color, form and shadow. And screens are bursting with color, form and shadow. And that's not all. that's not all.

We've meshed storytelling and graphics into exciting We've meshed storytelling and graphics into exciting new types of games. Role playing games. Interactive fiction. new types of games. Role playing games. Interactive fiction. Fantasies. And new hybrid of interactive fiction and tradi Fantasies. And a new hybrid of interactive fiction and traditional RPG's we call "role-play chronicles!"" You've never seen tional RPG's we call "role-play chronicles~" You've never seen anything like it! anything like it!

And every title is jammed full of the most riveting And every title is jammed **full** of the most riveting plots, compelling descriptions, and dastardly puzzles ever to plots, compelling descriptions, and dastardly puzzles ever to fit on <sup>a</sup> floppy. fit on a floppy.

Now you don't have to choose between great story Now you don't have to choose between a great story and great graphics. Because Infocom brings you both. Take a look at our pixel-popping new entertainment products. We're look at our pixel-popping new entertainment products. We're sure they will blow you out of the water. sure they will blow you out of the water.

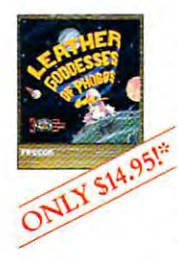

#### SOLID GOLD TITLES **SOLID GOLD TITLES**

Now you can enjoy Intocom's most popular games for **Now you can enjoy lnfocom's most popular games for a**  mere \$14.95\*! *Zork<sup>\*</sup> I, The Hitchhiker's Guide to the Galaxy*;" Planet/all? Wishbringer? and Leather Goddesses ofPhobos\* *P1anetfoll,' Wishbringer,°* and *Leather Goddesses of Phobos'*  have been re-packaged with everything you'll need to play-have been re-packaged with everything you'll need to playincluding on-screen hints! You can't afford to pass up this including on·sc reen hints! You can't afford to pass up this solid gold opportunity! solid gold opportunity!

\*Mosi systems—see order form **"Most systems-see order form** 

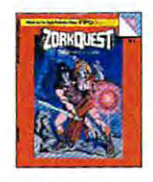

#### **INFOCOMICS**

Yikes! The classic comic book comes to your computer **Yikes! The classic comic book comes to your computer**  screen! Infocomics have sophisticated cinematic effects like **screen! Infocomics have sophisticated cinematic effects like**  panning, zooming and animation, but are ridiculously easy **panning, zooming and animation, but are ridiculously easy**  to use. Priced at just \$12.00, there's a fabulous Infocomic fantasy, comedy or superhero adventure for everyone! **fantasy, comedy or superhero adventure for everyone!** 

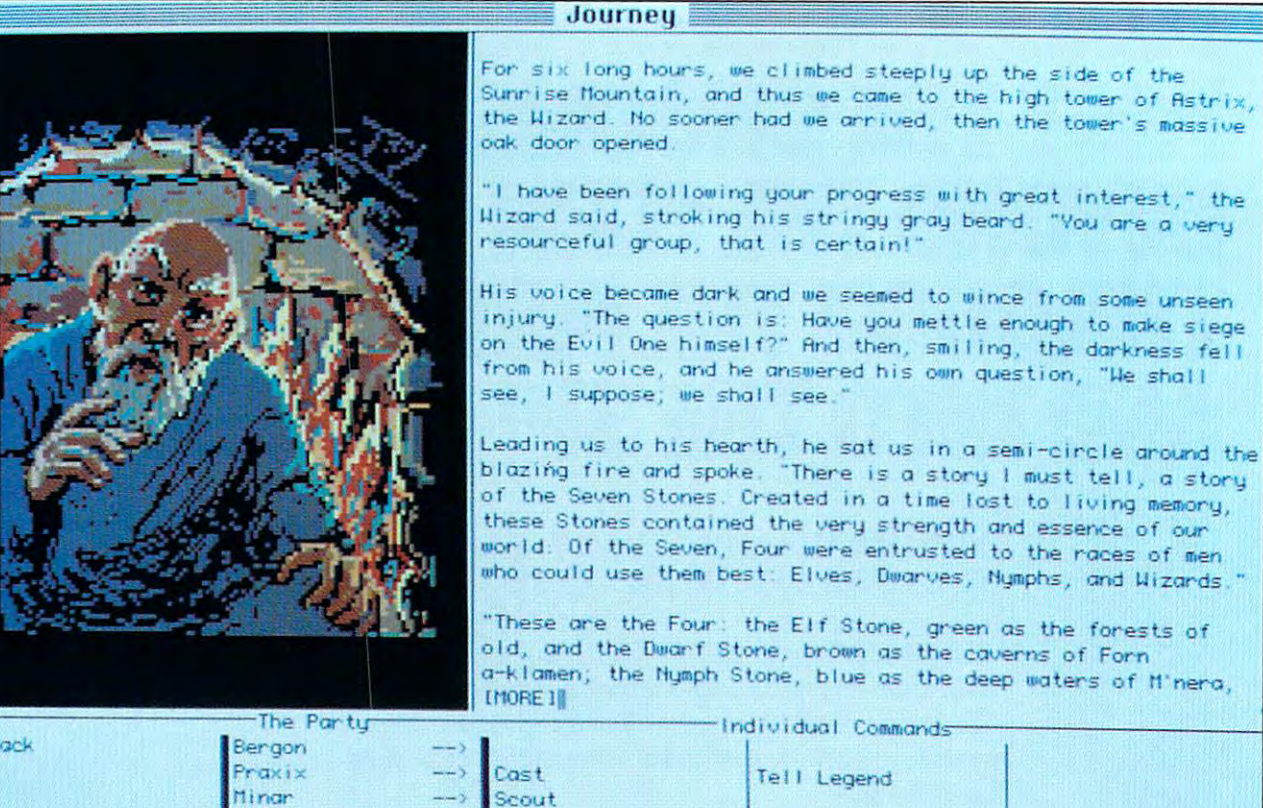

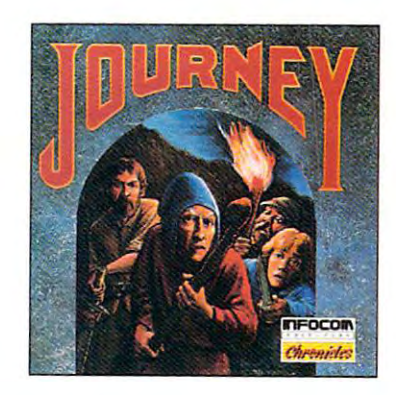

dina Too

 $G$ come

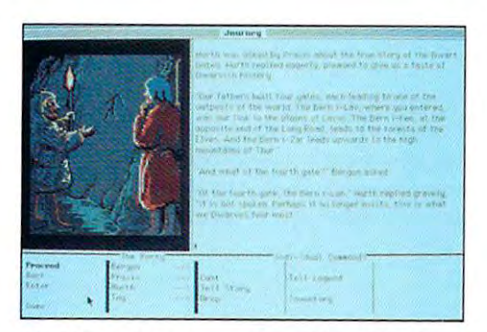

(Top) Magical creatures and wondrous wizards *(Top)* **Magical CrcaIUR"S and wondrous wizards**  inhabit the world of *Journey*.

(Center) Ask for Journey at your favorite soft *(Cemer)* **Ask for** *jOl(mey* **at your favorite soft**ware retailer. **ware retailer.** 

(Bottom) You must lncerprct what you find lor **{BalCom} You must interpret what you find for**  your journey to be successful. **your journey to be successful.** 

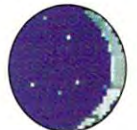

Scout Drop

#### $J<sub>0</sub>$

*Journey* into a world of natural beauty and unnatural magic, world of monsters and melee, an entirely **magic, a world of monsters and melee, an entirely**  new world of entertainment software. In Journey, **new world of entenainmem software. In** *jounu:y,* 

you lead a party of four adventurers on a noble quest to save the countryside from evil. *Journey* combines Infocom's storytelling expertise with the essence of role playing games to create the truly new genre of "role-play chronicles!' new genre of "role-play chronicles:'

Journey requires no typing and can be played entirely with *• journey* requires no typing and can be played entirely with a keyboard, a joystick, or a mouse.

Telecommunication and the contract of the contract of the contract of the contract of the contract of the contract of the contract of the contract of the contract of the contract of the contract of the contract of the cont Inven tory **Inven Or"'y** 

- If you like RPG's, interactive fiction or fantasy stones, you'll love If you like RPG's, interactive fiction or fantasy stories, you'll love the saga of *Journey*.
- **Over one hundred stunning graphics give you new vistas to** explore at every stage of your quest. explore at every stage of your quest.
- Favorite Infocom writer Marc **· Favorite lnfocom writer Marc**  Blank, author of Zork, Deadline\* and Blank, author of *Zork, Deadline'* and Enchanter, has developed Journey and *Enchanter,* has developed *journey* and the new role-play chronicles.  $\frac{1}{2}$
- Your Journey package includes game Your *joumey* package includes a game disk, beautifully illustrated map and disk, a beautifully illustrated map and
	- a quartz crystal secured in a velvet pouch.
- Journey is available for most personal computers. See the order  *journey* is available for most personal computers. See the order form on the reverse side for machines and prices. **form on the reverse side for machines and prices.**

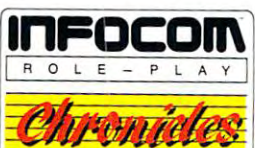

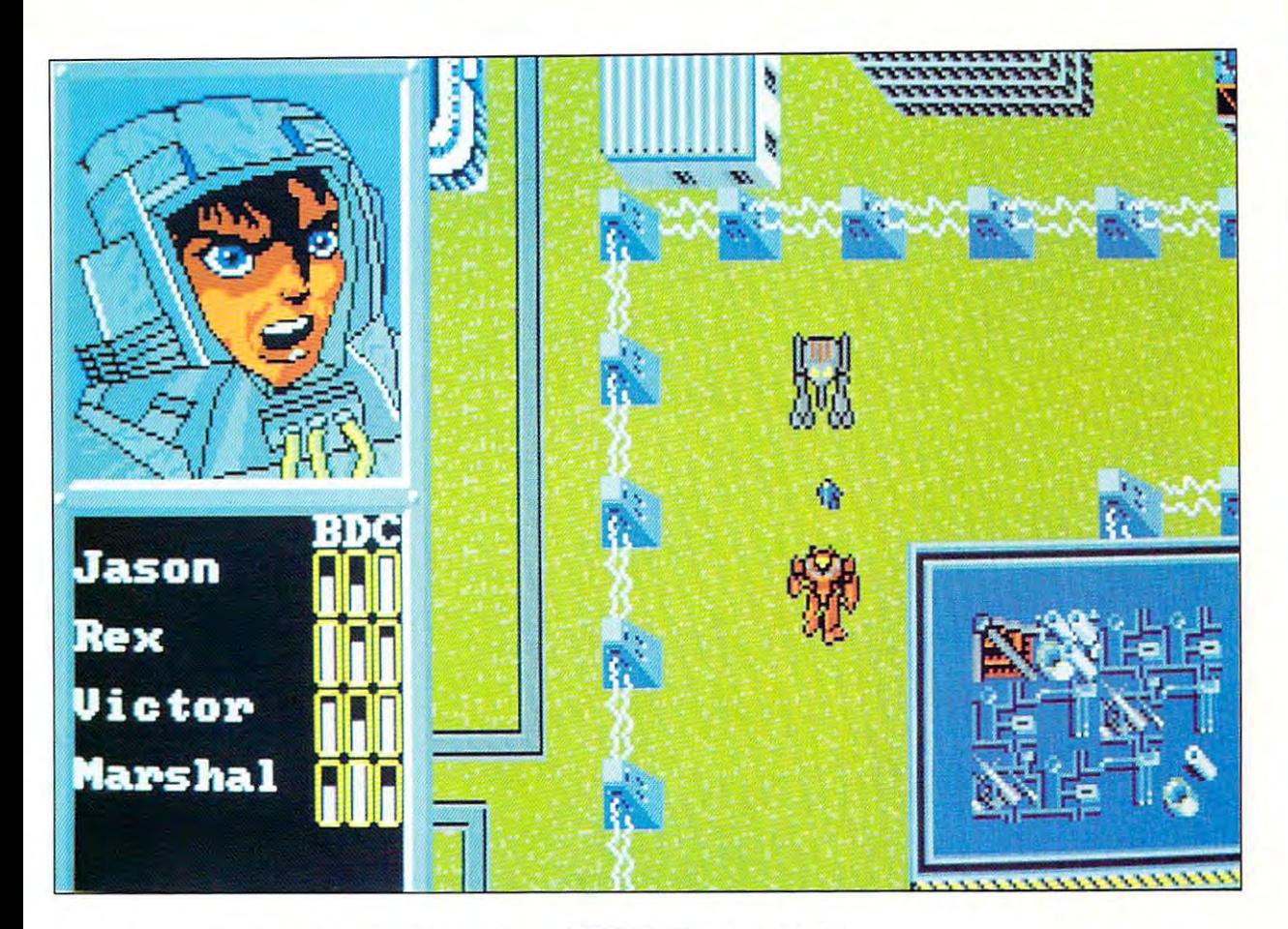

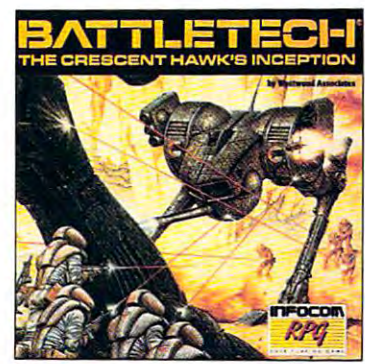

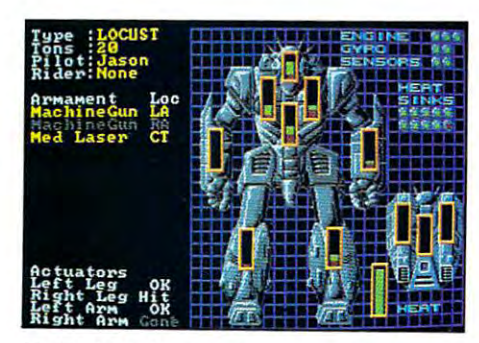

nim,ited outtakes let you zoom in on *(lop)* **Animated outtakes let you zoom in on**  the action. the action.

(Center) The package tells you that BattleTech *(Omer)* The package tells you that *Bart/eTlXh* means business. **means business.** 

*(Bottom)* Detailed scan helps keep track of damage sustained in combat. **damage SUStained in combat.** 

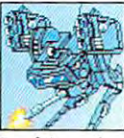

#### BattleTech<sup>®</sup>:

 $\mathbb{R}$  . The contract of  $\mathbb{R}$  $\blacksquare$  The Crescent Hawk's Inception

 $\mathbb{F}$  In the 31st Century, brutal wars are waged in giant machines, and human lives are cheaper than water. **machines, and human lives are cheaper {han water.**  In this action-packed RPG, you are Jason Youngblood, a warrior

- cadet who must fight to preserve his planet, his honor and his life. cadet who must fight to preserve his planet, his honor and his life. BattleTech is the first computer RPG set in the powerful Battle *• BattleTech* is the first computer RPG set in the powerful Battle-**Tech universe.**
- Tech universe. BattleTech includes "The Arena," gladiatorial module you can *• BattleTech* includes "The Arena," a gladiatorial module you can play again and again to hone your skills and accumulate supplies. play again and again to hone your skills and accumulate supplies.
- BattleTech features the richness of plot and depth of detail that you  *Battle Tech* features the richness of plot and depth of detail that you have come to expect from Infocom games. **have corne 10 expect from lnfocom games.**
- You will see animated game sequences rendered in the distinctive  **You will see animated game sequences rendered in the distinctive**  style of Japanese "monga" comics. style of Japanese "monga" comics.
- BattleTech features the largest RPG  *BattleTech* features the largest RPG universe ever created, with over four **universe ever created, with over four**  million different locations on the com **million different locations on the com**puterized playing board. puterized playing board.
- BattleTech features the most explosive  *BattleTech* features the most explosive warfare and complicated strategy of warfare and complicated strategy of any computer RPG. any computer RPG.

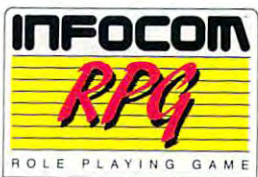

- *BattleTech* is a fully integrated part of FASA's BattleTech universe. It was developed with Westwood Associates, creators of It was developed with Westwood Associates, creators of Phantasie™ III, Questron™ II and Summer Games.®
- Your BattleTech package includes game disk, an exciting full-• Your *Battle Tech* package includes a game disk, an exciting fullcolor poster, and an official Weapon and 'Mech Recognition color poster, and an official Weapon and 'Mech Recognition Guide. Guide.
- BattleTech is available for IBM PC and 100% compatibles, Apple II  *BattleTech* is available for IBM PC and 100% compatibles, Apple II series, Commodore 64/128 and the Amiga. See the order form on senes, Commodore 64/ 128 and the Amiga. See the order form on the reverse side for specifications and prices. **the reverse side for specifications and prices.**

#### File Edit **Herbs** Door **Bruno Cave Entrance**  $200(200)$ **BRUNO's Group** BRUNOS GROUP COM DE COMPOSITORES EN 1999, EN 1999, EN 1999, EN 1999, EN 1999, EN 1999, EN 1999, EN 1999, EN 19 From the outside, the CAVE EnTRAHCE is almost, completely EnTRAnCE IS almost completely camouflaged. Briars and rubble provide concealment sufficient to thwart all but the most persistent . visitor The walls and ceiling of vIsItor . The walls and cellmg of the CAVE EnTRAFiCEare the CAVE EnTRAnCE are constructed from packed earth. constructed from paCked earth The passage leads downward and The passage leads downward and to the south as far as the eye can to the south as far as the eye can see, which isn't far, considering. the dimness of the light. There is  $\,$ Map == no evidence of man-made workmanship The cave appears workmanshIp The cave appears to have been naturally. constructed Entrance Banquet  $H<sub>2</sub>H$

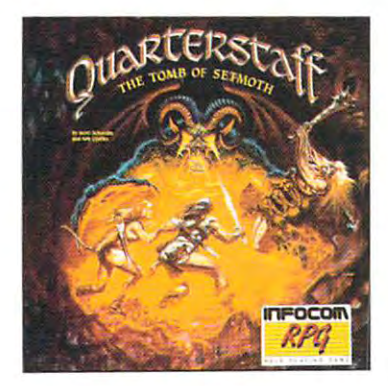

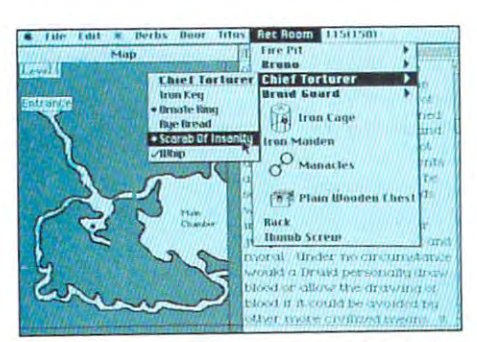

(Top) Superb graphics, on-screen mapping, and *(Top)* Superb graphics. on-screen mapping, and a dramatic story create a realistic role playing experience. **expenence.** 

*(Center) Quarterstaff* is the fantasy role playing game for true RPG players.

*(Bottom) Quarterstaff* is easy to play using logical, sophisticated menus. **sophisticated menus.** 

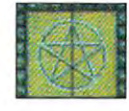

#### QUARTERSTAFF": THE TOMB OF SETMOTH"

Three months ago, the Tree Druid Colony vanished Three months ago, the Tree Druid Colony vanished without a trace. A search party is sent to discover

what fate befell these peaceful people, and to save any who may what fate befell these peaceful people, and to save any who may survive. In *Quarterstaff*, it is your mission to guide this ever-changing band of warriors through cavern and crypt in search of an ing band of warriors through cavern and crypt in search of an unknown demon. **unknown demon.** 

- *Quarterstaff* is the first computer role playing game to capture the mood and feel of pen-and-paper RPG's. mood and feel of pen-and-paper RPG's.
- *Quarterstaff* features the most realistic environment of any fantasy role playing game. Characters need to eat and sleep, objects have role playing game. Characters need to eat and sleep, objects have size and weight, and even monsters have motives. **size and weight, and even monsters have motives.**
- The Macintosh version of Quarterstajf The Macintosh version of *Quarterstajf*  features the ultimate in Macintosh **features the uhimate in Macintosh**  interfaces, with hierarchical menus, **interfaces, with hierarchical menus,**  realistic sound, context-sensitive hints **realistic sound, context-sensitive hints**  and dynamic map window. **and a dynamic map window.**
- When *Quarterstaff* was developed by Scott Schmitz and Ken Updike, Scott Schmitz and Ken Updike,

Dragon Magazine <sup>\*</sup> gave it a perfect rating. This new version is refined and enhanced with Infocom's distinctive brand of storytelling. fined and enhanced with lnfocom's distinctive brand of storytelling.

- Your *Quarterstaff* package includes the game disks, a dazzling poster, mystical ritual parchment and Druid coin. Macintosh **poster, a mystical ritual parchment and a Druid coin. Macintosh**  version also has an extra color graphics disk. **version also has an extrn color grnphics disk.**
- *Quarterstaff* is available for the Macintosh, Apple II GS, and IBM and 100% compatibles. See the order form on the reverse side for and 100% compatibles. See the order form on the reverse side for specifications and prices. **specifications and prices.**

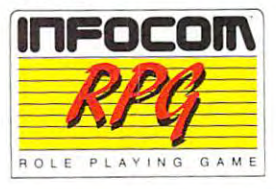

G
# 7.911  $\begin{bmatrix} 1 & 1 \\ 1 & 1 \end{bmatrix}$

**The lines only play one** way — all out. That's is tough, gutsy and is tough, gutsy and aggressive. And you aggressive. And you don't win ball games don't win ball games unless you're willing unless you're willing to play faster, harder to play faster, harder and *better* than everyone else. ■■ one else." because real baseball

•

PETE ROSE Baseball's Ail-Time Leading Hitter Baseball's All-Time Leading Hitter PETE ROSE

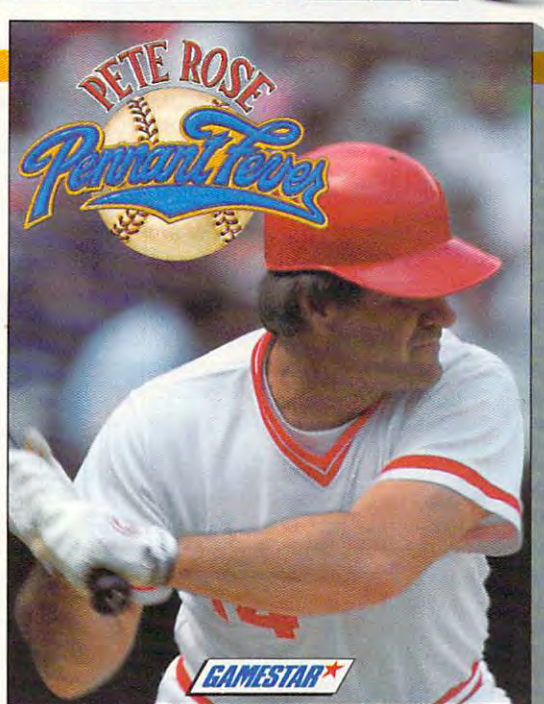

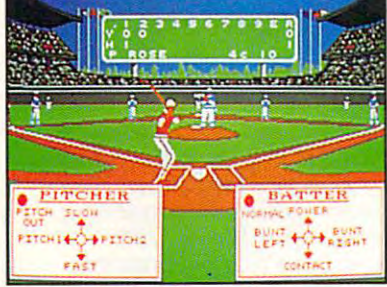

Take complete charge of all pitching and hitting with pop-up option windows. with pop-up option windows. Take complete charge of all pitching and hitting

#### YOU'RE ON THE FIELD YOU'RE ON THE FIELO

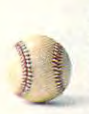

Pick your heat from <sup>23</sup> pitches. Pick your heat from 23 pitches. Gauge your throw and gun Gauge your throw and gun down the runner. Steal second down the runner. Steal second in a cloud of dust. Five different batting options give you all ent batting options give you all the power of Pete. the power of Pete.

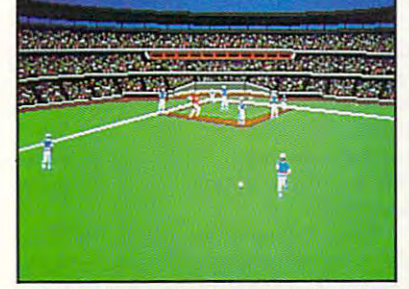

Judge the fly. scoop hot grounders, chase down Judge the fly, scoop hot grounders, chase down drives at the wail, drives at the wall.

# YOU'RE IN THE DUGOUT YOU'RE IN THE DUGOUT Set a blistering batting order relievers, pinch-hitters and relievers, pinch· hitters and

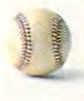

and pitching rotation. Bring in and pitching rotation. Bring in pinch-runners. Call for the steal pinch-runners. Call for the steal or hit-and-run. or hit-and·run.

For IBM® Tandy® and 100% Compatibles. 512K RAM and Graphics Adapter Required. Not Copy Protected.

**HOW TO ORDER:** Visit your retailer or call 800-227-6900 for Visa/MasterCard orders. Direct price is \$44.95. A shipping and handling<br>charge of \$4,50 applies to all direct orders. Sales tax will be added to orders in Califo

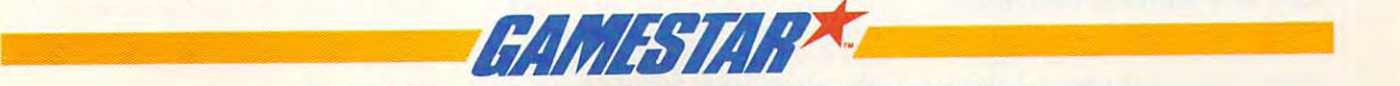

Hardball? Hardball? Here's your your your your particular your your particular in the particular of the particular of the particular of the particular of the particular of the particular of the particular of the particula games are performed by the performance of the performance and the performance of the performance of the performance of the performance of the performance of the performance of the performance of the performance of the perf  $F = F \cdot F \cdot F = F \cdot F \cdot F \cdot F = F \cdot F \cdot F \cdot F$ every position and catch all controllers are all controllers and catch all controllers and catch all controllers are all controllers and controllers are all controllers and controllers are all controllers and controllers a the action from eight different the action from eight different Faster than Earl Weaver Baseball™ *Harder* than Hardball! ™ Here's your game - Pete Rose Pennant Fever. Now you can play every position and catch al/ field-level views!

Hear the crack of the bat, Hear the crack of the bat, the roar of the crowd, all the the roar of the crowd, all the umpire calls. Digitized voice umpire calls. Digitized voice and sound plus the hotel company of the hotel  $\mathcal{F}$  , and a set of  $\mathcal{F}$  , and a set of  $\mathcal{F}$  are baseball as the set of  $\mathcal{F}$ accept anything less. accept anything less. and sound plus the hottest graphics bring you baseball that's *better* than all the rest. Because Charlie Hustle won't

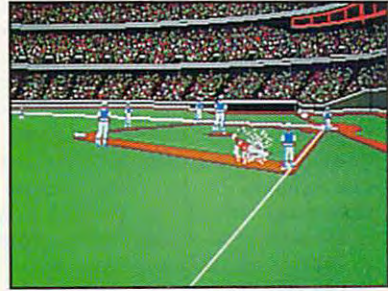

It's spikes first when you gotta have the bag tell'em Charlie sent ya. tell 'em Charlie sent ya.

#### YOU'RE IN THE FRONT OFFICE YOU'RE IN THE FRONT OFFICE As GM, you've got <sup>10</sup> seasons As GM, you've got 10 seasons to build a dynasty. Draft redhot rookies and buy expensive free agents. One or two player free agents. One or two player action give you all the realism action give you all the realism of the championship chase. of the championship chase. hot rookies and buy expensive

#### Pete rose pennant fever. Baseball at the state of the state of the state of the state of the state of the state of the state of the state of the state of the state of the state of the state of the state of the state of the state of the state of th BASEBALL AT ITS BEST.

Farl Weaver Baseball. Harrchall!, IBM, and Tandy are trademarks of Electronic Arts, Accolade, Inc., International Business Machines Corp., and Tandy Corp., respectively

# Ewww.commodore.ca

#### REVIEWS **IO REVIEWS**

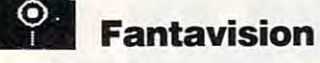

Walt Disney's artists had to draw mil Walt Disney's artists had to draw millions of pictures to produce full-length lions of piclures 10 produce full-length animated movies. But you don't. Ani animated movies. But yOll don't. Animation programs, packages that give mation programs, packages that give you the tools to create your own com puter "toons," are the hot new kids on puter "toons," are the hot new lcids on the software block. Broderbund's Fant Ihe software block. Br0derbund's *Fant*avision easily qualifies as the best such *avision* easily qualifies as the best such program for the IBM PC and program for Ihe IBM PC and compatibles. compalibles. you the tools to create your own com-

Making short movies with Fant Making short movies with *Fan/* avision is simple. The program's graph *avision* is simple. The program's graphics interface works best with a mouse, but you can operate it (rather awkward but yOll can operate it (rather awkwardly) with the keyboard. To make a shape that will move from left to right on the Ihal will move from left 10 righl on the screen, create it on the far left of the screen, create it on the far left of the<br>screen with one of the drawing tools (a line-segment tool, a rectangle tool, and circle tool). This is the first frame of a circle 1001). This is Ihe firsl frame of your movie. Create second frame by cloning the first (with an option in the cloning Ihe firsl (wilh an option in Ihe File menu), but this time move the File menu), but this time move the shape all the way to the right of the screen. Click on Go and Fantavision screen. Click on Go and *Fantavision*  produces a sequence—your shape sails smoothly across the screen. smoothly across the screen. your movie. Create a second frame by

The program works on the key The program works on Ihe *key*  frame principles and decorates and observed and one ject's motions between two widely dif ject's motions between two widely different frames and then draws the ferent frames and then draws the intermediate positions. Those interme intermediate positions. Those intermediate drawings are called tweens. *frame* principle: It interpolates an ob-

diate drawings are called *tweens.* Fantavision treats shapes as *ob*jects, collections of points and lines. Objects can be as simple as single dot Objecls can be as simple as a single dOl or as complex as fully drawn figure of or as complex as a fully drawn figure of lines and color shapes. Metamorphic lines and color shapes. Metamorphic tools (a grabbing hand, a point-creating finger, and point-cutting knife) allow finger, and a poinl-culting knife) allow you to change the arrangement and you to change the arrangement and number of points in any object from number of points in any object from one frame to the next. Thus you can one frame to the next. Thus you can draw tiger in one frame and then turn draw a tiger in one frame and then turn it into chair in the next frame simply it into a chair in the next frame simply by rearranging the points that make up by rearranging the poinls Ihal make up the tiger. When you play back the movie, Fantavision transforms the tiger ie, *Falllavision* transforms the tiger smoothly into the chair. (This sort of smoolhly inlo Ihe chair. (This sort of metamorphosis can often produce un metamorphosis can often produce unexpected intermediate results; you'll expected intermediate results; you'll need some practice to get a feel for it.) *jeets,* collections of points and lines.

You can use the Goodies menu to You can use the Goodies menu to make special object transformations make special object transformations like rotating, squashing, and spinning like rotating, squashing, and spinning around a center of rotation. Objects can be any available color; with a monochrome adapter, Fantavision offers chrome adapter, *Famavision* offers a pattern palette instead. The IBM PC and compatibles version supports as and compatibles version supports as many as <sup>16</sup> individual, independently many as 16 individual, independenlly moving objects in any one movie. moving objects in anyone movie.

Because *Fantavision* is objectoriented rather than page- or bitmap-oriented rather than page- or bitmaporiented, you can create lengthy oriented, you can create lengthy

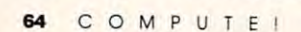

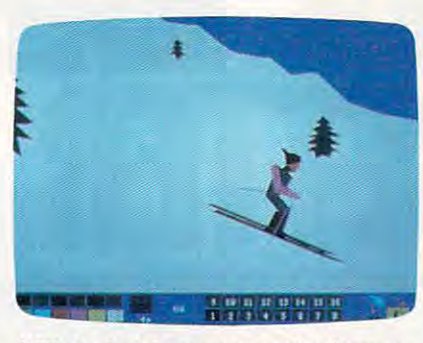

With Fantavision, you can animate your With Fantavlslon, you can animate your computer art for a moving experience.

animation at  $\alpha$  and  $\alpha$  is an animation and  $\alpha$  and  $\alpha$ and you can use the material in individ and you can use the material in individual frames more than once within an ual frames more than once within an animation—a real convenience when animation-a real convenience when you're creating repetitive sections. You you're creating repetitive sections. You can vary the timing of a movie and the planets and planets and and provided any intergram's frame-editing features let you gram's frame-editing features let you cut, copy, and insert frames in any cut, copy, and insert frames in any sequence. sequence. animations. You can loop animations number of frames it takes to accomplish an action. In addition, the pro-

You can load backgrounds for your You can load backgrounds for your movies from any paint program that movies from any paint program that saves picture files in PC Paintbrush for saves picture files in *PC Paintbrush* format. Only one background per movie is mal. Only one background per movie is allowed, however. One effective tech allowed, however. One effective technique is to create a rich and colorful backdrop with your paint program and backdrop with your paint program and then animate a simple shape over it.

Once you have created your ani Once you have created your animated movie, you can store it on disk mated movie, you can store it on disk for playback either in Fantavision or for playback either in *Fantal'ision* or with a different player program.

Besides its grace and simplicity, Besides its grace and simplicity, another aspect of Fantavision that sets another aspect of *Fantavision* that sets it apart is its sound effects library. Ef il apart is ils sound effecls library. Effects include <sup>a</sup> variety of animal noises, fects include a variety of animal noises, bug squeaks, and laser blasts. You can bug squeaks, and laser bias Is. You can create and customize your own sounds create and customize your own sounds with the help of frequency and duration histograms. histograms.

Once on the few the few drawbacks and sense otherwise well-designed and easy-to-use olherwise well-designed and easy-Io-use program is its inability to draw true program is its inability to draw true curves. The best you can do is approxi curves. The best you can do is approximate curves by drawing many short, mate curves by drawing many short, straight sides. Without curves, it's hard straight sides. Without curves, it's hard to make convincing cartoon characters to make convincing cartoon characters (although the polar bear movie includ (although Ihe polar bear movie included on the movie demonstrate is a set of the movie of the movie demonstrate in the case of the case of the case of the case of the case of the case of the case of the case of the case of the case of the case of the case of demonstration of the state of the state and the state of the state of the state of the state of the state of the state of the state of the state of the state of the state of the state of the state of the state of the state mator can overcome this). Brøderbund might consider offering a Bezier-curve tool in a future upgrade. One of the few drawbacks in this ed on the movie demo disk is a clever demonstration of how a talented ani-

The ability to preset a motion path for objects would also be a welcome addition. Similar programs, such as Aegis dition. Similar programs, such as *Aegis*  Animator for the Amiga, offer a pathcreation tool. Finally, you should be crealion 1001. Finally, you should be able to save complex objects in separate able to save complex objects in separate files rather than as part of a movie file. This would make it easier to create <sup>a</sup> se This would make it easier to create a series of different movies based on the fies of different movies based on the same character(s).

Fantavision doesn't have to be all fun and games, however. Managers can fun and games, however. Managers can use it to create animated charts and use it to create animated charts and graphs that will enlight the second presentations of the second presentations. The second presentations of the Teachers can use Fantaurism to present difficult concepts—the evolution of galaxies, for example. Still, Brøderbund isn't marketing the program as high-isn't marketing the program as a highpowered business or educational tool. powered business or educational tool. Instead of the set of us of us who who who will develop the set of us who who will develop the set of us who w spent countless Saturday mornings spent countless Saturday mornings watching cartoons, dreaming of the watching cartoons, dreaming of the chance to create our own "Tom and chance to create our own "Tom and Jerry." Jerry." graphs that will enliven presentations. Teachers can use *Fantavision* to present Instead, *Famavision* is for all of us who

Steven Anzovin *- Steven Antovin* 

#### For... For . . . Apple II-\$49.95 Apple IIGS—S59.95 Apple 1IGS--\$59.95 CGA, and/or EGA compatibility-\$59.95 CGA, and/or EGA compatibility—S59.95 From ... Broderbund Software Broderbund Sofrware San Rafael, CA 94903 415-492-3500 And... mended for the IBM PC version. Fa ntavislon Amiga-\$59.95 Apple II-\$49.95 IBM PC and compatibles with Hercules, 17 Paul Dr. And ... Microsoft or compatible mouse is recom·

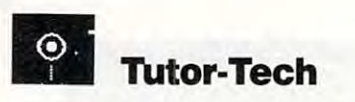

mended for the IBM PC version.

It's here—hypermedia for the Apple II. It's here-hypermedia for Ihe Apple II. Actually, it's been here for over two Actually, it's been here for over two years, but few people in the classroom years, but few people in the classroom know about it. Likened to HyperCard know aboul il. Likened 10 *HyperCard*  in its structure and capabilities, Tutor-Tech has one distinct advantage—it *Tech* has one distinct advantage-it runs on any Apple II with 128K. runs on any Apple II wilh 128K.

With Tutor-Tech, nonprogram-Wilh *Tutor-Tech,* nonprogramming teachers can write unique pro ming teachers can write unique programs to match their curriculum. grams to match their curriculum. Several different types of lessons and Several different Iypes oflessons and tests can be designed, including true/ false, multiple choice, and fill in the false, multiple choice, and fill in Ihe blank. Teachers can import laser disc blank. Teachers can import laser disc information and speech synthesis to information and speech synthesis to their lessons. The program can use their lessons. The program can use Print Shop and Newsroom graphics *Print Shop* and *Newsroom* graphics (after conversion to ProDOS), and it's (after conversion 10 ProDOS), and ii's also compatible with MousePaint, also compatible with *MousePaint,*  which allows teachers to paint their which allows teachers to paint their own graphics and icons. own graphics and icons.

**Tutor-Tech comes with a Teacher** disk, a Student disk, and an excellent manual. A Grader disk and a Samples disk are also available. Deciding how to present a lesson may be your hardest task. A storyboard method gives you a

# Advanced Management of the Constitution of the Constitution of the Constitution of the Constitution of the Const Dungeonsf^pragons® **Dungeo**

#### COMPUTER PRODUCTS IN A RESIDENCE OF A RESIDENCE OF A RESIDENCE OF A RESIDENCE OF A RESIDENCE OF A RESIDENCE OF **COMPUTER PRODUCT**

Heroes of the Lance *lIEHOES* OF *1lIE LAIvCE* 

The legendary DRAGONLANCE® game world comes alive in this exciting action game!

**ATARIST AMIGA E IBM Coming soon:**  $C-64/128$ 

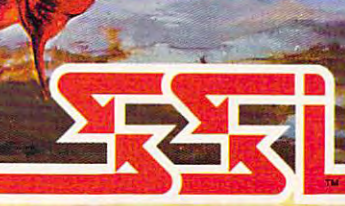

#### **How to Order:**

Visit your retailer or call 1-800-245-4525 To receive SSI's complete product catalog.<br>please send \$1,00 to: SSI, 1046 N. Rengstorff Avenue, Mountain View, CA 94043.

# SIMULATIONS, INC.

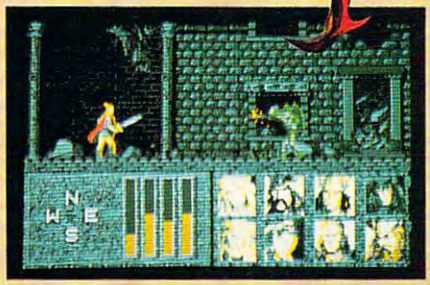

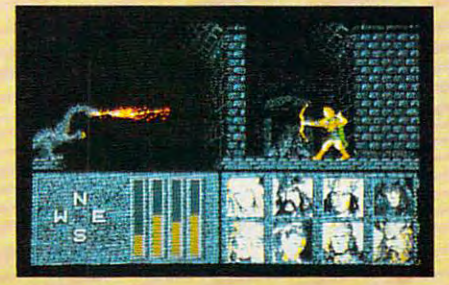

Look for POOL OF RADIANCE, an AD&D<sup>®</sup> Fantasy Role-Flaying Epic set in the fantasy Role·Playing Epic set in the FORGOTTEN REALMS" game world.

Available now for C-64/128 and IBM. Available now for C64/128 and IBM. Coming in 1989: ATARI ST. AMIGA, Coming in 1989: ATARI sr, AMlGA. APPLE II GS and APPLE II.

ADVANCED DUNGEONS & DRAGONS, AD&D, FORGOTTEN REALMS, DRAGONLANCE and the TSR logo are trademarks owned by and used under license from TSR, Inc. ©1988 TSR, Inc. 01988 Strategic Simulations, Inc. All rights reserved. www.commodore.ca

#### reviews **LEWIEWS**

good idea of how many pages are good idea of how many pages are needed and where to insert motivation needed and where to insert motivational cues and remediation pages. The al cues and remediation pages. T he manual provides several good examples manual provides several good examples  $\mathbf{v}$  is a set of  $\mathbf{v}$  to organize your point before  $\mathbf{v}$ begin constructing your lesson; its tutorial exposes you to every aspect of the programming process. programming process. of how to organize yourself before you

The Teacher disk displays a toolbox along the left side of the screen and box along the left side of the screen and menu bar across the top. There are a menu bar across the top. There are four font choices and line options and four font choices and line options and <sup>16</sup> colors and patterns. You can use <sup>a</sup> 16 colors and patterns. You can use a grid to draw point-to-point lines and grid to draw point-to-point lines and shapes or turn the grid off to do free shapes or turn the grid off to do freehand graphics. You can page forward or hand graphics. You can page forward or backward, make filled or unfilled or unit in the second or unit is a second or unit in the second or unit is a squares and circles, and even stretch squares and circles, and even stretch those shapes in any direction by click those shapes in any direction by clicking and dragging. The toolbox also sup ing and dragging. The toolbox also supplies positive, negative, and proceed plies positive, negative, and proceed target buttons, as well as a target for fillin-the-blank questions. in-the-blank questions. backward, make filled or unfilled

You can easily make lessons and You can easily make lessons and tests by using the positive and negative targets. Indicate which page in the story targets. Indicate which page in the story selected target would send the user to. a selected target would send the user to, and then assign the target a page to tests by using the positive and negative which it would return.

After you've created the lesson on After you've created the lesson on the Teacher disk, copy it to the Student the Teacher disk, copy it to the Student disk. The positive and negative targets signs become round, filled buttons. The signs become round, fi lled buttons. T he student can boot the program on any student can boot the program on any Apple II and use the keyboard to move Apple II and use the keyboard to move through the lesson. First, the student se through the lesson. First, the student selects his or her name from the roll, which the teacher has created using the which the teacher has created using the Grader disk. (Even if the Grader disk. (Even if the Grader disk. (Even if the Grader disk. (Even if the Grader isn't used, the program will score the isn't used, the program will score the student's activity and print that infor student's activity and print that information for the teacher.) The Grader mation for the teacher.) The Grader disk offers the benefit of recording the disk offers the benefit of recording the score beside the student's name: you score beside the student's name; you can retrieve the score (number of cor can retrieve the score (number of correct responses, number of incorrect responses sponses, and percentage) later. lects his or her name from the roll, Grader disk. (Even if the Grader disk rect responses, number of incorrect responses, and percentage) later.

The Grader disk isn't <sup>a</sup> full-fledged The Grader disk isn't a full-fledged gradebook manager, but it's extremely gradebook manager, but it's extremely useful for Tutor-Tech lessons. It allows useful for *Tutor-Tech* lessons. It allows for class rolls with as many as <sup>191</sup> and percentages as well as class scores and percentages as well as class scores and class-percentage average. The and a class-percentage average. The teacher can grade ranges, distribute the teacher can grade ranges, distribute the grades on curve, call up the grades on grades on a curve, call up the grades on bar graph, and print the graded roll. a bar graph, and print the graded roll. Hours spent grading papers could be Hours spent grading papers could become a thing of the past. for class rolls with as many as 191 names and calculates individual scores

The Samples disk offers four les The Samples disk offers four lessons for preview, which can give you sons for preview, which can give you ideas of ways to set up your own les ideas of ways to set up your own lessons. It also features clip art and icon sons. It also features clip art and icon graphics. graphics.

An exciting feature of the package An exciting feature of the package is its interface with the Pioneer LD is its interface with the Pioneer LD V2000 or LD V4200 laser disc players. V2OO0 or LD V 4200 laser disc players.

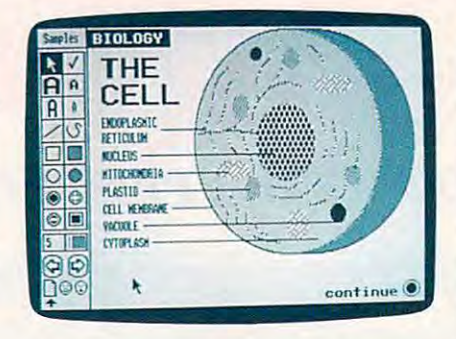

Teachers can use the Tutor-Tech hyper-Tech hypermedia program to construct interactive media program to construct interactive Teachers can use the Tutor-Tech hyperlessons.

You can incorporate movies or still You can incorporate movies or still shots into your lessons; the manual pro shots into your lessons; the manual provides you with all the appropriate com vides you with all the appropriate commands. Informational video clips mands. Informational video clips interspersed with text are sure to be interspersed with text are sure to be <sup>a</sup> hit with students. Along with video, Tu hit with students. Along with video, *Tu* tor-*Tech* also offers speech capabilities. With the use of a speech synthesizer and commands sent to the speech print and commands sent to the speech printer card, your lessons can feature words er card, your lessons can feature words of encouragement and/or direction. of encouragement and/or direction.

Tutor-Tech is long-awaited pro *Tutor-Tech* is a long-awaited program for those who haven't the exper gram for those who haven't the expertise to develop full-blown software tise to develop full-blown software packages. Writing computer programs packages. Writing computer programs to accompany lessons can lead to excit to accompany lessons can lead to exciting possibilities and discoveries for ing possibilities and discoveries for teachers and students alike. Educators teachers and students alike. Educators should find this fabulous program the should find this fabulous program the perfect complement to their teaching. perfect complement to their teaching. *Nancy Rentschler* 

Nancy Rentschler Tutor-Tech For... For ... Apple II—\$195 P.O. Box 151085 Altamonte Springs. FL 32715-1085 Ntamorite Springs, FL32715-10BS (407) 695-9000 From ... **Techware** 

And... And ...

Grader disk-\$95; full teacher-student package—S290 package-\$290

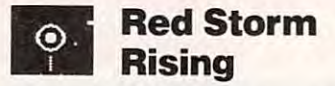

It was bound to happen. Tom Clancy It was bound to happen. Tom Clancy is the master of the technically rich, is the master of the technically rich, action-packed military novel. Micro-action-packed military novel. Micro-Prose is the industry leader in complex, Prose is the industry leader in complex, realistic, action-packed military simulation-packed military simulation-packed military simulation-packed military tions. Sooner or later, they had to get tions. Sooner or later, they had to get together, and I'm glad they did. The resulting game, Red Storm Rising, is sulting game, *Red Storm Rising,* is outstanding. outstanding. realistic, action-packed military simula-

Red Storm Rising realistically sim *Red Storm Rising* realistically simulates modern naval warfare. When you have a strong control when you have a strong control with the strong control with the strong control with the strong control with the strong control with the strong control with the st sign on for duty, you take charge of one of the major players in modern naval of the major players in modern naval action, the SSN, a fast-attack nuclearpowered submarine. This is no awk powered submarine. This is no awkward, strategic, missile-carrying sub, or ward, strategic, missile-carrying sub, or "boomer"—the SSN is agile, fast, and very deadly. Your mission as com very deadly. Your mission as commander lies mainly in battling for con mander lies mainiy in battling for control of the Norwegian Sea Theater. You trol of the Norwegian Sea Theater. You are a hunter-killer. Anything that floats and has <sup>a</sup> red star on it is fair game. and has a red star on it is fair game. ulates modern naval warfare. When you

You assume command of your You assume command of your boat in peacetime but, and the peace of the set of the set of the set of the set of the set of the set of the s sea, things sour quickly. You pick up sea, things sour quickly. You pick up sketchy details of worsening NATO-Soviet relations. Before you know it, Soviet relations. Before you know it, a real shooting war has developed and real shooting war has developed and you're on the front line. A war in Europe can't last long without supplies rope can't last long without supplies and troops from the U.S., and they and troops from the U.S., and they boat in peacetime but, after you head to must come across the vast Atlantic.

You know that the Soviet Red You know that the Soviet Red Banner Northern Fleet will come rush Banner Northern R eet will come rushing down the Norwegian Sea corridor to ing down the Norwegian Sea corridor to the Atlantic in an attempt to cut that vi the Atlantic in an attempt to cut that vital supply line. You will receive orders tal supply line. You will receive orders to attack specific targets in the area, and to attack specific targets in the area, and your performance will have a major impact on how the war progresses. pact on how the war progresses.

An interesting part of the game is An interesting part of the game is the Strategic Transit Screen, which the Strategic Transit Screen, which shows a map of the whole ocean area. You move in comparison to avoid the comparison of the companies of the companies of the companies of the companies of the tedium of long periods without ac the tedium of long periods without action. Besides searching for targets, you lion. Besides searching for targets, you must also deal with loads of infor must also deal with loads of in formation. For example, the positions of malion. For example, the positions of enemy for the shown; some are shown; some are shown; some are respectively. The shown; some are respectively are recent and accurate, some are old and starting to fade, and all of them move. starting to fade, and all of them move. You must also avoid enemy antisub You must also avoid enemy antisubmarine warfare ships, Soviet Tu-142 marine warfare ships, Soviet Tu-1 42 Bear and record and recommended the record You move in compressed time to avoid enemy forces are shown; some are recent and accurate, some are old and Bear aircraft, and recon satellites. Good luck.

Stealth is imperative. Once you can expect the steady of the steady of the steady of the steady of the steady of make sonar contact with a possible target, you stalk your prey, all the while gel, you stalk your prey. all the while trying to get good ID and good firing trying to get a good ID and a good firing solution. Is this the target you're after? Should you fire or should you wait? Should you fire or should you wait? Should you reveal your position by fir Should you reveal your position by firing cruise missile, or should you try ing a cruise missile, or should you try a slower, quieter torpedo shot? You're slower, quieter torpedo shot? You're the skipper. You decide. You'll find out the skipper. You decide. You'll find out quickly if you have the wrong answers. quickly if you have the wrong answers . The North Atlantic is deep, cold, and The North Atlantic is deep, cold, and unforgiving; you won't get many sec unforgiving; you won't get many second chances. ond chances. Stealth is imperative. Once you

Like other MicroProse games, you Like other MicroProse games, you have a wide variety of weapons from which to choose. There are several which to choose. There are several models of Mk <sup>48</sup> wire-guided torpedoes models ofMk 48 wire-guided torpedoes (which you can steer toward a maneuvering target), tube-launched Harpoon vering target), tube-launched Harpoon antiship missiles, vertically launched antiship missiles, vertically launched

•

# at its **at its Arcade adventure finest...**

Fast-paced, exciting Fast-paced, exciting use of all your wits use of all your wits and endurance to best and endurance to best world teeming with a world teeming with assassins, wizards and wizards are all the control of the control of the control of the control of the control of the control of the control of the control of the control of the control of the control of the control of the and monsters. Expe and monsters. Expecombat demands the **assassins, wizards** 

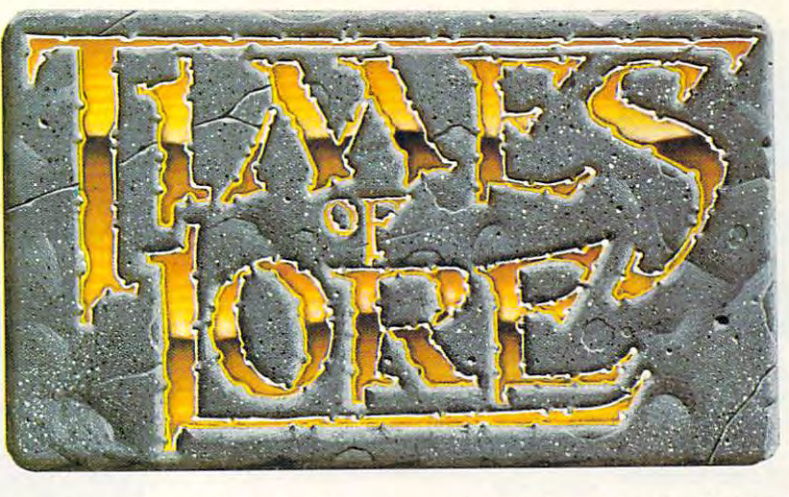

rience captivating graphics of an unprecedented cal rience captivating graphics of an unprecedented calibre. Relentless opponents will hone your combat ibre. Relentless opponents wlll hone your combat skills to a razor's edge. A simple yet powerful menu and icon interface provides effortless interaction with and icon interface provides effortless interaction with the world and its people, while the incredibly smooth the world and its people, whlle the incredibly smooth

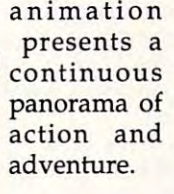

To gel your copy of **To 1ft your copy of 1) visit your local retailer, Times of Lore**, either

to 5pm EST to order by VISA/  $MC$ , or 2) call 1-800-999-4939 8am

**3)** mail check (U.S. **\$**) or VISA/ piration date to Origin. All versions \$39.95 plus \$2.50 shipping/ **sloM \$39.95 plUJ \$2.50 shipping! handling. Allow 1-2 weeks for** delivery of the control of the **MC#**, cardholder name and exdelivery

Times of Lore is now available for the Commo **Times of Lore is now available for the Commo**dore 64/128K. Send \$2.50 to **dore** *64i128K.* **Send 52.50 to**  Origin for young and credit its property in the credit interest in the credit interest in the credit interest in the credit interest in the credit interest in the credit interest in the credit interest in the credit intere towards a direct order Try it! A demo disk of **Origin for yours and credit it purchase.** 

Also available for the IBM and **Also available for the IBM and**  Apple II series. **Apple II series.** 

# Fantasy **Fantasy**  playing **roleafits best!**

Astonishing realism Astonishing realism is yours through is yours through scores of uniquechar-scores of unique characters and sophisti acters and sophisticated conversations. cated conversations. Immerse yourself in Immerse yourself in the sights and sounds the sights and sounds

of an ancient world embroiled in turmoil—the disap of an ancient world embroiled in turmoil-the disappearance of the king and his young pearance of the king and his young

 $\sim$  child—the struggle matrix  $\sim$  child—the struggle matrix  $\sim$  child—the struggle matrix  $\sim$ for control of the are high; your role are high; your role as the hero-for-hire as the hero-for-hire requires and the court of the court of the court of the court of the court of the court of the court of the co age and saving your samples of the samples of the samples of the samples of the samples of the samples of the samples of the samples of the samples of the samples of the samples of the samples of the samples of the samples can must be a common control of the second state of the second state of the second state of the second state of the second state of the second state of the second state of the second state of the second state of the second quest for truth will quest for truth wlll teach you much of teach you much of tween appearances tween appearances and reality. Magic and reality. Magic and intrigue com and intrigue combined with finely bined with finely crafted game-play crafted game-play bring you the best bring you the best of fantasy in... child -the struggle for control of the realm. The stakes requires all the courage and savvy you **can muster. Your**  the distinction be-

# Times of Lore .. .Times *Of Lore*

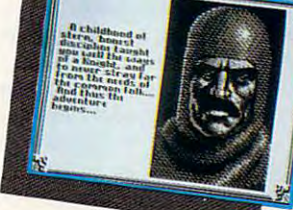

**Screens** shown<br>are for the **Commodore** 

- Stunning graphics and animation  **Stunning graphics and animation**
- Fast-paced combat action **• Fast-paced combat action** 
	- Dynamic conversations  **Dynamic conversations** 
		- Compelling plot  **Compelling plot**

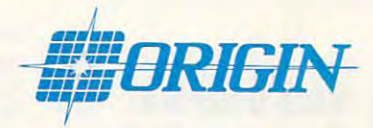

Origin Systems, Inc. <sup>136</sup> Harvey Road, Building B., Londonderry, NH, <sup>03053</sup> **Origin Systems, Inc. 136 Harvey Road, Building 8., Londonderry. NH, 03053**  Times of Lore is trademark of Origin Systems, Inc. **Times of Lore is a trademark of Origin Systems, Inc.** 

Cwww.commodore.ca

# **ELEMENTS**

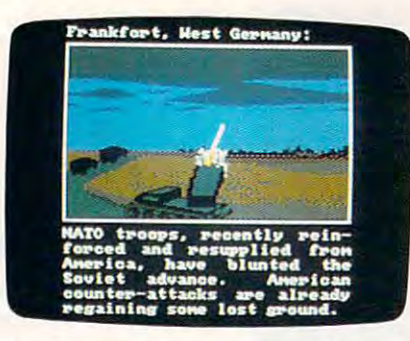

As submarine commander in Red Storm **As submarine commander In Red Storm**  Rising, your decisions influence the con **Rising, your decisions influence the con**flict between the Soviets and the West. **flict between the Soviets and the West.** 

Tomahawk missiles. Sea Lance and the Lance and the Lance and the Lance and the Lance and the Lance and the La marine missiles, and, if you're fighting **marine missiles, and,** if you're **fighting**  in <sup>1992</sup> or onward, mast-mounted **in 1992 or onward, mast-mounted**  Stinger antiaircraft missiles to use **Stinger antiaircraft missiles to use**  against those deadly sonar-dipping He against those deadly sonar-dipping Helix ASW helicopters. lix ASW helicopters. **Tomahawk missiles, Sea Lance antisub-**

If all of this sounds in this sounds interest interest interest and the present work of the present property. don't worry. The designers have includ **don't worry. The designers have includ**ed several levels of play. Both novice ed several levels of play. Both novice and expert players should be able to and expen players should be able to find a level at which the game is both interesting and winning and winning and winning and winning and winning and winning and winning and winning and winning and winning and winning and winning and winning and winning and winning and winning and winning and wi umentation and keyboard overlay **umentation and a keyboard overlay**  (which proved very helpful in Micro-(which proved very helpful in Micro-Prose's own Gunship and Stealth Fight Prose's own *Gllnship* and *Stealth Fight*er er include de la companya de la companya de la companya de la companya de la companya de la companya de la Ifall of this sounds intimidating, **interesting and winnable. Excellent doc***er)* are included.

For the serious player, the com **For the serious player, the com**plexities of this simulation can be quite **plexities** of this **simulation can be quite**  challenging. If you have any interest in **challenging.** If you **have any interest in**  military simulations or in Tom **military simulations or in Tom**  Clancy's books, don't miss this one. Clancy's books, don't miss this one. I give it my highest recommendation. **give it my highest recommendation.**  *Richard Sheffield* 

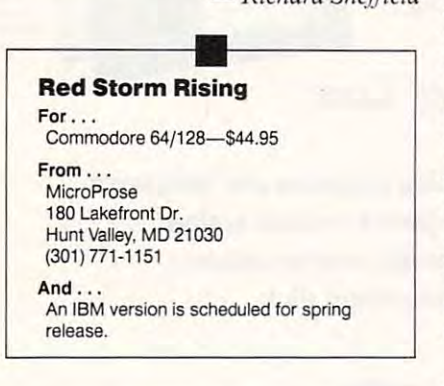

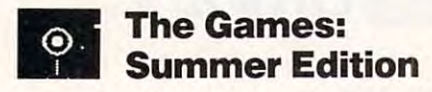

Lay off, Louganis. Move over. Moses. **Layoff, Louganis. Move over, Moses.**  You guys got company. I may be late, but I'm heading for Seoul, Korea, cour **but I'm heading for Seoul, Korea, cour**tesy of Epyx. It's my chance to rewrite tesy of Epyx. It's my chance to rewrite the <sup>1988</sup> Olympics. the 1988 Olympics.

All right, so it's just a game—a sports game at that. But it's a darn good one, with all the color, excitement, and **one, with all the color, excitement, and** 

competition you'd expect to find at **competition you'd expect to find at a**  computerized Olympiad sanctioned by **computerized Olympiad sanctioned by**  the United States Olympic Committee. From the music of the opening ceremo **From the music** of the **opening ceremo**nies to the grandeur of the gold medal nies to the grandeur of the gold medal presentation, The Games: Summer Edi **presentation,** *The Games: Summer Edi*tion effectively captures the spirit of *tion* **effectively captures the spirit of**  the United States Olympic Committee. **world-class athletics.** 

The game's main menu is an over  $\sim$  , and  $\sim$ view of the Olympic Village, with eight view of the Olympic Village, with eight icons representing separate events and **icons representing separate events and**  one icon, the Olympic torch, represent **one icon, the Olympic torch, represent**ing system options. From this screen **ing system options. From this screen**  you may practice any of the events or **you may practi ce any** of the **events or**  set up for competition. To practice, use **set up for competition. To practice, use**  the arrow keys or joystick to highlight the arrow keys or joystick to highlight the appropriate icon; then press the **the appropriate icon; then press the**  space barrent barrent **The game's main menu is an over**space bar.

You'll need all the practice you can **You'll need all the practice you can**  get. Each event (diving, uneven bars, **get. Each event (diving, uneven bars,**  velodrome cycling, hurdles, rings, ham **velodrome cycling, hurdles, rings. ham**mer throw, pole vault, and archery) re **mer throw, pole vault, and archery) re**quires blend of timing, planning, and **quires a blend** of timing, **planning, and**  reflexes. The rings and uneven bars es **reflexes. The rings and uneven bars es**pecially demand that you look ahead pecially demand that you look ahead and react quickly. I've planted my head and react quickly. I've planted my head in the mat more times than I can count—looks like the gymnastics world count-looks like the gymnastics world is safe for four more years. **is safe for four more years.** 

I played *The Games* on a Tandy <sup>1000</sup> EX and on an IBM PC AT clone 1000 EX and on an IBM PC AT clone equipped with EGA. The graphics were equipped with EGA. The graphics were superb on both. I opted for keyboard control and, although I didn't use a joystick, I would recommend the keyboard for precise control over your computer **for precise control over your computer**ized athlete.

Archery is probably the easiest Archery is probably the easiest event. You have <sup>90</sup> seconds to fire six **event. You have 90 seconds to fire six**  arrows at target <sup>90</sup> meters away. Use **arrows at a target 90 meters away. Use**  your arrow key or joystick to draw your **your arrow key or joystick to draw your**  bow and aim: press the space bar to fire. **bow and aim; press the space bar to fire.** 

Pole vaulting and the 400-meter **Pole vaulting and the 400-meter**  hurdles both require a sense of rhythm. You have to move your arrow keys (left **You have to move your arrow keys (left**  and right) or joystick (back and forth) and right) or joystick (back and fonh) quickly to imitate your contestant's **quickly to imitate your contestant's**  footsteps, and then you have to hit the **footsteps, and then you have to hit the**  space bar (to jump the hurdle or plant space bar (to jump the hurdle or plant the pole) at just the right time. A wrong move can leave you flat on your back on the track. **on the track.** 

In the velodrome cycling event, **In the velodrome cycling event,**  you compete against another player or **you compete against another player or**  against the computer in a three-lap strategic sprint around a banked oval track. Start out slowly and try to draft your opponent to conserve your energy for **opponent to conserve your energy for**  the sprint. A graphic of your cyclist's face measures exhaustion during the **face measures exhaustion during the**  grueling pace. You'll have to be careful grueling pace. You'll have to be careful not to crash and put yourself out of the not to crash and put yourself out of the race (if it's any consolation, your com **race** (if it's **any consolation, your com**puter opponent can also crash). puter opponent can also crash).

The graphic detail really brings The graphic detail really brings your computer screen to life. miscue **your computer screen to life. A miscue**  in the hammer throw, for example, can **in the hammer throw, for example, can** 

put a solid metal ball right through your monitor (not really, but a hole and a webbing of cracks give that illusion). At **webbing of cracks give that illusion). At**  the diving competition, the water rip **the di ving competition, the water rip**ples in the pool and drips from the plesin the pool and drips from the three-meter springboard, spectators **three-meter springboard, spectators**  converse, and judges motion from their **converse, and judges motion from their**  booth.

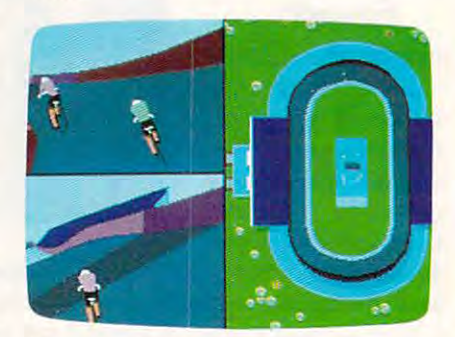

Bicycle racing is just one of eight events **Bicycle raCing is just one of eight events**  in The Games: Summer Edition. **in The Games: Summer Edition.** 

With eight events to choose from, **\Vith eight events to choose from,**  it's real treat to set up your own **it's a real treat 10 set up your own**  Olympiad. You're allowed as many as Olympiad. You're allowed as many as eight players; each can represent any of eight players; each can represent any of <sup>24</sup> countries. The game automatically **24 countries. The game automatically**  stores world records during competi **stores world records during competi**tion; if you break a record during play, the Scoreboard shows you both the new **the scoreboard shows you both the new**  and old records. and old records.

It's difficult to find any problems It's difficult to find any problems with Epyx's design. Each event is differ **with Epyx's design. Each event is differ**ent enough to allow for various kinds of **ent enough to allow for various kinds of**  skills among competitors. Some events **skills among competitors. Some events**  call on skills easily learned, while other call on skills easily learned, while other events remain tough. The truth is, every **events remain tough. The truth is, every**  lime you sit down in front of your com **time you sit down in front** of your **com**puter, your performance will vary. Hey, **puter, your performance will vary. Hey,**  just like real life. just like real life.

Few of us will ever experience the **Few of us will ever experience the**  thrill of wearing the gold medal that thrill of wearing the gold medal that says we're best in the world. The **says we're best in the world.** *The*  you folk hero and it won't put you on **you a folk hero and it won't put you on**  a box of Wheaties, but for just a little while it'll let you run with the best. *Games: Summer Edition* **won't make** 

*- Peter SeiseD* 

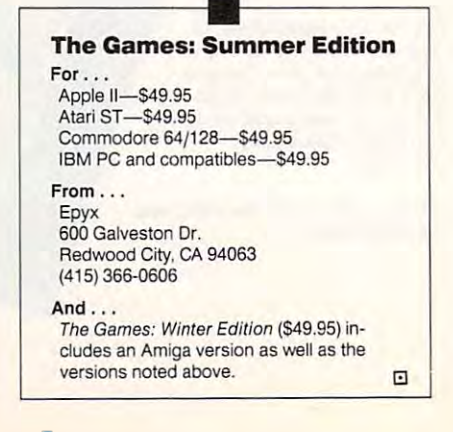

Cwww.commodore.ca

#### N INTO YOUR ALL AND INTO YOUR ALL AND INTO YOUR ALL AND INTO YOUR ALL AND INTO YOUR ALL AND INTO YOUR ALL AND INTO YOUR ALL AND INTO YOUR ALL AND INTO YOUR ALL AND INTO YOUR ALL AND INTO YOUR ALL AND INTO YOUR ALL AND INTO Y

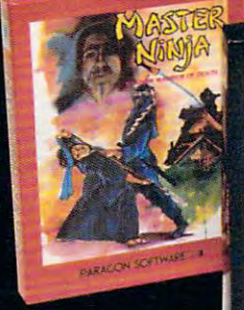

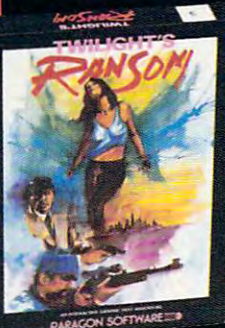

Tastre.

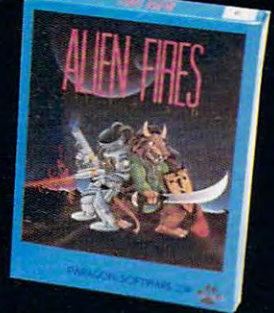

PARAGON SOFTWARE

## Travel With Paragon Software To <sup>A</sup> New World Of Entertainment Excellence

Voyages

graphics adventure featuring a brave tale of gallant heroism n<br>Nhagardia. You assume the role of the Wizard Temeres on his noble quest to slop the evil designsof the power mad sorcerer Aldorin. Over 50 magical creatures to meet and 85 enchanted objects to collect objects to collect the collection

**Ninja: Shadow Warrior of Death, anaction-packed mar-**<br>tial arts simulation set in the ancient land of Japan and featuring over <sup>25</sup> combat screens, <sup>20</sup> martial arts moves, historic ninja weapons, hidden traps, mystic priests and deadly animals

Adventure lovers will enjoy Twillight's Ransom, a graphic/text tale of love, danger, crime and international int rigue set in the precarious atmosphere of a big city. It's a race against time to save the woman you love.

A.D., a futuristic science fiction game placing you in the role of aTime Lord sent toa distant planet tofindaninsanegenius and his Galaxy threatening invention.

# NEW!

**For the strategist, Paragon Software presents Guardians** Save Kennedy, a complex strategy/text adventure where you assume the role of a time travel scientist from Ihe future whomust journey back intime with five spe cial agents in an attempt to prevent the <sup>1963</sup> assassination of President John F. Kennedy. Complete with a background novel, extensive manual and top secret slide show diskette.

#### Visit Your Nearest Retailer or Call TOLL FREE 800-645-8632

PARACON SOFTWARE

for ordering information or write to

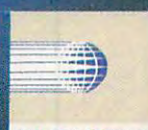

PARAGON SOFTWARE

Paragon Software Corp. <sup>600</sup> Rugh Street Greensburg, PA <sup>15601</sup>

Distributed exclusively by Medalist Software Division of MicroProse Software, Inc.

For our complete catalogue call 1-800-521-2488 Chwww.wattoni impound leuga INTRODUCING TRAVELERS ACCESS NOW **DlTBODUCIN'G TRAVELERS ACCESS NOW** 

Guaranteed low prices and cash, bonus extension and cash, bonus extension and cash and cash and cash and cash and cash and cash and cash and cash and cash and cash and cash and cash and cash and cash and cash and cash and cash and cash and cash every time you travel! **every time you travel! Guaranteed low prices and cash bonuses ...** 

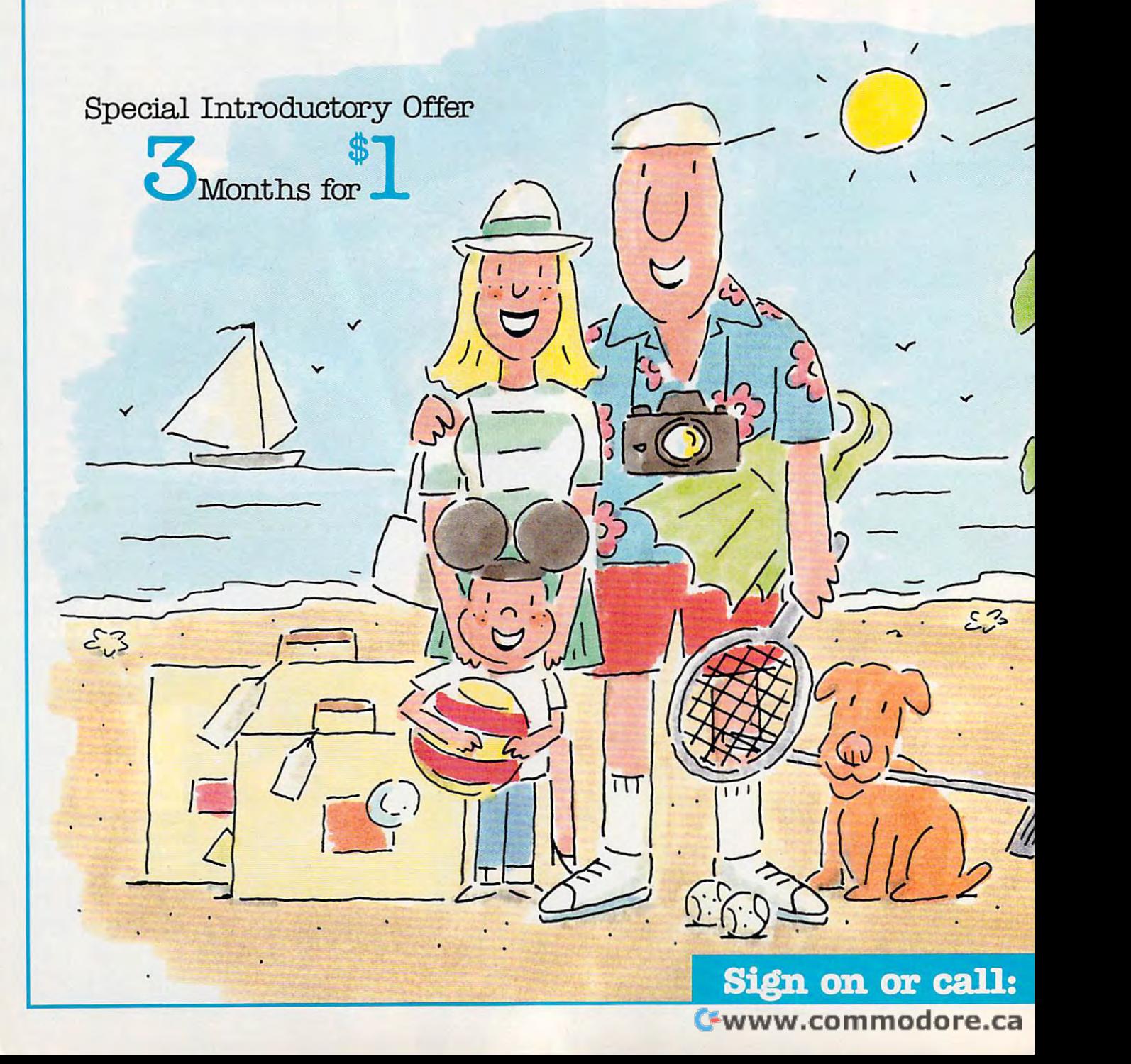

## Professional service and guaranteed savings! Professional service and guaranteed savings!

As a Iravelers Access member, you have your choice of major airlines, hotels, car rentals, and more, at the of major airlines, hotels, car rentals, and more, at the best prices—guaranteed—or we'll refund the dif best prices-guaranteed-or we'll refund the dif· ference. Online and offline, you always get the highest ference. Online and offline, you always get the highest quality travel services, 24 hours a day, 7 days a week. And, unlike most travel agencies, our service doesn't And, unlike most travel agencies, our service doesn't stop once you've paid for your tickets. We're there to stop once you've paid for your tickets. We're there to help you with any unexpected changes during your help you with any unexpected changes during your trip-right up until you return home. trip-right up until you return home.

#### Earn cash bonus for every trip. Earn a cash bonus for every trip.

bonus on every trip you bonus on every trip you purchase through EAASY and the contract of the contract of the contract of the contract of the contract of the sa Sabre as Travelers and the second second second second second second second second second second second second second second second second second second second second second second second second second second second sec Access member—hotels, Access member-hotels, motels, condo vacations, You'll even receive a 5% cash purchase through EAASY SABRE as a Travelers motels, condo vacations,

car rentals, and rental  $t \sim t$  times, cruises, cruises, cruises, cruises, cruises, cruises, cruises, cruises, cruises, cruises, cruises, cruises, cruises, cruises, cruises, cruises, cruises, cruises, cruises, cruises, cruises, cruises, cruises, vacation packages ... you name it. This you name it. This savings alone can savings alone can more than pay for your more than pay for your membership fee. It's membership fee. It's simple to get your cash simple to get your cash bonus, too. Just send bonus, too. Just send us your travel receipts when us your travel receipts when you return from your trip, and you return from your trip, and we'll send you a check in the car rentals, airline tickets, cruises, vacation packages . . .

#### Save up to 65% on Short Notice Vacations. Save up to 65% on Short Notice Vacations.

mail within <sup>10</sup> days. mail within 10 days.

If you can travel with 2-8 If you can travel with 2·8 weeks' notice, you can save weeks' notice, you can save  $20.20$  to  $20.30$  to  $20.30$  to  $20.30$ prices with Travelers Access Short Notice Vacations .. PLUS, you still receive a 5% cash bonus—making these cash bonus-making these truly outstanding deals. truly outstanding deals. 20% to 65% off regular prices with Travelers Access Short Notice Vacations . . .

#### Get 10%, 20%, even 50% off regular prices Get 10%, 20%, even 50% off regular prices with members·only Travel Club Specials.

With limited-time Travel Club Specials, you'll enjoy  $\mathcal{L}$  . The limited-time Travel Club Specials, you limited  $\mathcal{L}$ giant savings on selected hotels, airfares, tour giant savings on selected hotels, airfares, tour packages, cruises, and car rentals. Travelers Access' packages, cruises, and car rentals. Travelers Access' tremendous buying power makes it possible to negotiate exclusive discounts and have the have the savings savings and have the same of the same that the same passed on to you. For example, <sup>a</sup> recent Travel Club passed on to you. For example, a recent Travel Club Special offered members 50% off the regular room Special offered members 50% off the regular room rate at over <sup>200</sup> Quality International Hotels in the rate at over 200 Quality International Hotels in the U.S.—an incredible hotel savings opportunity! tremendous buying power makes it possible to negotiate exclusive discounts and have those savings

#### Big savings on cruises, tour packages, and Big savings on cruises, tour packages, and condo vacations.

In addition to the great bargains you get on airline, car In addition to the great bargains you get on airline, car rental, and hotel reservations, you have online access rental, and hotel reservations, you have online access to cruises at big discounts ... hundreds of resort to cru ises at big discounts .. . hundreds of resort condominiums to choose from for as little as \$9 per condominiums to choose from for as little as \$9 per day, per person ... and terrific savings on weekend and week-long vacation packages, too. and week· long vacation packages, too. day, per person .. . and terrific savings on weekend

#### Money-back guarantee. Money·back guarantee.

It's simple. You must be completely satisfied or your It's simple. You must be completely satisfied or your membership fee will be refunded IN FULL. You have membership fee will be refunded IN FULL. You have nothing to lose and much to gain (and save!), so sign nothing to lose and much to gain (and save!), so sign on today! on today!

#### Enroll now!

Sign on today through your information network and Sign on today through your information network and EAASY SABRE to have full membership privileges for EAASY SABRE to have full membership privileges for months for just \$1. Then, unless you notify us, we 3 months for just \$1. Then, unless you notify us, we will continue your membership for one year at the low will continue your membership for one year at the low annual fee of \$39. Unless you cancel, your member annual fee of \$39. Unless you cancel, your member· ship will be renewed annually at the then current ship will be renewed annually at the then current membership fee. Just follow these 3 easy steps to enroll: to enroll:

- 1. Select "Travel Club" from the EAASY SABRE menu. 1. Select "Travel Club" from the EAASY SABRE menu.
- 2. Select "Enrollment Application" 2. Select "Enrollment Application" from the Travelers Access menu. from the Travelers Access menu.
- 3. Confirm or correct the profile 3. Confirm or correct the profile information displayed. information displayed.

Or call 1-800-458-1028 Or call 1·800·458·1028

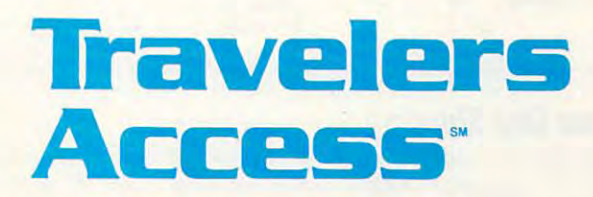

Travelers Access is a service of CUC International Inc. EAASY SABRE is a product of SABRE Travel Information Network ol American Airlines. of SABRE Travel Information Network 01 American Airlines. H29CT

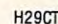

#### 1-800-4-800-4-800-4-800-4-800-4-800-4-800-4-800-4-800-4-800-4-800-4-800-4-800-4-800-4-800-4-800-4-800-4-800-4-**1-800-45&1028**

 $r/a$   $n, 1$ 

--

-

 $\sim$ 

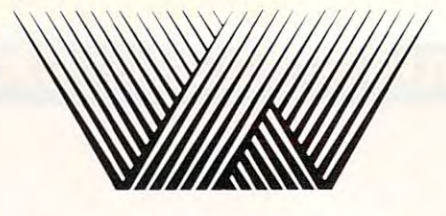

# Wrigi t

Our specialty is software! Call or send for our complete listing of games and other software for Our specialty is software! Call or send lor our complete listing of games and other software for IBM, AMIGA, COMMODORE and APPLE. IBM, AMIGA, COMMODORE and APPLE.

We're so sure you'll love ordering the Wright way, the call is on us! We're so sure you'll love ordering the Wright way, the call is on usl ............. ... ......... ... .... .... .. ... ..... ...... .... ........ ....... ... ..... ... ... ..... .... .. .

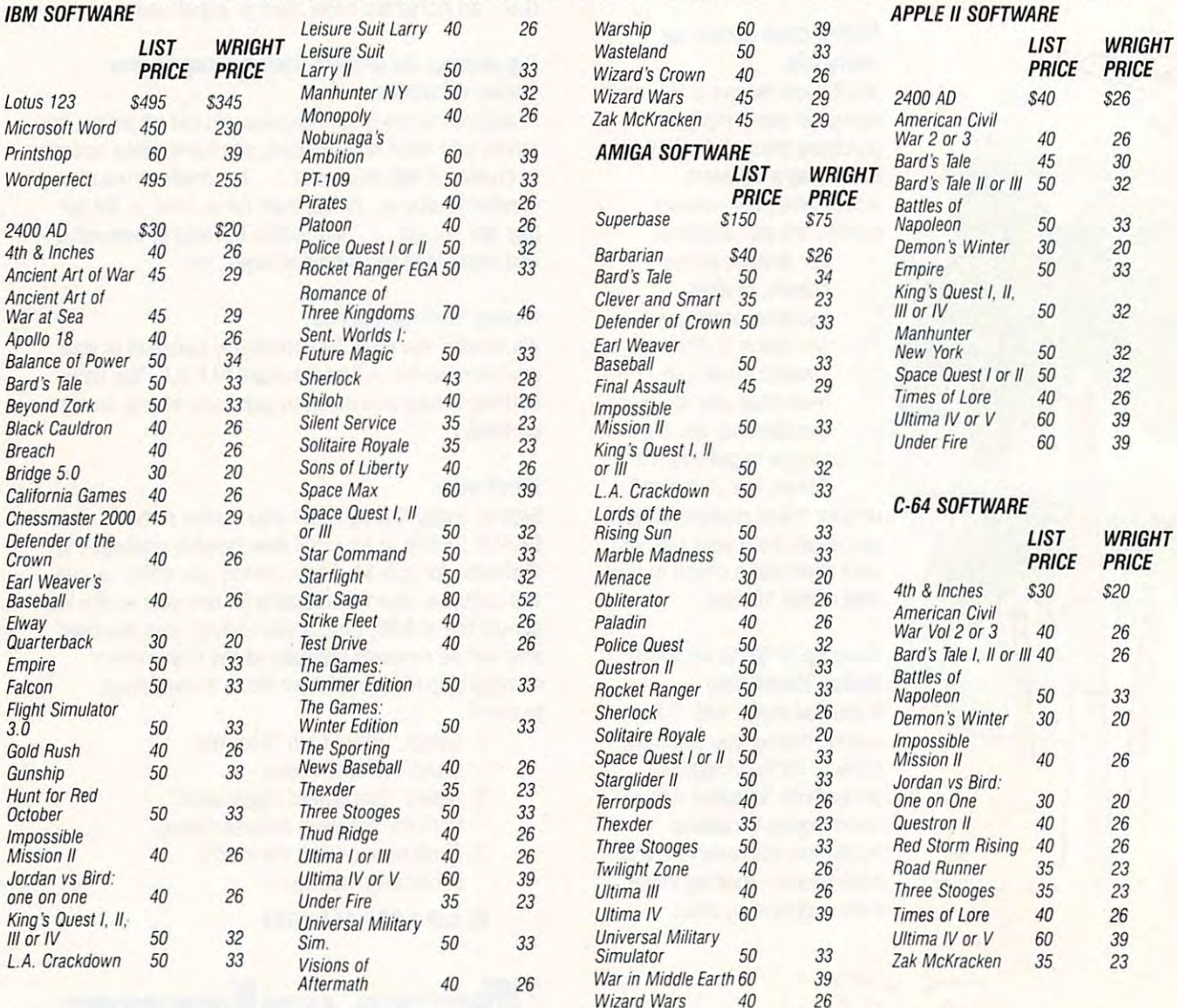

## Same Day Shipping *(subject to availability)* **VISA • MASTERCARD**

Order by mail with money order or check (check orders not shipped until cleared). Do not send cash. Order by mail with money order or check (check orders not shipped until cleared). Do not send cash.<br>SHIPPING: U.S. orders sent U.P.S. Add \$2.50 for shipping and handling. U.S. Mail, FPO and APO available. Call for shipping

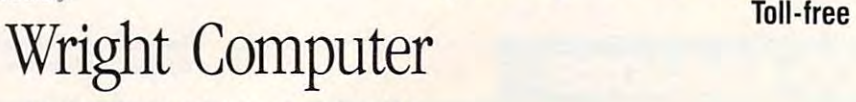

.... .. .... ..... .......... .......... ...... .. ... .. .. ...... ..... ....... .... .... ..... ... .... .... .....

VISA MASTERCARD (800)233-2124 Toll-free

#### P.O. Box 780444/ Wichita. KS 67278-0444 po. *Box 780444* ( *Wic"ita, KS 67278-0444*

# Cwww.commodore.ca

# Back Issues/ Back Issues/ COMPUTE! **Publications** Disk Orders

Individual back copies of maga Individual back copies of magazines and disks are available by zines and disks are available by mail only while quantities last. mail only while quantities last.

Please clip or photocopy, and Please clip or photocopy, and mail completed coupon and  $\dots$  . . . . . . . . check to:

> Single-Copy Sales Single-Copy Sales P.O. Box <sup>5188</sup> P.O. Box 5188 Greensboro, NC 27403 (27403) (27403) (27403) (27403) (27403) (27403) (27403) (27403) (27403) (27403) (27403) (27403) (27403) (27403) (27403) (27403) (27403) (27403) (27403) (27403) (27403) (27403) (27403) (27403) (27403) ( COMPUTE! Publications Greensboro, NC 27403

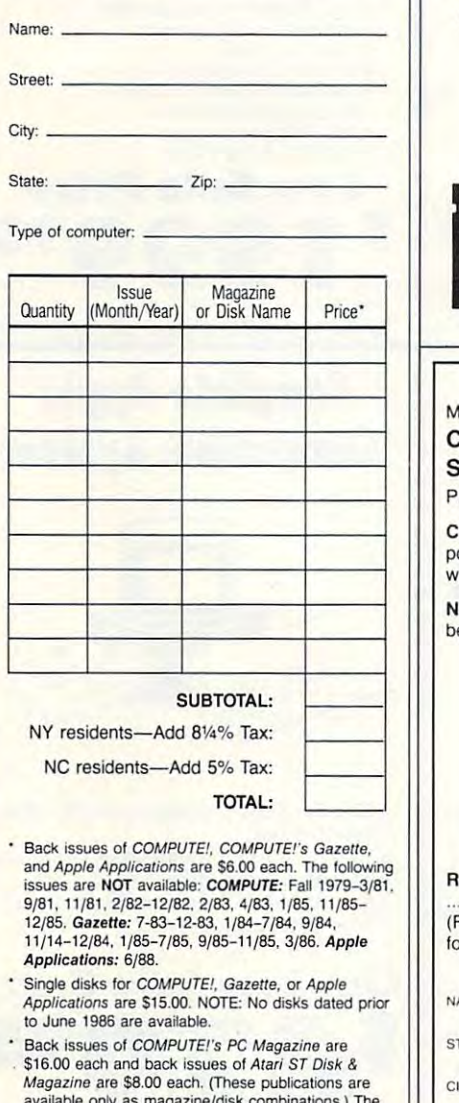

available only as magazine/disk combinations.) The<br>following issues are NOT available: PC Magazine: 9/87, 11/87. Atari ST Disk & Magazine: 10/86.

Disk/magazine combinations are \$16.00. Shipping and handling included. Shipping and handling included. Payment must be in U.S. dollars by check drawn on U.S. bank. U.S. bank. NO CREDIT-CARD ORDERS ACCEPTED.

FREE SOFTWARE

programs we could find. Utili programs we could find. Utilities, games, business and much ties, games, business and much with our big DISCOUNT with our big DISCOUNT ON DISK. It's very easy to use ON DISK. It's very easy to use and it's chocked full of great and it's chocked full of great Send \$3.95 for S&H and disk Specify MS/DOS, Apple, CM64.MAC Spe<ify MS/DOS, Apple, CM64.MAC A disk FULL of the best PD more all FREE and included SOFTWARE CATALOG software and hardware values! Send \$3.95 for S&H and disk or call us for FAST Service!

SOFT BYTE

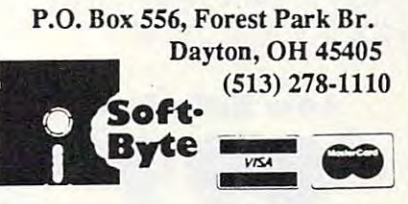

#### MAIL TO: P.O. Box 10955, Des Moines, IA 50340-0955 **IAIL TO:** OMPUTE! SUBSCRIBER SERVICE

possible. Attach label with your old address and hange of Address: Please advise as early as write in new address below.

New Subscriber: Fill in your name and address New Subscriber: Fill in your name and address below. Use separate sheet for gift orders.

> PLACE LABEL HERE PLACE LABEL HERE

........ One year \$24.00 .......... Two years \$45.00 (Foreign subscribers please add \$6.00 per year (Foreign subscribers please add \$6.00 per year for postage) for postage) enewal: Attach label. NAME

**TREET** 

TV STATE ZIP

315

............ Please bill me............. Payment enclosed

For other subscription questions or problems, For other subscription questions or problems, please write a note and send entire form to the above and the calculated and call to the extension of the call the call the call the call the call the call that the call the call the call the call the call the call the call the call the call the call the call the call t above address, OR CALL TOLL·FREE:

1-(800) 727-6937 1-(800) 727-6937

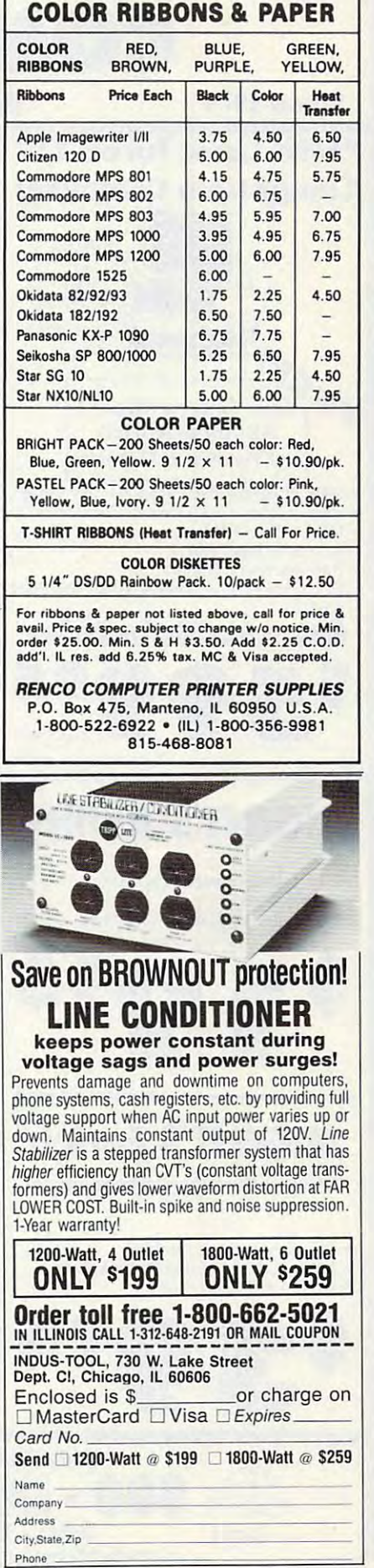

RUARY <sup>1989</sup> <sup>73</sup> F EBRUARY 1989 73

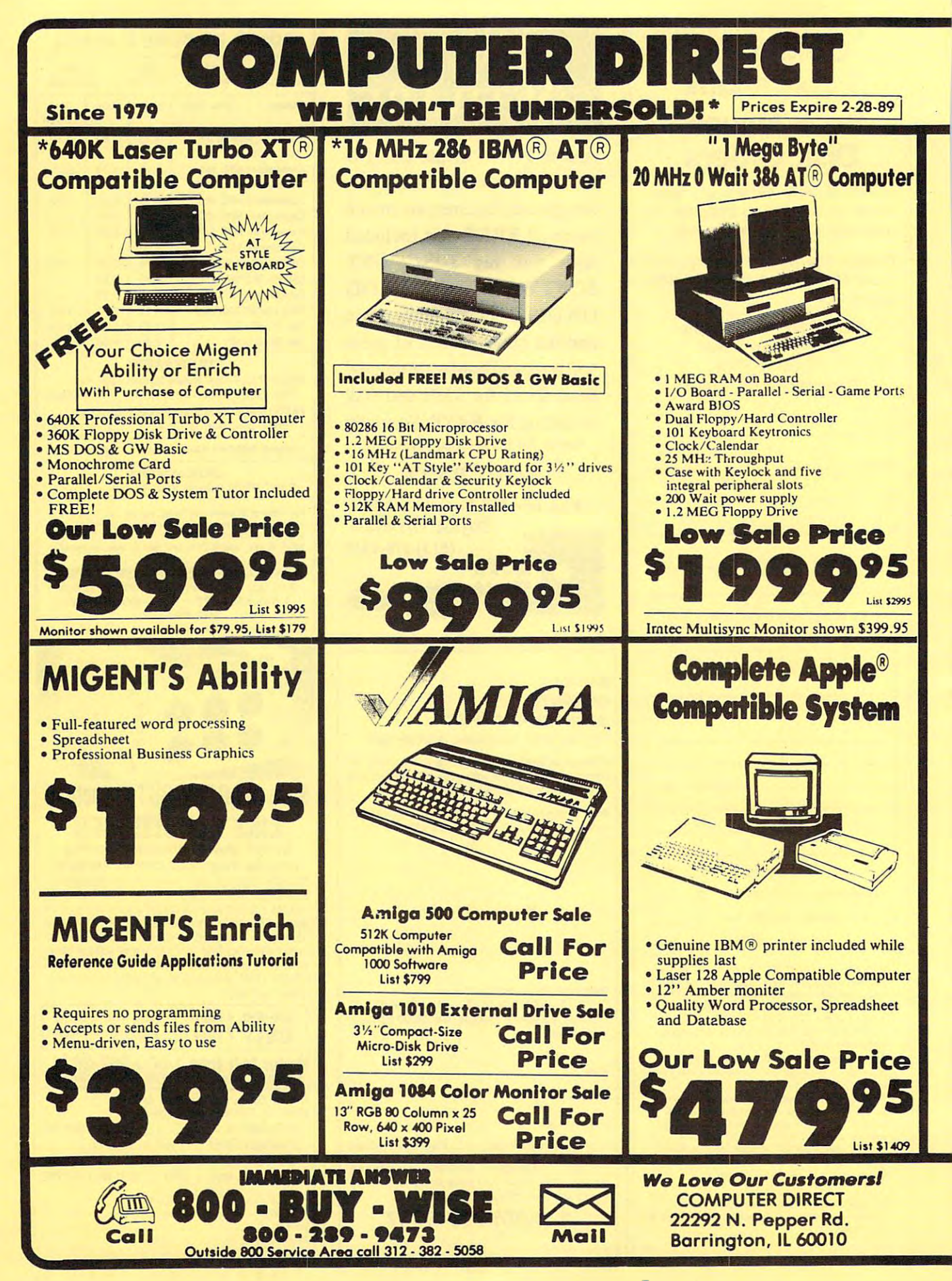

#### BEST SERVICE IN THE USA MICH IS NOT ENOUGH IN THE USA MICH IS NOT ENOUGH IS NOT ENOUGH IS NOT THE USA MICH IS NOT THE USA MICH. **BEST SERVICE IN THE USA PRICE IS NOT ENOUGH!**

- 90 Day Immediate Replacement Replacement Replacement Replacement Replacement Replacement Replacement Replacement Replacement Replacement Replacement Replacement Replacement Replacement Replacement Replacement Replacement R • 90 Day Immediate Replacement
- Experts in Customer Satisfaction

**COM AT. XT.** 

- 
- Bulletin Board Service **• Bulletin Board Service**

• Free Technical Assistance . • Fast, Low Cost Delivery . 15 Day Home Trial No Credit Card Fee\* Free Catalogs \_rei Sarvlc .. • No (r .... " Card f\_ • Free Cotalogs

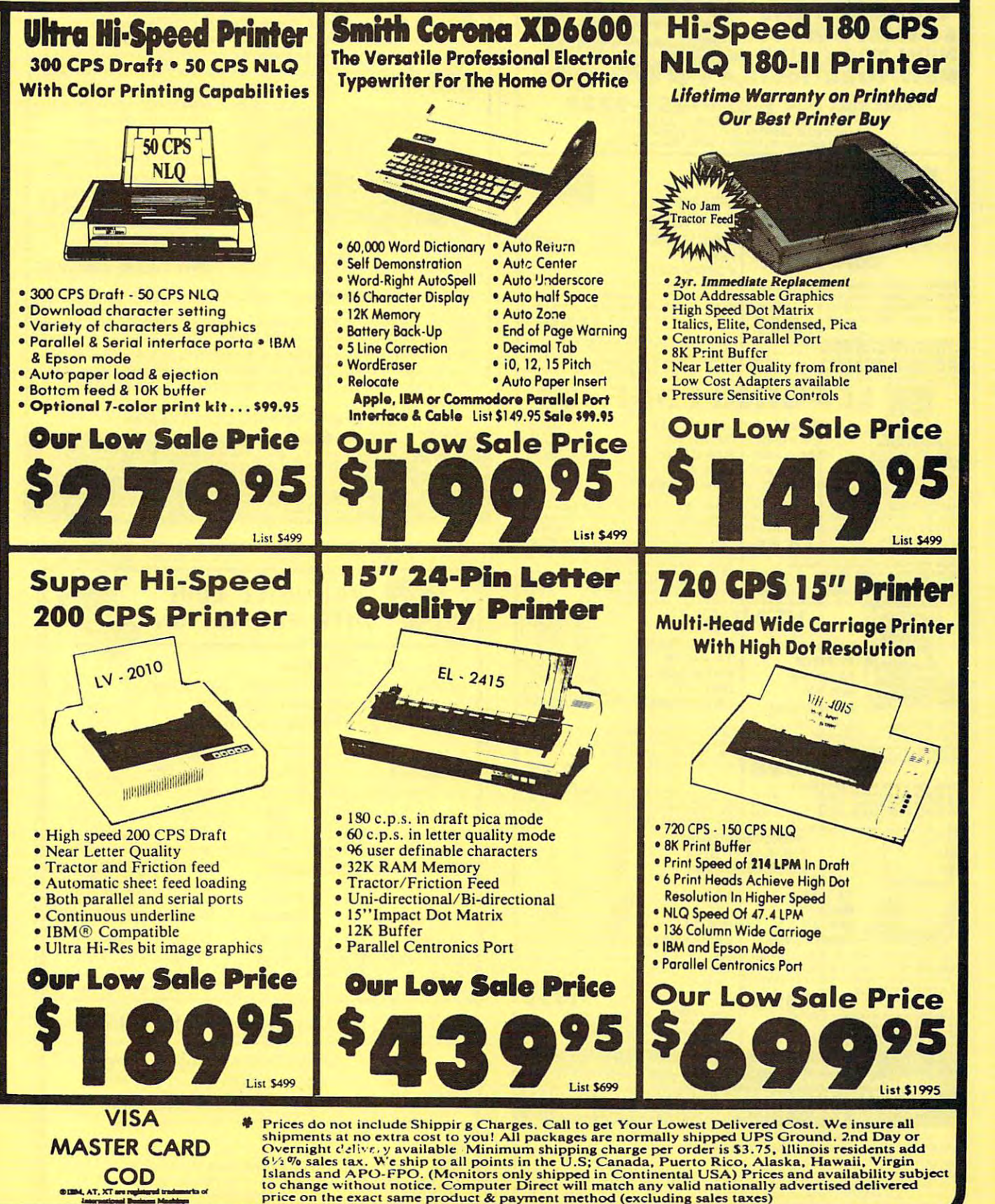

price on the exact same product & payment method (excluding sales taxes)

www.commodore.ca

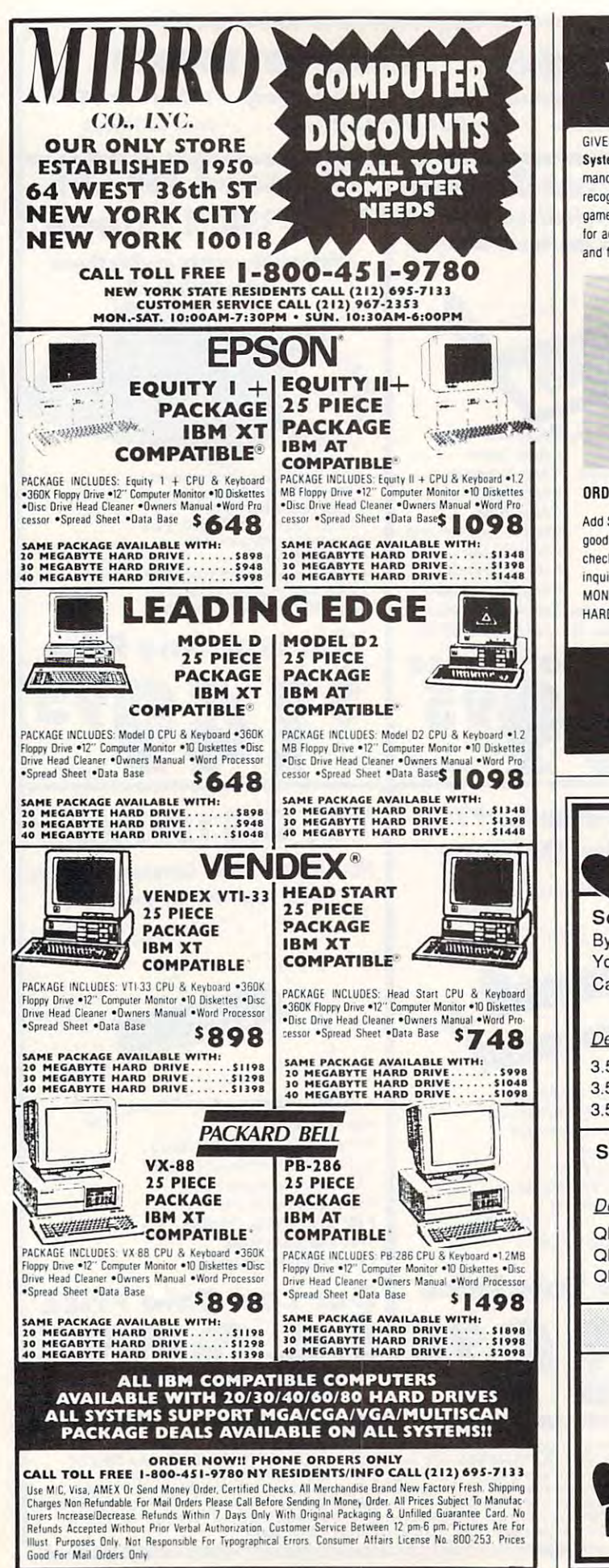

# **VOICE MASTER KEY®** VOICE RECOGNITION SYSTEM

#### FOR IBM, PC, XT, AT AND COMPATIBLES FOR IBM, PC, XT, AT AND COMPATIBLES

GIVES A NEW DIMENSION TO PERSONAL COMPUTING . . . The amazing Voice Master Key System adds voice recognition to just about any program or application. You can voice command up <sup>10</sup> <sup>256</sup> keyboard macros. Requires under 64K. Instant response lime and nigh mand up 10 256 keyboard macros. Requires under 64K. Instant response lime and high recognition accuracy. Works with CAD. desklop publishing, word processor, spread sheet, recognition accuracy. Works with CAD, desktop publishing. word processor, spread sheet, games, even other TSR programs! **Voice Master Key** can also be called from within a program for adding voice recognition to custom applications. A genuine productivity enhancer. Easy and fun to use—the manual has you up and running in under an hour. A price/performance

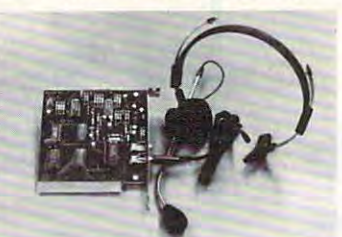

breakthrough equal to other systems costing SSS more'. systems COSIing ~S5 more'.

ALL HARDWARE INCLUDED ALL HAROWARE INCLUDED Consists of a short plug in board that fits in any available slot. External ports include microphone and ports include microphone and possible microphone and possible microphone and possible line level inputs. High gain Hat line level inputs . High gain flat response headset microphone in response headset microphone in' cluded High quality throughout. nal ports include microphone and cluded. High quality throughout.

#### ONLY \$129.95 COMPLETE ONLY S129.95 COMPLETE

#### ORDER HOTLINE: (503) 342–1271 Monday-Friday, 8 AM to 5 PM Pacific Time

Add \$5 for shipping and handling on all orders. Add an additional \$3 for 2nd day delivery. All goods shipped UPS. Master Card and VISA, money order, cashiers check or personal checks accepted (allow week shipping delay when paying by personal check}. Foreign checks accepted (allow a 3 week Shipping delay when paying by personal check). Foteign inquiries contact Covor lor Cavo lor Cavo lor Cavo lor Cavo lor Cavo lor Cavo lor Cavo lor Cavo lor Cavo lor C MONEY BACK GUARANTEE IF NOT COMPLETELY SATISFIED. ONE YEAR WARRANTY ON MONEY BACK GUARANTEE IF NOT COMPLETELY SATISFIED. ONE YEAR WARRANTY ON inquiries contact Covox for C&F price quotes. Specify computer type when ordering. 30 DAY HARDWARE.

# Call or write for FREE product catalog.

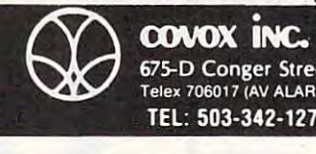

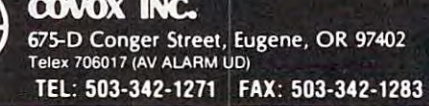

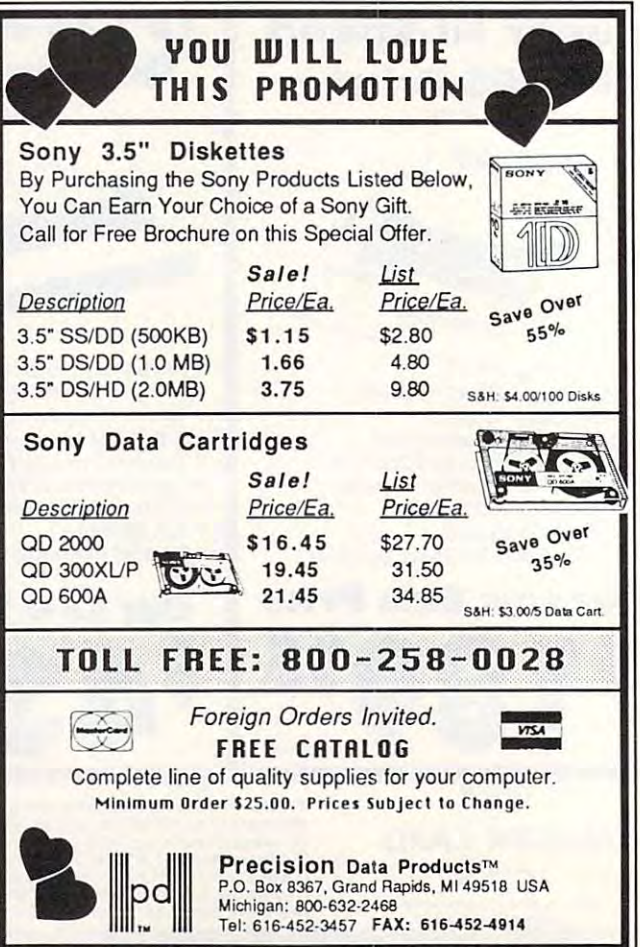

# SOFTWARE DISCOUNTERS  $\overline{OFAMERICA}$  SOF AMERICA Free shipping on orders

USA/Canada Order's-1-800-225-7638 PA Orders-1-800-223-7784 Customer Service 412-361-5291

- over \$100 in continental USA
- no surcharge for VISA/Master Card and VISA/Master Card and VISA/Master Card and VISA/Master Card and VISA/Master
- Your Card is not charged until we ship

PLATINUM A full-featured desktop publishing tool top publishing tool that allows you to that allows you to design, layout, pro design, layout, pro- duce, and print top-duce, and print top-

**TITTELUOR** 

quality professional-quality professional· looking documents. looking documents. Publish It! Publish It! List \$199.95 List \$199.95

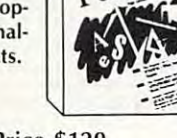

ACCOLADE ACCOLADE Ace of Aces . . . . . . . 59.88 Bubble Ghost ....... \$23 Grand Prix Circuit . . . **524** Hardball . . . . . . . . . . 59.88 |ack Nicklaus Golf . . . \$32<br>Mini-Pull . . . . . . . . . . . \$24<br>Rack 'Em . . . . . . . . . . . . \$24 Serve & Valley ...... **\$24 ACTION SOFT** Up Periscope ........ \$19 ACTIVISION Black Jack Academy . . \$24 Maniac Mansion ..... \$29 Rampage . . . . . . . . . . . \$24 Zak McKracken...... \$29  $ALTURAS$ Maxx Yoke Adapter . . 569 Bridge 5.0 . . . . . . . . . . S19<br>Centerfold Squares . . . \$19 Linkword Languages:  $Spanish$ . . . . . . . . . . . 519 .\$19 **Strip Poker 2. . . . . . . . \$25** Data Disk #1 Female . \$14<br>Data Disk #2 Male . . . \$14 Data Disk #3 Female . \$14 BOX OFFICE A REPORT OF THE CONTRACTOR Apollo 18 4th & Inches Football Test Drive. **ACTIVISION**  $B$ attlehawks **1942** . . . . Last Ninia . . . . . Might and Magic ARTWORX Creative Cuisine . French German . . . . . . . . . BOX OFFICE Alf's First Adventure \$9.

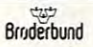

The best elements of graphic adventures, trivia animation are combined to make this one of the hotto a metal the market on the market. The market of the market of the market of the market of the market. The m games, mysteries & arcade. test games on the market.

Where in the U.S.A.  $Is \longrightarrow$ Carmen Sandiego? List \$44.95 Our Discount Price S29 Our Discount Price List \$44.95

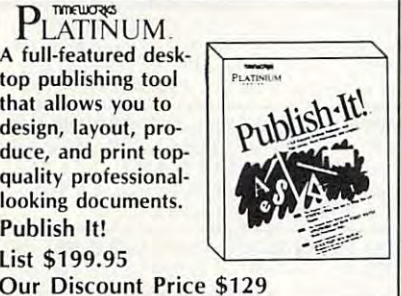

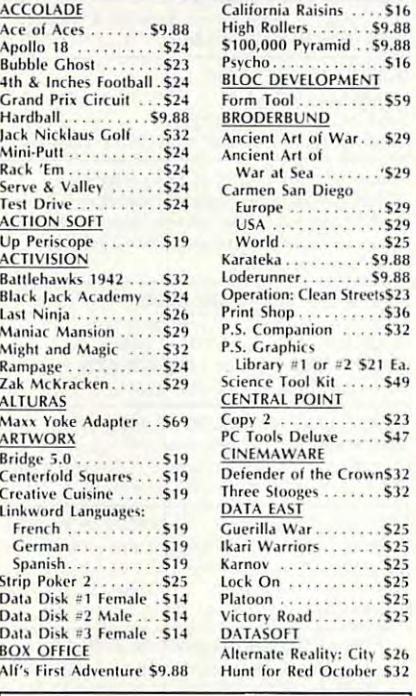

IV :1 "iir «\*^ IVV TO THE TERM OF THE TERM OF THE TERM OF THE TERM OF THE TERM OF THE TERM OF THE TERM OF THE TERM OF THE TERM OF THE TERM OF THE TERM OF THE TERM OF THE TERM OF THE TERM OF THE TERM OF THE TERM OF THE TERM OF THE TERM OF

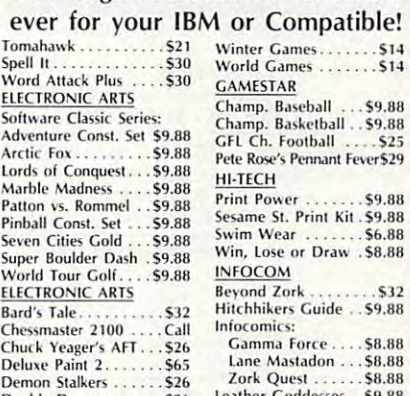

Empire **LORIGIN** Wield weapons & spells to liberate the captive ruler of Britannia & free the kingdom from the

List \$59.95 list \$59.95 Our Discount Price \$39 Our Discount Price 539 Ultima V

clutches of the tyrant

Blackthorn.

Modem Wars........ \$26 Rockford . . . . . . . . . . . 526 Sentinel Worlds: Sidewinder . . . . . . . . . . \$23 Starflight ............. \$32 Strike Fleet.......... \$26 Zany Golf . . . . . . . . . . \$26 Death Sword ......... \$19 Destroyer . . . . . . . . . . . \$24<br>Dive Bomber . . . . . . . . \$24  $4x4$  Off Road Racing... $$24$ Home Video Producer . \$32<br>Impossible Mission 2... \$24 Street Sports Baseball . \$14 Street Sports Basketball\$14 Sub Battle Simulator... \$24 Summer Games 2....S14 The Games: Winter Edition ..... \$32 MECA  $In filtration 2, 1, 2, 3, 4, 5, 6$ MISL Soccer ........ \$24 Paperboy ........... . \$25 Super Star Ice Hockey \$25 Super Star Soccer.... \$25 Visions of Aftermath. . \$25 MY SOFTWARE My Label Maker.... 59.88 lordan vs. Bird.  $.26$ S26 Pegasus . . . . . . . . . . . . 526 Scrabble ............. \$26 Future Magic ...... \$32 Skate or Die ......... \$23 Strike Fleet........... \$26<br>Wasteland ........... \$32 EPYX California Games ..... 524<br>Death Sword .......... 519 Final Assault  $\dots$  .  $524$ Print Magic ......... \$39 Street Sports Soccer . . \$14 Summer Edition . . . . \$32 Andrew Tohi  $MEIBOLIRNI$ lohn Elway's F-15 Strike E Gunship ... Captain Bloo Shadowgate........... \$29 Uninvited .......... \$25

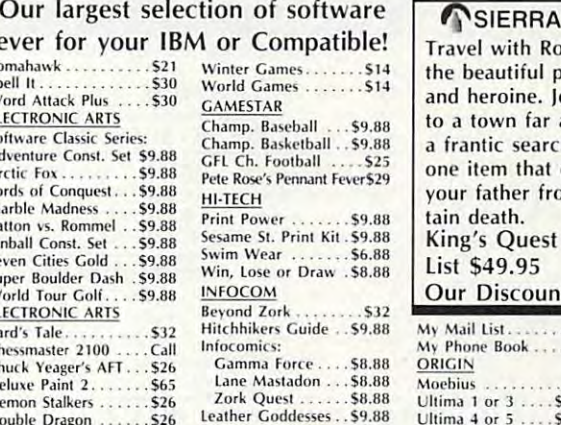

Double Dragon S26 Leather Goddesses. \$9.88 Earl Weaver Baseball . . S2b \*<"k 59.B8 E ... rI Wl'd\'(" Bd§('bJIJ . . 526 lork 1 ....... 59.118 Eml,i. e ............ . 5J1 lo. k T rilo~W ... 532 Double Dragon ...... \$26 Leather

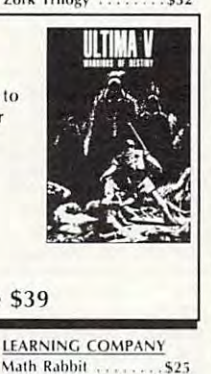

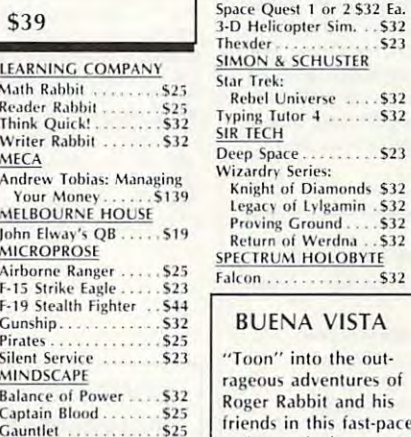

Roger Rabbit List \$39.95

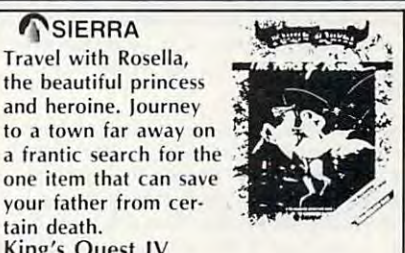

 $$14$ 

 $S25$ 

 $S<sub>2.4</sub>$ 

 $$39$  $$32$  $$32$  $S23$  $$26$ 

.. 52..\ Call  $525$ 

 $524$ 

List S49.95 (199.95 per central control of the central control of the central control of the central control of Our Discount Price \$32 My Phone Book .... \$9.88 Tetris: The Russian list \$49.95 My Mail List . . . . . . . 59.88<br>My Phone Book . . . . 59.88 ORIGIN **Moebius** Solitaire Royale ........ \$23 Challenge . . . . . . . . . \$23

Travel with Rosella, and the Rosella, and the Rosella, and the Rosella, and the Rosella, and the Rosella, and the Rosella, and the Rosella, and the Rosella, and the Rosella, and the Rosella, and the Rosella, and the Rosell the beautiful princess and a prince of the beautiful prince of the beautiful prince of the beautiful prince of and heroine. Journey and heroine. Journey lo town far away on

Travel with Rosella, the beautiful princess to a town far away on

your father from certain certain certain certain certain certain certain certain certain certain certain certain King's Quest IV King's Quest IV

tain death.

Ultima  $4$  or  $5$ 

Family Feud ...

Wheel of Fortune

Gold Rush

Police Quest...

one item that can save your father from cer-

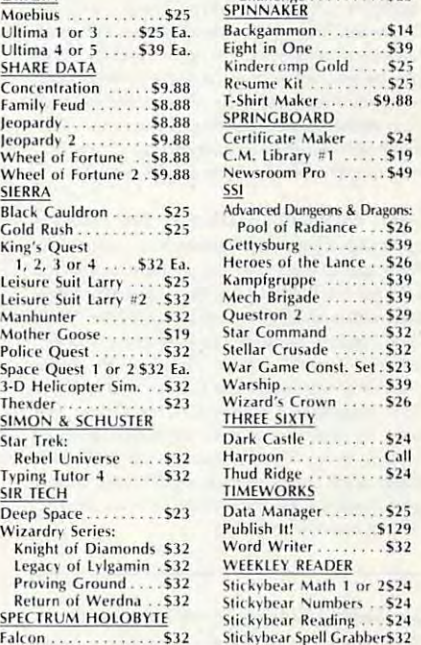

#### **VISTA**

rageous adventures of Roger Rabbit and his friends in this fast-paced, action-packed game. High sound effects. the outquality animation and

Our Discount Price \$25 O ur Discount Price 525

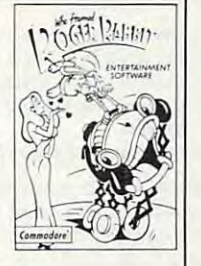

<del>www.commodor</del>e.ca

### P.O. BOX 111327—DEPT. CP—BLAWNOX, PA <sup>15238</sup>

Company checks, allow 3 weeks clearance. No C.O.D.'s! Shipping: Continental U.S.A. Orders under \$100 add \$3; free shipping on orders over \$100. AK, HI, FPO, APO-add \$5 on all orders. Canada (\$5) and a content of the Intern rrom signal as is detective, please can for a return automization number. We win not process a return ferror out a return auth. It detective merchantise merchantise that be readed with the product purchase of entures subje ORDER LINE HOURS: Mon.-Thurs. 9:00 AM-7:00 PM Fri. 9:00 AM-5:30 PM Sat. 10:00 AM-4:00 PM Eastern Time. 'Please Read The Following Ordering Terms & Conditions Carefully Before Placing Your Order: Orders with cashiers check or money order shipped immediately on in stock items! Personal & Thease Read The Following Ordering Terms & Conditions Carefully before Placing Your Order: Order: Order: Order and a castlers check or money order shipped immediately on in stock tiems: Personal &<br>Company checks, allow 3 w from S.D.of A. is defective, please call for a return authorization number. We will not process a return without a return auth. #! Defective merchandise will be replaced with the same merchandise

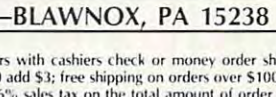

 $$^{24}_{525}$ 

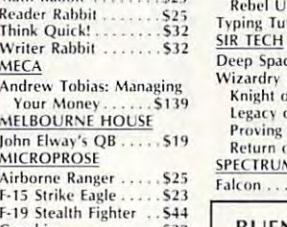

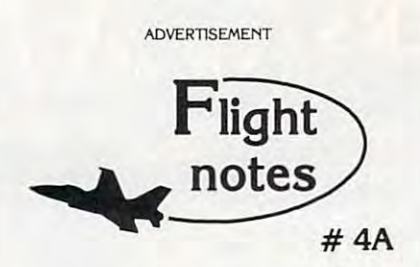

 $+$  Exploring Japan with Jet - Now that Japan Scenery Disk is included with Jet. we'd like to offer some suggestions for exploring the to offer some suggestions for exploring the Japanese countryside from the cockpit of your Japanese countryside from the cockpit of your F-16. F·16. Japan Scenery Disk is included with Jet, we'd like

First, a close-up view of Tokyo. Take off from Hyakuri Airport (North 18542, East 32874) and turn to a heading of 187 degrees. This flight path takes you into the peninsula forming the right boundary of Tokyo Bay {see Tokyo area chart). At boundary of Tokyo Bay (see Tokyo area chart). At Mach this heading should bring you to New Mach I this heading should bring you to New Tokyo International Airport at Narita in about five minutes. Turn right to <sup>a</sup> heading of <sup>270</sup> degrees at minutes. Turn right to a heading of 270 degrees at Narita to put yourself on a direct course to Tokyo. When Tokyo comes into view, throttle back to 45% When Tokyo comes into view, throttle back to 45" and drop altitude to 1.000 feet to explore the city. and drop altitude to 1,000 feet to explore the city. Highlights including Tokyo Tower and the Highlights including Tokyo Tower and the Emperor's Palace will be clearly visible, with many Emperor's Palace will be clearly visible, with many high-rise skyscrapers to the north. Head for Tokyo high·rise skyscrapers to the north. Head for Tokyo International Airport (Haneda) in the southwest part International Airport (Haneda) in the southwest part of the city. Make your approach and land at Tokyo of the city. Make your approach and land at Tokyo International. Keep your airspeed low and don't Intemational. Keep your airspeed low and don't overshoot the runway or you'll end up in Tokyo Bay! Next month - another Japanese adventure!

-^« Submarine Action in the Pacific -+ Submarine Action In the Pacific Unparalleled action and realism have rocketed Up Unperalleled action and realism Mve rocketed Up Peristo the software charts the software charts of the software charts of the software charts of the software charts of the software charts of the software charts of the software control of the software control of the soft command a World War II fleet class submarine. Start with a shakedown cruise out of the Navy's New London shipyards, then re-enact fourteen New London shipyards, then re-enact fourteen different historic patrols covering all Pacific different historic patrols covering all Pacific theatres of war. Relive the famous final patrol of USS Tang when Commander Dick O'Kane was USS Tang when Commander Dick O"Kane was sunk by one of his own torpedoes. Intercept sunk by one of his own torpedoes. Intercept convoys in the Formosa Straight with USS Barb. convoys in the Formosa Straight with USS Borb. Evade depth charge attacks, or go hunting on your Evade depth charge attacks, or go hunting on your own. Mastering the complexities of command are difficult but very rewarding. difficult but very rewarding. Periscopel to the top of the software chartsl You theatres of war. Relive the famous final patrol of

#### Top Selling Scenery Disks This Month: Top S elling Scenery D13 k5 Thl3 Month:

(\$24.95 each, for use with Flight Simulator II, Stealth Mission, and Jet)

- 1. "Western European Tour" Scenery Disk
- 2. Scenery Disk # 7 (U.S. Eastern Seaboard)
- 3. Scenery Disk # 3 (U.S. South Pacific)
- 4.Scenery Disk <sup>11</sup> (U.S. North Eastern 4.Scenery Disk # 1 1 (U.S. North Eastem Border)

Border) 5.San Francisco Scenery Disk 5,San Francisco Scenery Dtsk

See your dealer to purchase SubLOGIC products, See your dealer to purchase Sub LOGIC products, or call us direct to order by charge card at (800) or call us direct to order by charge card at (BOO) 637-4983. Illinois residents call (217) 359-8462. 637--4983. 1Ilinois residents call (217) 359-6482.

SubLOGIC Corporation SubLOGIC Corporation <sup>501</sup> Kenyon Road Champaign, IL <sup>61820</sup> Champaign, lL 61820 501 Kenyon Road

SubLOGIC products, operations, or this "Flight Notes"<br>column to ATTN: Chairman's Office. e address any feedback/correspondence regarding

# **Classified**

#### SOFTWARE SOFTWARE

OUTSTANDING IBM SOFTWARE OUTSTANDING IB M SOFTWARE The Best of P.D. Shareware programs The Best of P.O. & Shareware programs \$3.00/disk for 5.25" or S4.00 for 3.5" 53.00/disk for 5.25~ or 54.00 for 3.5· ACL., 1621 Fulton #35-C2 Sac. CA 95825 Free list or 25¢ stamp for disk catalog.

Apple, Atari, Commodore", and IBM. Apple. Atari. Commodore, and IBM. WMJ Data Systems-C, 4 Butterfly Drive, Hauppauge, NY 11788. 800-962-1988 ext. 122 FREE CATALOG OF DISCOUNT SOFTWARE.

Not a R/N Gen. Guaranteed! Str. Hits. C/64. APPL, MS/DOS, Atari. OH adds %5 ST. SASE for info. \$42.45 on disk. Prog. for LOTTO: Tracker, Picker, Wheeler, 4-Dig. Z-Way, P.O. Box 9017C, Canton, OH <sup>44711</sup> 9017C, Canton, OH 44711 FANTASTIC DAILY NUMBER FORECASTERI

Games utilities, educn'l, classics, new releases. 100's of titles. Free brochure. Specify computer. RENT-A-DISC. Frederick Bldg. #221, Hunt'n, RENT ·A·DlSC, Frederick Bldg ... 22 1. Hunt'n, WV <sup>25701</sup> (304) 529-3232 WV 25701 (304) 529·3232 TRY BEFORE YOU BUY: C64, 128, AMIGA.

Programs of IBM PC and Compatibles. Buy or Programs of IBM PC and Compatibles. Buy or POB 709, Ann Arbor, MI 48106 FREE CATALOG - OVER 1000 PUBLIC DOMAIN Rent. Low as 51.00/ disk. Write to Softshoppe,

64/128 PD SOFTWARE, GAMES, MUSIC, 64/ 128 I'D SOFTWARE, GAMES, MUSIC, UTIL., Educ. & Hm/Bus. 5 Disk filled full \$15. 10 disk filled full \$25. D & V CompSoft, P.O. Boy 175, New Market, AL 35761. Box 175, New Market. AL 3576 1.

BEST IBM SHAREWARE & PD All categories. Updated version. Free catalogs! All categories. Updated version. Free catalogs! OMNICOM, 6161 El Cajon Blvd. #203, Dept. CA, San Diego, CA 92115

Multi-player, Aegis based, air/sea war with carrier, AWAC, subs, STEALTH and with carrier, AWAC, subs, STEALTH and solo. Tracks over <sup>600</sup> targets. Two solo. Tracks over 600 targets. Two arcade games includeed. \$20 to SoftWar, arcade games includeed. \$20 to SoftWar. 6307 Brambleton Rd., Richmond, VA 23234 WARGAMES FOR IBM PC-BATTLE GROUP

wARE. Pre-tested; modified; debugged. \$3 for<br>catalog. SASE for info (407) 723-1693. D & H, <sup>1351</sup> Meadowbrook NE, Palm Bay, FL <sup>32905</sup> 1351 Meadowbrook NE, Palm Bay, FL 32905 QUALITY APPLE JI PUBLIC DOMAIN SOFT· catalog. SASE for info (407) 723· 1693. D & H,

Sent on 3 disks with 16 page S/W catalog in 24<br>hours. Send \$5 to PACIFIC EXCHANGE 333 Cobalt Way, Suite 107, Sunnyvale, CA 94086 (CA) sales tax). The signal case of the sales tax (CA) sales tax (CA) sales tax (CA) sales tax (CA) sales tax (CA) sales tax (CA) sales tax (CA) sales tax (CA) sales tax (CA) sales tax (CA) sales tax (CA) sales tax (CA) sa IBM SOFTWARE SALE-35 GAMES ONLY \$5 (CA residents add 7% sales tax).

TAX PACKAGE FOR ATARI, APPLE, IBM, C64, TAX PACKAGE FOR ATARI, APPLE, IBM, C64, **128,** Plus/4, T199/4A 19.95 $+$ \$2 s/h. Forms 1040A. thru F, Se, 2106, 2106, 2106, 2106, 2106, 2106, 2106, 2106, 2106, 2106, 2106, 2106, 2106, 2106, 2106, 2 IRS forms! Yearly updates \$10. TI w/XBasic; Ap-<br>ple II, Atari w/48K. Steven Karasek, 855 Diversey, Crestwood, MO <sup>63126</sup> 314-961-2052 sey, Crestwood, MO 63126 3 14 -96 1·2052 1040, 1040A, A thru F, SE, 2106, 2441. Prints

\$2 per disk for  $5\frac{1}{4}$ " S2 per disk for 5'A" per disk for 5'A" per disk for 5'A" per disk for 5'A" per disk for 5'A" per disk for 5'A" Send SASE for free catalog to: Apex Software, POD 627, Elm Grove, Wl <sup>53122</sup> Apex Software, POB 627, Elm Grove, WI 53 122 GREAT IBM SOFTWARE

Cheap Software / IBM, PCjr, Compatibles. 5.25 or 3.5 disk. For catalog of diskettes 5.25 or 3.5 disk. For catalog of diskettes available for education, games, business, etc. available for education, games, business, etc. Write; Morning Star Industry, Box 3095, Write; Morning Star Industry, Box 3095, Ann Arbor, MI 48106

#### FREE disk's with every order from my MAD JACKS SOFTWARE SALE ALLSTAR collection of IBM shareware

Call THE DISK DELI at 1-800-422-DISK for a FREE sample disk and catalog.

SOFTWARE From \$3.95 to \$49.95. Quick hard copy. Phone/write: Hettigers, 315 Harmony Ct., San Antonio, TX 78217 (512) 599-6000. INE XPENSIVE ASTROLOGY & NEW AGE

FREE SOFTWARE-BEST OF PUBLIC DOMAIN grams for I.B.M. Send large S.A.S.E. for free cat-<br>alog. C.C.S., Inc. Dept. C2, P.O. Box 312, Lafayette Hill, PA 19444 & shareware. Carefully selected and edited pro-

#### REALISTIC BOWLING FOR APPLE II REALISTIC BOWLING FOR APPLE II

Super reviews in Nov. Nibble and inCider Super reviews in No\'. Nibble and inCider VA real, Box 8545, NORFOLK, VA 23503 ANCHORMAN \$39.95 VISA/MC (804)587-4952

Cwww.commodore.ca

#### COMPUTE! Classified is a low-cost way to tell over 250,000 microcomputer of the service of the service or service or service. The service of the service or service or service or service or service or service or service or service or service or service or service or service. The se microcomputer owners about your product or service.

**Rates:** \$25 per line, minimum of four lines. Any or all of the first line set in capital letters at no charge. Add \$15 per line for boldface words, or \$50 for the entire<br>ad set in boldface (any number of lines.) Inquire about display rates.

**Terms:** Prepayment is required. Check, money order, American Express, Visa, or

Form: Ads are subject to publisher's approval and must be either typed or legibly printed. One line equals 40 letters and spaces between words. Please underline MasterCard is accepted. Make checks payable to COMPUTE! Publications.<br>**Form:** Ads are subject to publisher's approval and must be either typed or legibly<br>printed. One line equals 40 letters and spaces between words. Please words to be set in boldface.

- General Information: Advertisers using post office box numbers in their ads must supply permanent address and telephone numbers. Ad will appear in next available issue after receipt.
- **Closing:** 10th of the third month preceding cover date (e.g., June issue closes March 10th). Send order and remittance to: Kathleen Ingram, Classified Manager, March 10th). Send o rder and remittance to: Kathl een In gram, Classified Manager, COMPUTE!, P.O. Box 5406, Greensboro, NC 27403. To place an ad bv phone, COMPUTE!, P.O. Box 5406, Greensbo ro, NC 27403. To place an ad by phone,

call Kathleen Ingram at (919) 275-9809. The call Additional Company of the call Additional Company of the call Additional Company of the call Additional Company of the call Additional Company of the call Additional Company **Notice:** COMPUTE! Publications cannot be responsible for offers or claims of advertisers, but will attempt to screen out misleading or questionable copy. call Kathleen Ingram at (919) 275-9809.

Games/WProc/DBases/Educ/Sprsht/Util/More. PD/Shareware-Latest Versions! Free Catalog. SOFSOURCE, Box 828, East Lansing, MI 48826<br>(517) 349-3560 CALL OR WRITE TODAY! Quality IBM SOFTWARE from 52 per disk. PD/Shareware-Latest Versions! Free Catalog.

 $5\frac{1}{4}$ " AND  $3\frac{1}{2}$ " FORMATS FREE CATALOG: AP-JP, INC., BOX 1155, W. BABYLON, NY 11704 "FREE" IBM SOFTWARE ·FREE·

#### BOX 1155, W. Babylon, NY 11704. FREE PUBLIC DOMAIN SOFTWARE FREE PUBLIC DOMAIN SOFTWARE

catalog (refundable). APPLE, C64-128 (specify) CALOKE IND., Box 18477, K.C., MO 64133 Request free catalog or send 52 for sample disk &

#### BUSINESS OPPORTUNITIES BUSINESS OPPORTUNITIES

PERSONAL COMPUTER OWNERS CAN EARN PERSONAL COMPUTER OWNERS CAN EARN part time. Free list of 100 best services. A.I.M.I.M.Y.S., Box 60369, San Diego, CA 921069, San Diego, CA 921069, San Diego, CA 921069, San Diego, CA 921 \$1000 to \$5000 monthly selling simple services A.I.M.Y.S., Box 60369, San Diego, CA 92106

GET PAID for reading books! GET PAID for reading books! Write: Pase - BD8, 161 Lincolnway, North Aurora. 1L <sup>60542</sup> Lincolnway, North Aurora, IL 60542

with computers. Computer Publishing Enterprises. Box 23478, Dept. C-2, Enterprises. Box 23478, Dept. C-2, San Diego, CA <sup>92123</sup> San Diego, CA 92123 FREE INFORMATION. How to make money

#### EDUCATION EDUCATION

FULLY APPROVED UNIVERSITY OF DEGREES!! Economical home study for Bachelor's, Master's, PH.D., FULLY APPROVED by California State PH.D., FULLY APPROVED by California State Department of Education, not accredited. Presti Department of Education, not accredited. Prestigious faculty counsels for independent study and life experience credits (5000 enrolled students, life experience credits (5000 enrolled students, 400 faculty). FREE INFORMATION—Richard Crews, M.D. (Harvard), President, Columbia Pa Crews, M.D. (Harvard), President, Columbia Pacific University, Dept. 3E22 <sup>1415</sup> Third Street, cific University, Dept. 3E22 1415 Third Street, San Rafael CA 94901. Toll Free: (800)227-0139; San Rafael CA 94901. Toll Free: (800)227·0119; California: {800)552-5522; or (415)459-1650 California: (800)552-5522; or (415)459·1650 FULLY APPROVED UNIVERSITY DEGREES !!

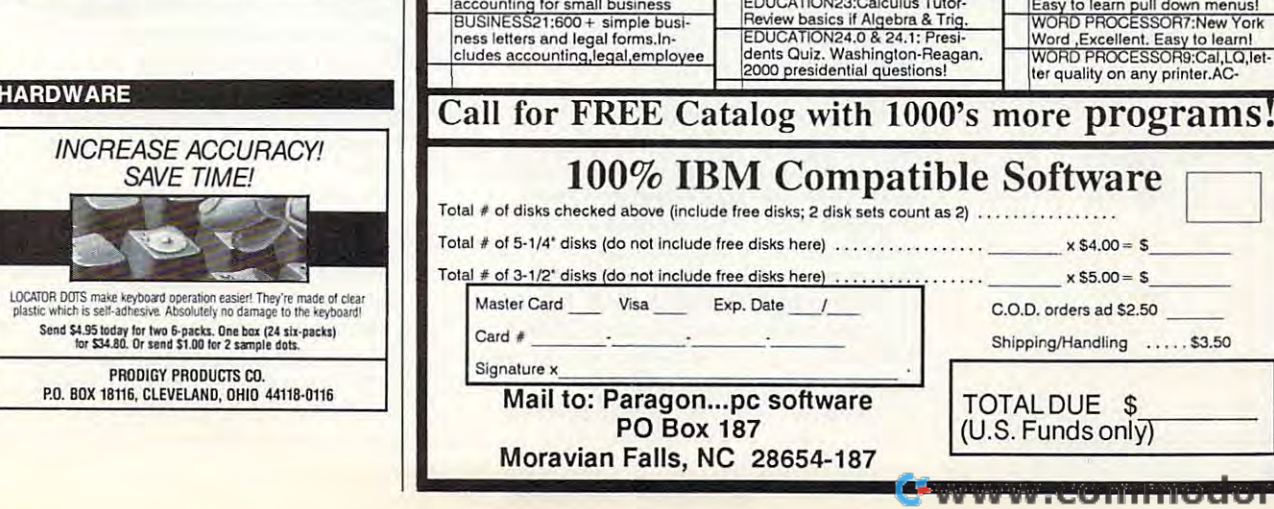

# 2 FREE DISKS!! FREE DISKS! HE SHOWERS IN THE EXPERIMENT OF THE CONTINUES OF THE CONTINUES OF THE CONTINUES OF THE CONTINUES OF THE CONTINUES OF THE CONTINUES OF THE CONTINUES OF THE CONTINUES OF THE CONTINUES OF THE CONTINUES OF THE CONT

# with every 6 purchased. Disks Packed Full of Great Programs! NO Membership Fee! NO Limit!

# PC Write Version 3.0! . 100's of Games!

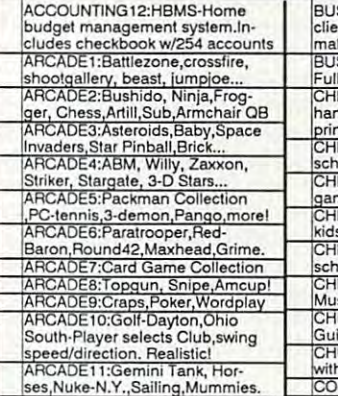

ARCADE12:1988 Ford Driving<br>Simulator!! Created for Ford Motors. 3 test drive courses. 10+!<br>ARCADE13:PCdans,phrase craze, ARCADE14:Concentration,wheel ARCADE15:Devastator, fireworks,

ARCADE16 :Defender, Dragon,<br>GTW,Space War,Trek,Fire,Bigrig.<br>ARCADE17:Scrabble,monopoly!!<br>ARCADE18:Over 40 BASIC

ARCADE19:PCchess(multi level)<br>ARCADE20:Defend,Egarisk,more!<br>ARCADE21:Castle,Sieuth,Questor.<br>ARCADE22:Lifeform,PUZ88,Wari

.<br>Program predicts your future!<br>ARCADE25:Fantasy Roll Playing-BUSINESS2:E-Z forms, Create<br>custom forms. Saves time!(320K) 123 clone !!! Good Spread-BUSINESS5:PC Calc: Complete BUSINESS6:Form letters, 100+ letters you can modify yourself!<br>BUSINESS8:Complete Accounting. Accounts Payable/Receiv-<br>able.General Ledger, Payroll.<br>BUSINESS14:PCBooks.Complete

client manager. Tracks clients. SINESS24.0 & 24.1:C.A.S.E Full integrated accounting system<br>CHILDRENS1:Clockgame, igman, mosaics,teachtot. Big<br>it for little eyes! Great teacher igman, mosaics,teachior. Big<br>it for little eyes! Great teacher!!<br>II DRENS2:Animal math.preschool ages 3-8 primer 'Amy' game, Fun-Keys. Colorful games!<br>CHILDRENS4:Word processor for<br>kids!! A must for small children!<br>CHILDRENS5:Kid Games-For CHILDRENS6:ABC Fun Keys-<br>Musical learning game. Age 2-5.<br>CHURCH15:Bible study guide.<br>Guides you through daily reading<br>CHURCH16:BibleQ-Bible trivia COMMUNICATIONS8:Procom+

working 4 stroke engine, moving bore,stroke,timing and speed!<br>FINANCE2:Finance pak. Finance<br>calculator.10+ calculation paks.<br>FINANCE3:PC-CHECKBOOK-GRAPHICS2:ANSI-Paint, THE-<br>Draw screen paint.Good Graphics!<br>GRAPHICS3:Celebrity poster for<br>printer or screen. Great fun!!<br>GRAPHICS10:Awards maker, Sign-Smith, and Banner Maker.<br>GRAPHICS12:Dream House. Create plans for your dream home<br>GRAPHICS13:Extra sets graphics<br>for Printmaster. Large selection!<br>LEARNING1:DOS HELP, on line LEARNING1:DOS HELP, on line<br>quick dos reference. Great help!<br>LEARNING2:DOS TUTOR complete tutorial on DOS commands.<br>LEARNING3:BASIC tutor and tut<br>Nit  $\Omega$ 

# Order Toll Free 1-800-426-3061 Order Toll Free 1-800-426-3061

(oulsidc U.S. 1-919-921-2668)

programs, dBase III, Lotus 123,<br>Printmaster,Sidekick,Zork I,II,III.<br>DATABASE8 & 8.1:PC-File:db, up date of PC File +. Disk includes<br>complete manual!(2 disk set) DESKTOP1:DeskTeam-calen-<br>dar,calculator,note pad, more!<br>DESKTOP3.0 & 3.1-Complete or-EDUCATION1:SAT vocabulary builder, 7500 + words<br>EDUCATION2:French | & II. Spanish | & || | earn words & phrases with flashcard type drills. Learn German. Flash Card Drills!<br>EDUCATION4:Deluxe typing tutor. EOUCATlON6:Wath package (15 programs) Fun for all ages!<br>EDUCATION7:IQ builder, PC Touch, geography, much more. EDUCATION14:Time capsule<br>Look at headlines from the pastle<br>EDUCATION15:Very good Al-<br>gebra tutor, thivial facts game!<br>EDUCATION16:115 Full Color<br>World Flags,Traveler's Spanish<br>EDUCATION19:High school/college basic physics tutor.<br>EDUCATION20:High school/col lege chemistry tutor (CGA)<br>EDUCATION22:Japenese for busi<br>ness and travel. Multi Choice!!

Batch files tutorial, PC Pro LEARNING4:HELPDOS-Thorough MONOGAMES1:Football,vietn MONOGAMES1:POOIball, vietn<br>| am, Animal, Bowling, CIA, more!!<br>| MONOGAMES2:Crossword, slot machine, memory,Keno,Yahtzee!<br>MONOGAMES3:S.American trek<br>(learn georgraphy) ,castaway.<br>MONOGAMES4:Word search-MONOGAMES5:Scrabble-Full of<br>graphics & color. Incl. Dictionary!<br>MONOGAMES11:Baseball,thought MONOGAMES12:Pranks,jive,maste<br>mind,747,Quimbee,Nim, more!<br>MONOGAMES13; 2 good Base-<br>ball games! Realistic!!!!!<br>MUSIC3:Tune Trivia-Name that<br>MUSIC3:Tune Trivia-Name that UTILITIES,PRINT1:Handy utilities<br>for Laserjet printers!! 5 in all!!<br>UTILITIES,PRINT2: 7 different font<br>manipulators for laserjels!!<br>UTILITIES,MENU3:Auto Menu-UTILITIES, MISC7: Sigma (run most WORD PROCESSOR1.0 & 1.1:PC-<br>Write.AII New Ver. 3.0,(2 disk set)<br>WORD PROCESSOR3:Personal WORD PROCESSOR5:Galaxy-<br>Easy to learn pull down menus!<br>WORD PROCESSOR7:New York<br>Word ,Excellent. Easy to learn! WORD PROCESSOR9:Cal,LQ,let-

.ca

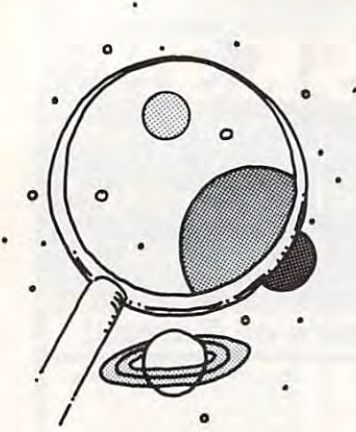

DAVID STANTON DAVID STANTON

Plug Into the **Plug Into the**   $-$ Educational  $\sim$  -  $\sim$  -  $\sim$  -  $\sim$  -  $\sim$ **Electronic Educational Connection** 

oichi Tsuji teaches English to Japanese teenagers at Tezukayama Gakuin Izumigaoka High School in kuin Izumigaoka High School in Sakai City. Japan. While searching for <sup>a</sup> Sakai City, Japan. Whi le searching for a way to bring the foreign language alive, he way to bring the foreign language alive, he discovered CompuServe, one of several discovered CompuServe, one of several U.S.-based telecommunications services. The contract of the contract of the contract of the contract of the contract of the contract of the contract of the contract of the contract of the contract of the contract of the co few online sessions and the found the found the Education of the Education of the Education of the Education of the Education of the Education of the Education of the Education of the Education of the Education of the Educ cation Forum. Wilh help from the forum's cation Forum. With help from the forum's sysop (*system operator*), Mr. Tsuji met several American teachers in persons in persons in persons in persons in persons in persons in persons in persons pal arrangement. Soon a deal was cut—his Japanese students and a class of elementary children from Columbus. Ohio, would make chi ldren from Columbus. Ohio, would make friends, share personal insights, and study friends, share personal insights, and study each other's customs. each other's customs. Voichi Tsuji teaches English to Japa-<br>
nese teenagers at Tezukayama Ga-<br>
kuin Izumigaoka High School in nese teenagers al Tezukayama Ga-U.S.-based telecommunications services. A few online sessions later, he found the Edueral American teachers interested in a pen-

*discoveries* 

Recently, New York University spon Recently. New York University sponsored <sup>a</sup> research project designed to help sored a research project designed to help handicapped secondary students improve handicapped secondary students improve their reading and writing skills. Participants their reading and writing skills. Participants suffered from a wide variety of handicaps, including mental retardation, deafness, and including mental retardation, deafness, and learning disabilities. The experiment used learning disabilities. The experiment used computers, modems, and telephone lines to computers, modems, and telephone lines to link ten schools from New York and other link ten schools from New York and other nearby cities. Students composed messages nearby cities, Students composed messages and exchanged them with others via the net and exchanged them with others via the network. Motivated by their desire to make work, Motivated by their desire 10 make friends, they took a new interest in communication skills. nication skills.

High school seniors in several western New York schools rarely see their Advanced New York schools rarely sec their Advanced Placement Biology teacher. In fact, their instructor teaches simultaneously in ten wide structor teaches simultaneously in ten widely dispersed districts. The state-sponsored ly dispersed districts. The state-sponsored experiment uses computers, modems, graphics tablets, and telephones to reduce graph ics tablets, and telephones 10 reduce the cost of providing challenging courses to the cost of providing chall enging courses to students in smaller school districts. A conference-call hookup combines with a speaker phone at each location so that teacher and er phone at each location so that teacher and students can talk. Using a graphics tablet as "chalk." classmates draw on their own IBM "chalk," classmates draw on their own IBM computer monitor and send that drawing to computer monitor a nd send that drawing to all other classrooms. The post office delivers assignments and tests from teacher to stu assignments and tests from teacher to student, and back again. High school seniors in several western

But you don't have to wait for the fu But you don't have 10 wait for the future to see practical real-life benefits of being connected. Today's news reporters write on-connected. Today's news reporters write onthe-scenc stories using computers and then the-scene stories using computers and then send them to editors thousands of miles send them to editors thousands of miles away. Experienced telecomputisls order air away. Experienced telecomputists order airline tickets, buy and sell stocks, bank, and do research from their keyboards. Local do research from their keyboards. Local electronic bulletin board systems (BBSs) act electronic bulletin board systems (BBSs) act as free messenger services and provide easy as frec messenger services and provide easy access to public domain software.

Need an expert on Atari ST program Need an expert on Atari ST program-

ming? Having trouble deciding which print ming? Having trouble deciding which printer to buy? Trying to learn a programming language and having trouble? Chances are language and having trouble? Chances are you can find help on a national or local BBS.

Whatever your interests, an inexpen Whatever your interests, an inexpensive modem can connect you with others of si ve modem can connect you with others of like mind. An electronic bulletin board in Roanoke, Texas, specializes in information Roanoke, Texas, specializes in information for inventors and authors. Aspiring genealo for inventors a nd authors. Aspiri ng genealogists can meet on BBSs in Salt Lake City, gists can meet on BBSs in Salt Lake City, Lexington (Massachusetts), and San Diego. Lexington (Massachusetts), and San Diego. Boards in Phoenix and Detroit cater to in Boards in Phoenix and Detroit cater to investors. Religious themes prevail on bulletin vestors. Religious themes prevail on bulletin boards from Missouri to California. Those control is the California. Those control is the California. The California and California. The California and California. The California and California. The California and Californ with genius genes can even contact Mensa-with genius genes can even contact Mensa-BBS (Palm Beach, Florida), the official BBS (Palm Beach, Florida), the official board of the Mensa club. board of the Mensa club. like mind. An electronic bulletin board in boards from Missouri to California. Those

No phone numbers here—small local No phone numbers here- small local bulleting boards come and go to come and go to a special come Don't worry, though. Once you install your Don't worry. though. Once you install your new modem, you'll find more boards than new modem, you'll find more boards than you could ever hope to contact. In addition, you could ever hope to contact. In addition, your tax dollars support several specialized your tax doll ars support several specialized BBSs run by Uncle Sam from his home BBSs run by Uncle Sam from his home along the Potomac. along the Potomac. bulletin boards come and go too quickly.

Most pertinent to this column is a tollfree bulletin board operated by the U.S. free bulletin board operated by the U.S. Department of Education's Office of Educa Depanment of Education's Office of Educational Research and Improvement (OERI) tional Research and Improvement (OER!) (800-222^922). The system holds hundreds (800-222-4922). The system holds hundreds of text files that document OERI's research. of text files that document OERI's research. In addition, it offers many public domain In addition, it offers many public domain educational programs for downloading. educational programs for downloading. Anyone can call, but only professional edu Anyone can call, but only professional educators qualify for full access. Since this BBS cators qualify for full access. Since this BBS is quite popular, expect to encounter a few busy signals before you get online. busy signals before you get online.

Or why not start your own BBS? If you Or why not start your own BBS? If you limit its hours to the evening and night, you limit its hours to the evening and night, you won't even need a dedicated phone line.

few schools run their own BBSs. A few schools run their own BBSs. More should. Such boards can post class More should. Such boards can post classroom assignments, provide online educa room assignments, provide online educational games, even offer drill-and-practice tional games, even offer drill-and-practice exercises. In communities with heavy con exercises. In communities with heavy concentrations of home computers, teachers centrations of home computers, teachers and parents could use the system to send in and parents could use the system to send informal messages back and forth. Students formal messages back and forth. Students with long-term illnesses could even take with long-term illnesses could even take tests online. tests online.

Few computer applications have greater potential. If you're doing something grea ter potential. If you're doing something unique with educational telecomputing, unique with educational telecomputing, write and tell me about it. And if your fam write and tell me about it. And if your family doesn't own a modem, you might want to ask yourself, why not? □

David Stanton can be contacted via CompuServe David Stanton can be contacted via CompuServe (72407,102) or by mail at P.O. Box 494, Bolivar, (72407,102) or by mail at P.O. Box 494, Bolivar, New York 14715. New York 14715.

# Advertisers Index

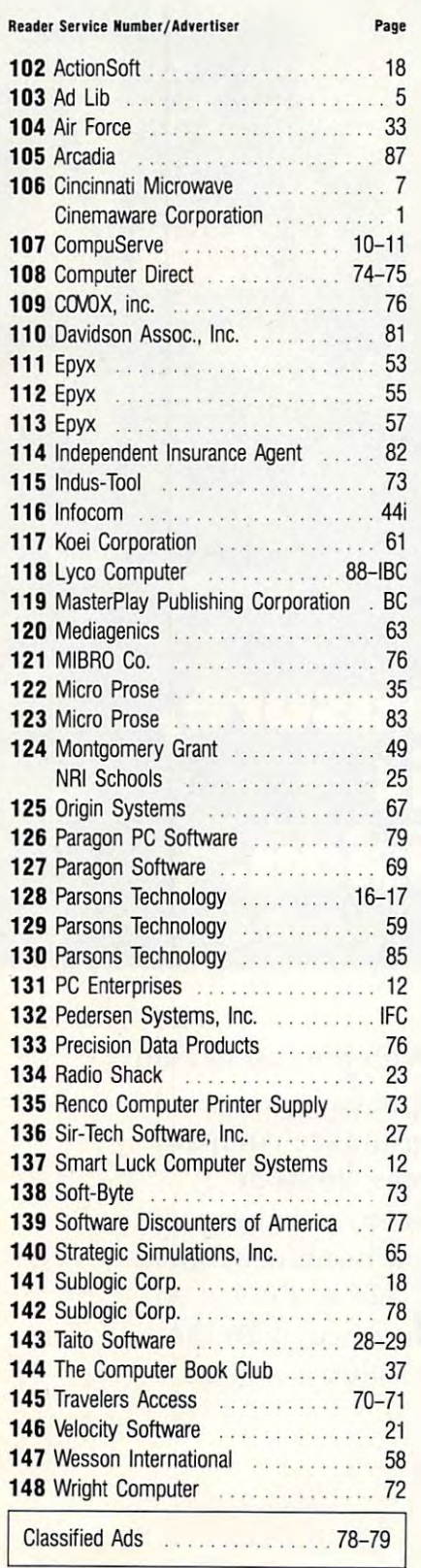

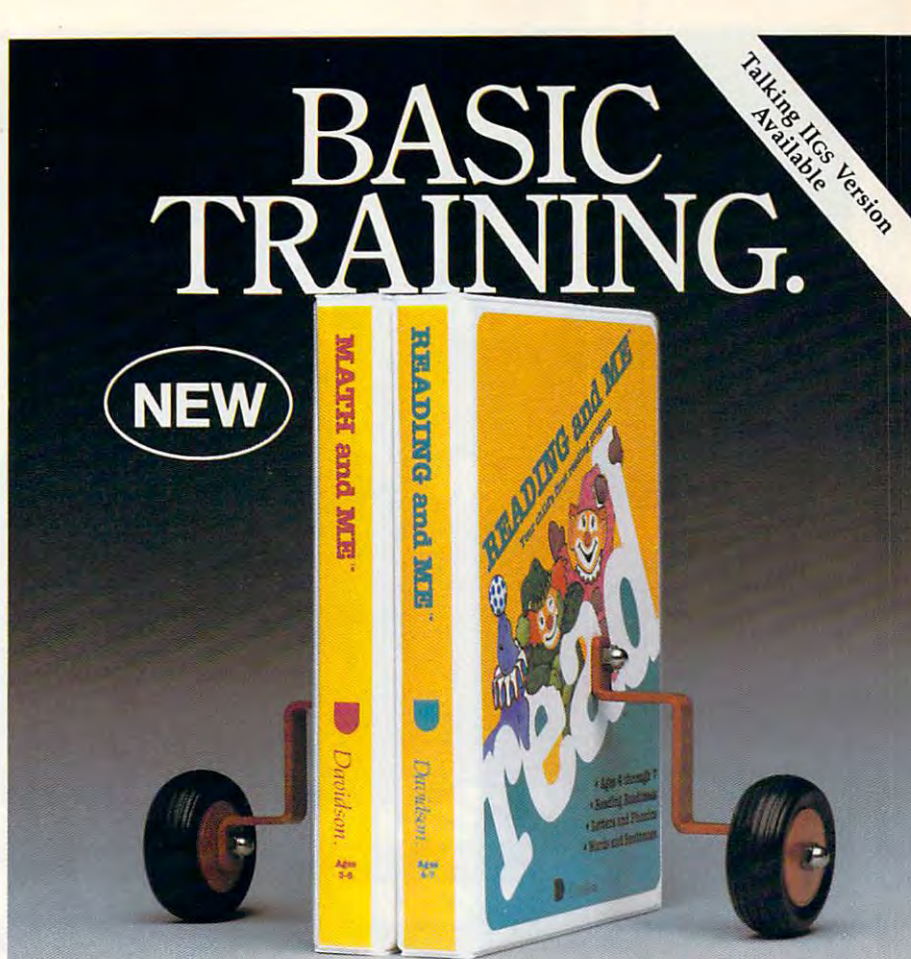

Give your child the Give your child the basic training needed for the company of the company of the company of the company of the company of the company of the company of the company of the company of the company of the company of the company of the company of t future success in school. future success in school. READING and ME READING and ME basic training needed for MATH and ME and software.

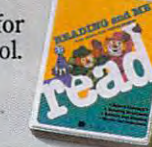

These two programs These two programs provide your child with a solid foundation in math and reading. foundation in math and reading, Animated, colorful learning games Animated, colorful learning games give your child a positive first experience with the computer. And when your child completes an activity, he/ your child completes an activity, *hel*  she is rewarded with a certificate rience with the computer. And when that has characters for coloring!

MATH and ME and READING MATH and ME and ME and ME and ME and ME and ME and ME and ME and ME and ME and ME and ME and ME and ME and ME and ME have been teacher and ME have been teacher developed and child tested. Both developed and child tested. Both programs for the tradition of the traditional programs for the traditional programs of the traditional programs of the traditional programs of the traditional programs of the traditional programs of the traditional program Math Blaster" (Math Blaster Plus'"), one of the best-selling education of the best-selling education of the best-selling education of the best-selling education software programs ever published. software programs ever published. programs follow in the tradition of *Math Blaster" (Math Blaster Plus'"),*  one of the best-selling educational

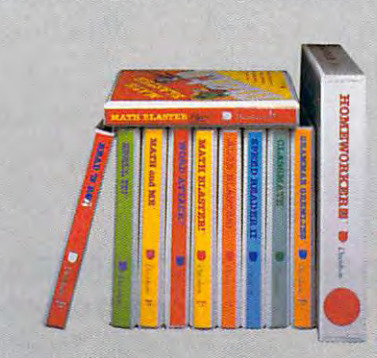

READING and ME (ages 4-7) READING and ME (ages 4-7) covers readiness alphabet covers • readiness • alphabet • phonics • words

#### MATH and ME (ages 3-6) covers MATH and ME (ages 3-6) covers shapes numbers • shapes ' numbers

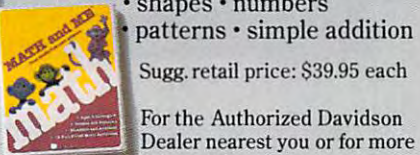

Sugg, retail price: \$39.95 each Sugg. retail price: \$39.95 each

Dealer nearest you or for more information, call us! information, call us! For the Authorized Davidson

(800) 556-6141 (213) 534-2250 (CAonly) (800) 556-6141 • (213) 534·2250 (CA 001,)

graphics adapter), and major compatibles Apple<sup>®</sup> II Family (128K), IBM<sup>®</sup> (256K & color

coupon to enter our monthly drawing for \$100 worth of<br>free Davidson educational software programs. We'll also<br>send information on our full line of programs for students  $\overline{\phantom{m}}$  win \$100 WORTH OF SOFTWARE: Clip and return this **EXECUTE OF STATE.** Cup and return this coupon to enter our monthly drawing for \$100 worth of<br>free Davidson educational software programs. We'll also<br>send information on our full line of programs for students and leaChers.

Name and the second control of the second control of the second control of the second control of the second control of the second control of the second control of the second control of the second control of the second cont

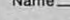

Address \_\_\_\_\_\_\_\_\_\_\_\_\_\_\_\_\_\_\_\_\_\_ \_

City. Slate. Zip. City. Slele. ZJp \_\_\_\_\_\_\_\_\_\_\_\_\_\_\_\_\_\_ \_

Type ol Computer Type 01 Computer \_\_\_\_\_\_\_\_\_\_\_\_\_\_\_\_ \_

Davidson & Associates, Inc.<br>3135 Kashiwa St., Torrance, CA 90505

Void wherever prohibited or restricted by law. Odds of winning will be determined by total number of entries received. NO PURCHASE NECESSARY. Offer ends December 31, 1989.<br>Void wherever prohibited or restricted by law. Odds of win-<br>ning will be determined by total number of entries received. 01988 Davidson & Associates. Inc.

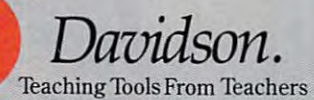

# You might use the control of the control of the control of the control of the control of the control of the control of the control of the control of the control of the control of the control of the control of the control o your care for pleasure, and the pleasure, and the pleasure, and the pleasure, and the pleasure, and the pleasure, and the pleasure, and the pleasure, and the pleasure, and the pleasure, and the pleasure, and the pleasure, but insuring it is a second comparable insurance in the control of the control of the control of the control of the control of the control of the control of the control of the control of the control of the control of the c business decision of the contract of the contract of the contract of the contract of the contract of the contract of the contract of the contract of the contract of the contract of the contract of the contract of the contr

**Here's why...** With the cost of auto insurance, particularly with two or more cars, you must make informed decisions. The right insurance company with the right coverages, with the proper limits at appropriate rates. Those are *business* decisions that require the advice and counsel of an Independent Insurance Agent. the advice and counsel of an Independent Insurance Agent. We represent several fine companies... not just one...so you choose the right policy at the right price, with the right service. An Independent Agent—always a good business decision.

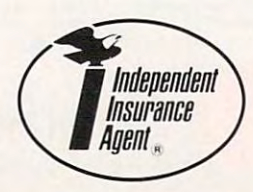

INDEPENDENT INSURANCE AGENTS OF AMERICA **INDEPENDENT INSURANCE AGENTS OF AMERICA** ...and the insurance companies they represent *. .. and the insurance* **companies** *they* **represent INCORPORATED** 

RAYMOND BURR

**RAYMOND BURR** 

# **Take**  $\bullet$ O  $\bullet$

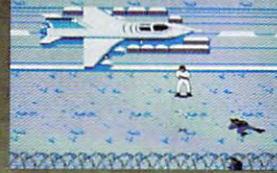

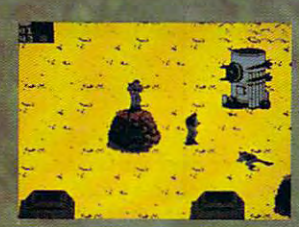

**IBM/TANDY SHOWN** 

180 Lakefront Drive, Hunt Valley, MD 21030 (301) 771-1151 Now for IBM-PC/Tandy/Compatibles and C-64/128. • • **,.. ..** . .. or \$44 95 for IBM-PC/Tandy compatibles (specify disk size). U.S. funds only. MD residents add 5% sai Cwlfind AIRBORNE's Company of the AIRBORNE's Media and order by MCV the Supping in U.S.; \$5.00 is

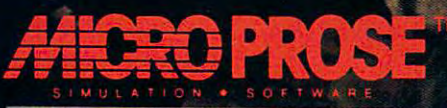

**Pwww**sikommodore.cx

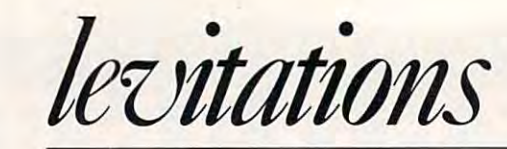

How We Lost and Month and Month and Month and Month and Month and Month and Month and Month and Month and Month the Company of the Company of the Company of the Company of the Company of the Company of the Company of the C "Party-Animal **"Party-Animal**  (Western) **(Western)**  Japan **Japan**  How We Lost the COMDEX **Honors" to the Team from** 

continuedfrom page <sup>86</sup> **cOllfinlledJrom** page 86

roll and rhythm and blues while hundreds of coauthor of *VisiCalc*, great granddaddy of beach balls, burritos, and shrimp sailed beach balls, burritos, and shrimp sailed through the air for five hours. While the esti **through the air for fi ve hours. While the esti**mated quarter-million-dollar tab may seem **mated quaner-million.-dollar tab may seem**  excessive to some, remember that the cost of **excessive to some, remember that the cost of**  the bash, which included nonstop beverages **the bash, which included nonstop beverages**  for everyone, just might be enough to pay for everyone, just *might* **be enough to pay**  for coffee maker on the new Stealth for a coffee maker on the new Stealth bomber. bomber.

Most Incongruous Party-Animal Hon Most Incongruous Party-Animal Honors. Hiroyuki Yokoyama, Asutoshi Fujii, ors. Hiroyuki Yokoyama, Asutoshi Fujii, and Toshiko Nakatsu for their thoroughly and Toshiko Nakatsu for their thoroughly incomprehensible rendition of "Okie from **incomprehensible rendition of"Okie from**  Muskogee" at the Micrographix Texas bar **Muskogee" at the Micrographix Texas bar**becue party. After an hour of instruction **becue party. After an hour of instruction**  from yours truly in the finer aspects of con from yours *truly* in the finer aspects of consuming taco chips, hot sauce, and Margari **suming taco chips, hOI sauce, and Margan**tas, the Tokyo trio looked real down-home tas, the Tokyo trio looked real down-home in their red bandanas, straw hats, and three-**in their red bandanas, straw hats, and three**piece suits. **piece suits.** 

Best Video Display. The Las Vegas Hil Best Video Display. The Las Vegas Hilton Sports Book. I was stopped dead in my tracks while cutting through the hotel between press conferences. Most casinos have **tween press conferences. Most casinos have**  sports books, an area set aside for folks who want to bet on the outcome of sporting **want to bet on the outcome** of sporting events throughout the country. The usual **events throughout the country. The usual**  setup is dozen or so televisions and tote **setup is a dozen or so televisions and a tote**  board where results are displayed. The Hil board where results are displayed. The Hilton's sports book is in <sup>a</sup> class by itself. **ton's sports book is in a class by itself.**  Imagine <sup>a</sup> truly cavernous room with an im **Imagine a truly cavernous room with an im**mense wall studies with video displays with video displays with video displays with video displays with video o ranging in size from <sup>26</sup> inches to <sup>30</sup> feet. ranging in size from 26 inches to 30 feet. I stood there, mouth agape, for at least <sup>15</sup> stood there, mouth agape, for at least 15 minutes, half expecting the live horse races **minutes,** half expecting **the live horse races**  and baseball and football games to be re and baseball and football games to be replaced with displays of incoming ICBMS, placed with displays of incoming ICBMS, taclical-fighter-wing readiness reports, and **tactical-fighter-wing readiness reports, and**  nuclear-sub threat analysis. Later that eve **nuclear-sub threat analysis. Later that eve**ning some Las Vegans told me that Caesar's **ning some Las Vegans told me that Caesar's**  Palace has an even more impressive sports **Palace has an even more impressive sports**  book. It reportedly prompted NORAD to book. It reportedly prompted NORAD to authorize a billion-dollar revamp of Cheysports books, an area set aside for folks who mense wall studded with video displays **enne Mountain.** 

Most Popular PR Stall. "We should Most Popular PR Stall. "We should have FCC approval for the machine in about two weeks." heard this so often thai. **about two weeks." I heard this so often that,**  by my reckoning, it must take only about <sup>20</sup> by my reckoning, it must take only about 20 minutes for the Feds to certify a system. Probably mass hallucination resulting Probably a **mass hallucination resulting**  from excess gas generated by the otherwise **from excess gas generated by the otherwise**  excellent eggplant parmigiana at Batista's **excellent eggplant parmigiana at Batista's**  Hole in the Wall restaurant. Hole in the Wall restaurant. **have FCC approval for the machine in** 

Weirdest Story Proposal. Pitched by Weirdest Story Proposal. Pitched by a freelancer to bemused editor at an after-**freelancer 10 a bemused editor at an after**show cocktail reception: "Environment **show cocktail reception: "Environment**  threatened by disposal of spent laser-printer **threatened by disposal of spent laser-printer**  toner cartridges." **toner cartridges."** 

spreadsheets. Dan still has the good sense to spreadsheets. Dan still has the good sense to refuse to wear a suit at COMDEX. Most Laid-Back Attire. Dan Bricklin,

Most Embarrassing Moment. Being **Most Embarrassing Moment. Being**  cornered by Mark Smith from U.S. Robot cornered by Mark Smith from U.S. Robotics. Smith had the temerity to ask if I was ever go to mention the Courier HST and the Courier HST and Courier HST and Courier HST and Courier HST and Courier HST and <sup>9600</sup> bps modem he loaned me nine months 9600 bps modem he loaned me nine months ago fora planned article on high-speed mo ago for a planned article on high-speed modemand that go put of the second second index when "Telecomputing Today" column was re placed by the control of the matter of the matter measurement of the matter of the measurement of the matter of the matter of the matter of the matter of the matter of the matter of the matter of the matter of the matter o feel extra guilty, he gave me an updated list **feel extra guilty, he gave me an updated list**  of over 3000 bulletin boards that support the Courier HST. The Courier HST. The Court HST. **ever going to mention the Courier HST**  dems that got put off indefinitely after my "Telecomputing Today" column was re**placed by "Levitations." Just to make me**  the Courier HST.

Most Arrogant Support Attitude. Move Most Arrogant Support Attitude. Move over Lotus and Microsoft. Enter Wizard-**over Lotus and Microsoft. Enter Wizard**ware, which proudly proclaimed that by in **ware, which proudly proclaimed that by in**tegrating an easy-to-use menu system with **tegrating an easy-la-use menu systcm with**  its MS-DOS products it has created "mo its MS-DOS products it has created "moron-friendly" software. **ron-friendly" software.** 

Ugliest Product of Show. CompuHood. Ugliest Product of Show. CompuHood. Designed by an eye surgeon to save you **Designed by an eye surgeon to save you**  from nasty x-rays and neck strain, this **from nasty x-rays and neck strain, this**  vacuum-formed periscope hood fits over **vacuum-formed periscope hood fits over**  your computer monitor and lets you see the **your computer monitor and lets you sec the**  screen by looking down, just above your **screen by looking down, just above your**  keyboard. Guaranteed to turn any computer **keyboard. Guaranteed 10 turn any computer**  system into an eyesore. The computer **system into an eyesore. The computer**  equivalent of asking your mate to wear pa **equivalent** of asking **your mate to wear a pa**per bag over his or her head. per bag over his or her head.

By Thursday morning I was ready for a serious break from anything remotely relat **serious break from anything remotely relat**ed to COMDEX. To relax for a few hours, I to the Hoover to the Hoover Dam and bought Dam and bought to the Hoover Dam and bought to the Hoover Dam and B ent concrete, I felt removed from the hustle of the floor show and oddly at peace with of the floor show and oddly at peace with world. The elevator opened, and there stood **world. The elevator opened, and there stood**  dozen suits with their COMDEX badges a dozen suits with their COMDEX badges neatly pinned to their lapels. managed neatly pinned to their lapels. I managed a muted scream and lunged back into the safe **muted scream and lunged back into the safe**ty of the elevator, deciding it was time to **ty** of the **elevator, deciding it was time to**  head for home. **tooled over to the Hoover Dam and bought**  a ticket for the tour. As I rode down the ele**vator 400 feet into the center** of the **indiffer**head for home.

few hours later, as turned in the Le-**A few hours later, as I turned in the Le**vitan party van at the rental agency, I echoed an inward sigh of relief. My billfold had gotten considerably lighter over the last four **gotten considerably lighter over the last four**  days. It was genuine relief to put COM **days. It was a genuine** relief to **put COM-**DEX, the gaming tables, and their associat DEX, the gaming tables, and their associated hustle behind me for another year. ed hustle behind me for another year.

"Thanks for taking care of your vehicle, **"Thanks for taking care** of your **vehicle,**  sir. Here's your \$300 security deposit." The sir. Here's your \$300 security deposit." The smiling, uniformed agent hesitated for mo ment before continuing to Hip for Hip for Hip for Hip for Hip for Hip for Hip for Hip for Hip for Hip for Hip for it... double or nothing?" **smiling, uniformed agent hesitated for a mo**ment before continuing. "Care to flip for **it .** .. **double or nothing?" [!)** 

# **INSTANT BIBLE ACCESS - ONLY \$49**

'■%■■

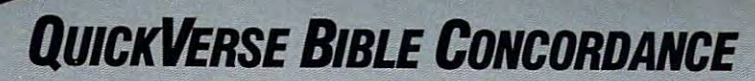

QuickVerse Bible Concordance is fast, easy-to-use QuICKVERSE BIBLE CONCORDANCE is a fast, easy-to-use tool for general Bible study and in-depth Bible research. tool for general Bible study and in-depth Bible research. QuickVerse puts the complete text of the King James, QUICKVERSE puts the complete text of the King James, New International, or Revised Standard Version of the New International, or Revised Standard Version of the Bible at your fingertips, allowing you to: Bible at your fingertips, allowing you to:

- Instantly locate any word or verse in the entire Old Instantly locate any word or verse in the entire Old and New Testament in only tenths of a second - as fast as any Bible research program available today - or faster. faster.
- Perform partial phrase or word searches. For example: Perform partial phrase or word searches. For example: searching for *Bapt\* With* would locate any verse containing *Baptize With, Baptized With* and *Baptizing With.*
- View verses in context. You can easily browse back View verses in context. You can easily browse back and forth through surrounding verses and chapters. and forth through surrounding verses and chapters.
- **Limit your searches to a particular range of books,** chapters or verses. chapters or verses.
- Print passages with the search phrase in bold type, Print passages with the search phrase in bold type, and with words added by the KJV translators in italics. and with words added by the KJV translators in italics.
- Supports all popular printers. Supports all popular printers.

**R**UICKVERSE B<br>CONCORDANCE

- $\blacksquare$  Export passage selections to a file for use with your favorite word processor. favorite word processor.
- Display or print scripture in several popular formats Display or print scripture in several popular formats (e.g. verse reference following or in front of passage, (e.g. verse reference follOWing or in front of passage, etc.). etc.).

Hard to believe the \$49 price? Don't worry, Parsons Hard to believe the \$49 price? Don't worry, Parsons Technology is known for software that outperforms Technology is known for software that outperforms products costing much more. And the QuickVerse Bible products costing much more. And the QUICKVERSE BIBLE CONCORDANCE is completely guaranteed. **If you're not** 100% satisfied, return the QuickVerse Bible Concordance 100% satisfied, return the *QUlCKVERSE* BIBLE *CONCORDANCE*  within 30 days for a full refund (excluding shipping).

Farsons Technology

<sup>375</sup> Collins Road N.E. 375 CoJUns Road N.E. Cedar Rapids, Iowa <sup>52402</sup> Cedar Rapids, Iowa 52402

Available in IBM or Macintosh versions, with printed Available in IBM or Macintosh versions, with printed manual. Not copy protected. manual. Not copy protected.

.<br>CONCORDASE BIL **WCORDANCE** 

QUICKVERSE

For Same Day Shipping For Same Day Shipping VISA, VISA, VISA, VISA, VISA, VISA, VISA, VISA, VISA, VISA, VISA, VISA, VISA, VISA, VISA, VISA, VISA, VISA, VISA, VISA, VISA, VISA, VISA, VISA, VISA, VISA, VISA, VISA, VISA, VISA, VISA, VISA, VISA, VISA, VISA, VISA, VISA, VISA, MASTERCARD & C.O.D. ORDERS CALL

#### 1-800-223-6925 *1·800·223·6925*

(In Canada, call 319/395-7300) (In Canada, call 319/395-7300) Weekdays 8:30 a.m. to 9:00 p.m. CST Weekdays 8:30 a.m. to 9:00 p.m. CST Saturdays 9:00 a.m. to 5:00 p.m. Saturdays 9:00 a.m. to 5:00 p.m. Or send check or money order Or send check or money order payable to Parsons Technology. payable to Parsons Technology. payable to Parsons Technology.

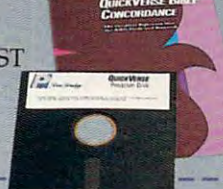

 $rac{2x}{16}$ 

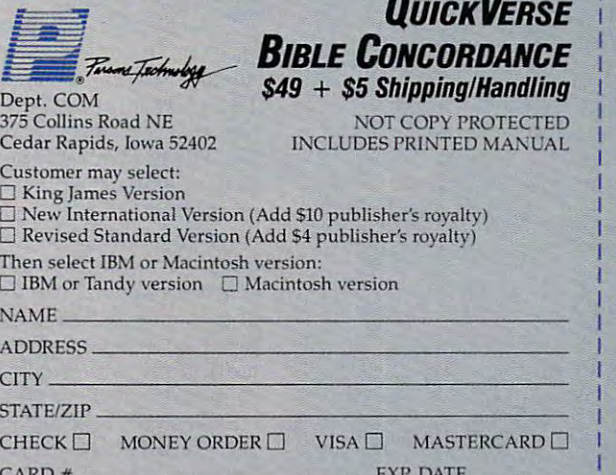

Iowa residents please add 4% sales tax. Orders outside North  $\frac{1}{2}$ America please add S10 shipping and handling. America please add SIO shipping and handling. 1

IBM version requires IBM, Tandy or compatible computer with IBM version requires IBM, Tandy or compatible computer with I 256k or more memory, two floppy disk drives or floppy disk drive the same of the disk drive, and DOS Release 2.0 or later. (A hard disk drive is recommended but is not required.)

Macintosh version requires 512k or more memory and works **I** with any disk drive configuration. I L  $\blacksquare$ 

*levitations* 

ARLAN LEVITAN

Computers Computers and Casinos, Casinos, Casinos, Casinos, Casinos, Casinos, Casinos, Casinos, Casinos, Casinos, Casinos, Casinos, Mix It Up at Mix It Up at Las Vegas Las Vegas and Casinos, Bean Counters and Bookies COMDEX

ouldn't you know it? I spend the last four columns sneaking in last four columns sneaking in W ouldn't you know it? I spend the<br>cracks about trade shows, and<br>cracks about trade shows, and now the second items in the second interesting and the devoted and entirely containing to devote an entirely contain and the second interest of the second interest of the second interest of the second interest of the secon tire column to writing about one, I feel like I'm still shell-shocked by five days of <sup>80386</sup> clones and laptops. Drop the "'this is serious clones and laptops. Drop the " this is serious business, folks" altitude of the Computer business, folks" altitude of the Computer Dealers Exposition (COMDEX) into glit Dealers Exposition (COMDEX) into a glittering, gritty location like Las Vegas and you tering, gritty location like Las Vegas and you end up getting hustled on and off the show end up getting hustled on and off the show now that it's actually time to devote an en-I'm still shell-shocked by five days of 80386 floor.

Two weeks the show we have the show that the community of the COMMUNIST COMMUNIST COMMUNIST COMMUNIST COMMUNIST COMMUNIST COMMUNIST COMMUNIST COMMUNIST COMMUNIST COMMUNIST COMMUNIST COMMUNIST COMMUNIST COMMUNIST COMMUNIST DEX lodging situation looked particularly DEX lodging situation looked particularly grim. Jimmy the Greek's latest line made it grim. Jimmy the Greek's latest line made it 3:1 that the show's attendance would top 100,000. The only way I could land a room was to book space on gambling junket was to book space on a gamblingjunket charter. It was the first time I've ever been chaner. It was the first time I've ever been asked to put my wallet through the airport asked to put my wallet through the airport security x-ray machine. Our plane was security x-ray machine. Our plane was a Lockheed L-1011; its normally sardinelike Lockheed L-IOII ; its normally sardinelike seating configuration was made even more sealing configuration was made even morc intimate after the ventilation system gave intimate after the ventilation system gave up the global strains into the flight. Two weeks before the show, the COMup the ghost 30 minutes into the flight.

was somewhat curious about the I was somewhat curious about the nameplate our chartered bird was flying under. "Isn't Air America the same name used der. "Isn't Air America the same name used by the Central Intelligence Agency for covert and international Intelligence Agency for coverts and coverts are covered intelligence air transport?" asked one of the air hostess air transport?" I asked one of the air hostesses. "Beats me," she replied. "As far as es. " Beats me," she replied. "As far as I know, all flights to Vegas are vectored over Nicaraguan air space." Nicaraguan air space." by the Central Intelligence Agency for covert

humid four hours later, we shall be a stated of the state of the state of the state of the state of the state of the down on the Tarmac at McCarran Interna down on the Tarmac at McCarran International Airport on a cool, but dusty, Sunday. The intercom clicked on. "Not bad for my The intercom clicked on. "Not bad for my first lime, eh folks?" our pilot cracked. first time, eh folks?" our pilot cracked. A humid four hours later, we slammed

Forget about getting a car from Hertz, Avis, or any of the other major rental outfits Avis, or any of the other major rental outfits on short notice during a Vegas COMDEX. Anything with wheels has usually been Anything with wheels has usually been booked six months in advance. The week booked six months in advance. The week before, however, I had used American Airlines in the SABRE system to locate countries in the SABRE system to locate countries in the SABRE system of the ple of local rental outfits with decidedly ple oflocal rental outfits with decidedly nasty terms, which included a \$300 damage deposit. I signed my life away at the carrental counter, opting for <sup>a</sup> practical mini-rental counter, opting for a practical minivan instead of last year's screaming-yellow van instead oflast year's screaming-yellow Corvette convertible. While the 'Vctte was Corvette convertible. While the 'Velte was decidedly stylish. had quickly been in decidedly stylish, I had quickly been informed by the local constabulary that carry formed by the local constabulary that carrying passengers on the luggage rack is ing passengers on the luggage rack is generally frowned upon. generally frowned upon. lines' online SABRE system to locate a cou-

The truth of the matter is that this The truth of the matter is that this COMDEX just wasn't particularly interest COMDEX just wasn't particularly interesting or fun. Sure, there were some bright ing or fun . Sure, there were some bright spots. One was the NEC UltraLite, a dimin-

utive but pricey four-and-a-half-pound PC-uti ve but pricey four-and-a-half-pound PCcompatible laptop that journalists and yup-compatible laplop that journalists and yupscale types will covet until something scale types will covet until something smaller and more expensive becomes avail smaller and more expensive becomes available. Other good-news items included floptical drives that store <sup>20</sup> megabytes of data tical drives that store 20 megabytes of data on a  $3\frac{1}{2}$ -inch disk. And the introduction of high-density magneto-optical drives hold forth the near-term promise of reasonably forth the near-term promise of reasonably priced mass storage on 500-mcgabyte re priced mass storage on SOO-megabyte replaceable cartridges. placeable cartridges. high-density magneto-optical drives hold

Virtually every manufacturer displayed PC-compatible wares that seemed more depressingly similar with the passing of each pressingly similar with the passing of each day of the show. Even the Amiga crowd was downplaying things. Commodore having down playing things. Commodore having given strict orders that no (heaven forbid) given strict orders that no (heaven forbid) game software was to be run at its booth *game* software was to be run at its booth during the show. during the show. PC-compatible wares that seemed more de-

Here are my impressions of the show in Here are my impressions of the show in shotgun format: shotgun format:

Longest-Running COMDEX Giveaway Item. Informix's red-and-yellow nylon Item. Informix's red-and-yellow nylon shoulder bags. Once again, these stylish bags shoulder bags. O nce again. these stylish bags were the most coveted COMDEX badge of were the most coveted COMDEX badge of courage. The only way to get your mitts on courage. The only way 10 get your mitts on one was to wait in line for an hour so you one was to wait in line for an hour so you could be subjected to <sup>a</sup> ten-minute multi could be subjected 10 a ten-minute multimedia extravaganza featuring Leonard Nimoy media extravaganza featuring Leonard Nimoy touting *WingZ*, the Macintosh spreadsheet vaporware. I got my bag by donning a pair of pointed latex ears and slipping inio the of pointed latex ears and slipping into the exhibit area five minutes before it opened. Some industry insiders claim that  $WingZ$ doesn't really exist, that the whole thing is doesn't really exist. that the whole thing is merely front for an international nylon-merely a front for an international nylonbag smuggling operation. bag smuggling operation. exhibit area five minutes before it opened.

Least Popular Application of High Least Popular Application of High Tech. AT & T's message system. The corporate giant tried to make a big deal out of providing an electronic message system for the viding an electronic message system for the press. If <sup>a</sup> you had message waiting, your press. If a you had a message waiting, your name would appear on monitors in the press name would appear on monitors in the press area. The system was decidedly unpopular. area. The system was decidedly unpopular. I never saw more than a handful of messages waiting on the system. The computer press waiting on the system. The computer press prefers using bulletin board systems— prefers using bulletin board systemsnamely, the old standby cork and pushpin namely, the old standby cork and pushpin type—which were jammed with the usual type- which were jammed with the usual crazy quilt of messages, party notices, and crazy quilt of messages, party notices, and pleas for spare sleeping space. pleas for spare sleeping space.

Most Excessive Party Trophy. The Most Excessive Party Trophy. The IDG publishing group's intimate gathering lOG publishing group's intimate gathering at the University of Nevada at Las Vegas at the University of Nevada at Las Vegas stadium for <sup>9000</sup> of its closest friends. Mitch stadium for 9000 of its closest friends. Mitch Ryder and the Detroit Wheels and Otis Day Ryder and the Detroit Wheels and Otis Day and the Knights belted out basic rock-'n'- and the Knights belted out basic rock-'n' continued on page 84

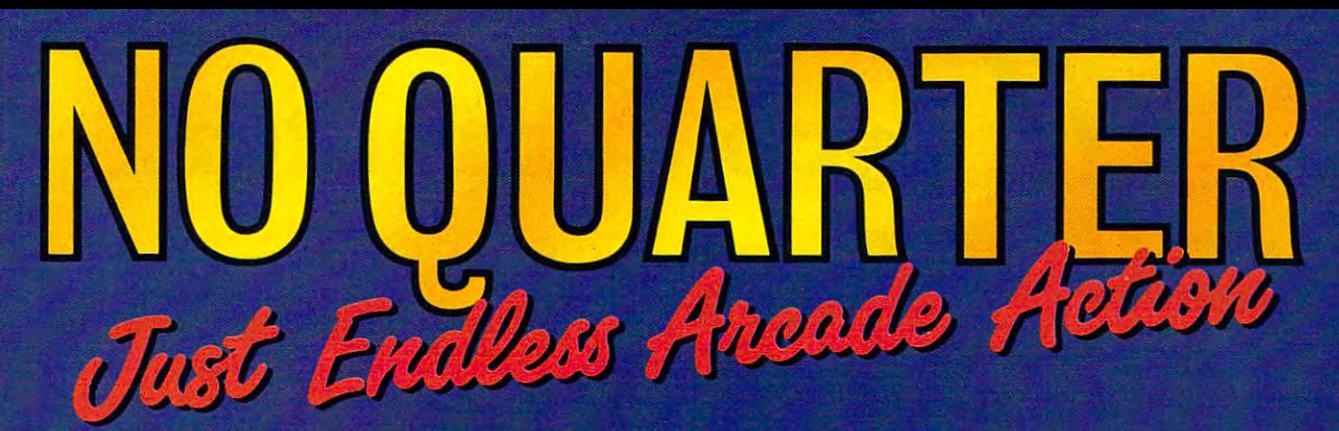

Now you can take home some of the best Arcade games you've ever played, to play on your own personal computer!

Skillful programming has taken the superb graphics and addictive game play of Arcade hits Double Dragon and Sidewinder and faithfully reproduced them in home computer versions.

Join in deadly combat with the savage street gang of the infamous Shadow Boss in Double Dragon. Indulge in an orgy of action and destruction in the high-energy shoot-em-up Sidewinder (part of the Awesome Arcade Action pack on Amiga and Atari ST). Go on the rampage and smash buildings and munch tiny natives in Aaargh!

Nothing but endless Arcade action - Arcadia has spared no quarter!

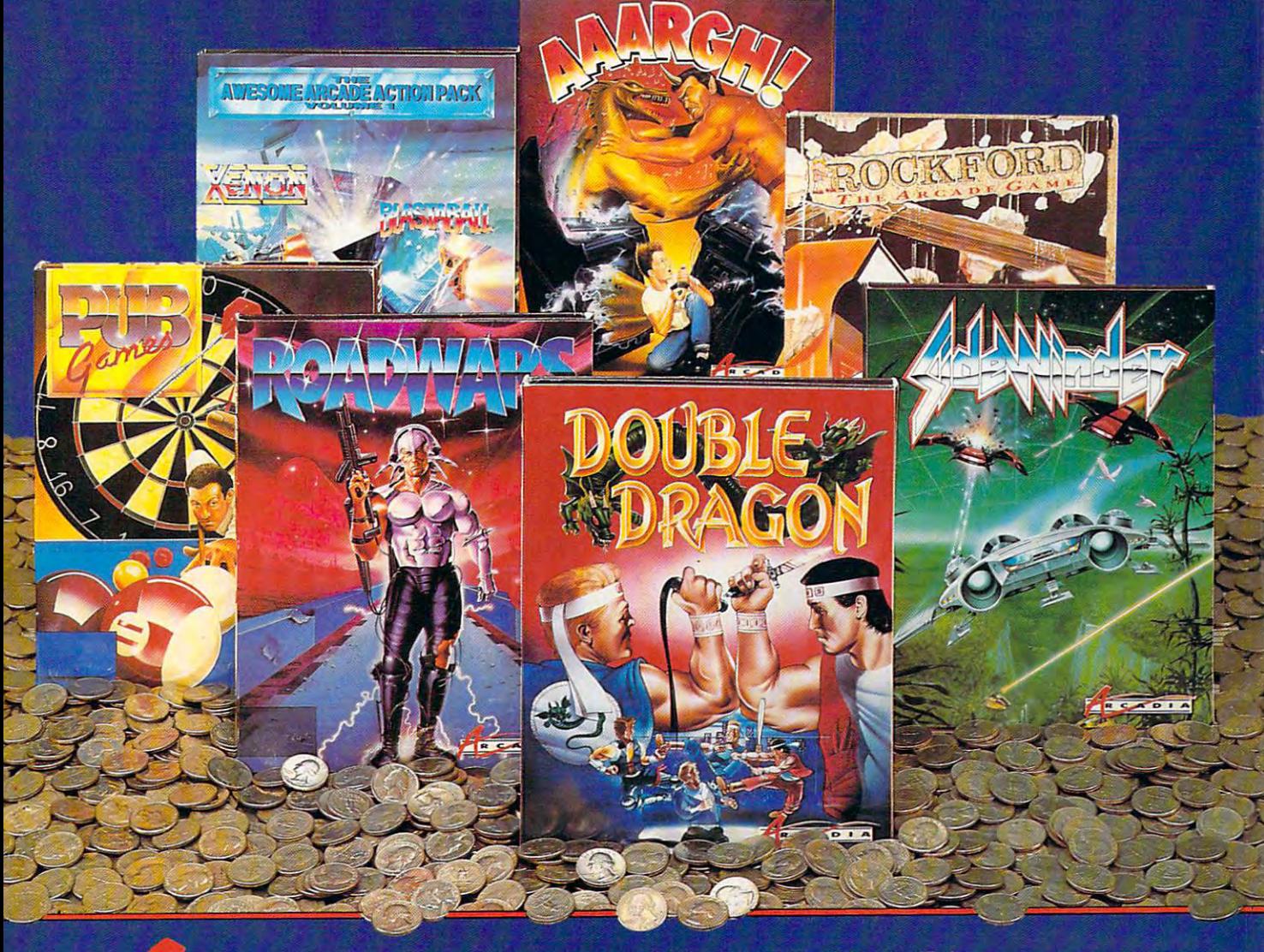

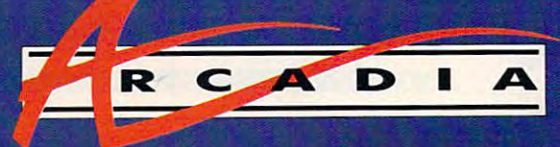

Double Dragon is a joint publication of Arcadia and Tradewest. <sup>1988</sup> Mastertronic International, Inc. Licensed from Technos Japan. Arcadia is a member of the Mastertronic Group.

ARCADIA <sup>711</sup> West 17th St., Unit G9, Costa Mesa, CA 92627. Tel. (714) 631-1001.Gwww.commodore.ca

# Lyco Computer **Lyco Cotnputer**

# Marketing & Consultants

r,

## Air Orders Processed Within 24 Hours

**MAGNAVOX** 

Amber Monitor

BM7622

# PC COMPATIBLE

Since 1981

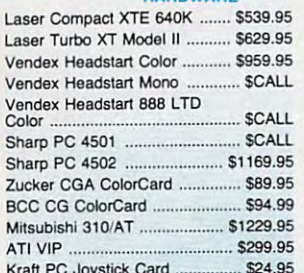

#### Kraft PC Joystick Card \$24.95 **SP Seagate** HARDWARE

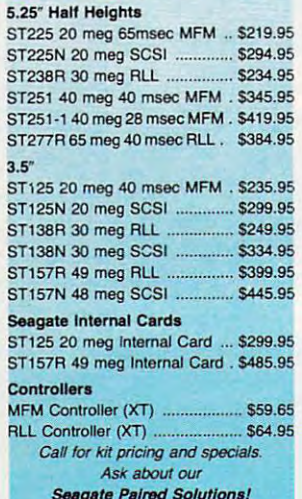

Seagate Paired Solutions!

# **COMMODOR**

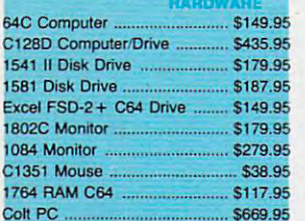

#### ■LASER <sup>128</sup>

ComptfM WWt Amt« Sottrara. Laser <sup>128</sup> EX \$419.95 Laser Ex1ema15'1. Drive .......... \$119.95 Laser External Si 19.95 per ser External 5vS Drive Si 19.95 per ser External 5vS Drive Si 19.95 per ser External Laser External 3 $\frac{1}{2}$  800K Drive . \$199.95  $T_{\rm eff}$  , and  $T_{\rm eff}$  and  $T_{\rm eff}$  is a set of  $T_{\rm eff}$  . The set of  $T_{\rm eff}$ S8f 128 EX ........................... \$4 19.95 *Two* Slot Expansion Box ... \_ ....... 544.95 ...... 12B!E)( •• .. . •• "" 555.05

Laser 128EX Mouse \$55.95

#### flff LASER <sup>128</sup> .~128 Built-in 51/4 Drive • Built-in 128K RAM

- Bullt·1n Parallel Port
- **Built-in Mouse/Joystick Port**

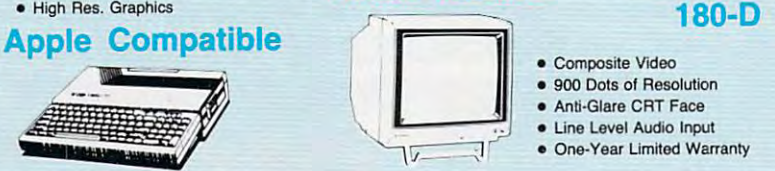

#### <u>Commodore Commodore Commodore Commodore Commodore Commodore Commodore Commodore Commodore Commodore Commodore Commodore Commodore Commodore Commodore Commodore Commodore Commodore Commodore Commodore Commodore Commodore C</u> \$43595 **COMMODORE**

## <sup>128</sup> System 1280 System

■128KSW. Mode Operation • 3 Mode Operation software. 2-C128: for increased productivity • 128K Sid. 1-64: Auns 64 Faster, more mercury 3·CPM: Uses

Standard cpm titles

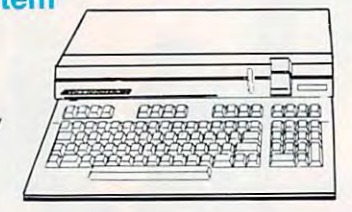

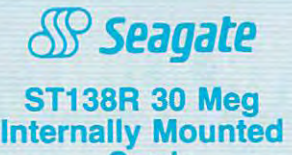

Card

- Premounted on its own Premounted on its own Controller Card Controller Card
- EZ Slot Installation (app. <sup>10</sup> min.) (app. 10 min.)

20-30-49 meg drives available!

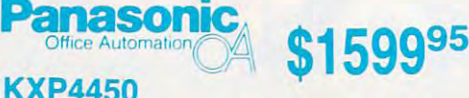

## Laser Partner

1-800-233-8760

**l-800-233-8760** 

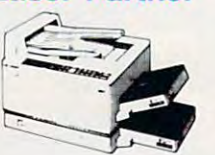

Laser age with Panasonic. \$1599<sup>95</sup> Move your business in the

\$329<sup>95</sup> \$329<sup>95</sup>

512K memory comes 51 21< memory comes standard. <sup>11</sup> pages per minute standard. 11 pages per minute print speed makes it the laser technology and 2-year warranty - commitment to your printing needs. fastest in its class. Panasonic's

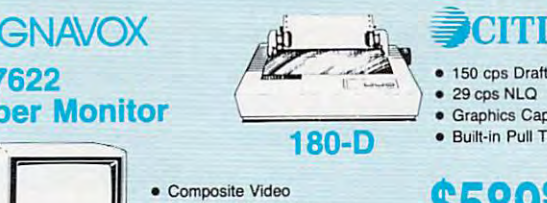

#### **CHARL AND REAL** PCITIZEN TO A REPORT OF THE PERSON NAMED IN COLUMN 2 IS NOT THE OWNER.

- $•$  150 cps Draft
- 
- **Graphics Capability**
- Built-in Pull Tractor Built·ln Pull Tractor

#### \$589 \$58995 Ouantitles Umited

Cables Optional Cables Optional

\$37995

#### **WLASER 128** .~128 Apple llc-lle Apple lie-lie Compatible Compatible

• Anti-Glare CRT Face • Line Level Audio Input **If**  One-Year Limited Warranty

900 Dots of Resolution

- Built-in 128K RAM Buih·ln 128K RAM
- · Built-in 51/4 Drive
- Built-in Parallel Port • Built-in Mouse/Joystick Port
- HI Res. Graphics

# 3.5 Floppy 3.5 Floppy  $\mathbf{D}\mathbf{r}$  is  $\mathbf{v}$  is a per xtrax compatible Toshiba

- 
- . 720 K
- 3.5" DSDD
- 
- Universal Installation Kit<br>Included
- Full Manufacturers Warranty

# Office Automation Panasoni

# KXP1124

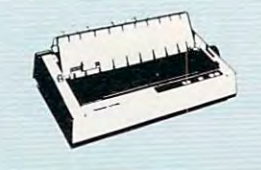

\$319<sup>95</sup> \$31995

\$99<sup>95</sup>

**KXP1124** 24 pin dot matrix printer in its class, the KXP-1124. After<br>comparing the competitive features of this printer, you'll look no farther. <sup>192</sup> cps (draft) <sup>63</sup> cps (NLQ), 360x360 look no farther. 192 cps (drall) - <sup>63</sup>cps (NLQ), 36Ox36O graphics resolution parallel graphics resolution parallel interface, 5 standard LQ fonts and Panasonics 2-year and Panasonics 2-year warranty. warranty. Panasonlc introduces the best

# -www.commodore.ca

**NONDIVERPRENENENERONENE** enounoumouno wound remons warner remmining  $\mathcal{P}^{\mathcal{P}} \leftarrow \mathcal{P}^{\mathcal{P}} \leftarrow \mathcal{P}^{\mathcal{P}} \leftarrow \mathcal{P}^{\mathcal{P}} \leftarrow \mathcal{P}^{\mathcal{P}} \leftarrow \mathcal{P}^{\mathcal{P}} \leftarrow \mathcal{P}^{\mathcal{P}} \leftarrow \mathcal{P}^{\mathcal{P}} \leftarrow \mathcal{P}^{\mathcal{P}} \leftarrow \mathcal{P}^{\mathcal{P}} \leftarrow \mathcal{P}^{\mathcal{P}} \leftarrow \mathcal{P}^{\mathcal{P}} \leftarrow \mathcal{P}^{\mathcal{P}} \leftarrow \mathcal{P}^{\mathcal{P$ Price Guarantee: Since 1981, we have led the industry by continuing to offer the lowest national prices while providing quality service. Many companies have correct and gone trying to imitate our quality and service. If by the opportunity to rectify this oversight. t^T\*^x^ic^\*^i^x^v^Tt^T(^v^<^T<^Tc^<^H^v^i^i''\*--\*\*\*"-''\*"-•'\*\*'-^-■'\*\*•'\*-''\*•--"- \_ the opportunity to rectify this oversight.

PC/XT competition with Lazer's<br>Turbo XT-II. The Lazer provides everything you expect<br>from an XT plus such standard speed, 102 key enhanced keyboard, security lock and a backup. Lazer's compatability is guaranteed through a 150W power supply, four accessible drive slots. (1 360K 5.25 power supply, four accessible drive slots, (1 360K 5.25 standard) 8 *VO* expansion RS 232 interfaces, 640K RAM standard, (expandable to 1.6 MB) along with a CGA video generation XT through Lazer's<br>Turbo XT-II. OUt perform the conventional features as  $4.77/10$  MHz clock/calendar with battery slots. parallel centronics and

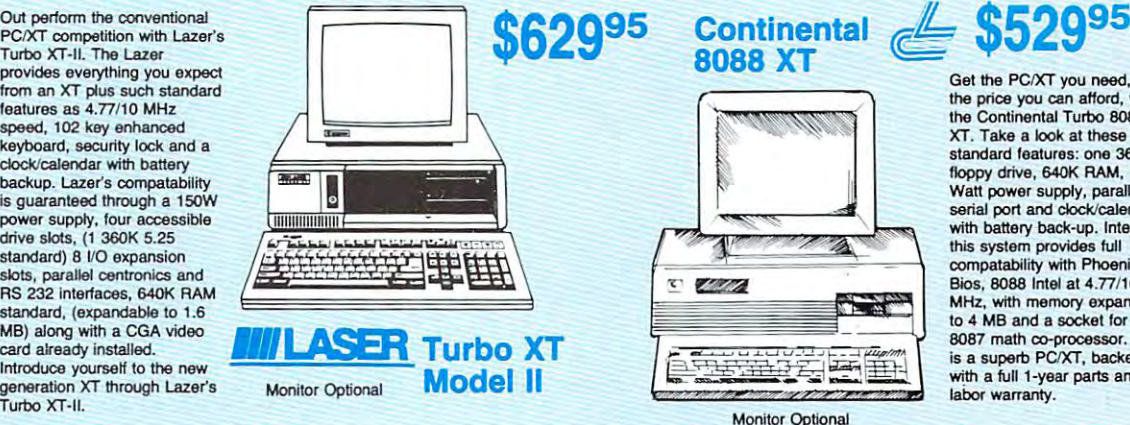

THURSDAY - A THANK

When deciding upon When deciding upon laptop personal a laplop personal the model for you. lightweight, compact, single unit design. Included in the PC-Incladed in the PC-<sup>4502</sup> are two 3.5" 4502 are two 3.5' supertwist display with back lighting, along with parallel drive ports. 640K (expandable) to 1.6 MB) and a 7.16 Mhz clock speed. Take clock speed. Take advantage of Sharp technology. computer. Sharp has Sharp's PC-4502 is a 720KB disk drives, and external disk RAM is standard advantage of Sharp technology.

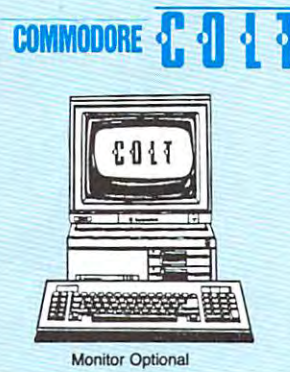

CITIZEN #CITIZEN ———————————————————— -=-Mate/12 Mate/12

World class competition in an World class competition in an <sup>80286</sup> PC AT from Citizen. 80286 PC/AT Irom Citizen. along with 2 serial and 1 parallel port, EGA video card and keyboard switchable 6.25/ compatability. Citizen also includes added features such as, switchable 150 watt power<br>supply, 1.2 MB 5.25" floppy software to provide for your Leave the competition behind with the Citizen Mate <sup>12</sup> Plus. with the Citizen Mate 12 Plus. One MB RAM is standard, 12.5 MHz for full PC/AT drive. MS-DOS-GW Basic immediate computing needs.

# PC-4502 Laptop PC-4502 Laptop \$1169<sup>95</sup> **\$1169<sup>95</sup>** Laptop Laptop Amstrad

**SHARP** 

**\$669<sup>95</sup>**

**DITA** 

PPC 640-1

computer with all the built-in features you need. The Colt video support, two 5.25 360K disk drives, serial and parallel disk drives, serial and parallel ports with three dock speeds ports wilh three clock speeds look at these Commodore extras: full size keyboard, clock/calendar with battery<br>back-up, MS-DOS 3.2 and GW Basic 3.2 and Wordstar word processor. Try the Commodore<br>Colt in your home or office and experience what a difference The Commodore Colt. a includes 640K RAM, CGA (4.77/7.16/9.14 MHz). Plus it will make.

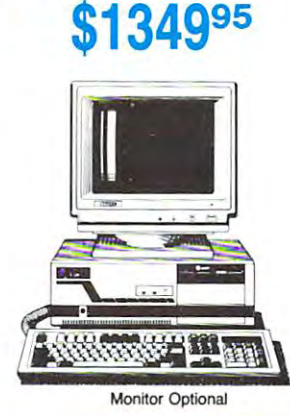

convenience and control with Amstrad's exciting new PPC <sup>640</sup> portable computer. The 640 portable computer. The PPC 640 features 640K RAM. full sized AT 101 keyboard, an 8086 processor (8MHz) and \$77995<sup>your choice of either one or **\$77995** two 3.5" 720KB disk drives.</sup> Step into a new era of

Monitor Optional

PPC 640-2 \$859.95

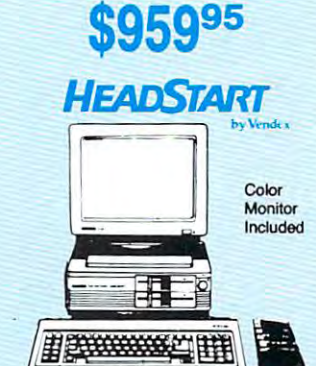

computers are becoming the trend in office use. Continental provides the 80286 AT model at an affordable price. Some at an affOfdabie price. Some included are: 640K RAM MB 5.25" disk drive, 1 parallel and serial port. <sup>101</sup> key and serial port. 101 key enhanced keyboard, and a back-up. Full compatability is ensured through Award bios, 8 I/O slots (6/16 bit-2/8 bit), an Intel 80286 running at 8/12 MHz. Combine all of these features with a full one-year PC/AT system package. We realize that 80286 AT 01 the outstanding features (expandable to 4MB), one 1.2 clock/calendar with battery 200 watt power supply, and warranty for an outstanding

Please refer to previous pages for ordering Information.

the price you can afford, with XT. Take a look at these standard features: one 360K floppy drive, 640K RAM, 150 Watt power supply, parallel/<br>serial port and clock/calendar with battery back-up. Internally with battery back-up. Internally compatability with Phoenix Bios, 8088 Intel at 4.77/10 MHz, with memory expandable<br>to 4 MB and a socket for an <sup>8087</sup> math co-processor. This 8Oa7 math co-processor. This is a superb PC/XT, backed<br>with a full 1-year parts and labor warranty. Get the PCIXT you need, at the Continental Turbo 8088 this system provides full

you'll go far. Give yourself desktop PC power wherever<br>you need it. Toshiba's T-1000<br>includes 512K RAM, one builtsupertwist LCD display with CGA capability. CGA capability. Pick up on the T·l000 and desktop PC power wherever you naad it. Toshiba's T-l OOO Includes S12K RAM, one builtin 720KB 3.5" disk drive

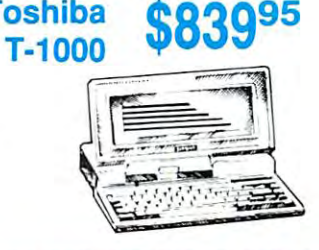

#### Turbo 888 XTurbo 888 XTurbo 888 XTurbo 888 XTurbo 888 XTurbo 888 XTurbo 888 XTurbo 888 XTurbo 888 XTurbo 888 XTurbo Turbo 888 XT

The Vendex Turbo 888 XT will bring out the genius in you. bring out the genius In you. standard with such features floppy drives, 7 *VO* slots, and<br>a CGA/Monochrome video card with your choice of either CGA color or TTL green<br>monochrome monitors. Vendex includes more start-up Includes more start-up manufacturer, again, leading<br>the industry. This software<br>includes ATI skill builder, filer, MyCalc and MS-DOS with Vendex is setting the industry as 512K RAM, two 5.25" 360K software than any other manufacturer, again, leading<br>the industry. This software<br>includes ATI skill builder, Executive writer, Executive GW Basic v3.20.

#### Continental Continental 80286 AT

 $E$ Monitor Optional O

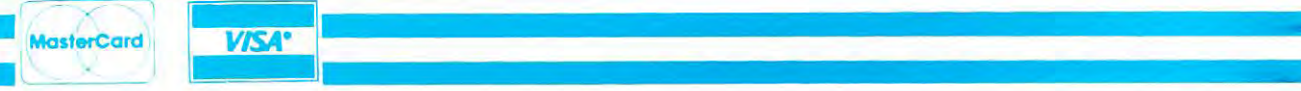

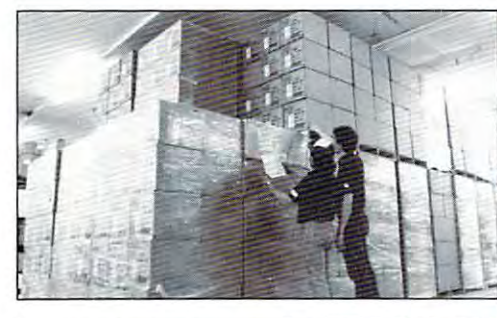

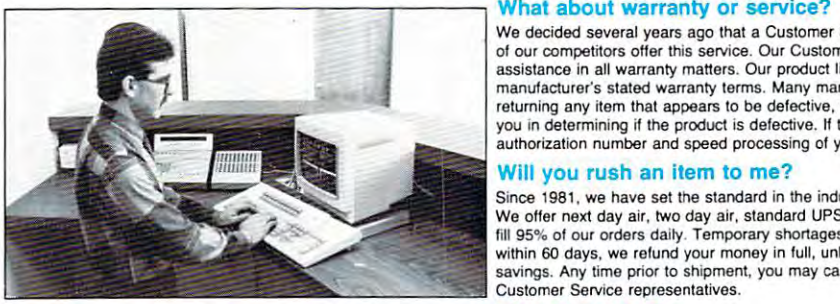

Hours: Monday through Friday, 9:00 a.m. to 9:00 p.m. Saturday, 10:00 a.m. to 6:00 p.m. Saturday. 10:00 p.m. to 6:00 p.m. to 6:00 p.m. to 6:00 p.m. to 6:00 p.m. to 6:00 p.m. to 6:00 p.m. to 6:00 p.m. Sales: 1·800-233-8760 or 717-494-1030 Customer S

Hours: Monday through Friday, 9:00 a.m. to 5:00 p.m. Fax: 717-494-1441 Fax: 717·494· 144 1

#### Why shop at Lyco Computer?

Lyco Computer is one of, if not the largest, and most established firms to provide only quality name brand computer products at prices 30% to 50% below retail. We've set many industry standards, and we are setting the quarantee; guaranteed factory fresh merchandise; diverse payment and shipping policies, including a C.O.D. policy which allows customers to have products in their hands before paying anything. Selection places Lyco at the forefront of the industry. Due to our in-stock volume, we cannot advertise all of our products. If you do not see the product you want advertised, call Lyco Marketing toll free. pace for many more in the future. Our standards include: a separate department for customer service; a price

#### How do I know I will get the product I need?

Our marketing staff is well-educated in the computer industry. They receive continuous formal training by our manufacturers which enables them to develop and maintain a high degree of expertise on the products they represent. Though our strict guarantee on providing only new merchandise prohibits free trial periods and a guarantee on compatibility, a wealth of knowledge is available to our customers to help with the purchasing decision. As thousands of people every week capitalize on our savings and services, we hope you too, will make decision. As tnousands 01 people every week capitalize on our savings and services, we hope you too. will make Lyco Computer your first choice.

of our competitors offer this service. Our Customer Service Department is available at (717) 494-1670 to provide<br>assistance in all warranty matters. Our product line enjoys "name brand recognition," and we back all of our returning any item that appears to be defective, we ask that you call our Customer Service Department to assist you in determining if the product is defective. If the product is determined defective, they will give you a special authorization number and speed processing of your order. authorization number and speed processing of your order. We decided several years ago that a Customer Service Department was needed in the industry. Unfortunately, few manufacturer's stated warranty terms. Many manufacturers will allow defective products to be exchanged. Before

#### Will you rush an item to me?

Since 1981, we have set the standard in the industry by processing orders within 24 hours - not 4 to 6 weeks. We offer next day air, two day air, standard UPS, and postal international shipping services. Our records show we fill 95% of our orders daily. Temporary shortages are normally filled within 10 days. If an order cannot be filled within 60 days, we refund your money in full, unless you choose to wait for the order and benefit from the price<br>savings. Any time prior to shipment, you may cancel or change the out of stock product by contacting our Customer Service representatives. Customer Service representatives.

#### How do I order?

Send your order to Lyco Computer, P.O. Box 5088, Jersey Shore, PA, 17740. Or, call 1-800-233-8760 or (717) 494-1030. We provide four payment methods. We have always accepted C.O.D. orders through UPS. Prepaid 494-1 030. We provide fout payment methods. We have always accepted C.O.O. orders through UPS. Prepaid orders over \$50 are shipped freight-free. For orders under S50, please add S3 for freight. Orders prepaid by <sup>a</sup> ordefs over 550 are shipped freighl·lree. For orders under \$50. please add 53 for freight. Orders prepaid by <sup>a</sup> period prior to shipping. Visa and Master Card orders are accepted for your convenience, but we cannot pass along the 4% discount offered for cash. Purchase orders are accepted from Educational Institutions. We only<br>charge sales tax on items delivered in Pennsylvania. For APO, FPO, and international orders, please add \$5 plus 3% for priority mail. Advertised prices and availability are subject to change. certified check or money order are shipped immediately. Personal and company checks require a 4 week waiting

**COMMODORE** 

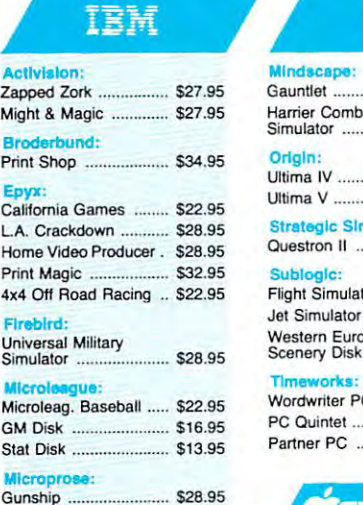

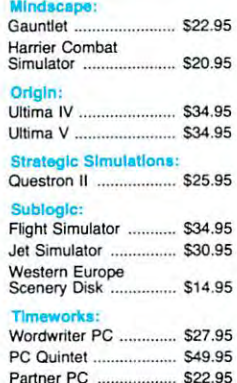

IRM

**AATARI** 

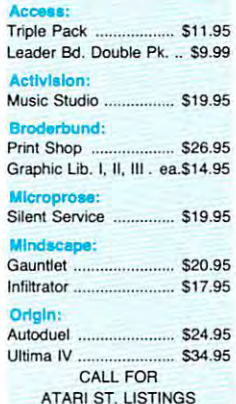

#### **Gpple** Call for Apple Listings

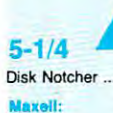

**Broder** 

L.A. Cra Home V  $4x4$  Off A,-.bIrd:

MIc1OIe.gue: GM Disk Stat Disk MI<sub>C</sub>

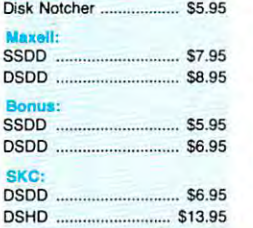

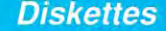

............... \$4.95

\$10.95 .. \$13.95

DSDD \$4.95

Maxell: SSDo •. ..•........ \$11.50 SSDD \$11.50 DSDD S17.95 oSDO ......................... 51 7.95

DSDD \$13.957 (\$13.957 (\$13.957 \$1.957 \$1.957 \$13.957 \$13.957 \$13.957 \$13.957 \$13.957 \$13.957 \$13.957 \$13.957 \$1

**DSDD** 

Xidax: 3.5 Mayell:

SSDD.

Bonus: 0500 •.•

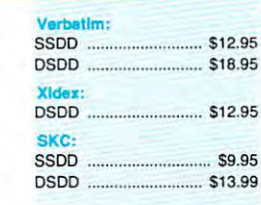

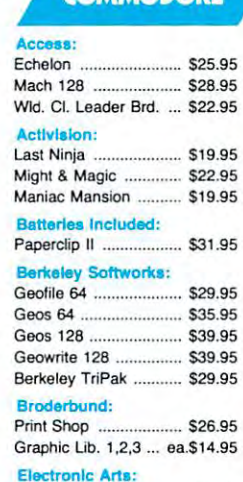

Bard's Tale III ............... \$25.95

Tac 2 .

Black Max .................... \$10.95 **Boss** ... 511.9

Tac  $3$ .

3-Way

#### **COMMODORE**

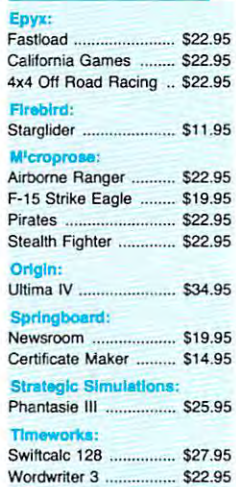

## *Joysticks*

 $$9.9$ \$10.9<br>\$12.9

S<sub>19.9</sub>  $$16.7$ 

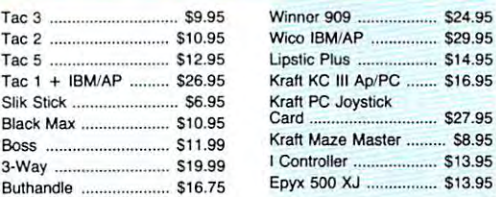

### <u>Computer and Computer and Computer and Computer and Computer and Computer and Computer and Computer and Computer and Computer and Computer and Computer and Computer and Computer and Computer and Computer and Computer and </u> THE LEADING MAGAZINE OF COMPUTING MAGAZINE OF COMPUTING MAGAZINE OF COMPUTING MAGAZINE OF COMPUTING COMPUTING MAGAZINE OF COMPUTING COMPUTING OF COMPUTING COMPUTING COMPUTING COMPUTING OF COMPUTING COMPUTING COMPUTING COMP **COMPUTE! THE LEADING MAGAZINE OF COMPUTING**

Subscribe now and save up to 36% Subscribe now and save up to 36% OFF the \$2.95 cover price. OFF the \$2.95 cover price.

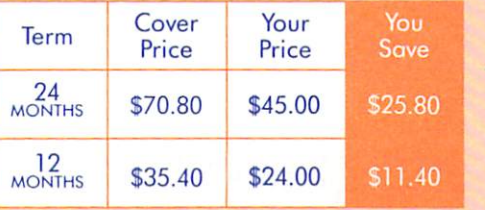

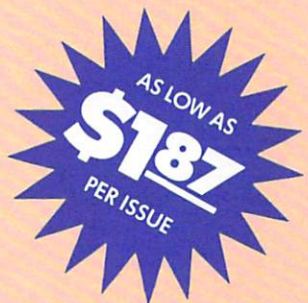

Check one:  $\square$  2 Years (24 issues – \$45.00)  $\square$  1 Year (12 issues – \$24.00)

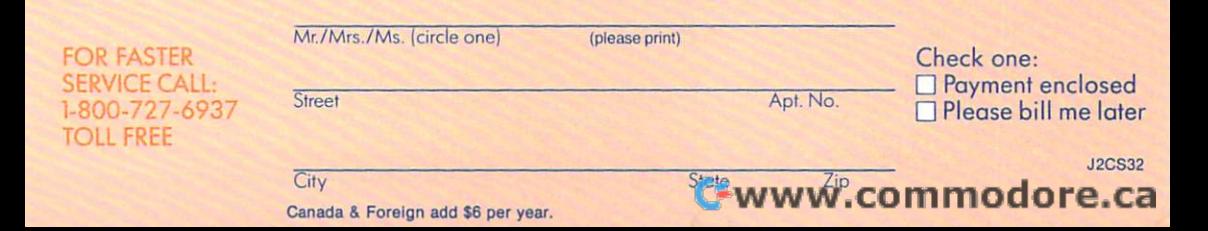

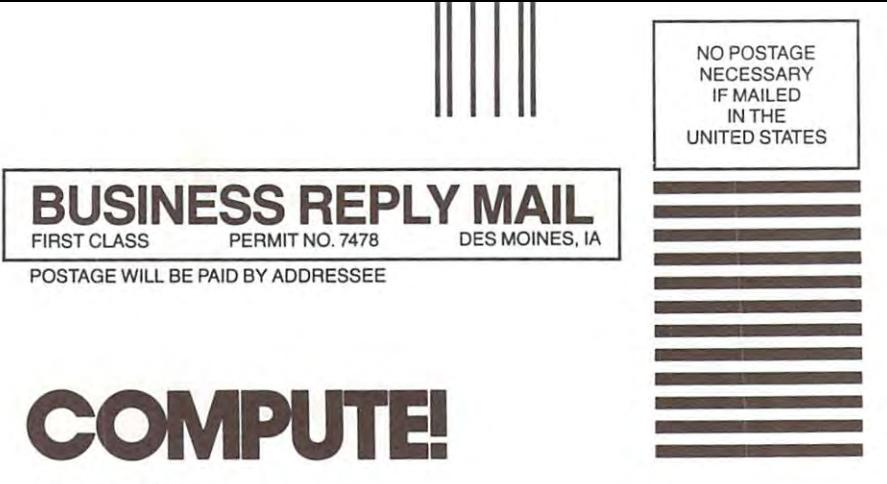

P.O. Box <sup>10955</sup> Des Moines, IA 50347-0955 Des Moines, IA 50347-0955 P.O. Box 10955

# . التانينانانينانانينالاسالينانانانانانانانانانانا

# <u>Computer and the computer of the computer of the computer of the computer of the computer of the computer of the computation of the computation of the computation of the computation of the computation of the computation o</u> **COMPUTE! THE LEADING MAGAZINE OF COMPU**

low rate of 36% OFF the \$2.95 cover price. low rate of 36% OFF the \$2.95 cover price. Subscribe now and receive COMPUTE! for 12 months at 32% OFF – or 24 months at the

SAVE UP TO

ASLOWAS

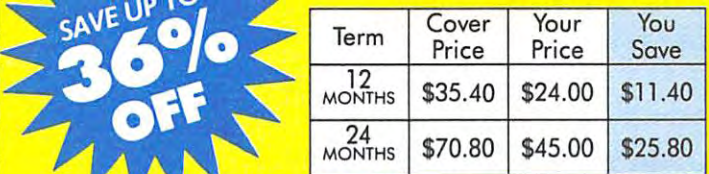

 $\sf Check\, one: \Box 1 \, Year$  (12 issues— $\$24.00$ )  $\Box$   $2$  Years (24 issues— $\$45.00$ )

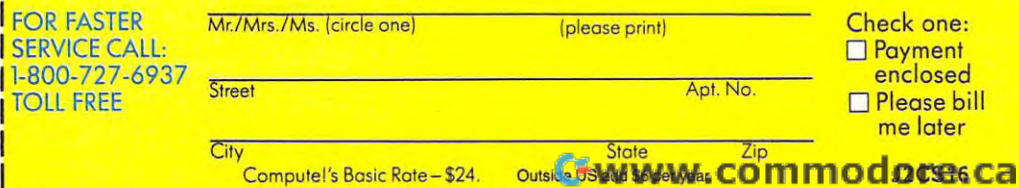

**FIRST CLASS BUSINESS REPLY MA PERMIT NO. 7478** 

#### POSTAGE WILL BE PAID BY A RESIDENCE PAID BY A RESIDENCE PAID BY A RESIDENCE PAID BY A RESIDENCE PAID BY A RESIDENCE PAID BY A RESIDENCE PAID BY A RESIDENCE PAID BY A RESIDENCE PAID BY A RESIDENCE PAID BY A RESIDENCE PAID B POSTAGE Will BE PAID BY ADDRESSEE

# **COMPUTE!** computer the computer of the computation of the computation of the computation of the computation of the computation of the computation of the computation of the computation of the computation of the computation of the com

P.O. Box <sup>10955</sup> Des Moines, IA 50347-0955 Des Moines, IA 50347-0955 P.O. Box 10955

# الىلىنىلىلىنلىنلىساللىنىللىنلىلىنىنلىلىنىل

DES MOINES, IA

NO POSTAGE NECESSARY

NO POSTAGE **NECESSARY**  IF MAILED INTHE

IN THE **UNITED STATES** 

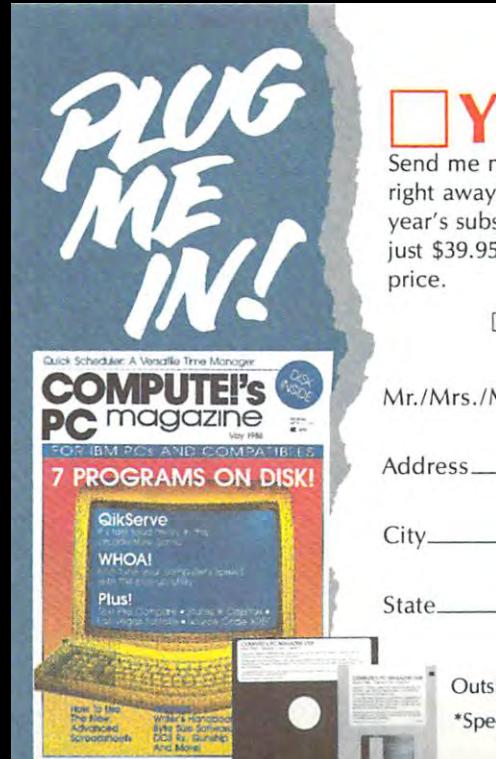

**VES!** I want to save 49% Send me my first issue of the disk and magazine **Send me my first issue of the disk and magazine**  right away! Enter my subscription for six issues (a full **right away! Enter my subscription for six issues (a full**  year's subscription) at the special introductory price of **year's subscription) at the special introductory price of**  just \$39.95. save more than \$37.00 off the newsstand just \$39.95. I save more than \$37.00 off the newsstand

 $\Box$  Payment Enclosed  $\Box$  Bill Me Later

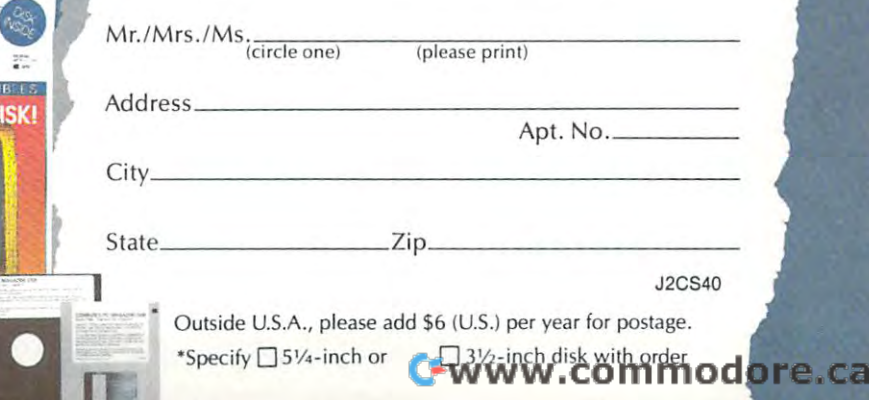

# **BUSINESS REPLY MAIL**

NO POSTAGE **NECESSARY** IF MAILED IN THE UNITED STATES

fiRST ClASS PERMIT NO. 7478 DES MOINES. IA

**POSTAGE WILL BE PAID BY ADDRESSEE** 

#### COMPUTED PC Magazine **PC Magazine COMPUTE!'s**

Des Moines, IA 50347-0767 Des Moines, IA 50347·0767 P.O. Box 10767

> **1,1,1,11"",11"1"11",111",1",1,11,,1,,,1,,,111**  Cwww.commodore.ca

#### **COMPUTEl's FREE Reader Information Service**

Use the set of the cards to request FREE interest FREE interest FREE information about the products and products added vertised in this issue. Clearly print or type your full name and address. vertised in this issue. Clearly print or type your full name and address. Only one card should be used per person. Circle the numbers that correspond to the key number appearing in the advertisers index. correspond to the key number appearing in the advertisers index. Use these cards to request FREE information about the products ad-Only one card should be used per person. Circle the numbers that

Send in the card and the advertisers will receive your inquiry. All receives will receive your inquiry. All receives though every effort is made to insure that only advertisers wishing to though every effort is made to insure that only advertisers wishing to cannot be responsible if advertisers do not provide literature to cannot be responsible if a dvertisers do not provide literature to a vertise to the second contract with  $\bullet$  . If  $\bullet$ Send in the card and the advertisers will receive your inquiry. Alprovide product information have reader service numbers, COMPUTEI readers.

Please use these cards only for subscribing or for requesting product Please use these cards only for subscribing or for requesting product information. Editorial and customer service inquiries should be ad information. Editorial and customer service inquiries should be addressed to: compute to: computer to: computer box 5406, Brown, NC 27406, Brown, NC 27406, Brown, NC 27403. Check the expiration date on the card to insure proper handling. the expiration date on the card to insure proper handling. dressed to: COMPUTEI, P.O. Box 5406, Greensboro, NC 27403. Check

Use these cards and this address only for COMPUTE!1\* Reader Infor **Use these cards and this address only for COMPUTEI's Reader Infor**mation Service. Do not send with payment in any form. **mation Service. Do not send with payment In any form\_** 

#### Computer in the computer of the computer of the computer of the computer of the computation of the computation **COMPUTE!**

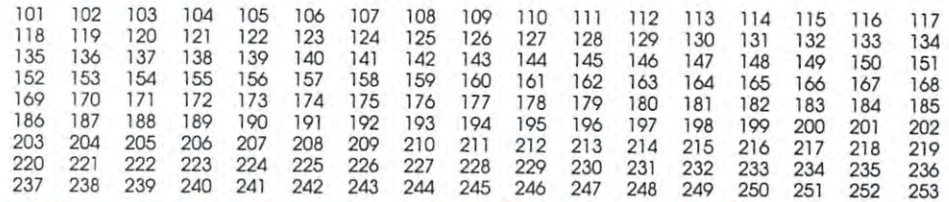

els <sup>101</sup> for one year new U.S **em:c 101 for a JI'W , Or nel'. >ubscnpl1on II COMPUTEt you w in be billed lor 124**  subscription of the Automatic

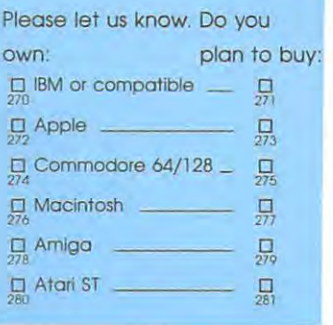

Limit one card per person. **Please print or type name and address.** 

**Name** 

Address Address

 $\cdots$ City

State/Province **State/Province** 

Country **Country** 

Phone

Please Include ZIP Code **Please lrd.Jde ZIP Code** 

Expiration Dale 3/31/89 GAO289 **EXpiration DoTe 3/31/89** GA0289

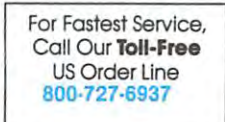

Zip Zip

# **SUBSCRIBE TO COMPUTE!**

\$24.00 One Year US Subscription o \$24.00 One Year US Subscription  $\sqcup$  \$45.00 Two Year US Subscription .

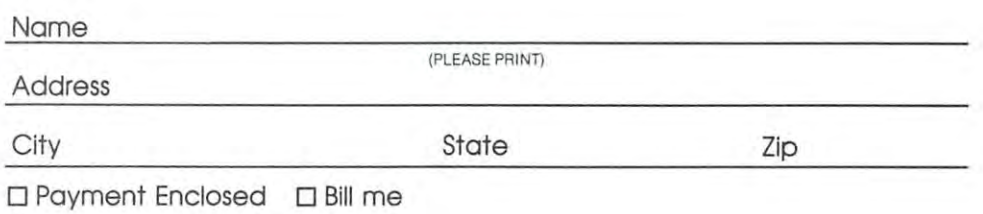

price subject to change at any time. Outside the U.S.A. please add \$6 for each subscription Basic Rate \$24. Your subscription will begin with the next available issue. Please allow 4-6 weeks for delivery of first issue. Subscription

Place Place Stamp Stamp Here Here

# COMPUTE! Reader Service **COMPUTE! Reader Service**

# P.O. Box <sup>2141</sup> P.O. **Box 2141**  Radnor, PA <sup>19089</sup> **Radnor, PA 19089**

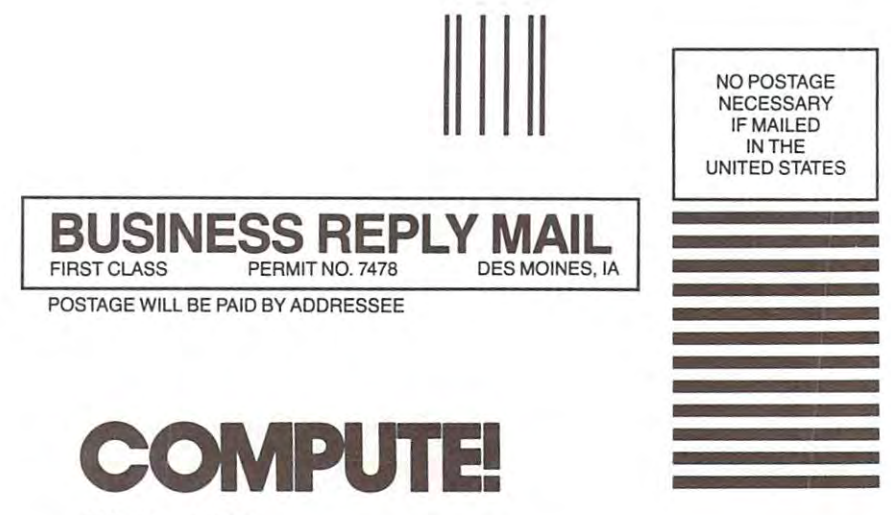

P.O. Box <sup>10955</sup> PO. Box 10955 Des Moines, IA 50347-0955 Des Moines, IA 50347-0955

1,1,1,11"",11"1"11",111",1,1,,,1,1,,1,1,,,1,11
# **MAGNAVOX**

## CM8762

- Standard 12" Monitors
- RGB TTL (CGA)
- Composite Video Inputs
- 640X 240 Resolution
- Green Text Display Switch
- Audio Input
- Built-in Tilt Stand

Magnavox Magnavox BM7652 S79.95 BM7652 .. ............. .. ...... 579.95 BU7622 579.95 BM7622 .............. .. ...... 579.95 7BM-613 S79.95 78M·623 . . ............. \$79.95

• One-Year Limited Warranty One-Year Limited Warranty and Communications and Communications and Communications and Communications and Communications and

78M·61 3 . . ....... 579.95 CM8702 . . ........... 5179.95

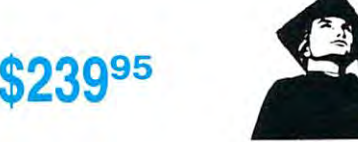

# **Educational** Attention Institutions:

If you are not currently using If you are not currently using program, please call our program, please call our representatives for details. our educational service representatives for details.

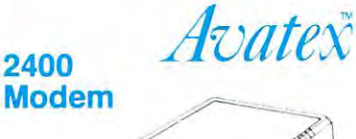

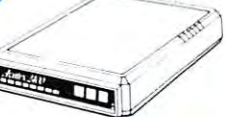

#### Answer • Auto/manual Originate or

- Answer Auto Speed Select in Auto Speed Select in Originate/answer Modes
- RS-232C Interface
- - 2-Year Warranty 2-Year Warranty

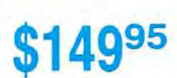

# **MONITORS**

CM8762 ................. \$239.95

 $\begin{array}{|c|c|} \hline \quad \quad & \quad \quad \\ \hline \quad \quad & \quad \quad \\ \hline \quad \quad & \quad \quad \\ \hline \end{array}$ 

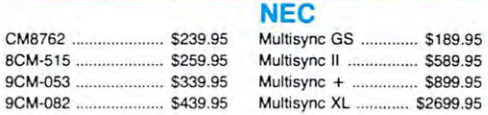

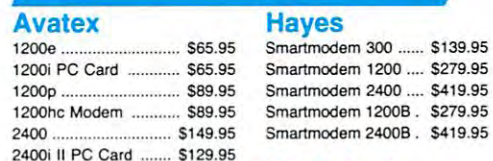

# **US Robotics**

**Haves** 

**MODEMS** 

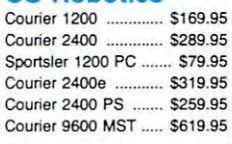

Smartmodem 2400 .... 5419.95

### Seikosha

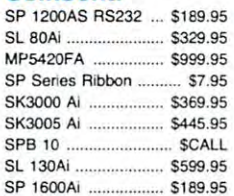

#### Brother Brother

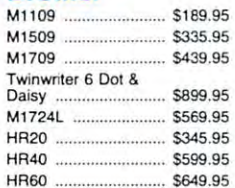

# Star

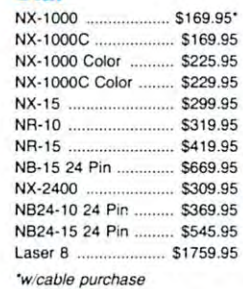

### Toshiba

Toshiba 321SL \$489.95 321SL ....... .........•..•.. \$489.95 <sup>341</sup> SL \$659.95 351 SX 400 cps ........ \$979.95 341 SL ..... .....•..•..•.•••. \$659.95

PRINTERS

#### **Citizen**

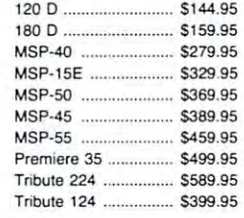

#### Epson Epson

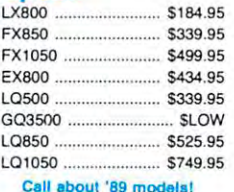

## $O<sub>th</sub>$

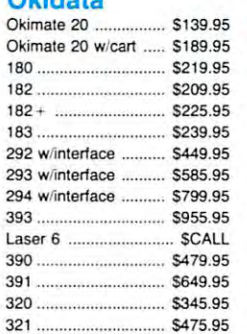

#### Panasonic

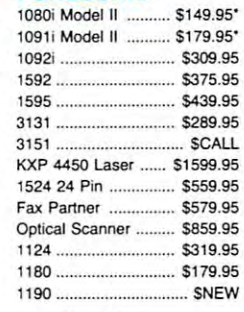

'quantities limited 'quantities limited

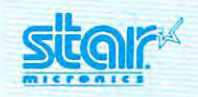

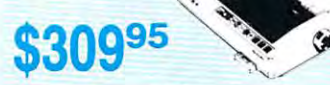

Superior 24 pin performance is now a luxury you can afford. With <sup>170</sup> cps draft and <sup>57</sup> cps With 170 cps dralt and 57 cps letter quality mode, your<br>document needs are quickly taken care of. Add Star's paper parking feature, variety of print<br>styles and you have unprecedented 24 pin performance at price you can afford. a price you can allord.

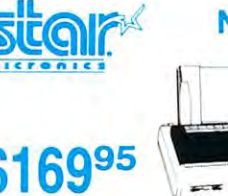

Star's answer to 9 pin dot matrix printers. A soft touch control panel and Star's paper control panel and Star's paper document needs. 144 cps draft and <sup>36</sup> cps NLQ give you high and 36 cps NLO give you high resolution 9 pin performance in an affordable package from park feature solves your multi-Star.

# CITIZEN 120-D **SÜQIF\* NX-2400 SÜQIF\* NX-1000 DELTIZEN 120-D**

# \$144<sup>95</sup> If you are seeking world

renowned printer performance<br>for your home, look no further than the 120-D. Your data processing needs are handled processing needs are handled quickly at a print speed of 120<br>cps (draft) or 25 cps (NLQ). The 120-D features 9 pin dot matrix print quality, standard parallel Centronics interface malrix print quality, standard parallel cenlronics interlace and a 4K text buffer.

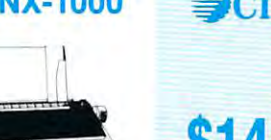

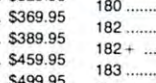

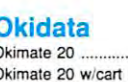

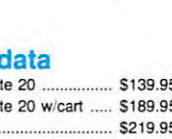

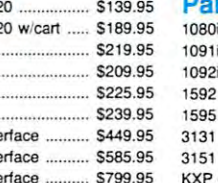

Cwww.commodore.ca

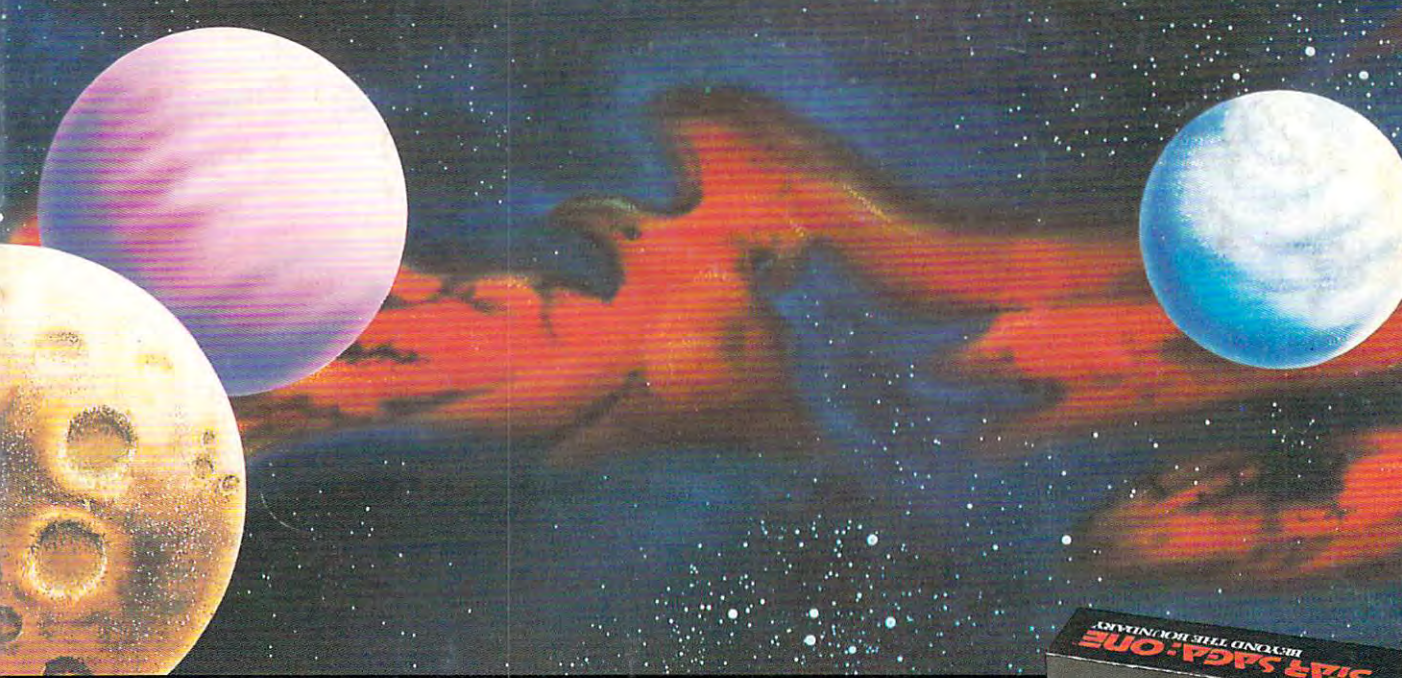

# An interstellar, interactive, role-playing space opera. The contract of the contract of the contract of the contract of the contract of the contract of the contract of like it on earth. **There's not another game like it on earth. An interstellar, interactive, role-playing space opera.**

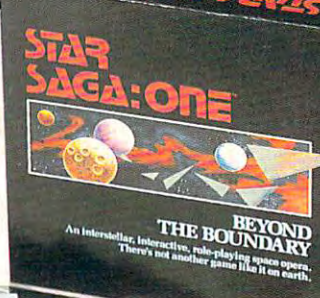

 $\frac{1}{\sqrt{2}}$ **W. S. W. L. SOOKICE** 

STONE SKINSKIR

From the creator of Wizardry® comes an From the creator of Wizardry® comes an entirely new concept in computer entirely new concept in computer gaming.Open the box to reveal a unique combination of elements never before combination of elements never before found in a single game. Six vivid characters with unparalleled role-playing depth, living an with unparalleled role-playing depth, living an epic science fiction adventure. The tactics and epic science fiction adventure. The tactics and strategy of a challenging board game. An expert computer game-master, moderating the actions of one computer game-master, moderating the actions of to six players. STAR SAGA: ONE™ *Beyond the* Boundary. It's a multi-media entertainment experience that will sweep you off your feet. Ask for it at your local that will sweep you off your feet. Ask for it at your local software dealer today, or call (813) 888-7773 for software dealer today, or call (813) 888-7773 for more information. more information .

# $57$   $R$ SAGA: ONE ~AGA:Oni:r **BEYOND THE BOUNDARY**  BEYOND THE BOUNDARY THE BUILDING THE BOUNDARY OF THE BUILDING.

Available for: Apple II Family, Apple lies, IBM-PC and Compatibles, and Tandy. Available for: Apple II Family, Apple IIGs, IBM-PC and Compatibles, and Tandy. Masterplay Publishing Corp.- 8417 Sun State St., Tampa, FL 33614

*Kasti* 

PUBLISHING CORPORATION **PUBLISHtNG CORPORATION**  Games That Go To Your Head Games That Go To Your Head

# Cwww.commodore.ca

Wizardry is a registered trademark of SIR-TECH Software, Inc.<br>STAR SAGA:ONE is a trademark of Masterplay Publishing Corp.